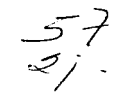

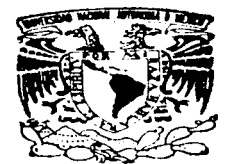

# UNIVERSIDAD NACIONAL AUTONOMA DE MEXICO

FACULTAD DE INGENIERIA

# DISENO DE UN SISTEMA DE PROCESAMIENTO DIGITAL DE SEÑALES ELECTROENCEFALOGRAFICAS

#### T - $E$  S I  $\mathbf{S}$

QUE PARA OBTENER EL TITULO DE **INGENIERO** EN **COMPUTACION** P<sub>2</sub>  $\mathbf{R}$  $\epsilon$  $E$ S. N.  $T$  $\overline{A}$ N  $\overline{z}$ **VERONICA JUAREZ ESCORIZA** GONZALO ANTONIO MENDEZ JIMENEZ **LANDA RODOLFO GONZALEZ** SERGIO ARTURO GARCIA CASTILLO

DIRECTOR DE TESIS: M.I. LAURO SANTIAGO CRUZ

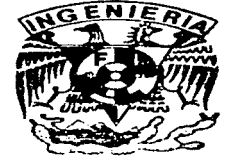

MEXICO, D. F.

TESIS CON **FALLA DE ORIGEN**  1997

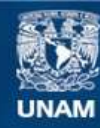

Universidad Nacional Autónoma de México

**UNAM – Dirección General de Bibliotecas Tesis Digitales Restricciones de uso**

# **DERECHOS RESERVADOS © PROHIBIDA SU REPRODUCCIÓN TOTAL O PARCIAL**

Todo el material contenido en esta tesis esta protegido por la Ley Federal del Derecho de Autor (LFDA) de los Estados Unidos Mexicanos (México).

**Biblioteca Central** 

Dirección General de Bibliotecas de la UNAM

El uso de imágenes, fragmentos de videos, y demás material que sea objeto de protección de los derechos de autor, será exclusivamente para fines educativos e informativos y deberá citar la fuente donde la obtuvo mencionando el autor o autores. Cualquier uso distinto como el lucro, reproducción, edición o modificación, será perseguido y sancionado por el respectivo titular de los Derechos de Autor.

Agradecimientos:

A la Universidad, por la puerta abierta a la cultura que nos permitió entrar al camino del conocimiento.

a miestra Escuela, por proveer todas las herramientas que hicieron posible que alcanzáramos la primera meta del camino,

a nuestros profesores, quienes influyeron en nuestra vida con algo más que conocimiento.

Al Dr. Angel Zapata Ferrer, Dr. Miguel A. Guevara Pérez M.C. Yolanda Del Rio Portilla, Matthijs Hajer, PhD. Tom O'Haver, por su tiempo, experiencia y conocimientos que enriquecieron este trabajo. En Dios solo descansa el alma mía. de El viene mi salud, mi esperanza, mi salvación, mi roca sólo es El, mi fortaleza, no he de vacilar...

A mis padres:

Ya que gracias a su apoyo, consejo y guía me ha sido posible alcanzar esta meta. .<br>¡Gracias mami chula por todos tus desvelos y cuidados! Gracias papá por tu buen ejemplo! Esto es lo que han cosechado. Con amor su hija

Vero

**A MIS QUERIDOS PADRES Y HERMANOS:**  $Por$ <sup>-</sup>esos momentos de apoyo, paz, *armonía y unión familiar que siempre me han brindado.* 

#### *A MIS ABUELOS:*

Por esos momentos de sabiduría y dulzura *con lo.\· que* 111'? *han encaminado.* 

#### *A MIS 7105: PRIMOS Y SOBRINOS:*

Por esos momentos *comunión y festejo que*   $compartial.$ *de devoción, me han* 

#### <sup>A</sup>*MIS PROFESORES:*

Por esos momentos de motivación e *impulso con los que me han conducido por la senda del conocimiento.* 

## <sup>A</sup>*MIS COMPAÑEROS* Y *AMIGOS:*

*Por esos 1nomentos de solemnidad, j11bilo y desenfreno q11e me han*  acompañado a vivir.

> *A DIOS:*  **Por todos esos momentos.**

> > *Gonzalo A. Méndez Jiménez*

#### A Alma Delia:

Este trabajo está dedicado a tí, Alma. Por todo el cariño que me has brindado, porque fuiste una persona importantísima en el logro de esta meta. Por todas tus palabras de ánimo, exhortación y apovo que sembraste en mi corazón, que ahora dan este fruto y que a pesar de las circunstancias siempre me hicieron sentir que tú estuviste cerca. Porque munca auitaste el dedo del renglón para que yo diera este paso tan importante. Por todo aquello que me has dado que no terminaría de enumerar aquí. Porque simplemente sin tuapovo y tu guía no hubiera comenzado jamás. Este trabajo es para tí,

Gracias a Dios infinitamente. Gracias Padre porque me has llenado de bendición al permitirme finalizar este proyecto. Gracias por disponer el camino y las circunstancias, gracias por levantarme en los momentos más dificiles. Todo lo que he logrado lo he hecho gracias a tí. Te ofrezco pues todo el esfuerzo puesto en este trabajo como tributo a tu bondad, a que havas puesto tu mirada sobre mi.

Gracias a mis padres, por toda una vida de esfuerzo y sacrificio para ver culminada una larga travectoria de estudio. Gracias por el apovo y entrega incondicional que siempre me demostraron. Muy especial agradecimiento a Mary Tere, Myriam y Hugo Enrique, su ayuda y comprensión no se pueden medir; gracias por tratar siempre de mejorar nuestra relación como hermanos. Gracias por los sobrinitos, quienes han traído hiz a esta familia.

Gracias a toda, absolutamente toda la familia. Sin omitir a nadie, todos han sido muy importantes para mi. Un reconocimiento especial a mi tia América, quien siempre ha estado al pendiente de mi carrera; muchisimas gracias de todo corazón por toda la ayuda brindada, ésta ha sido invaluable. Gracias también a Alex, Yuri, Fer, Araceli, mi tía Delia  $y$  toda la familia de Cuernavaca por sus incontables muestras de aprecio, por su auténtico interés en verme convertido en una mejor persona.

Gracias a Jorge y a Julio por toda su ayuda, tangible e intangible sin la cual hubiera resultado prácticamente imposible la culminación exitosa de este trabaio.

A todos mis compañeros de la Facultad, gracias por hacer de esta etapa de mi vida una experiencia inolvidable. En especial a Enrique, de quien aprendi tantas cosas, académicas y de la vida en general: gracias Chino por tu amistad.

Quiero agradecer de una manera muy especial a Mónica Lavín, Gracias Moni porque en los momentos más difíciles fuiste tú quien me tendió su mano; cuando no hubo nada en que pudiera sostenerme fuiste tú mi único apoyo. Gracias porque además de todo he encontrado en tí una amiga de verdad. Gracias por tu oración, tu preocupación y tu interés. Tu ocupas un lugar muy especial en mi corazón. Que Dios te bendiga siempre.

# Rodolfo Landa

A Dios, por la vida que disfruto en su presencia, y por cada promesa que ha cumplido y que cumplirá.

A mis padres y hermanos, que con su amor, cuidado y paciencia hicieron posible que llegara este momento.

A Joaquín, por su consejo y por mucho más.

A quienes me enseñaron con su vida lo que significa mostrarse amigo.

 $S.A.G.$ 

*Cuando algo, por especial, no lo puedes definir, puedes querer compararlo. Si no puedes comparar/o por no haber nada semejante, y no quieres desistir. puedes quizá imaginarlo. No obstante, de esto nada tri escogas,* **J'** *entonces, y sólo entonces, podrás realmente apreciarlo.* 

*S.A.G.* 

# Diseño de un Sistema de **Procesamiento Digital de Señales Elect:roencefalográficas**

que para obtener el titulo de Ingeniero en Computación presentan:

> **Verónica Juárez Escariza**  Gonzalo Antonio Méndez Jiménez Rodolfo Landa González **Sergio Arturo García Castillo**  *Director de Tesis*  M.I. Lauro Santiago Cruz

*lfit works, don't change it! lfit works in Windows. don't trust it!*   $M.H.$ 

# **Índice**

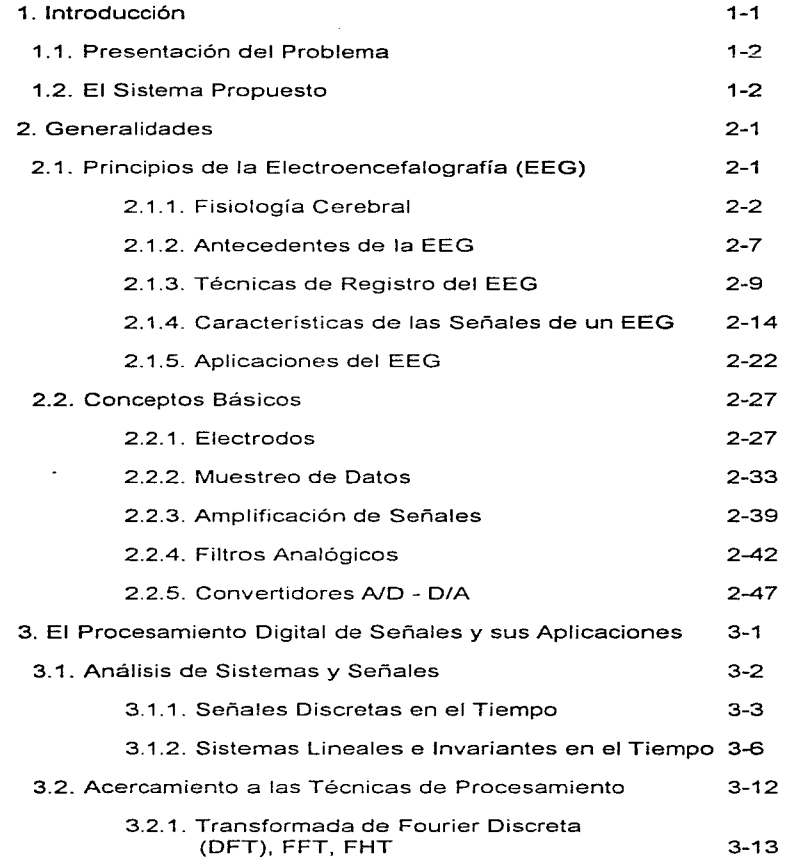

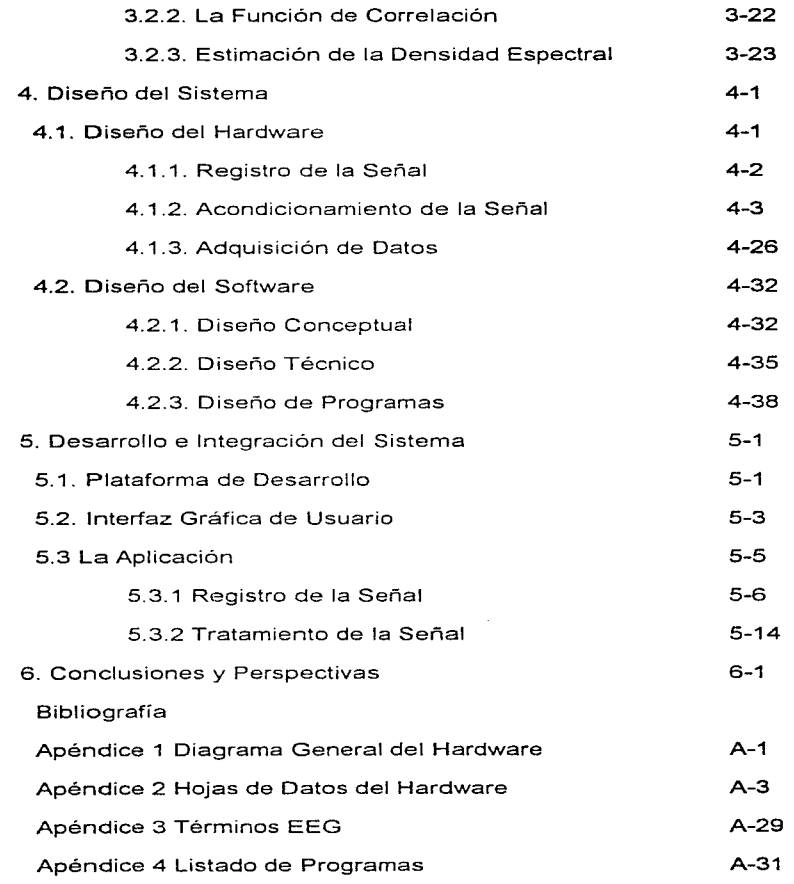

 $\label{eq:2.1} \frac{1}{2}\sum_{i=1}^n\frac{1}{2}\sum_{j=1}^n\frac{1}{2}\sum_{j=1}^n\frac{1}{2}\sum_{j=1}^n\frac{1}{2}\sum_{j=1}^n\frac{1}{2}\sum_{j=1}^n\frac{1}{2}\sum_{j=1}^n\frac{1}{2}\sum_{j=1}^n\frac{1}{2}\sum_{j=1}^n\frac{1}{2}\sum_{j=1}^n\frac{1}{2}\sum_{j=1}^n\frac{1}{2}\sum_{j=1}^n\frac{1}{2}\sum_{j=1}^n\frac{1}{2}\sum_{j=1}^n\$ 

 $\sim$ 

医正常 医甲基甲基甲基甲基甲基甲基

j

# **Capítulo Uno**

# Introducción

El cerebro humano, como muchas otras partes del cuerpo y de nuestro mundo, produce cierto tipo de señales eléctricas de características especiales. cuya información intrínseca y estudio son de gran interés desde el punto de vista médico. ya que por éstas se han podido encontrar relaciones específicas con ciertas disfunciones fisiológicas y otros fenómenos de conducta. Resulta claro que aun cuando la naturaleza analógica de estas señales es fácil de identificar, para poder manejarlas digitalmente es evidente que esas señales que contienen la información de nuestro interés tendrán que estar apropiadamente convertidas, para posibilitar su almacenamiento y procesamiento en un equipo de cómputo.

El procesamiento digital de señales (PDS) es tan antiguo como los procedimientos numéricos inventados por Newton y Gauss en los siglos diecisiete y diecinueve. Las nuevas tecnologías en los últimos veinticinco años han reducido notablemente el costo del equipo *(hardware)* digital, y su velocidad se ha incrementado a tal grado que el PDS ha reemplazado gran parte del procesamiento analógico de señales.

En este trabajo prescntan1os el diseño de un sistema de procesamiento digital de señales electroencefalográficas, que es en sí un campo de estudio de gran interés y con 1núltiples aplicaciones~ en donde entran en uso los algoritmos numéricos resultantes del cambio en el procesamiento de señales que las nuevas tecnologías han posibilitado.

# l. l Presentación del Problcn1a

El procesamiento digital de señales es un campo de estudio y aplicación concerniente con el procesamiento de información (las señales) representada en forma digital. Ciertas técnicas en este campo tienen sus orígenes en algoritmos numéricos desarrollados hace tres siglos. Sin embargo, el advenimiento de dispositivos digitales de cómputo de alta velocidad ha causado una revolución en aplicaciones de la teoría a gran variedad de problernas Se utiliza en áreas como procesamiento de datos biomédicos ( como es nuestro caso, con  $s$ eñales electroencefalográficas), audio digital, procesamiento de radar y sonar, procesamiento de voz. comunicación de datos, almacenamiento de datos confiable de información computarizada, procesamiento de señales sísmicas y un sinnúmero de otras aplicaciones. El procesamiento digital de señales tiene tan amplia variedad de aplicaciones que resulta uno de sus aspectos más interesantes, pues ha servido para crear una vitalidad en este campo que a menudo falta en otros campos científicos de estudio.

Actualmente los equipos utilizados para realizar registros y monitoreo encefalográfico son demasiado caros y de tecnología extranjera. con las consecuentes desventajas que esto implica (no hay flexibilidad para cambiar las configuraciones compradas, el soporte se realiza desde el extranjero, etc.). Por lo anterior, se puede considerar a la electroencefalografía como una prueba diagnóstica de dificil acceso para el gnieso de la población n1exicana, siendo su disponibilidad restringida a las personas que tienen la capacidad económica para pagar un hospital particular bien equipado o bien, de viajar al extranjero. Aun cuando en las instituciones públicas de salud del país se cuenta con equipos de monitorco EEG. un paciente nonnal tiene que esperar mucho tiempo antes de poder realizarse un estudio; ya ni hablar acerca de los casos en que los tiempos de n1uestreo deben ser lo suficientemente grandes como para detectar una anormalidad que sólo se presenta esporádica y aleatoriamente, como la epilepsia.

El problema o necesidad estriba en que podamos contar con una sola herramienta, un sistema integral, que nos permita no sólo poner en práctica aquellas herramientas que el PDS ha puesto y sigue poniendo a nuestro alcance, sino tener un todo que nos permita desde adquirir, convertir y procesar señales Electroenccfalográficas (EEG). y de éstas obtener la información adicional que nos atañe, así como representaciones gráficas

### 1.2 El Sistema Propuesto

El acercamiento que presentamos está encausado a introducir los elementos necesarios para el diseño de un sistema de cómputo y su correspondiente aplicación al procesamiento digital de señales electroencefalográficas, donde presentamos algunos detalles o puntos finos relacionados con ambos tópicos.

De lo anterior se desprende nuestra propuesta, la cual consiste en plantear el diseño. de un sistema que nos permita atacar todas las etapas que involucran el estudio de una señal EEG. Es decir, un sistema en el cual tengamos la capacidad de realizar tanto el registro de la Diseño de un Sistema de Procesamiento Dialtat de Señales Flectroencefalograficas

señal directamente de la cabeza del paciente, pasando por la adecuación y digitalización de la misma~ así como su procesamiento y despliegue final mediante el uso de una cornputadora personal.

El objetivo es poder realizar la adquisición de las ondas cerebrales en tien1po real. como se ilustra en le figura 1 l. utilizando una configuración y número de canales estándar, acondicionar la señal para poder trabajar con ella, esto implica amplificación y filtrado.  $s$ ometerla a un proceso de conversión analúgica-digital  $(A/D)$  a alguna resolución especifica (número de bits), además de procesarla digitalmente para obtener de manera flexible resultados interpretables. Todo esto con el fin de satisfacer la necesidad clínica de analizar en forma práctica las señales EEG con ayuda de herramientas electrónicas y digitales al alcance presupuestal del mayor número posible de centros de diagnóstico

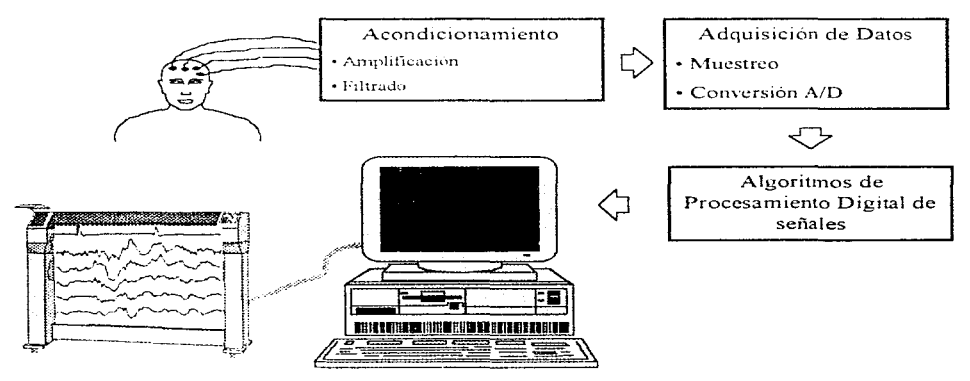

Figura 1.1. Forma general del sistema propuesto.

El procedimiento descrito se llevará al cabo utilizando una computadora, la cual contendrá un *software* que nos permitirá almacenar las señales y mostrar en pantalla las representaciones gráficas de las mismas, con un análisis visual de sus características de amplitud. frecuencia, fonna, etc. Así tarnbién. nos permitirá hacer el análisis de la señal, para auxiliar al experto a detectar los puntos críticos de anormalidad, mediante comparaciones, correlaciones y demás herramientas.

La plataforma sobre la que operará el sistema es de computadoras personales con procesador de la familia 80x86, utilizando un ambiente operativo de interfaz gráfica (Windows o Windows 95) con el fin de hacer más amigable el uso de la aplicación.

En este sistema se busca utilizar tecnología a un presupuesto accesible y con una perspectiva de creciiniento y adecuación a diversas necesidades de este campo. Esto se fortalece con el hecho de poder usar tecnología propia, que nos libere de la necesidad de depender de productos terminados y tecnicos o expertos extranjeros que los ajusten a las necesidades particulares de nuestras instituciones. Así también, se busca sacar ventaja en cuanto a costo-beneficio, que nos da el hecho de poder automatizar, con ayuda de una computadora. el procesamiento y análisis de señales de esta naturaleza.

Para llevar al cabo el presente trabajo lo hemos estructurado de la siguiente manera: En el capítulo dos se tocarán las generalidades sobre electroencefalografia que nos permitan entender lo interesante y la razón de ser de esta disciplina, así como los conceptos básicos sobre los dispositivos necesarios para la adquisición y adecuación de las señales. El capítulo tres presenta el material introductorio al procesamiento digital de señales y algunas de sus aplicaciones, mismas que consideramos ser interesantes, didácticas, y expositoras de la variedad y profundidad de los campos de trabajo en que se introduce el POS (se recornienda un conocimiento previo en teoría de sistemas lineales que incluya sistemas continuos y discretos, aunque puede ser prescindible). En el capítulo cuatro nos adentramos por el mundo del diseño del *hardware* y del *software* y presentamos las diferentes etapas por las que pasa la señal, primero en la eléctrica o física, con el registro y acondicionamiento de la señal, para poder ser posteriormente obtenida por la computadora en forma digital; y después la parte lógica donde se realiza el tratamiento interno y la presentación de resultados y salidas esperadas. Con esas bases pasamos al capitulo cinco, donde ya en tiempo nos enfocamos al desarrollo y a la integración del sistema. Aquí prestamos atención a algunos antecedentes de sistemas análogos, algunos de ellos ya realizados y otros solamente propuestos. Todo esto como buena base para solidificar nuestra propuesta del sistema. Es aquí mismo donde consideramos la interfaz de usuario, que resalta como una parte importante de cualquier sistema, y por ende de éste. Es aqui donde tratamos ya la realización, no siempre física, de todas las ideas y necesidades tratadas en los capítulos anteriores. mientras que en el capítulo seis vienen las necesarias conclusiones a la propuesta. donde se evalúan los resultados y en general se dictamina sobre el diseño. realización y funcionalidad de este sistema. Finalmente, proporcionamos un panorama de las perspectivas que alcanzamos a ver en este momento, mismas que nos abren un panorama amplio y rico en materia de trabajo en esta área y en áreas íntirnamente relacionadas .

Al final de este documento se encontrará la bibliografia<sup>1</sup>, gran apoyo y fuente de conocimiento, así como algún tipo de material sugerido para lectura, dando por sentado que logramos despertar un mayor interés en el terna que hemos desarrollado. Y por último se encuentran los apéndices. donde se encuentra un resumen de términos usados en EEG y las reproducciones de los programas fuente de nuestro sistema.

í.

<sup>&</sup>lt;sup>1</sup> Las referencias bibliográficas en este trabajo se presentan entre paréntesis cuadrados, mismos que encierran una clave de cuatro letras y dos números, que representan el apellido del autor (o autores) y el año de edición del ejemplar, por ejemplo [Asto90]. La bibliografía está ordenada alfabéticamente por esta clave.

 $\label{eq:2.1} \begin{split} \partial_t \mu &= \left( \frac{1}{2} \left( \frac{1}{2} \left( \frac{1}{2} \right)^2 \right)^2 \right) \left( \frac{1}{2} \left( \frac{1}{2} \right)^2 \right) \left( \frac{1}{2} \left( \frac{1}{2} \right)^2 \right) \left( \frac{1}{2} \left( \frac{1}{2} \right)^2 \right) \right) \left( \frac{1}{2} \left( \frac{1}{2} \right)^2 \right) \left( \frac{1}{2} \left( \frac{1}{2} \right)^2 \right) \left( \frac{1}{2} \left( \frac{1}{2} \$ 

# **Capítulo Dos**

# **Generalidades**

Con objeto de poder ahondar en materia de nuestro tema es importante tener presentes ciertos conceptos que nos permitirán ir dándonos una idea cada vez más clara de los elementos involucrados y la manera en que se interrelacionan. Por esta razón emplearemos la primera parte de este capitulo para presentar algunos detalles interesantes de cómo funciona el cerebro. y más especificamente las neuronas. Esto nos servirá para entender el por qué de la electroencefalografía, sus inicios, sus obietivos y sus aplicaciones en general. Además haremos una presentación de las señales electroencefalográficas y la manera en que son registradas.

En la segunda parte del capítulo presentaremos, sin exceso de detalle, otro cúmulo de conceptos que podríamos decir son la base técnica, eléctrica y electrónica que nos permitirán trabajar la señal de nuestro interés. Es decir, desde que es sensada por los electrodos, sometida a un proceso de amplificación y de filtrado, para poder ser posteriormente muestreada y convertida a forma digital, que es en realidad la forma en la que podremos empezar a aplicarle Procesamiento Digital.

# 2.1 Principios de la Electroencefalografía (EEG)

El conocimiento de la naturaleza eléctrica de la transmisión nerviosa tiene sus origenes en los estudios realizados por Galvani<sup>1</sup> en la rana, en la Universidad de Bologna, en 1789.

<sup>&</sup>lt;sup>1</sup> Galvani, Luigi, 1737-1798. Anatomista italiano nacido en Bolonia. Sus investigaciones sobre la fisiología de los batracios lo condujeron a la hipótesis de que el movimiento muscular era causado por el paso de corriente

Estudios posteriores demostraron que el sistema nervioso presenta propiedades eléctricas, tanto de conducción como de generación de potenciales por la diferencia iónica entre el interior y el exterior de la membrana celular. Este conocimiento resultó ser determinante para posteriormente poder desarrollar equipos médicos tales como electrocardiógrafos, electromiógrafos, y por supuesto, electroencefalógrafos,

## 2.1.1 Fisiología Cerebral

El cerebro es la estructura de mayor complejidad en el universo y está constituido por 10<sup>10</sup> neuronas, donde cada una de ellas recibe y manda millones de fibras de y a otras células del sistema nervioso.

Ramón y Cajal<sup>2</sup>, por medio de tecnicas histológicas, confirmó que el sistema nervioso en general y el cerebro en particular no es una masa uniforme de tejido neural, sino que está constituido por un conjunto de zonas heterogêneas. Cada una de estas zonas tiene una arquitectura distinta a la de las otras, comprendiendo un diverso número de neuronas de diferente forma, tamaño, respuestas fisiológicas, etc. Gracias a las técnicas anatómicas desarrolladas hasta el presente, se ha visto que estas zonas interactúan entre si de múltiples formas, estableciendo circuitos y mallas de alta complejidad.

En forma general \.!l cerebro ha sido dividido en cerebro anterior, cerebro rnedio (mesencéfalo) y cerebro posterior (rombencéfalo). El cerebro anterior está constituido por los hemisferios cerebrales, cuya superficie es la corteza cerebral, y comprende al hipocampo, la neocorteza y los campos olfatorios. En los hemisferios se encuentran la amigdala y el cuerpo estriado, que incluve al núcleo caudado y al putamen. La parte inferior del cerebro anterior está constituida por el diencéfalo, formado por el tálamo con un gran número de subdivisiones y el hipotálamo. El cerebro medio está formado por el colículo superior e inferior y el cerebro posterior incluye el cerebelo. (ver figura 2 l ).

Desde un punto de vista mortOlógico. la neurona es una célula rnuy diferente a las otras células del organismo, ya que del cuerpo neuronal surgen prolongaciones finas que se desarrollan y ramifican a diferentes distancias; estas prolongaciones pueden ser de dos tipos, de acuerdo al papel fisiológico que desempeñan en el paso de las señales de una neurona a otra: las dendritas, que junto con el soma reciben señales de otras neuronas, y el axón. que termina en

eléctrica en los tejidos. Descubrió el desarrollo de la electricidad por contacto entre dos metales diferentes (cobre y cinc) con liquido interpuesto. Sus descubrimientos sirvieron de base a Volta para sus estudios sobre la electricidad.

Galvanismo Fís. Electricidad desarrollada por el contacto de dos metales diferentes con un líquido interpuesto. || Fís. Propiedad de excitar, por medio de corrientes eléctricas, movimientos en los nervios y músculos de animales vivos o muertos

<sup>&</sup>lt;sup>2</sup> Ramón y Cajal, Santiago. 1852-1934. Histólogo, médico y escritor español nacido en Petilla de Aragón. Se dedicó, entre otras cosas, al estudio del sistema nervioso: aisló la neurona, cuya estructura, fisiología y patología también estableció: sentó las leyes de la conexión sináptica en los tejidos nerviosos de la corteza cerebral y de la médula espinal. Demostró la continuidad de dicho tejido, su complejidad funcional y su organización sistemática. Inventó técnicas de rastreo mediante tinción cromática para los estudios histológicos.

Diseño de un Sistemo de Procesamiento Digital de Señales Electroen::efalográficos

las dendritas o somas de otras células para establecer un contacto funcional con ellas. Las neuronas~ sin en1bargo, conservan características comunes a otras células como son la presencia de un cuerpo celular o sorna. donde se localizan el núcleo que contiene las características genéticas en los ácidos nucleicos. las mitocondrias que actúan como la maquinaria para la obtención de energía de las sustancias nutritivas, el retículo endoplasmático y ribosomas para la síntesis de proteínas y microtúbulos para las funciones de transporte y contracción. Las neuronas, no obstante, no se pueden reproducir como las otras células.

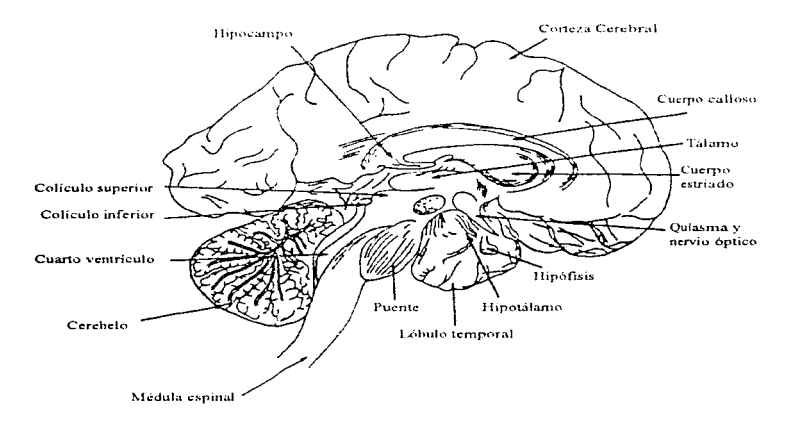

Figura 2.1. El cerebro y algunas regiones cerebrales.

#### *La Sinapsis*

AJ punto de contacto entre dos neuronas, Sherrington lo denominó la *sinapsis\_* Se ha encontrado que existen básicamente dos tipos de sinapsis: la *eléctrica* y la *electroquimica*. En la primera, la transferencia de las señales se realiza simplemente por medios eléctricos, ya que las neuronas están conectadas entre si, actuando como un cable con subunidades de regeneración de la señal. En la sinapsis electroquímica, por otro lado, existe un espacio entre las células que interactúan, que se ha llamado espacio intersináptico, que es de aproximadamente 200 A', pero que impide el paso directo del potencial eléctrico. La trans1nisión de la iníormación en esta sinapsis se realiza por medio de una sustancia química a la que se ha denominado neurotransmisor, que se libera por medios eléctricos y que, a su vez, propicia cambios eléctricos en la neurona receptora.

 $3 \text{ Å}$  = Angstrom =  $10^{-10}$  metros.

La sinapsis electroquímica desde un punto de vista estructural está constituida por una porción presináptica que es el ensanchamiento del axón en su parte más distante y que se le ha denominado terminal nerviosa o botón sináptico y por una porción postsináptica constituida por la membrana del cuerpo neuronal o las dendritas. Tanto el botón sináptico como la membrana postsinántica presentan especializaciones morfológicas relacionadas con su función

En el botón sináptico encontramos un engrosamiento de la membrana en el sitio de contacto funcional con otra neurona y presenta cuernos vesiculados denominados vesiculas sinápticas que almacenan el transmisor. La membrana postsináptica, por otro lado, presenta un engrosamiento en el sitio de contacto con la presinansis, así como la presencia de un material denso contiguo a este engrosamiento de la membrana.

A la sinapsis de un axón con una dendrita se le denomina sinapsis axodendritica: a la de un axón con el cuerno o soma de la célula axosomática: a la de un axón con otro axón axoaxónica: y existen casos en que hay sinapsis entre dendritas que se denominan dendrodendriticas

### Teoría Iónica de los Potenciales de Membrana: Potencial de Reposo y Potencial de Acción

La membrana de las neuronas actúa como un aislante entre los medios interno y externo de la célula. La membrana celular está formada principalmente por fosfolípidos, que son sustancias con una zona hidrofóbica que propicia que se unan entre si como un emparedado y es lo que les permite actuar como aislantes, y por proteinas, que pueden estar localizadas en distintas zonas de la membrana y que pueden actuar como mediadores entre las zonas externa e interna de la célula. La membrana neuronal presenta entre el interior y el exterior un potencial de reposo de aproximadamente -70 mv. Debido a que tanto el medio extracelular como el intracelular son ricos en iones de sodio (Na), potasio (K), cloro (Cl) y calcio (Ca), entre otros, y que éstos se encuentran en distinta concentración en el interior y el exterior de la célula, se ha postulado que los potenciales de reposo y de acción son generados por cambios en la concentración de estos iones: a esta teoría se le ha llamado la Teoría lónica de los Potenciales de Membrana.

Nernst y Planck propusieron que el potencial de membrana surge como resultado de la diferente concentración ionica entre el interior y el exterior de la célula, debida al equilibrio entre la fuerza de difusión que tiende a equilibrar la concentración del jon en el interior y exterior de la membrana, y las fuerzas eléctricas provocadas por las cargas eléctricas de los diferentes iones. El potencial de reposo a un ion específico es, por tanto, el potencial eléctrico que permite contrarrestar la fuerza de difusión provocada por la diferencia de concentración del ion entre el interior y exterior de la célula (ver figura 2.2). Los iones que influyen más fuertemente para la generación del potencial de membrana son: el potasio (K), el sodio (Na) y el cloro (CI).

a construction of the control of the control of the control of the control of the control of the control of the

Diseño de un Sistema de Procesamiento Digital de Señales Electroencetalográficas

## *Modelo Básico de la Transmisión Sináptica*

La figura 2.3 muestra el modelo básico general de la transmisión sináptica y de los mecanismos iónicos responsables de los potenciales de reposo y de acción de la neurona.

El transmisor químico se encuentra localizado en la terminal presináptica en las vesículas, como va vimos anteriormente. Al llegar el potencial de acción a la terminal presinapuca, produce una despolarización que provoca que Jos iones de calcio Jocahzados en el medio externo se introduzcan al interior de la terminal y, al hacer contacto con las vesículas y Ja membrana, provocan la salida del transmisor. El transmisor sale al espacio intersinántico llegando a la terminal postsináptica donde es recibido por un receptor específico para esa substancia. La unión del transmisor y el receptor provoca cambios en la permeabilidad de la 1nen1brana a los distintos iones localizados. tanto en el interior como en el exterior de la membrana, provocando con ello cambios en el potencial de reposo de la célula. Si los cambios en Ja permeabilidad de Ja célula son en los iones de sodio. ocurre una despolarización del potencial, es decir, una disminución del potencial de reposo, por lo cual se le considera un *transmisor excitudor;* mientras que si la permeabilidad se modifica a los iones potasio y cloro, entonces ocurre una hiperpolarización del potencial de membrana, y al transmisor que la provoca se le denomina transmisor inhibidor. En caso de que la despolarización de la n1en1brana llegue a un valor umbral, *la* neurona genera un potencial de acción como resultado de un incremento en la permeabilidad de la membrana a los iones sodio y potasio.

En la membrana postsináptica existen ciertas sustancias que transforman al transmisor en otro compuesto para evitar que continúe su acción sobre la postsinapsis. Debido a la naturaleza vesicular de la transmisión sináptica en la placa neuromuscular, el transmisor se libera en cantidades discretas proporcionales a un valor minimo dado. por Jo que se le considera cuántica, donde el cuanto corresponde a 1 O"' moléculas de acetilcolina.

Este modelo básico. sin embargo, ha sufrido variaciones debido a estudios recientes y al descubrimiento de otras sustancias que pueden actuar como neurotransmisores. Así, se ha mostrado que el transmisor sináptico además de poder almacenarse en vesículas, puede existir en forma libre en el citoplasma, lo que sugiere que podría usarse otro tipo de mecanismos para la liberación del transmisor.

Se sabe que los neurotransmisores se pueden sintetizar en el soma y transportarse a la terminal sináptica por medio de microtúbulos en unos casos, pero también pueden sintetizarse en la terminal presináptica misma, donde pueden almacenarse en pozas disponibles para la liberación o en pozas de reserva.

Existen mecanismos que se encargan de eliminar el transmisor del espacio intersináptico, tales como la degradación del transmisor en el espacio intersináptico mismo, o por medio de la recaptación del transmisor por la terminal presináptica. EJ primer caso es un ejemplo de la degradación de la acetilcolina, como ya hemos visto, mientras que el segundo es un ejen1plo de la fonna en que los aminoácidos transmisores son eliminados del espacio intersináptico.

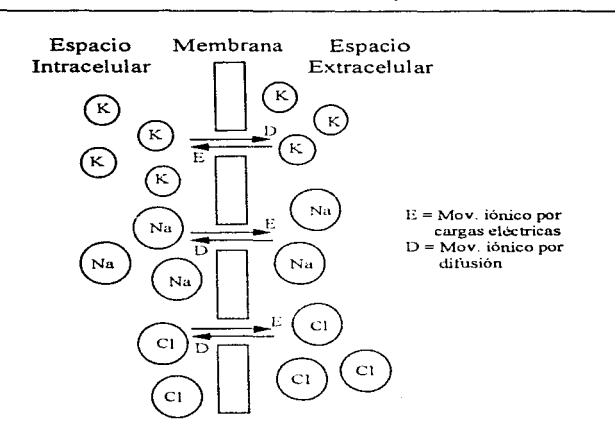

Diseño de un Sistema de Procesamiento Digital de Señales Electroencefalográficas

Figura 2.2. Mecanismos iónicos para la generación del potencial de membrana.

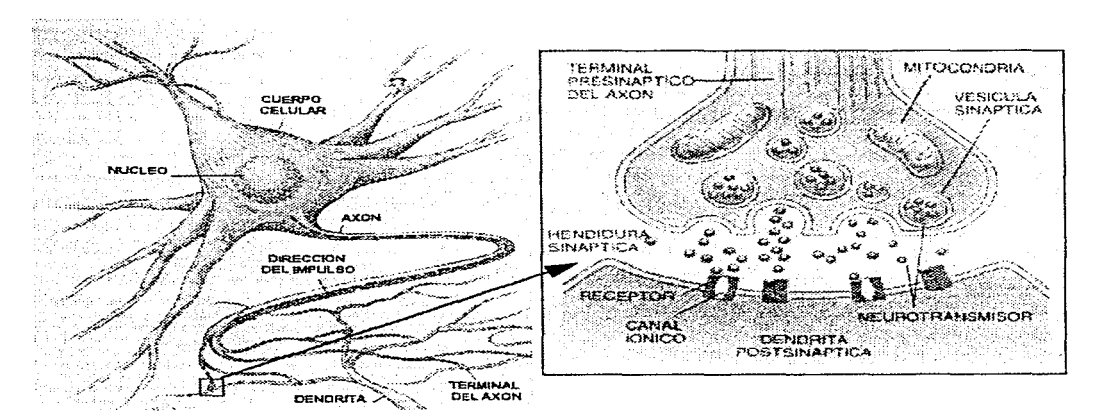

Figura 2.3. Transmisión sináptica.

 $\sim$  100  $\mu$ 

Diseño de un Sistema de Procesamiento [Jigital de Señales Electroencefalograficas

Actuahnente se han encontrado de diez a veinte substancias que son consideradas neurotransrnisores por las siguientes razones:

- a) La substancia es sintetizada en la célula
- b) Al ser estimulada fisiológicamente la célula, la substancia es liberada al espacio intersináptico
- c) Existen sistemas que eliminan la substancia del espacio intersináptico.
- d) Tienen un receptor postsináptico específico que produce cambios en el potencial de la membrana.

Por tanto, tenemos que la cantidad de transmisor liberado y su recepción depende de la interacción de múltiples sistemas y que cada uno de ellos puede ser regulado independientemente. Estos sistemas son los siguientes:

- a) El sistema de síntesis o movilización del transmisor de una poza no disponible para ser liberado a otra desde la cual puede ser liberado.
- b) La fracción de transmisor liberado que depende de la concentración tanto interna como externa de calcio, así como de la permeabilidad de la membrana a este ion.
- c) Sistemas de degradación o eliminación del transmisor del espacio intersináptico.
- d) Sisternas que regulen el efecto del potencial eléctrico.
- e) Sistemas que regulen la sensibilidad del receptor postsináptico.

#### 2.1.2 Antecedentes de la EEG

Fue hace n1ás de cien años, en 1 875 cuando R. Caton de Liverpool registró la actividad eléctrica de Ja corteza cerebral al aire libre en los animales. Ciertamente, existieron investigadores con anterioridad, que partiendo del descubrimiento de Galvani en 1789, sospecharon que el sistema nervioso central, regidor de los musculos, podia producir impulsos eléctricos. pero Catan logró la dc1nostración experimental de este hecho, así como más tarde lo lograran Danielewsky, en 1876, en Charkow, Fleisch Von Markow, en 1883, en Viena y Beck, en 1890, en Cracovia.

Sin embargo, la pantalla que constituyen las envolturas del cerebro y dadas las técnicas de detección no perfeccionadas, utilizadas en aquellos tiempos, provocaron que los resultados alcanzados fueran un tanto inconstantes. Como consecuencia, se puso en duda durante largo tiempo la seguridad de que fueran procesos eléctricos los fenómenos que acompañaban a la función de las células del cerebro. Así según Tscheriev. en 1904 Jos efectos electromotores dependerian de la varia replicación de los vasos sanguíneos de la corteza cerebral. Pero entre los varios que refutaban aquella objeción, estuvo Prawdicz-Neminsky, quien con sus descripciones de Jos fenómenos eléctricos del córtex del perro de 1913 a 1925. se aproximó mucho a los actuales puntos de vista sobre estas cuestiones. Distinguía este investigador siete tipos de ondas eléctricas en el cerebro. aunque no llegó a sacar conclusión alguna para su empleo clínico en el hombre.

El privilegio de conseguir. en l 924, la primera irnagen gráfica de las corrientes del cerebro en la piel intacta de la cabeza del hombre fue de Hans Berger, director de la Clínica Psiquiátrica de la Universidad de Jena en Alemania, quien registró prímero pulsaciones eléctricas colocando electrodos sobre el pericráneo de un adulto joven trepanado. pero pronto demostró la posibilidad de derivar los potenciales a través del cráneo intacto, como lo había hecho Fleisch Von Markow anteriormente en perros. Berger obtenía la derivación, en aquellos primeros momentos, con dos agujas de plata, haciendo la observación en un galvanómetro de cuerda y encontrando en las regiones occipitales variaciones regulares de potencial que sólo alcanzaban la vigésima parte de la tensión de un electrocardiograrna y que fueron dcnorninadas por él "ondas alfa<sup>4</sup>". Para la obtención de los registros utilizó un equipo de amplificación cuyo objeto era transformar la corriente eléctrica generada por el cerebro, de una magnitud de millonésima de voltio (microvoltios), en voltios capaces de mover un galvanómetro al cual estaba fijada una plurna inscriptora. Berger retrasó Ja publicación de sus resultados hasta el año 1929, prosiguiendo con un trabajo tenaz hasta 1938 para anticipar con ello casi todas las observaciones fundamentales de esta materia. De esta forma, fue el fundador de la electroenccfalografia clínica. Sus primeras publicaciones fueron rechazadas por tisiólogos y neurólogos. La electrocardiografia había demostrado, en 1910, que la actividad del músculo cardiaco va acompañada de fenómenos eléctricos que se hallan en una dctenninada relación con su energía. Los tejidos inductivos no desarrollan ninguna descarga eléctrica. Puesto que el "ritmo de Berger" (ritmo alfa) sólo aparece en un individuo en reposo y se esfumaría al abrir éste los ojos. estaría en franca oposición con la experiencia de que se disponía en aquellos momentos. Pero a partir de los trabajos del fisiólogo inglés Adrian, en 1934, realizados en experimentos contundentes con la jaula de Faraday con protección perfecta, no cupo ya la menor duda acerca de la existencia de una actividad rítmica en reposo del cerebro humano.

En Alemania fueron pocos los investigadores que, en los primeros momentos, aprovecharon las ideas de Berger. Kornrnüller observó en 1932, la existencia de diferencias en la actividad eléctrica de distintos campos de la corteza cerebral, mediante derivación directa del córtex y, más tarde, en el cráneo cerrado en animales, sobre todo conejos y gatos. De él procede también la primera descripción de las "descargas de corrientes convulsivantes" en los epilépticos. Rohracher, en 1934, probó la utilidad del método en problemas psicológicos y desarrolló una teoría sobre las ondas alfa. Tönnics, así como Foerster y Altenburger comunicaron, en 1934 ó 1935. las primeras derivaciones directas de la corteza cerebral en el hombre durante operaciones del cráneo.

 $4$  El símbolo  $\alpha$  se emplea en los textos tanto para indicar alfa simplemente, como onda alfa. En circulos especializados se habla de actividad alfa, husos alfa, etc., en lugar de actividad de ondas alfa (actividad  $\alpha$ ), husos de ondas alfa (husos  $\alpha$ ). Lo mismo cabe decir de las restantes ondas y de sus símbolos griegos.

Diseño de un Sistema de Procesamiento Digital de Señales Electroencefolográficas

Después de los trabajos de Adrian, recibió la electroencefalografia, en 1934, mucho mejor acogida en los países anglosajones que en la patria de Berger. A partir de entonces pudo Jasper, recoger corrientes cerebrales en un gran número de operaciones. Gibbs. Davis y Lennox. siguiendo el concepto generalrnente admitido de Kornmüller sobre las descargas de corrientes convulsivantes, encontraron una relación entre muestras punta-onda regulares. que aparecían en número de tres por segundo, con el *petit-mal* de los epilépticos. Grey Walter, en Londres. estableció en 1936. la técnica para la localización de los tumores con el EEG

Berger obtuvo en 1937, en el Primer Congreso Internacional de Psicólogos en París, el reconocimiento de su labor. Murió en 1941 al estallar la guerra, y por algunos años quedó paralizado el desarrollo técnico de la electroencefalografía en Europa. Durante la guerra se ensayó el empleo práctico de la electroencefalografía para establecer la aptitud para el vuelo de los aviadores y en las heridas del cráneo. En Alemania fue durante mucho tiempo el "neurógrafo" ideado por Tonnies, en 1932, el modelo de los primeros aparatos de EEG. La industria americana, en cambio. sufrio menos a consecuencia de la guerra, por lo que algunas empresas de aquél país iniciaron la fabricación en serie de estos aparatos.

Primeramente se disponían por separado amplificadores de entrada y generales. correspondientes a un solo canal, por lo que los aparatos de tres o cuatro canales con oscilógrafo de cinta, resultaban pesados, no eran movibles y eran muy delicados y susceptibles a falla1·

Los avances experimentados en la técnica armplificadora han permitido que los aparatos  $actuales$  resulten más sencillos, con menos peso y que ocupen menos espacio. Es posible, incluso, trasladar aparatos de ocho o más canales desde el laboratorio a la sala de operaciones o a la cabecera de la cama del enfermo. Así también, los progresos de la electrónica han hecho fácil actuar sobre registradores mecanicos o catódicos, de constantes de tiempo adecuadas. para cada tipo de investigación A partir de todo esto. la electroencefalografia ha experimentado un rápido desarrollo. Aun así, todavía hay mucho por hacer para satisfacer por completo los deseos de los psicólogos y psiquiatras, en miras a contar con un método experimental para el estudio de las relaciones entre mente y cerebro.

#### 2.1.3 Técnicas de Registro del EEG

La técnica de registro del EEG es la técnica 1nediante la cual se sensa o recoge con electrodos el potencial electrice producto de Ja actividad eléctrica espontánea del cerebro. Estos electrodos están dispuestos de manera convencional sobre el cuero cabelludo.

En éste método, los electrodos se posicionan en la cabeza siguiendo un arreglo conocido como sistema 10-20. Este es un esquema de posicionamiento recomendado por la Federación Internacional de Sociedades de Encefalografia, y cuya colocación se basa en ciertas características anatómicas de la cabeza. Los puntos en los que se colocan los electrodos sobre la piel cabe11uda son simétricos en Jos dos lados de la cabeza. y equidistantes unos de otros. Esto. con el objeto de medir actividades en ambos lados de la cabeza con fines de comparación.

Diseño de un Sisterna de Procesamiento Diaital de Señales Electroencefalcuraficas

En este esquema se tiene cuatro líneas de referencia principales que se ilustran en la figura 2.4. Los puntos que nos marcan el inicio y final de las lineas son: los pabellones auriculares, el nacimiento de la nariz o *nasión* y la protuberancia de lóbulo occipital o *inión*. La primera línea une los pabellones auriculares, como se muestra en la figura 2.4 (a). La primera marca se coloca al 10% de la extensión total de la línea y las restantes marcas se colocan en segmentos de 20%, siendo el último segmento de la línea de 10% con lo que se completa el 100% de la longitud total. La segunda línea une la *nasión* con el *inión*, y las marcas siguen el mismo patrón de 10%, seguido de segmentos de 20%, como se muestra en la figura 2.4 (b). La tercer línea es circular y se sitúa alrededor del cráneo, pasa por los segmentos de 10% de las dos líneas anteriores, como lo muestra la línea punteada de la figura 2.4 (c). La extensión total de la linea no es el perímetro de la circunferencia, sino la mitad de éste, va que el cráneo se divide en dos porciones simétricas. y la división aplicada al lado izquierdo se aplica de igual forma al lado derecho. El inicio y fin de la línea lo constituye el cruce de Ja circunferencia con la línea que va de la *nasión* al *inión*. La totalidad de la longitud de la línea se divide al igual que las línea anteriores en segmentos de 10 y 20 $\degree$ ; por último, tenemos una línea que une la nasión con el inión, pero pasa por la primera marca de 20% de la línea que une los pabellones auriculares. Esta línea se muestra en la figura  $2.4$  (d), y tiene una línea simétrica del lado derecho de la cabeza.

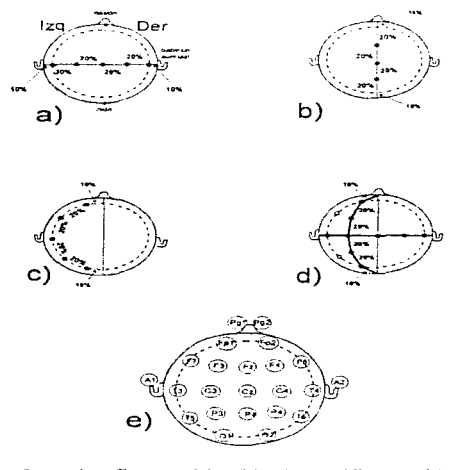

Figura 2.4. Líneas de referencia, figuras (a), (b), (c) y (d); en (e) se muestra la distribución final de los electrodos. Las letras indican las áreas o lóbulos del cerebro: F es frontal, C es central, P es parietal, O es Occipital y T es temporal. La designación Pg corresponde al punto nasofaríngeo y una A indica el pabellón auricular.

Diseño de un Sistema de Procesamiento Digital de Señales Electroencefolográficos

La operación básica de un EEG mide diferencias de potencial, éstas se refieren a la diferencia de potencial obtenido entre dos electrodos. Existen tres formas de medir esta diferencia de notencial (figura 2.5); en la primera, la medición de voltajes puede ser tomada entre dos electrodos advacentes, esta conexión se conoce como *derivación bipolar*; en la segunda, conocida como *derivación referencial*, las mediciones pueden ser tomadas de uno de los electrodos, a un punto de referencia común formado por un circuito resistivo conocido como la referencia media de Wilson, que promedia las actividades eléctricas de todos los electrodos de la piel cabelluda: por último, tenemos la derivación mainolar, en ésta, los electrodos de referencia deben ser colocados en regiones de actividad cerebral insignificante. tales como el pabellón auricular o las fosas nasales. Este esquema tiene el propósito de medir de forma individual el potencial eléctrico de cada electrodo.

Un montaje de electrodos es la selección de electrodos de los que el técnico requiere registrar la información, y constituye el conjunto de derivaciones registradas simultáneamente. Regularmente se utilizan montaies de 8 o 16 electrodos. Un montaie de ocho electrodos se muestra en la figura 2.6. En este montaje se utiliza la conexión llamada derivación unipolar, ya que todos los electrodos están referidos al pabellón aurícular. Como se observa en la figura, se toman lecturas de electrodos simetricos a cada lado de la cabeza, en este montaje de ocho electrodos, éstos se comparan por pares, de modo que la lectura del electrodo F3 se compara con la lectura del electrodo F4, C3 con C4, P3 con P4, y finalmente O1 con O2.

Para el registro habitual de señales, las áreas de la piel cabelluda se limpian con alcohol, acetona o redux para provocar una mejor adherencia de los electrodos, y usualmente se marcan con un lápiz rojo. Esta adherencia se logra mediante el uso de tres técnicas: pasta, cemento colodión y aguias subdérmicas. La técnica del colodión es utilizada para obtener las formas de onda alfa, beta, delta v teta.

El cemento colodión es un pegamento de secado rápido que se aplica de dos formas principalmente: la primera es el método de la gasa, en este caso el electrodo se fija firmemente en la cabeza con una mano, y una pequeña cantidad de colodión es aplicada en una pedazo de gasa. La gasa empapada de colodión se coloca sobre el electrodo y se seca con aire comprimido. Entonces, una pequeña cantidad de gel electrolítico o gel conductivo se inserta a través de un hoyo de la gasa y se introduce dentro del electrodo. Al mismo tiempo que el gel electrolítico se inserta, la piel cabelluda se raspa con una jeringa sin filo. lo anterior para reducir la resistencia de contacto del electrodo. La otra aplicación del colodión es similar a ésta, pero con la diferencia de que se omite la gasa, y el cemento colodión se aplica directamente a la zona de contacto del electrodo con la piel cabelluda.

En la técnica de la pasta se llena el electrodo de forma cónica con una pasta adherente de electrodos. Después se coloca sobre el electrodo una pequeña cantidad de pasta y finalmente se cubre con una torunda (bola de algodón) o con una gasa.

El método del las agujas subdérmicas emplea una aguja llamada electrodo esfenodial, que se coloca rompiendo la piel. Aunque este método mejora la resistencia de contacto del electrodo tiene implícito el peligro de infección.

2 Generalidades 2-11

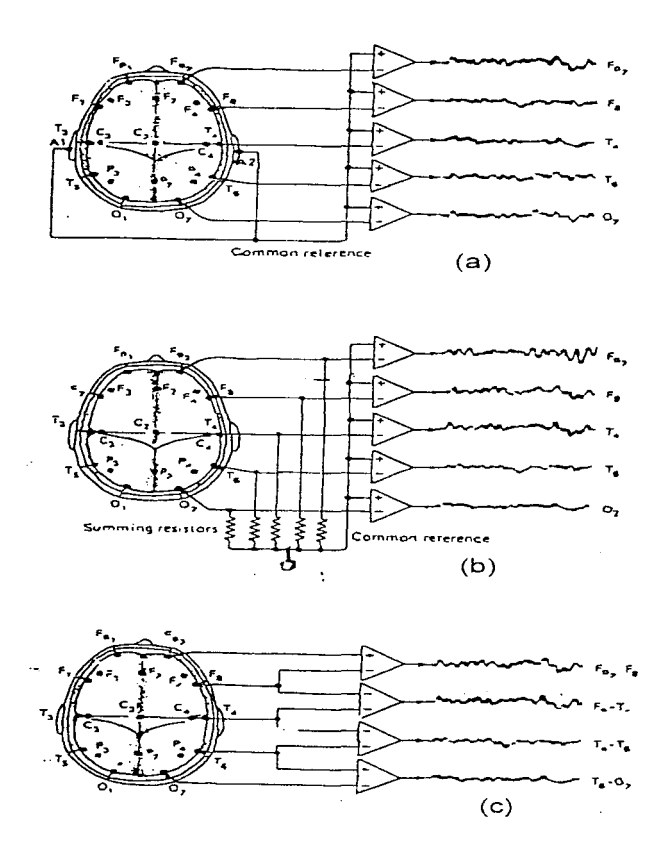

Figura 2.5. Tres configuraciones de amplificación del registro de la señal EEG:<br>(a) Derivación unipolar, (b) Derivación referencial, (c) Derivación bipolar.

Diseño de un Sistema de Procesamiento Digital de Señales Electroencefalográficas

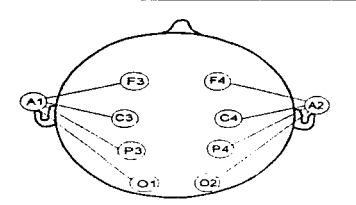

Figura 2.6, Montaje de ocho electrodos.

Es preciso señalar que, una vez colocado el electrodo, la resistencia de contacto no debe ser mayor de 10 k $\Omega$ , aunque algunas fuentes citan que esta resistencia no debe superar los  $5 k\Omega$ . Es por esto que la piel, en la zona donde se coloca el electrodo, requiere de ser raspada. Este procedimiento, aunque es incomodo para el paciente, implica menos molestias y riesgos que la técnica de la aguia esfenoidal.

La amplitud de la actividad encefalográfica registrada por los electrodos en la piel cabelluda es generalmente del orden del 10 a 60 microvoltios, por lo que requiere de ser amplificada un millón de veces para poder ser tomada por el sistema de adquisición de datos. Esta amplificación se lleva acabo mediante un arregio de amplificadores operacionales. Es deseable que la impedancia de entrada de los amplificadores diferenciales sea muy alta para minimizar el efecto (carga) del instrumento sobre la señal encefalográfica, detectada en el cuero cabelludo. Si la etapa de amplificación presenta un impedancia de entrada baja, cargará la señal. causando distorsión y provocando imprecisión en las lecturas de los registros. La impedancia de entrada del instrumento deberá ser de aproximadamente 25  $M\Omega$ . Esta alta impedancia de entrada es necesaria cuando la señal está presente en los electrodos. De esta forma, la señal se presenta inalterada y lista para la etapa amplificadora. Sin embargo, los cables provenientes de los electrodos son vulnerables a roturas. Además, surgen problemas con el pelo, mismo que tiende a incrementar la resistencia de contacto, además de producir *artefactos* que perturban la señal del cerebro

De esta forma, los cables actúan como antena, de tal forma que se convierten en conductores para señales de radio. TV, y muy seguramente para la señal de 60 ciclos por segundo que se radia desde los cables de energía. La señal de 60 Hz, es el componente de señales parásitas más importante, puesto que cae en el espectro de frecuencia del la señal de EEG a registrar.

Estas interferencias pueden ser reducidas mediante el empleo de amplificadores operacionales, instrumentados en filtros paso-bajo, paso-alto y paso-banda. Aunque el uso de filtros supresores de banda pueden causar distorsión de fase y reducir la ganancia, este efecto se minimiza por el hecho de que las señales más importantes en EEG tienen una frecuencia por debajo de los 30 Hz.

2 Generalidades 2-13

## 2.1.4 Características de las señales de un EEG

Las señales que constituyen la entrada de un EEG son originadas por potenciales bioeléctricos generados en el cerebro. Bajo el dominio del tiempo, dichos potenciales son conocidos comúnmente como ondas cerebrales

#### **Ondas Cerebrales**

Las ondas cerebrales consisten de la suma de las variaciones en los notenciales eléctricos producidos por las neuronas, debidas al estimulo provocado por nuestros sentidos o bien por los procesos del pensamiento.

En la superficie del cerebro estos voltajes son del orden de los 10 mV; sin embargo, los electrodos que se encargan de hacer la medición no lo hacen directamente en la superficie del cerebro, sino que miden la actividad eléctrica que se propaga a través de los huesos del cráneo y el cuero cabelludo. Esta propagación provoca que la onda cerebral sea captada con una considerable atenuación, obteniendo lecturas de potencial no mayores a 200 uV. Estos potenciales varían de acuerdo a la posición del electrodo sobre la superficie del cráneo, lo que hace necesario agrupar los electrodos de acuerdo con los diferentes lóbulos del cerebro (frontal, parietal, temporal y occipital).

En una señal electroencefalográfica, la característica importante es la frecuencia, a diferencia del electrocardiograma donde el rasgo importante es la forma de onda obtenida.

Las ondas cerebrales son señales no periódicas, es decir, su amplitud, frecuencia y fase cambian continuamente; es por esto que los muestreos de ondas cerebrales deben tomarse durante un periodo de tiempo considerablemente amplio.

El estudio de las ondas cerebrales ha permitido reconocer en ellas ciertos patrones determinados conocidos como ritmos, los cuales corresponden a estados fisiológicos o patológicos bien definidos.

Los diferentes ritmos eléctricos se designan con letras griegas, y todos ellos, en general, se caracterizan por:

- a) Su frecuencia Medida en Hz.
- b) Su amplitud. Medida en µV.
- c) Su morfología Cada uno de los ritmos tiene formas de onda que son típicas.
- d) Su ubicación Referida a la superficie del cuero cabelludo y en función de su origen y predominancia en una región de los hemisferios.

المحالف المالية أتفاقه والمتقال والتقادير والمتحالين

- e) Su simetría o asimetría.- Con respecto a cada lado de la cabeza.
- f) Su simultaneidad o alternancia.- También referida a cada lado de la cabeza.

2-14-2 Generalidades

Diseño de un Sistema de Procesamiento Digital de Señales Electroencefalograficas

g) Las circunstancias.- Bien sean fisiológicas o patológicas las cuales determinan su aparición, mantenimiento, bloqueo o desaparición.

Como se mencionó anteriormente. la característica importante de las ondas cerebrales es la frecuencia, y éste es precisamente el rasgo que se utiliza como criterio para diferenciar cuatro tipos básicos de ritmos eléctricos, los cuales se muestran en la tabla 2.1.

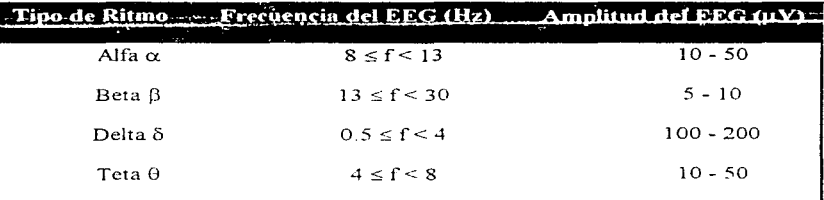

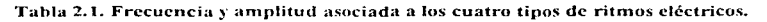

#### *Ritmo a!já*

Fue el primero registrado por Hans Berger. Se presenta prácticamente siempre en adultos normales. Consiste de ondas sinusoidales regulares cuya frecuencia se presenta en el rango de 8 a 13 Hz y cuya amplitud varia desde 10 hasta 50  $\mu$ V. La amplitud raramente es constante, su variación es periódica, formando ondas intermitentes (llamadas ondas alfa) o bien, más a 1nenudo. para formar valles. La presencia y ausencia de ondas y valles se presenta de manera simultánea en ambos hemisferios, siendo las primeras comúnmente más amplias en el hemisferio dominante (esto es, en el hemisferio derecho). El ritmo alfa se puede detectar primordialmente en la región occipital del cerebro. Una onda alfa tiene el aspecto que se muestra en la figura 2.7.

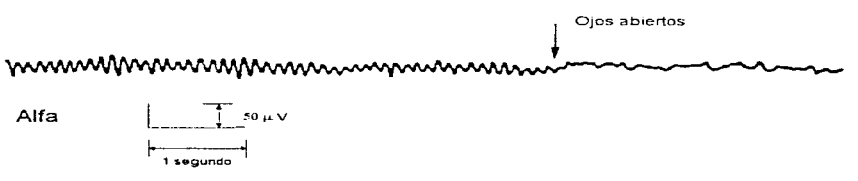

Figura 2.7. Ejemplo de una onda alfa característica.

Al ritmo alfa se le conoce también como ritmo de reposo, ya que se presenta precisamente cuando el sujeto está en reposo, recostado, con los ojos cerrados, sin estimulaciones sensoriales y en estado de relajación intelectual, pero sin llegar al estado de sueño.

Resulta muy tácil detener la presencia de ondas alfa, la simple apertura de los ojos es suficiente para que las ondas disminuyan de amplitud y desaparezcan en tan sólo algunas décimas de segundo. En resumen, el bloqueo y desincronización del ritmo alfa es producido por la atención visual y por toda circunstancia que origina fijar la atención y concentración en el dominio de la visión (tentativa de ver, recuerdo visual, representación visual, etc ) <sup>5</sup>

### *Ritmo Beta*

Debido a su débil amplitud, este ritmo normalmente no puede ser registrado de manera transcraneal, por lo que se le identifica siempre en las derivaciones corticales.

Se caracteriza por ondas sinusoidales de amplitud baja (de 5 a 10  $\mu$ V), y una frecuencia del orden de los 13 a los 30 Hz. La forma de onda es normalmente de ondas o valles. presentándose de manera asin1etrica en arnbos hcn1isfcrios (ver figura *2* 8). En un adulto norrnal estas ondas se presentan en la región frontal del cerebro

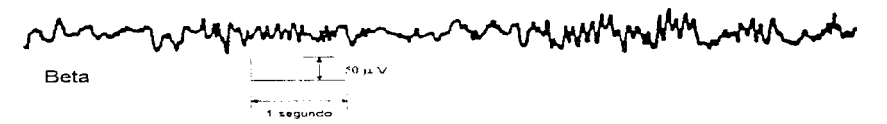

Figura 2.8. Eiemplo de onda beta.

El ritmo Beta desaparece durante el sueño; ademas, se ha llegado a la conclusión que este ritmo está altamente relacionado con la actividad motora voluntaria y la preparación para la acción. ya que para bloquearlo es necesario que se presenten condiciones tales como la ejecución voluntaria de un rnovimiento. cruzar los brazos. cerrar los puños o simplemente imaginar un movimiento.

#### *Ritmo Delta*

Las ondas Delta se caracterizan por ser muy irregulares. tienen una frecuencia muy baja del rango de los 0.5 a los 4 Hz y una amplitud mayor con respecto a los demás ritmos de entre  $\log 100 \times 200$   $\mu$ V. Es una señal característica en individuos de la primera infancia.

Se distinguen cuatro tipos de ritmo delta. los cuales se describen a continuación:

Delta monomorfo.- Es aquel en el que las ondas lentas<sup>6</sup> son regulares, a menudo de gran amplitud

---------------

<sup>&</sup>lt;sup>5</sup> No sólo la atención visual genera un b1oqueo de ondas alfa, en general, los estímulos de cualquier naturaleza que fijen la atención (interés, esfuerzo por percibir, etc.) han de bloquear este ritmo.<br><sup>6</sup> Una onda lenta es aquella de duración superior a 1/S de segundo.

Diseño de un Sistema de Procesamiento Digital de Señales Electroencefalográficas

- Delta nolimorfo Es aquel en el que los elementos son mucho más irregulares  $\overline{\phantom{a}}$ más lentos y frecuentemente no son tan amplios como el delta monomorfo.
- Delta regular.- Presenta características intermedias al delta monomorfo y polimorfo con más variaciones en amplitud.
- Delta irregular.- Es una combinación entre el delta monomorfo y el delta polimorfo

En la figura 2.9 se presentan ejemplos de los ritmos delta.

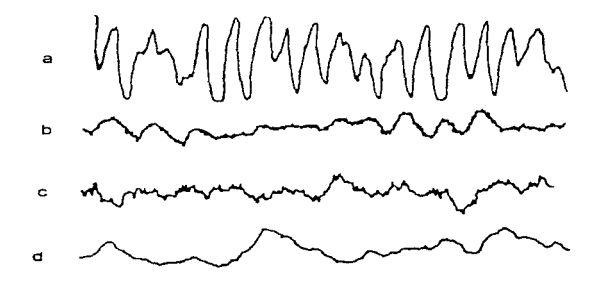

Figura 2.9, Ritmos delta: a) Monomorfo, b) Regular, c) Irregular o mixto, d) Polimorfo.

#### Ritmo Teta

Este ritmo normalmente aparece "enmascarado" por el ritmo alfa, lo cual lo hace un tanto dificil de percibir en un individuo normal. Se caracteriza por ondas sinusoidales de 4 a 8 Hz y entre los 10 y 50  $\mu$ V de amplitud. Dichas ondas se manifiestan como breves accesos en forma de valles, los cuales son bilaterales, simultáneos y simétricos en ambos lados del cerebro. En la figura 2.10 observamos una onda teta típica.

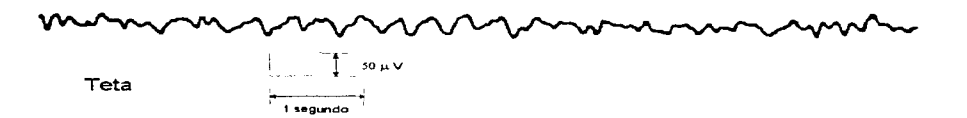

#### Figura 2.10. Ejemplo de onda Teta.

Debido a que las ondas cerebrales son individuales y únicas, es decir, no se repiten entre un individuo y otro, es muy difícil clasificarlas; sin embargo, se han podido establecer patrones de normalidad para una señal de acuerdo a la edad y estado de alerta de los sujetos. La tabla 2.2 muestra un resumen de las características de una señal EEG de acuerdo a los criterios va mencionados:

Hasta aqui hemos contemplado las características de lo que se considera una señal electroencefalográfica normal (principalmente los ritmos alfa y beta); sin embargo, los EEG resultan de gran utilidad en el estudio de ondas cerebrales anormales, causadas por lesiones o disfunciones del cerebro

#### Ritmos Anormales

Es posible detectar ritmos anormales de acuerdo a las características de las ondas obtenidas en el EEG así como su distribución en la cabeza. Las ondas anormales se caracterizan por ser focales, bilaterales, hemisféricas o generalizadas, según se hable de alteraciones en un solo lóbulo o en lóbulos homólogos, en un hemisferio o en ambos hemisferios. Los ritmos anormales se dividen en dos grandes grupos: la *distitmica* y la *arritmica* (delta); términos escogidos de manera arbitraria para hacer tal distinción.

En la figura 2.11 observamos un resumen de la clasificación de las ondas anormales considerando alteraciones focales y generalizadas. Las ondas mostradas son ejemplos simplificados de carácter ilustrativo y no representan la salida real de un EEG. Tanto las arritmias como las disritmias se gradúan de acuerdo a su intensidad siendo el estado I ligero, el II moderado y el III intenso. Esta graduación se fundamenta con la amplitud y persistencia de la onda, compensando las diferencias en frecuencia de acuerdo a la edad del individuo.

Las ondas anormales de la categoría delta se caracterizan por ser lentas (de 0.5 a 4 Hz), complejas e irregulares, con muy poca tendencia a repetir la misma forma de onda (de ahi el nombre de arritmia). Es una onda persistente que no es afectada de manera notable por cambios fisiológicos como la abertura de los ojos. Las lesiones que pueden producir estas alteraciones son básicamente los tumores (neoplasias, hematomas y abscesos), infartos agudos causados por insuficiente irrigación de sangre y contusiones agudas debidas a traumatismos externos.

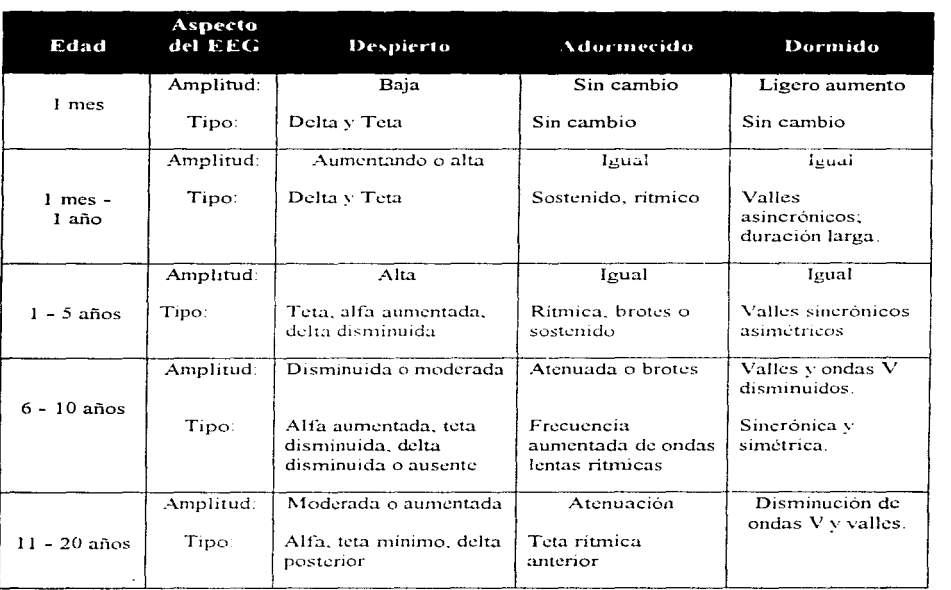

Diseño de un Sistema de Procesamiento Digital de Señales Electroencefalagráficas

Tabla 2.2. Características de una señal EEG en función de la edad y estado de alerta.

Las ondas anormales del grupo de las disritmias son de frecuencia más elevada que las delta (de 4 a 7 Hz) y más intermitentes. Pueden presentarse en grupos cortos y ritmicos (espiga y onda, ondas sinusoidales) o bien como ondas aisladas y esporádicas con una forma bien definida. Normalmente se inhiben cuando se presenta un alertamiento mental en el individuo. Este tipo de onda tiende a sincronizarse en sitios similares de ambos hemisferios cerebrales.

### Estados del Sueño

Existen otro tipo de ondas cerebrales características que se presentan mientras el individuo duerme y cuyo estudio mediante un EEG permite establecer correlaciones entre los individuos y algunos estados fisiológicos o psicológicos, figura 2.12. A continuación se describen brevemente las distintas fases del sueño y el tipo de onda cerebral que le caracteriza a cada una.

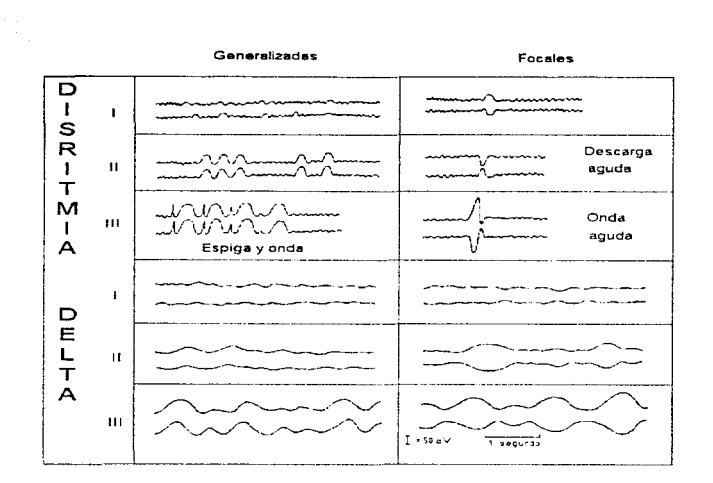

Diseño de un Sistema de Procesamiento Digital de Señales Electroencefolográficas

Figura 2.1 L Clasificación general de las ondas cerebrales anormales.

Vigilia.- Esta es una fase previa al sueiio caracterizada por un estado de relajación que en la señal  $EEG$  se manifiesta como ritmo alfa

**Fase I.** - Sigue inmediatamente al adormecimiento. Es la fase de sueño más ligero y por tanto más fácil de interrumpir; se caracteriza por un movimiento rápido de los ojos (REM por sus siglas en inglés)<sup>7</sup>. En la señal EEG desaparecen las ondas alfa y se presenta una actividad<sup>8</sup> de amplitud baja. Esta fase es muy breve y corresponde a un sueño muy ligero.

Fase II.- La señal EEG se caracteriza por la aparición de "valles de sueño", que son ondas sincronizadas. cuya frecuencia es de 14 a l 6 Hz y su amplitud es de aproximadamente 50 µV, la cual se produce periódicamente sobre una actividad de tondo rápida.

Fase **lll.-** Es un sueño profundo. La señal EEG se caracteriza por la aparición de ondas lentas, ondas delta cuya amplitud es del orden de 100  $\mu$ V y su frecuencia está en el rango de los 0.5 a los 4 Hz. asociada a valles que desaparecen progresivamente.

<sup>7</sup> El sucño puede ser dividido en etapas REM y NREM, las cuales se explican más adelante dentro de este apartado.

<sup>&</sup>lt;sup>8</sup> Se define como actividad toda onda o secuencia de ondas.
Diseño de un Sistema de Procesamiento Digital de Señales Flectroencefolográficas

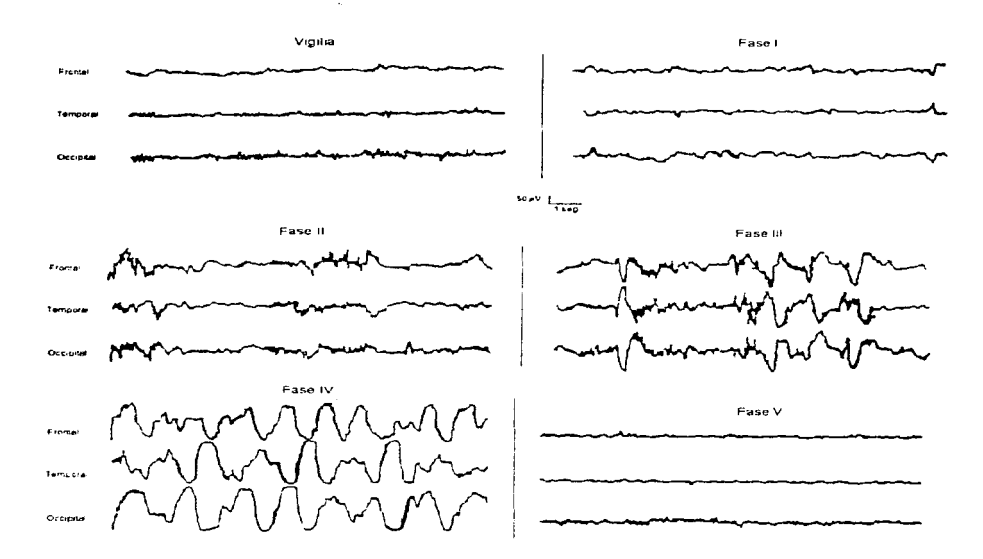

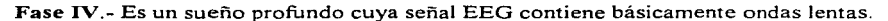

Figura 2.12. Señales EEG del sueño de un adulto mostrando las 5 fases.

Fase  $V - E$ l sueño de un adulto normal es interrumpido varias veces por esta fase, cuya señal EEG presenta las siguientes características: Actividad compleja de amplitud baja sin valles de sueño ni ondas lentas, como un estado de vigilia sin ondas alfa en el que paradójicamente el sujeto duerme con un umbral de sueño<sup>9</sup> muy elevado.

## *Estados de Sueño REM y NREM*

REM se deriva de "Rapid Eye Movement" o "Movimiento Rápido de Ojos" y es un estado de suefio en el que los músculos del ojo y el oído medio tienen gran actividad, dirigidos por impulsos eléctricos regulares que causan el movimiento rápido de Jos ojos que dan nombre a esta etapa de sueño. Al mismo tiempo, otros músculos del cuerpo son inhibidos, siendo ésta

<sup>9</sup> Se define como umbral de sueño el nivel de sueño en el que el sujeto es despertado por algún estímulo externo.

la razón por la cual la gente al soñar no puede realizar los movimientos que sueña que hace. En esta etapa. el cerebro disipa más energía que en cualquier etapa del sueño. de hecho. disipa más energía que cuando la persona se encuentra despiena.

NREM se forma de las iniciales de "Non-Rapid Eye Movement" o movimiento no. rápido de ojos. Se presenta normalmente dentro de las fases II a IV, caracterizadas por un sueño más profundo. En esta fase es donde se presentan los sueños que la gente no recuerda normalmente, incluso las pesadillas son más comunes en esta etapa de sueño, debidas normalmente a la disminución en la cantidad de oxígeno que llega al cerebro, característica de este estado. Al inicio y al final de el sueño *NREM*, el individuo experimenta ajustes en la postura, debido a que los rnúsculos no se inhiben durante esta etapa CL)rno resultado de lo anterior, es durante el sueño NREM que sea posible para el individuo el hecho de caminar dormido.

#### 2.1.5 Aplicaciones del EEG

El electroencefalograma puede ser considerado como una extensión del examen neurológico en la evaluación de aspectos de la función cerebral no siempre accesibles a las pruebas clínicas convencionales. La realización del EEG tiene la ventaja de no ser peligrosa y ser relativamente indolora, además de que puede llevarse a cabo en pacientes de cualquier edad.

Las aplicaciones del EEG están en el campo del diagnóstico clínico, *y es* usado extensivamente en las siguientes áreas:

Neurología. Como herramienta clínica, en conjunto con otras pruebas, como el electromiograma (EMG), ecocardiogramas, y examenes neurológicos, donde es usado para definir patologías cerebrales del paciente

Anestesiología. Uso del EEG para determinar niveles de anestesia administrados a pacientes. Esto es especialmente cierto para pacientes que fueron sometidos a cirugia cardiaca o pacientes que son dificiles de monitorear.

Neurocirugía. Neurocirujanos usan el EEG como ayuda para localizar anormalidades patológicas, como tumores que se removerán del cerebro quirúrgicamente.

Psiquiatría. El EEG es usado para tratar de determinar la presencia o ausencia de una disíunción orgánica para poder diagnosticar un desorden mental con rnayor exactitud.

Pediatría. El EEG, junto con otras pruebas, como la de potenciales provocados promediados, son usados para determinar problemas de visión y auditivos en el recién nacido.

Antes de proceder a estudiar las aplicaciones del EEG en el diagnóstico clínico, introduzcamos el concepto de anormalidades específicas y no-específicas de una señal. Las específicas son aquellas con morfología de onda distinta y correlación relativa alta con alteraciones paniculares; las no-específicas son las formadas por ondas no descriptivas y producidas por muchas y variadas alteraciones neurológicas y sistémicas. Para valorar el Diseño de un Sistema de Procesamiento Digital de Señales Flectroencefalográficas

significado clínico de estas anormalidades encefalográficas se requiere amplio criterio. Una anormalidad electroencefalográfica tan sólo nor ser calificada de "no específica" no debe considerarse como insignificante, va que en algunas circunstancias tendrá gran importancia clínica. Cualquier proceso patológico que afecte la función neuronal cerebral es capaz de producir anormalidades electroencefalográficas específicas.

Se requiere establecer distinciones básicas entre las enfermedades que afectan primariamente áreas localizadas del cerebro, de aquellas que lo alteran más difusamente. Todo tipo de anormalidades electroencefalográficas localizadas son en general significativas, va que ocurren rara yez en personas asintomáticas, excepto por la senectud. No obstante, sobre la base de una anormalidad focal en un EEG, no se puede distinguir el tipo patológico de la lesión y. por lo tanto, con un sólo estudio no debe intentarse la diferenciación entre un tumor, un infarto o un absceso

El EEG es un proceso dinámico fisiológico que comprende, conjuntamente dimensiones de tiempo y espacio (biodinámica espacio-temporal). El EEG considerado de esta manera ayuda a entender las correlaciones clínicas y patológicas, además de emplearlo más adecuadamente para el diagnóstico.

En relación con la dimensión espacial, la extensión de la lesión es de importancia fundamental. Una lesión puede no producir anormalidades electroencefalográficas en el trazo habitual hasta alcanzar suficiente tamaño. La densidad de la lesión o la concentración de sus efectos en la corteza advacente también interviene en los cambios electroencefalográficos. La presión local producida por una masa congregada generalmente produce anormalidad focal en el EEG más fácilmente que un tumor, aun aquel muy maligno infiltrado más difusamente entre las neuronas. Otro factor importante es la localización de la lesión. En el registro convencional. las fluctuaciones potenciales que conforman el EEG derivan de la actividad neuronal de las capas corticales más superficiales en la convexidad de los hemisferios cerebrales: la alteración de las estructuras situadas más profundamente afecta el EEG sólo indirectamente. Así, un tumor cerebral localizado superficialmente crea una alteración eléctrica focal con facilidad. mientras que un tumor de tamaño similar situado más profundo rara vez lo hace.

En la dimensión temporal se debe considerar la selección del tiempo en la cual se obtiene el EEG durante la evolución de la lesión. Un EEG registrado en un periodo muy temprano del desarrollo de un tumor puede ser normal, mientras que puede haber una anormalidad focal si el registro se efectúa más adelante. Por esto los registros secuenciales en un paciente son frecuentemente de avuda diagnóstica, al tiempo que elevan la posibilidad de registrar anormalidades intermitentes que ocurren con poca frecuencia. El tipo y magnitud de la anormalidad electroencefalográfica dependen también de la edad del paciente. La velocidad de desarrollo de una lesión y el balance entre las fuerzas destructoras y reparadoras tienen influencia sobre la actividad electroencefalográfica. Por ejemplo, un tumor rápidamente expansivo produce, típicamente, actividad lenta polimórfica muy persistente, en contraste con un tumor lento que puede causar como única manifestación en el EEG ondas en punta indistinguibles de los efectos causados a veces por una cicatriz.

## Ejemplos de aplicaciones digenósticas

Algunos ejemplos de la utilidad del EEG para el diagnóstico clínico se consideran de acuerdo a categorías de enfermedad:

Tumores. EL EEG puede proporcionar información importante para el diagnóstico de un tumor cerebral, por medio de la demostración de una anormalidad focal cuando el grado de sospecha clínica es bajo. Esta situación puede suceder cuando los sintomas consisten principalmente en dolor de cabeza, cambios de la personalidad o crisis generalizada, y cuando el examen neurológico es normal o ligeramente anormal. Más a menudo, estas circunstancias se encuentran en tumores originados en los lóbulos frontal o temporal.

Los registros secuenciales pueden ayudar a diagnosticar lesiones progresivas. Cuando los primeros trazos del EEG son normales, o anormales pero no localizados, la aparición subsecuente de una anormalidad focal, o bien, el empeoramiento de la misma, pueden sugerir fuertemente un tumor.

Algunas veces un sólo trazo puede indicar la posibilidad de una lesion expansiva si existe una discrepancia clara entre el tipo de hallazgos en el EEG y la evolución de la enfermedad. Por ejemplo, la asociación de anormalidades focales y bilaterales proyectadas en el EEG de un paciente con una enfermedad crónica que simula una degenerativa, debe conducir a sospechar fuertemente un tumor intracraneal.

Después de la operación de un tumor el EEG es coadyuvante para evaluar el periodo postoperatorio y la posible recurrencia del tumor. Para tal efecto, es importante relizar un trazo poco después de la operación para compararlo con otros subsecuentes ya que el procedimiento quirúrgico y el defecto óseo del cráneo resultante generalmente producen alteraciones en el EEG (aumenta la amplitud de la actividad en las derivaciones por encima del lugar de la operación), lo cual hace diferente al EEG postoperatorio del preoperatorio. El EEG es también útil en la evaluación de los efectos de la radiación o la quimioterapia usados para el tratamiento de enfermedades intracraneales malignas.

Trastornos Vasculares. Los principios electroencefalográficos generales de diagnóstico y localización también se aplican a las lesiones cerebrovasculares. La hemorragia intracerebral produce anormalidades en el EEG semejantes a las del tumor cerebral. Un infarto cerebral grande en estadio agudo con frecuencia produce manifestaciones similares (delta focal y disritmia bilateral proyectada) cuando se asocia con edema<sup>10</sup>. Sin embargo, en contraste con el tumor, en los EEG secuenciales durante la resolución de un infarto, generalmente se observa disminución progresiva de las anormalidades. Unas horas o algunos días después de un infarto cortical, el EEG a veces muestra descargas epileptiformes lateralizadas y periódicas (DELP) que frecuentemente se asocian con crisis clínicas. Sin embargo, las DELP se producen también por otros tipos de lesión y no deben ser consideradas siempre indicadores de infarto cerebral.

the contract of the contract and an experimental contract of the contract of the season

<sup>10</sup> Hinchazón producida por infiltración de líquido en el tejido celular.

Hay que saber que un infarto pequeño de la cápsula interna, aun cuando sea agudo y se acompañe de parálisis motora grave, produce poca anormalidad electroencefalográfica. Lo anterior no debe sorprender si se considera que aun lesiones ínfimas nueden provocar un déficit neurológico acentuado, y que el EEG, por su parte, muy rara yez muestra anormalidades en casos de lesiones pequeñas y profundas.

El EEG pude avudar también al diagnóstico en pacientes con lesiones cerebrovasculares del tronco cerebral. El infarto o la hemorragia de la parte central del tronco cerebral puede asociarse con un EEG que contiene predominantemente actividad alfa muy parecida a la del EEG de vigilia normal (coma-alfa). Por el tipo y localización de la lesión, este patrón electroencefalográfico registrado en un paciente comatoso generalmente indica un pronóstico desfavorable para la recuperación clínica.

**Traumatismo**<sup>11</sup> v Anoxia<sup>12</sup>. El EEG es generalmente anormal inmediatamente después de traumatismo craneal. Las anormalidades pueden ser focales o difusas y muy variables en magnitud. En casos de traumatismos muy ligeros aparecen con más frecuencia en niños que en adultos

Las anormalidades ligeras no focales registradas después de un traumatismo craneal no se relacionan necesariamente a éste, y los complejos punta-onda difusos bien formados generalmente son independientes. La interpretación de muchos tipos de anormalidades del electroencefalograma es dificil porque generalmente hace falta un trazo previo al traumatismo para la comparación.

El EEG es de gran utilidad en estudios secuenciales. La relación entre las anormalidades electroencefalográficas y el traumatismo craneal puede establecerse con más seguridad si las alteraciones disminuven gradualmente junto con la recuperación clínica. Sin embargo, a menudo la mejoría electroencefalográfica y clínica no coinciden, ya que nueden aparecer largo tiempo después del traumatismo craneal, anormalidades tales como ondas en punta focales que indican la formación de una cicatriz crónica. Una anormalidad focal grave en aumento después de traumatismo craneal indica una lesión expansiva, como hematoma intracraneal.

Aunque el EEG rara vez es confiable para fines de pronóstico después de un traumatismo craneal, frecuentemente ayuda cuando el paciente comatoso por traumatismo craneal o por algunas otras enfermedades, donde el EEG puede mostrar patrones de sueño normal (coma de ondas fusiformes) y cambios clínicos del sueño en registros nocturnos prolongados. Estos patrones de sueño y los cambios clínicos generalmente indican un pronóstico favorable para la recuperación clínica.

Enfermedades Inflamatorias. La mayoría de las enfermedades inflamatorias del sistema nervioso central que afectan el EEG producen predominantemente actividad lenta difusa no específica, independientemente del tipo de agente causal. La demostración de una alteración significativa en la actividad eléctrica cerebral puede ser importante, va que las

<sup>&</sup>lt;sup>11</sup> Trastorno causado por una herida.

<sup>&</sup>lt;sup>12</sup> Ausencia de oxígeno en la sangre.

manifestaciones mentales son predominantes y, algunas veces. en etapas tetnpranas o en la fase crónica puede haber dudas para decidir si los síntomas son emocionales u orgánicos. Cuando la anormalidad es focal debe sospecharse un absceso

Enfermedades Tóxicas, Metabólicas y Degenerativas. Las anormalidades electroencefalográficas de la mayoria de las enfermedades tóxicas, metabólicas y degenerativas consisten en ondas lentas con grados diferentes de intensidad. Generalmente estos cambios no tienen características distintivas. Ya que muchas de estas enfermedades producen disfunción cerebral. el EEG puede ser útil para descubrir la enfermedad orgánica cuando el origen de los síntomas es dudoso desde el punto de vista clínico.

Trastornos Convulsivos. Las crisis son solamente síntomas y pueden ser causadas por muchas variadas alteraciones cuvo origen, con frecuencia, no puede ser determinado. Sin embargo, una de las aplicaciones más importantes del FEG es en el diagnóstico de ataques epilépticos.

Algunos patrones electroencefalográficos se denominan epileptiformes, va que tienen morfología distintiva y aparecen en alta proporción en EEG de pacientes con crisis y rara vez en registros de personas asintomáticas. Son ejemplos de estos patrones algunos tipos de ondas esporádicas en punta, ondas agudas y cornplejos punta-onda lenta. Estos patrones electroencefalográficos permiten predecir, con alta probabilidad, una alteración convulsiva clínica. Sin embargo, no todos los patrones de ondas en punta o punta-onda tienen implicaciones similares. El significado de algunas descargas electroencefalográficas depende de la edad del paciente al tiempo del registro. Algunos tipos de ondas en punta pueden aparecer transitoriamente en la niñez sin manifestaciones clínicas aparentes. Sin embargo, una actividad parecida en el trazo de un adulto puede tener una mayor correlación con crisis clínicas.

El EEG avuda para determinar si las crisis se originan en un área limitada del cerebro o af"ectan totalmente el cerebro desde el principio. Lo anterior es irnponante para distinguir las diversas causas posibles de estos dos tipos básicos de epilepsia, porque las manifestaciones clínicas, en ambas, pueden ser similares o idénticas. Fl EEG rara vez permanece inalterado durante una crisis epiléptica verdadera

Muerte Cerebral. El cada vez más socorrido uso de los transplantes de órganos ha conducido a la necesidad de investigar y utilizar signos de certidumbre de la abolición total e irreversible de las funciones cerebrales del donador con miras a tomar el órgano lo más pronto posible. \/·arios criterios han sido tomados en cuenta: la pérdida de toda vida de relación: la arreflexia y la atonía muscular totales; el paro de la respiración espontánea; el derrumbamiento de la presión arterial a partir del momento en que no es posible sostenerla artificialmente; y el trazado clectroencefalográfico lineal absoluto (aun bajo estimulación) obtenido con garantías técnicas bien definidas. Una importancia capital es atribuida a este último criterio.

Procesamiento Avanzado. Potenciales corticales provocados resultan de aplicar estímulos al sistema nervioso del cuerpo y están localizados en un área particular del cerebro. Estímulos típicos son un destello de luz o un sonido agudo. Esta técnica se usa para poder

Diseño de un Sistema de Procesamiento Digital de Señales Electroencefalográficas

comparar los trazos de personas asintomáticas con los de aquellas que tiene alguna patología evidente y proporcionar un nuevo elemento de estudio.

Otra técnica avanzada de procesatniento EEG involucra el cálculo del espectro de frecuencia de señales EEG en intervalos de tiempo discreto y dibujar los resultados en un trazo de frecuencia-tiempo-amplitud conocido como arreglo espectral comprimido (CSA *compressed spectral array).* Al presente el CSA tiene aplicación en diagnóstico y monitoreo de anestesia profunda durante cirugía.

Otras dos técnicas usadas en el estudio clínico del sueño son: La polisomnografía, que es un complejo registro continuo multicanal de varias funciones fisiológicas durante un periodo extendido de sueño, usado para fines de diagnostico. Un polisomnograma revela patrones de sueño del paciente y cantidad normal de sueño, permitiendo comparación con aquellos de otros pacientes, y con otros patrones de insomnio. Y la cronobiología humana, que provee señales EEG para diagnostico no psiquiatrico y tratamiento de desordenes del sueño. Esta proyee un ciclo de dormido-despierto sobre un periodo continuo de tiempo.

## 2.2 Conceptos Básicos

En este capítulo hemos destacado la aplicación de la electroencefalografía como una práctica diagnóstica de utilidad indubitable. La aplicación adecuada de todos los conocimientos que hemos presentado conducirá con mucha seguridad a la obtención de información útil al experto acerca de 1nuchos aspectos relevantes asociados a la fisiología y psicología del paciente en estudio. En el siguiente apartado presentamos los conceptos básicos que fundamentan la realización de un sistema de procesarniento de señales EEG.

# 2.2.1 Electrodos

Para poder medir y registrar potenciales y, por consiguiente, corrientes en el cuerpo, es necesario establecer alguna interfaz entre el cuerpo y Jos aparatos de medición electrónicos. Esta función de interfaz es realizada por los electrodos. Nuestra primera impresión puede ser que ésta es una función muy simple de realizar, y que los electrodos deben ser relativamente cosas muy simples. Pero cuando consideramos el problema con mayor detalle, vemos que los electrodos realizan en sí una función de transducción, pues la corriente es transportada en el cuerpo humano mediante iones, en tanto que los aparatos necesitan medir la corriente en electrones. De esta forma, los electrodos sirven como transductores al cambiar una corriente iónica en una corriente electrónica

#### *La Jn1crfá= E!cc1rodo-Elec1ról110*

Para explorar las características de la interfaz electrodo-electrólito, consideremos lo que pasa cuando sumergimos una pieza de metal (electrodo) en una solución conductora

*L* Generalidades 2-27

(electrólito) que contiene cationes<sup>13</sup> y aniones<sup>14</sup> en igual cantidad para mantener su equilibrio. Cuando el electrodo entra en contacto con el electrólito, inmediatamente se desencadena alguna de las dos reacciones mostradas en las figuras 2.13 (a) ó 2.13 (b), dependiendo de la naturaleza misma del material con que esté hecho el electrodo.

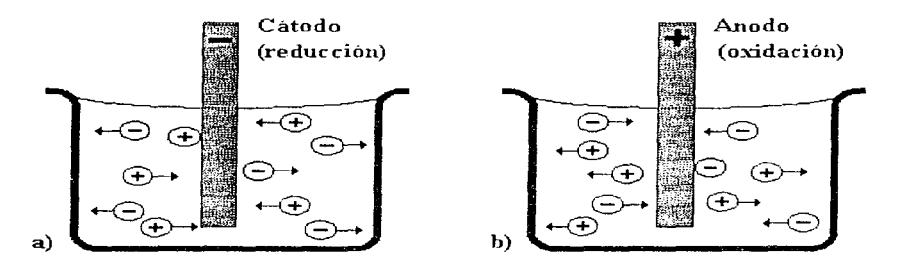

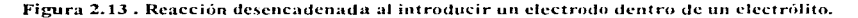

Como se observa en la figura 2.13, la concentración de cationes y aniones se ve alterada, lo que provoca que el electrólito que rodea al electrodo se encuentre a diferente potencial que el resto de la solución. Esto provoca una reacción de reducción<sup>15</sup> u oxidación<sup>16</sup> espontánea en el metal del electrodo. Por definición, el electrodo en el cual ocurre la oxidación se llama *ánodo*: el electrodo en el cual ocurre la reducción se llama *cátodo*.

Es imposible medir el potencial de un solo electrodo, pero si arbitrariamente se asigna al potencial de un electrodo particular el valor de cero, puede usarse para determinar los potenciales relativos de otros electrodos. El electrodo de hidrógeno sirve como referencia para este propósito. Al potencial de un electrodo medido con referencia al electrodo estándar de hidrógeno bajo condiciones específicas de temperatura, concentración iónica, etc., se le llama potencial estándar del electrodo o potencial de semirreación.

La tabla que se muestra a continuación lista los materiales más comunmente utilizados como electrodos y nos muestra sus potenciales estándar. Por convención, se informan en la lista sólo potenciales estándar de reducción.

<sup>&</sup>lt;sup>13</sup> Catión, Ion cargado positivamente.

<sup>&</sup>lt;sup>14</sup> Anión. Ion cargado negativamente.

<sup>&</sup>lt;sup>15</sup> Reacción de reducción. Reacción que implica la ganancia de electrones.

<sup>&</sup>lt;sup>16</sup> Reacción de oxidación. Reacción que implica la perdida de electrones.

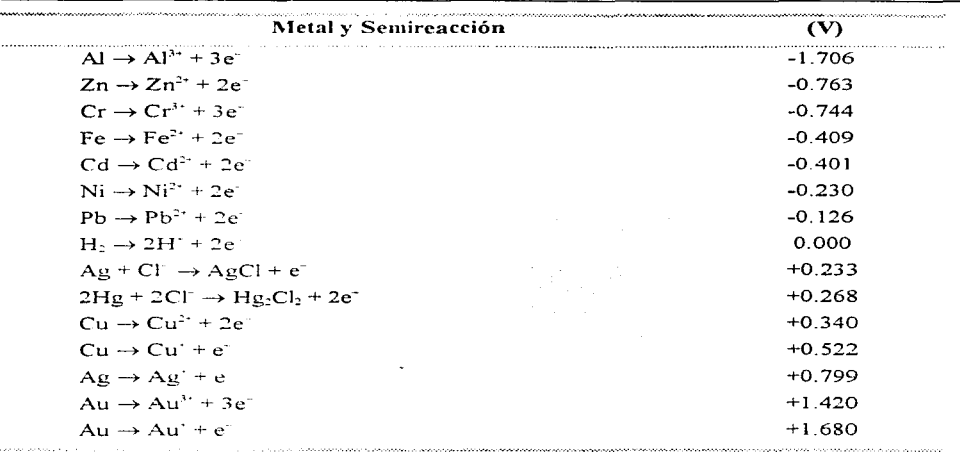

Diseño de un Sistema de Procesamiento Digital de Señales Electroencefalográficas

#### Tabla 2.1. Potenciales estándar de reducción a 25°C.

Cabe aclarar que los potenciales estándar se miden bajo condiciones donde no existe una corriente eléctrica entre el electrodo y el electrólito. De existir una corriente, por lo general se alteraria este potencial reportado debido a la polarización del electrodo. Esta alteración en el potencial estándar se llama sobrepotencial.

#### Electrodos externos

### Electrodos De Placa De Metal

Estos electrodos son unos de los más comunmente utilizados para sensar potenciales bioeléctricos. Básicamente están formados por una placa de metal conductor que se pone en contacto con la piel. Se utiliza un gel electrolítico para establecer y mantener el contacto correcto. La figura 2.14 muestra distintas presentaciones para este electrodo. El electrodo del inciso (a) se utiliza mayormente en electrocardiogramas. El del inciso (b) es bueno tanto para electrocardiogramas, electromiogramas o electroencefalogramas. El del inciso (c) es un tipo de lectrodo muy popular, ya que viene junto con el adhesivo y el gel integrados, de tal forma que su uso es mucho más fácil y rápido, pues no se necesita aprender ninguna técnica especial para usarlos; por supuesto, su costo es mayor.

2 Generalidades 2-29

Diseño de un Sistema de Procesamiento Digital de Señales Electroencefa!ográficas

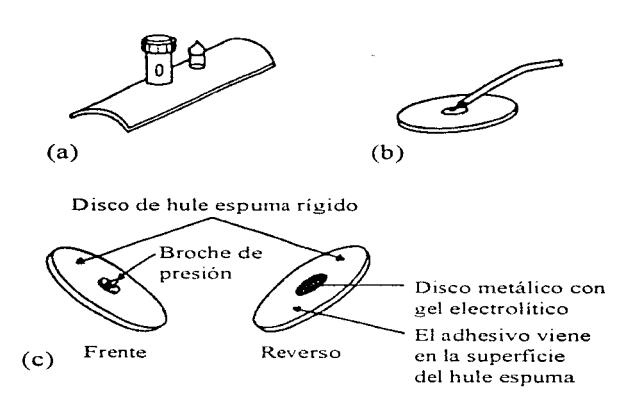

Figura 2.14. Electrodos de placa de metal.

# *Electrodos De Succión*

Es una modificación del electrodo de placa de metal que no requiere de correas o adhesivos para sujetarse a la piel (Figura 2. 15). Estos electrodos frecuentemente utilizados en la electrocardiografia. están formados por un electrodo cilíndrico de metal ahuecado que hace contacto con la piel por la base, y por el otro extremo poseen una pequeña bomba de succión hecha de goma. Para instalar el electrodo se pone un poco de gel electrolítico sobre la superficie de contacto del electrodo con la piel, se oprime la bombilla y se coloca el electrodo sobre el punto deseado. La bombilla es liberada y aplica una leve succión sobre la piel de tal forma que el electrodo se mantiene firme en su lugar. Estos electrodos deben usarse sólo durante cortos periodos. pues la succión y presión ejercidas sobre la piel tienden a irritarla.

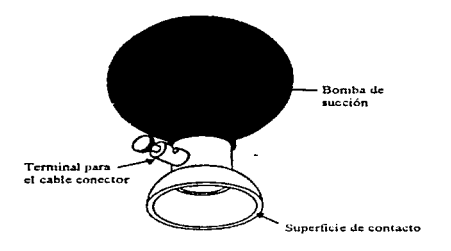

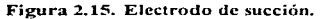

Diseño de un Sistema de Procesamiento Digital de Señales Electroencefalográficas

# Electrodos Flexibles

Los electrodos descritos hasta ahora son rígidos y planos o bien poseen una curvatura predefinida. La superficie del cuerpo, sin embargo, posee forma irregular y puede cambiar su curvatura con el movimiento. Por esto se desarrollaron los electrodos flexibles como los que se muestran en la figura 2.16. El inciso (a) muestra un electrodo formado por un pedazo de caucho relleno de carbón con forma de laminilla delgada el cual es usado en la misma forma que los electrodos de placa de metal. El inciso (b) muestra un electrodo flexible desarrollado por Neuman en 1973. Formado por una película extremadamente delgada de poliéster (de 13 um) y recubierta por una capa de cloruro de plata, estos electrodos son muy útiles para monitorear bebés prematuros. El inciso (c) nos muestra una vista lateral de estos electrodos.

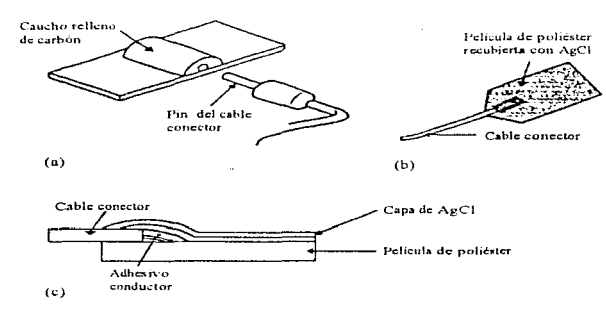

Figura 2.16. Electrodos flexibles.

### Electrodos internos

Los electrodos también pueden colocarse dentro del cuerpo para detectar los potenciales bioeléctricos. Éstos pueden ser *electrodos percutáneos*, en donde el electrodo en sí atraviesa la piel desde el exterior, o bien pueden ser totalmente *electrodos internos*, en los que la conexión se hace a través de un implante que funciona como un transmisor de radio. Estos electrodos no requieren ningún gel electrolítico para mantenerse en contacto, pues en este caso. el liquido extracelular está directamente presente.

Existen muchos diseños diferentes para los electrodos internos. Un investigador que este estudiando un fenómeno bioelectrico en particular utilizando electrodos internos. frecuentemente diseñará sus propios electrodos para ese fin específico. La figura 2.17 muestra algunos de los electrodos percutaneos más comúnmente utilizados, en tanto que la figura 2.18 hace lo mismo pero para los electrodos internos.

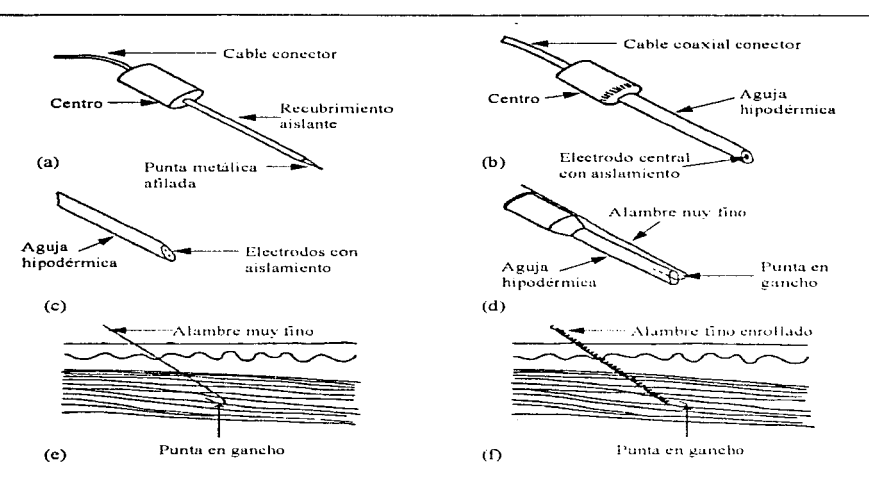

Diseño de un Sístema de Procesamiento Digital de Señaies Electroencefalograficas

Figura 2.17. Electrodos percutáneos de aguja y de alambre.

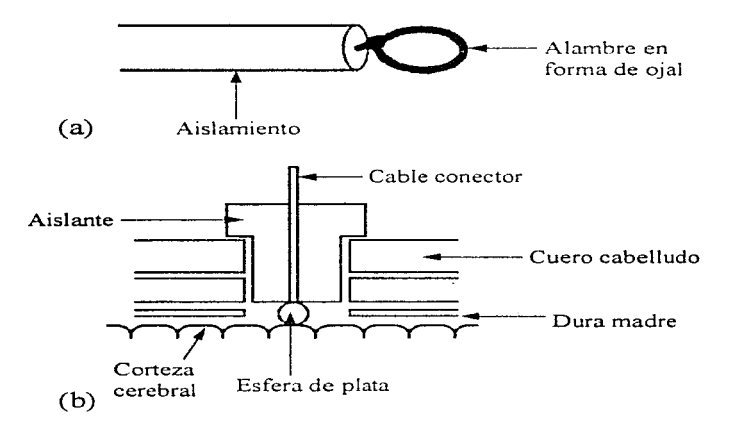

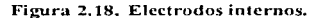

Diseño de un Sistema de Procesamiento Digital de Señales Fiectroencefalográficas

## 2.2.2 Muestreo de Datos

Bajo ciertas condiciones una señal de tiempo continuo se puede representar y reconstruir completamente, partiendo del conocimiento de sus valores instantáneos, o *muestras*, joualmente espaciadas en el tiempo. Esta propiedad se deriva de un resultado básico que se conoce como el *teorema de muestreo*. Este teorema es de gran importancia y utilidad.

Gran parte de la importancia del teorema de muestreo reside en su papel de puente entre las señales de tiempo continuo y las señales de tiempo discreto. Como veremos con detalle, la habilidad, bajo ciertas condiciones, para representar completamente una señal de tiempo continuo mediante una secuencia de muestras instantáneas proporciona un mecanismo para representar una señal de tiempo continuo mediante una señal de tiempo discreto. En muchos contextos, el procesamiento de señales de tiempo discreto es más flexible y a menudo preferible al procesamiento de señales de tiempo continuo, en parte debido a la creciente disponibilidad de sistemas digitales y de tiempo discreto de bajo costo, ligeros, programables y con facilidad de reproducir la señal. Esta tecnología también ofrece la posibilidad de explotar el concepto del muestreo para convertir una señal de tiempo continuo a una señal de tiempo discreto, y después de procesar la señal de tiempo discreto empleando un sistema de tiempo discreto, podemos convertirla de nuevo a tiempo continuo.

El *muestreador* en un sistema de datos discretos o sistema digital, es un dispositivo que convierte una señal analógica (señal continua) en un tren de pulsos de amplitud modulada o una señal digital. Un dispositivo retenedor simplemente "sostiene" el valor del pulso o señal digital durante un tiempo de duración preestablecida. En la mayoría de las operaciones prácticas, el muestreo, y la retención se efectúan por una sola unidad y comercialmente el dispositivo se conoce como muestreador y retenedor, o S/H (Sampler and Holder).

Los dispositivos S/H son ampliamente usados en los sistemas digitales. Una de las principales aplicaciones del muestreador retenedor es la de sostener las señales de movimiento rápido durante todo tipo de operaciones de conversión. Otra aplicación común del S/H es para el almacenamiento de las salidas de un multiplexor mientras la señal está siendo convertida. La detección de picos de una señal es otra de sus aplicaciones y posteriormente se mostrará que el S/H se usa en el proceso de conversión A/D y D/A.

La forma más simple de un S/H se muestra en la figura 2.19, la apertura y cierre del interruptor (o muestreador) está controlada por un comando de muestreo. Cuando el interruptor se cierra, la salida del S/H muestrea y "sigue" a la señal de entrada e,(t).

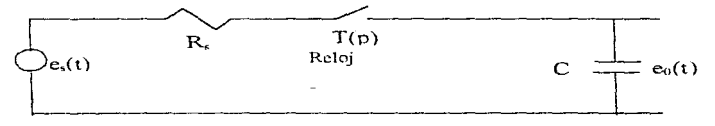

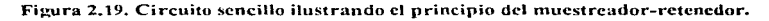

2 Generalidades 2-33

Cuando el interruptor se abre. la salida se mantiene al voltaje al que se cargó el capacitor. En la figura 2.20 se muestran las señales de entrada y salida típicas del S/H simple mostrado en la figura 2.19

El intervalo de tiempo durante el cual permanece cerrado el muestreador es llamado duración de muestreo p. Prácticamente la resistencia R, no es cero y el capacitor se cargará hasta el valor de la señal de entrada muestreada con una constante de tiempo R.C. Aún más. la operación del muestreador no es instantánea ya que requiere de cierto tiempo para responder a los comandos de muestreo. En la práctica, un muestreador y retenedor tiene muchas imperfecciones y errores. por lo que la salida del dispositivo puede desviarse considerablemente de la forma ideal mostrada en la figura 2.20.

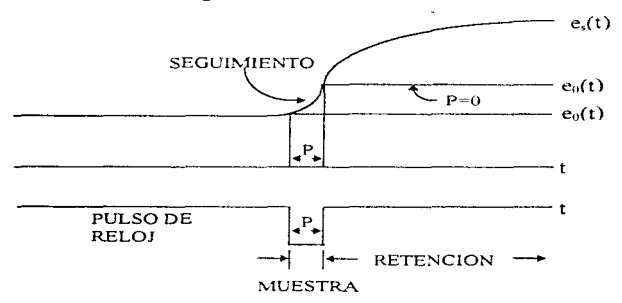

Figura 2.20. Señales simplificadas de muestreo y retención.

#### *El teorema de muestreo*

En general, no es de esperarse que en la ausencia de cualquier condición o información adicional una señal se pueda especificar univocamente por una secuencia de muestras igualmente espaciadas. Por ejemplo, en la figura 2.21 se muestran tres diferentes señales de tiempo continuo, que tienen valores idénticos en múltiplos enteros de T.  $x_1(kT) = x_2(kT) = x_3(kT)$ 

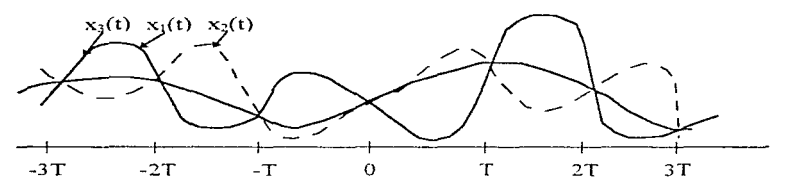

Figura 2.21. Tres señales de tiempo continuo con valores idénticos en múltiplos enteros de  $T$ .

 $2 - 2$  Generalidades

En general hay una cantidad infinita de señales que pueden generar un conjunto dado de muestras. Sin embargo, como veremos más adelante, si una señal es de banda limitada y si las muestras son tomadas lo suficientemente cercanas unas de las otras, en relación con la frecuencia más alta presente en la señal, entonces las muestras especifican *univocamente* a la señal y podemos reconstruirla perfectamente. Específicamente, si una señal  $x(t)$  de banda limitada se modula en amplitud con un tren de pulsos periódicos, lo que corresponde a extraer segmentos de tiempo igualmente espaciados, se puede recuperar exactamente mediante un filtrado pasa bajas si la frecuencia fundamental del tren de pulsos modulador es mayor que el doble de la frecuencia más alta presente en  $x(t)$ . Además, la habilidad para recuperar  $x(t)$  es independiente de la duración en tiempo de los pulsos individuales. Entonces, como se sugiere en la figura 2.22 y en la figura 2.23, conforme esta duración se hace arbitrariamente más pequeña. la modulación en amplitud de los pulsos está, en efecto, representando a la señal  $x(t)$ mediante muestras instantáneas espaciadas igualmente en el tiempo. En el sistema de modulación de amplitud de pulsos de la figura 2.23, hemos escalado la amplitud del tren de pulsos para que sea inversamente proporcional al ancho del pulso Δ. En cualquier sistema practico de modulación de amplitud de pulsos, es particularmente innortante mantener constante una potencia promedio en el tiempo para la señal modulada cuando se hace que  $\Delta$  sea pequeño. Como se ilustra en la figura 2.23, conforme  $\Delta$  se aproxima a cero, la señal modulada se convierte en un tren de impulsos en el que los impulsos individuales tienen valores correspondientes a muestras instantáneas de  $x(t)$  en valores de tiempo espaciados T segundos.

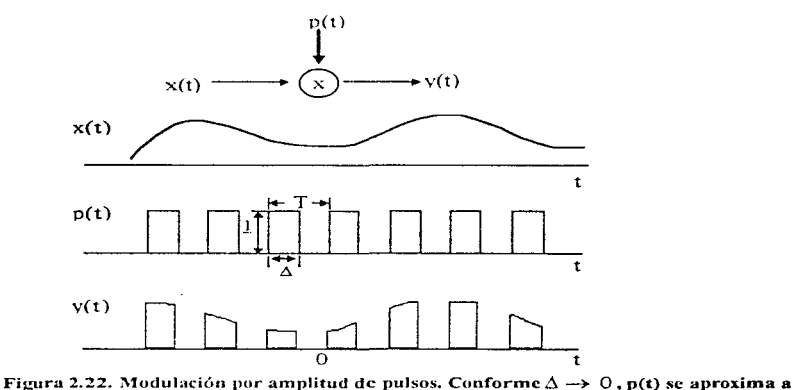

un tren de impulsos

### *Afuestreo con tren de Impulsos*

De una rnanera idéntica a la empleada para analizar el caso más general de la modulación de amplitud de pulsos, consideremos el caso especifico del muestreo con un tren de

impulsos como el mostrado en la figura 2.22. El tren de impulsos  $p(t)$  se conoce como la función de muestreo, el periodo T como el periodo de muestreo y la frecuencia fundamental de  $p(t)$ ,  $\omega_t = 2\pi/T$ , como la *frecuencia de muestreo*. En el dominio del tiempo tenemos:

$$
x_p(t) = x(t)p(t) \tag{2.1}
$$

donde

$$
p(t) = \sum_{n=-\infty}^{\infty} \delta(t - nT)
$$
 (2.2)

 $x_p(t)$  es un tren de impulsos cuyas amplitudes son iguales a las muestras de x(t) en intervalos espaciados por  $T$ , esto es,

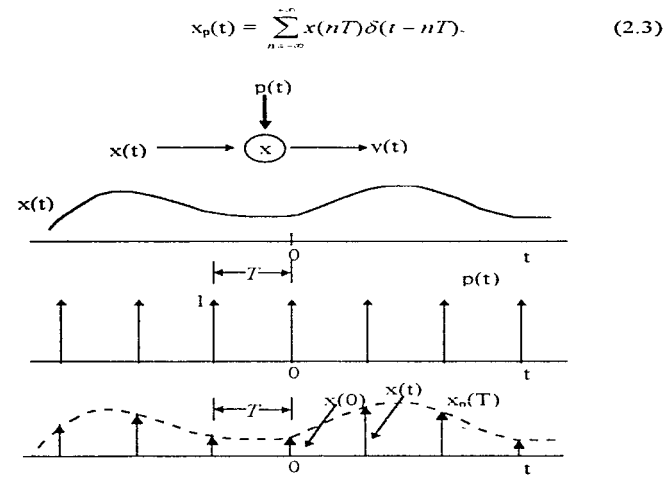

Figura 2.23. Modulación de amplitud de pulsos con un tren de impulsos.

Como la multiplicación de una señal por otra puede considerarse como el empleo de una señal para escalar o modular la amplitud de la otra, y por tanto, la multiplicación de las dos señales se refiere frecuentemente como modulación en amplitud. Por esta razón utilizando la propiedad de modulación:

Diseño de un Sistema de Procesamiento Digital de Señales Electroencefolográficas

$$
X_p(\omega) = \frac{1}{2\pi} [X(\omega)^* P(\omega)] \tag{2.4}
$$

y utilizando transformada de Fourier:

$$
P(\omega) = \frac{2\pi}{T} \sum_{k=-\infty}^{\infty} \delta(\omega - k\omega_s)
$$
 (2.5)

de manera que;

$$
X_{p}(\omega) = \frac{1}{T} \sum_{k=-\infty}^{+\infty} X(\omega - k\omega_{k})
$$
 (2.6)

$$
\omega_P(\omega) = \frac{1}{T} \sum_{k=-\infty}^{\infty} X(\omega - k\omega_s)
$$
 (2.7)

Esto es,  $X_p(\omega)$  es una función periódica en el dominio de la frecuencia que consiste de una suma de réplicas de  $X(\omega)$  desplazadas y escaladas por  $1/T$ , tal como se ilustra en la figura 2.24.

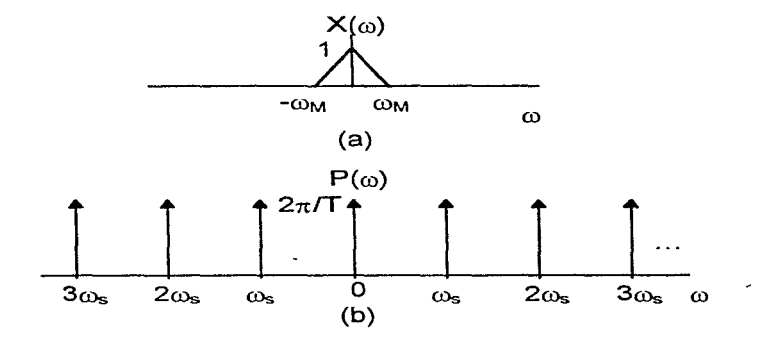

Figura 2.24. Efecto en el dominio de la frecuencia del muestreo en el dominio del tiempo. **(a) espectro de la señal original; (b) espectro de la función de muest.reo. (Continúa)** 

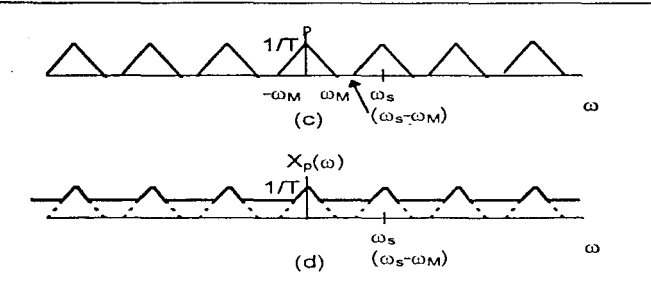

Figura 2.24. Efecto en el dominio de la frecuencia del muestreo en el dominio del tiempo. (c) espectro de la señal muestreada con  $\omega_s > 2\omega_{M+}$  (d) espectro de la señal muestreada con  $\omega_s < 2\omega_M$ .

En la figura 2.24 (c),  $\omega_{\text{M}}<(\omega_{\text{s}}-\omega_{\text{M}})$ , lo que equivale a  $\omega_{\text{s}}>2\omega_{\text{M}}$ , por lo que no hay traslape entre las réplicas desplazadas de  $X(\omega)$ , mientras en la figura 2.24 (d) en donde  $\omega$ , < 2 $\omega_{\text{M}}$ , sí hay traslape. Para el caso ilustrado en la figura 2.24 (c),  $X(\omega)$  se reproduce fielmente en múltiplos enteros de la frecuencia de muestreo. Por lo tanto, si  $\omega$ , $>2\omega_{\text{M}}$ , x(t) se puede recuperar exactamente a partir de  $X<sub>n</sub>(t)$  por medio de un filtro pasa bajas con ganancia T y una frecuencia de corte mayor que  $\omega_M$  y menor que  $\omega_M$ - $\omega_M$ . Este resultado básico conocido como el *teorema de muestreo* se puede expresar como sigue:

Teorema del n1uestreo:

Sea x(t) una señal de banda limitada con  $X(\omega) = 0$  para  $|\omega| > \omega_M$ . Entonces x(t) está determinada unívocamente por sus muestras x(n7). *n=0,±1, ±2, ... si* 

$$
\omega_s > 2 \omega_M \tag{2.8}
$$

*sabiendo que* oJ, *esta definida por:* 

$$
\omega_t = \frac{2\pi}{T} \tag{2.9}
$$

Dadas estas muestras, podemos reconstruir  $x(t)$  generando un tren de impulsos periódicos en el que los impulsos sucesivos tienen amplitudes que corresponden a valores de muestras sucesivas. Este tren de impulsos es entonces procesado a través de un filtro pasa bajas ideal con ganancia T y cuya frecuencia de corte es mayor que  $\omega_{M}$  y menor que  $(\omega_{s}-\omega_{M})$ . La salida resultante será exactamente igual a x(t).

La frecuencia de muestreo  $\omega$ , también se conoce como la *frecuencia de Nyquist*. La frecuencia  $2a_{\lambda t}$ , que bajo el teorema de muestreo, debe ser excedida por la frecuencia de muestreo, se denomina por lo común como la *velocidad de Nyquist*.

#### 2.2.3 Amplificación de Señales

La mayoría de las señales biocléctricas son de amplitudes muy pequeñas. y las señales  $EEG$ , como se mencionó anteriormente, no son la excepción y por ende requieren amplificación. Los amplificadores también son utilizados como interfaz a los sensores. En adición a simple amplificación, los amplificadores pueden modificar la señal para producir filtrado de frecuencia y efectos no lineales.

L:n amplificador diferencial. a menudo abreviado *Amp Dif.* es un amplificador electrónico en el cual el voltaje de salida es proporcional a la diferencia entre las dos voltajes de entrada. Los amplificadores diferenciales son particularmente útiles para medir biopotenciales. ya que niuchos potenciales biológicos de significado en el diagnóstico clínico y médico consisten en las diferencias de voltaje en dos sitios del cuerpo. El electrocardiograma, por ejemplo, es medido como la diferencia de potenciales de superficie entre dos extremidades. El electromiograma registra la diferencia entre dos potenciales medidos en un músculo. El electroencefalograma. por otro lado, es la diferencia de potencial en la superficie en dos sitias del cuero cabelludo. El amplificador diferencial es ideal para medir estas diferencias de potencial y por ende es a menudo usado en instrumentaciones médicas.

Los amplificadores diferenciales son ampliamente usados también dados los avances en la fabricación de circuitos integrados de semiconductores. En 1970, el número de elementos activos que podía ser fabricado en un circuito integrado era de alrededor de mil. Para 1987 este número se había incrementado a más de un millón. El incremento en eficiencia ha guiado también a la reducción del costo del amplificador diferencial, de alrededor de trescientos cincuenta dólares en los años cincuenta. cuando los tubos de vacio (bulbos) eran usados, a alrededor de treinta y cinco centavos de dólar en 1987. Además de la reducción en el costo de mil a uno, ha habido una reducción de tamaño igual de dramática. Más aún, amplificadores diferenciales en circuitos integrados tienen un consumo tan bajo de energía que es posible tener instrumentos médicos alimentados por baterías, como marcapasos. Estas ventajas de bajo costo, bajo consumo de energía, y pequeño tamaño han estimulado el uso de amplificadores diferenciales en equipo médico, y por ende ha contribuido significativamente al incremento del número de instrumentos médicos en uso hoy en día.

El símbolo del amplificador diferencial se muestra en la Figura 2.25, y su definición matemática es:

$$
V_{\text{OUT}} = A_d (V_2 - V_p) \tag{2.10}
$$

donde  $V_1$  y  $V_2$  son caídas de voltaje de entrada referenciadas a tierra.  $V_{\text{OUT}}$  es el voltaje de salida, referenciado a tierra, y  $A_d$  es la ganancia de voltaje diferencial.

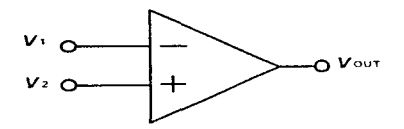

Figura 2.25. Símbolo del amplificador operacional (Amp Op).

Un amplificador diferencial es usualmente fabricado como un circuito integrado. Sin embargo, para ilustrar el concepto y el entendimiento del amplificador diferencial, consideremos el circuito de transistor mostrado en la Figura 2.26. Este amplificador es un circuito balanceado con transistores  $Q_1$  y  $Q_2$ , y las resistencias de colector  $R_L$  idénticas. Usa dos fuentes de suministro con voltajes  $V_{\text{BB}}$  -  $V_{\text{BB}}$ , respectivamente. El voltaje da salida es medido como la caída de voltaje más-a-menos de uno de los colectores a tierra. Este hecho  $(V_{\text{OUT}})$ referenciado a tierra), es una ventaja, dado que el amplificador puede ser usado como entrada a etapas sucesivas de amplificador para subsecuente proceso.

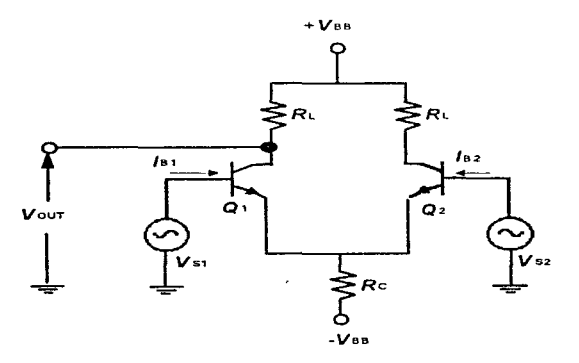

Figura 2.26 Amplificador diferencial de circuito de transistor.

Una característica particularmente conveniente del amplificador diferencial es que éste tiende a eliminar la interferencia de *voltaje modo-conuín.* Los voltajes de modo-común son aquellos que tienen el mismo valor en cada terminal de entrada del amplificador diferencial. Esto significa que si  $V_1$  y  $V_2$  son voltajes modo-común, entonces  $V_1 = V_2$  y el voltaje de salida debido a éstos es cero, por la Ecuación (2.10). Esto es, el voltaje de salida debido a la interferencia de modo común tiende a cero en un amplificador diferencial. Este hecho es de notable importancia pues es el fundamento que permite reducir la interferencia en los

2-40 2 Genera:idodes

amplificadores biopotenciales al momento de hacer las mediciones, ya que en condiciones normales podemos esperar valores de capacitancia parásita entre uno y diez picofaradios con la que estará cargado un paciente debido a las líneas de energia [Asto90]. Así, la interferencia de las líneas de energía, por la capacitancia parásita con que cargan al paciente, excede por mucho la magnitud de la señal medida, la cual es del orden de microvoltios para el caso del EEG. Esta mala noticia es a menudo cancelada por el hecho de que la señal de interferencia aparece igualmente intensa en las dos terminales de entrada del amplificador diferencial, y es por eso llamada scñal de modo-común.

Los amplificadores diferenciales pueden ser producidos en circuitos integrados a muy bajo costo. Estos circuitos integrados a menudo tienen una construcción MOS *(metal-oxide*semiconductor), en el cual el metal de la compuerta de entrada está separada del semiconductor por vidrio (SiO<sub>2</sub>), como aislante. Esto hace posible producir una impedancia de entrada muy alta en amplificadores hechos de esta forma. Más aún, la ganancia puede ser muy alta, todo a bajo costo cuando los requerimientos de potencia son bajos y el rango de frecuencia está dentro del usado en amplificadores biopotenciales. Por ello se vuelve económico y práctico definir un amplificador diferencial ideal como un componente para análisis de circuitos. Esto es en adición a los otros componentes de circuitos, resistores,  $R$ , capacitores,  $C$ , e inductores,  $L$ . Todos ellos definidos en el sentido ideal. La razón de que estas definiciones ideales son prácticas es que es posible diseñar económicamente dispositivos que realmente se aproximen a este desempeño ideal

Un amplificador diferencial ideal es definido como aquel para el cual (1) la impedancia de entrada para cada entrada es infinita, (2) la ganancia es infinita ( $A<sub>d</sub>$  tiende a infinito), y (3) el voltaje de salida está dado por la ecuación (2.10).

Las implicaciones inmediatas de asumir esto idealmente es que  $V_2$  es aproximadamente igual a  $U_1$ . También, dado que la impedancia de entrada es infinita en ambos puertos, el voltaje de salida  $V_{\text{OUT}}$  permanece constante sin importar la carga a la que sea conectado el puerto de salida. Esta es exactamente la propiedad de una fuente de voltaje ideal, y tales fuentes tienen una impedancia de salida cero. Por lo anterior podemos concluir que un amplificador diferencial ideal tiene impedancia de salida cero.

Amplificadores que usan circuitos de amplificadores diferenciales ideales como componentes, junto con otros elementos  $R y C$ , son llamados amplificadores operacionales, o amp op. El termino "operacional" es usado porque estos circuitos ejecutan operaciones matemáticas en el voltaje de entrada. Tales operaciones pueden incluir multiplicación o integración.

Como se mencionó, los amplificadores se requieren para incrementar la fuerza de la señal manteniendo alta fidelidad. Los amplificadores son una parte importante de los sistemas modernos de instrumentación para medir biopotenciales. Tales mediciones involucran voltajes de bajo nivel y a menudo de fuentes de impedancia alta. Aquellos amplificadores que han sido diseñados especificamente para procesar potenciales biológicos, son conocidos como amplificadores biopotenciales.

2 Generalidades 2-41

Diseño de un Sistema de Procesamiento Diaital de Señales Electroencefalograficas

La función esencial de un amplificador biopotencial es tomar una señal débil de origen biológico e incrementar su amplitud para que pueda ser procesada, grabada o desplegada. Usualmente tales amplificadores son en forma de amplificadores de voltaje, porque son capaces de incrementar el nivel de voltaje de una señal. Sin embargo, los amplificadores de voltaje también sirven para incrementar el nivel de potencia, por ello pueden ser considerados también como amplificadores de potencia. Todos los amplificadores biopotenciales deben tener una alta impedancia de entrada, tal que provean una mínima carga a la señal siendo medida. Las características de los electrodos biopotenciales pueden ser afectadas por la carga eléctrica que ven, la cual, combinada con una excesiva carga pueden resultar en distorsión de la señal. Los efectos de la carga pueden ser minimizados haciendo la impedancia de entrada del amplificador tan alta como sea posible, reduciendo esta distorsión. Amplificadores biopotenciales modernos tienen impedancia de entrada de al menos diez megaohms.

El circuito de entrada de un amplificador biopotencial también debe de proveer protección al organismo en estudio. Cualquier corriente o potencial que aparezca en las terminales de entrada del amplificador es capaz de afectar los potenciales biologicos siendo medidos. El amplificador debe tener circuitos de aislamiento y protección tal que las corrientes a través del circuito del electrodo se mantengan a niveles seguros y cualquier artefacto generado por dicha corriente pueda ser minimizado. La manera en que se puede obtener una relación señal-a-ruido optima es limitando el ancho de banda del amplificador, de tal modo que sea solo lo suficientemente grande para procesar la señal adecuadamente. Los amplificadores biopotenciales deben de tener amplias ganancias, del orden de mil o más.

Finalmente los amplificadores biopotenciales que son usados en aplicaciones médicas y de laboratorio deben hacer posible una calibración rápida.

## 2.2.4 Filtros Analógicos

Existen muchos tipos de instrumentos médicos en los que es necesario seleccionar componentes de frecuencia de la señal de entrada. En encefalografía, varios estados del cerebro tales como estado de alerta, estado de sueño ligero y profundo, producen bandas distintivas de frecuencia. En un EEG, las ondas teta en la banda de frecuencia de 4 a 8 Hz, indican dormido, mientras que las señales beta en la banda de frecuencia de 13 a 22 Hz, indican un estado alto de interés o alerta.

Los filtros pueden ser utilizados para dirigir esas bandas de frecuencia hacia diferentes canales para facilitar el procesamiento de la señal y el diagnóstico. En este caso, el filtrado es esencial para la función diagnóstica del instrumento. En caso todo monitoreo, el filtrado es útil en la reducción del ruido y frecuentemente en la reducción de los efectos de la señal de interferencia de 60 Hz. En general los filtros son utilizados va sea para seleccionar o rechazar frecuencias.

Un filtro ideal es aquel que deja pasar la señal deseada sin distorsión de amplitud o fase, y rechaza cualquier señal innecesaria o parásita.

La forma en la que la función del filtro varia con la frecuencia es llamada respuesta en frecuencia. Esto puede ser representado matemáticamente por medio del la función de transferencia H del filtro, o gráficamente por medio de las gráficas de frecuencia. Esta frecuencia se divide a su vez en respuesta en magnitud y respuesta en fase. La respuesta en magnitud, denotada como  $|H|$ , nos muestra la cantidad de amplificación o atenuación que una señal sinusoidal experimenta cuando pasa a través del filtro: La respuesta de fase, denotada como  $\triangleleft H$ , nos muestra la cantidad del cambio de la fase experimentada por la misma señal. En general, ambas respuestas, la magnitud y la fase son dependientes de la frecuencia aunque en un caso particular una de estas puede ser constante.

#### Respuestas Comunes de Frecuencia

En lo que se refiere a respuesta en magnitud, los filtros se clasifican en paso-bajo, pasoalto, paso-banda, y supresores de banda. Las respuestas en magnitud ideales a entradas específicas se presentan en la figura n. Las características de los filtros son:

- 1. La respuesta paso-bajo se caracteriza por una frecuencia  $f_n$  llamada frecuencia de corte, en la que  $|H| = 1$  para  $f < f_0$ , y  $|H| = 0$  para  $f > f_0$ , indicando que las entradas sinusoidales con frecuencia menor que  $f_0$  atraviesan el filtro sin cambios de amplitud, mientras que aquellas con frecuencia menor a  $f_0$  se someten a una atenuación completa. Una aplicación común de los filtros paso-bajo es la eliminación del ruido de alta frecuencia de una señal.
- 2. La respuesta paso-alto es complementaria a la respuesta paso-bajo. Las entradas sinusoidales con frecuencias mayores que la frecuencia  $f_a$  de corte pasan por el filtro sin cambios de amplitud, mientras que aquellas con frecuencia menor que  $f_0$ muestran una atenuación completa.
- 3. La respuesta paso-banda se caracteriza por una banda de frecuencia  $f_L < f < f_H$  tal que las entradas sinusoidales con frecuencia dentro de la banda pasan sin cambios, mientras que aquellas con frecuencia fuera de la banda son atenuadas. La diferencia  $f_H - f_L$  es conocida como *ancho de banda* del filtro, y el punto del espectro de frecuencia en que la banda se centra es conocido como frecuencia central, un ejemplo familiar de un filtro paso-banda es el circuito de sintonización de un radio AM/FM, el que permite al usuario elegir una estación en particular y bloquear todas las demás.
- 4. La respuesta del filtro *supresor de banda* es complementaria a la respuesta pasobanda, ya que atenua los componentes de frecuencia de la banda  $f_L < f < f_H$ , mientras que deja pasar todas las demás. Cuando la banda de rechazo es lo suficientemente estrecha, la respuesta del filtro se conoce como *respuesta de filtro* en l' (Notch). Una aplicación común de los filtros en V es la eliminación del componente parásito de 60 Hz.

2 Generalidades 2-43

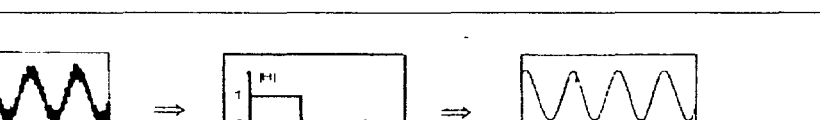

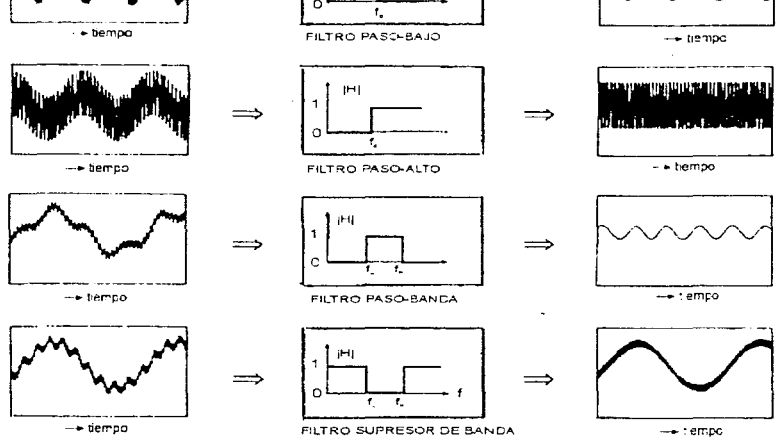

Figura 2.27. Respuestas ideales en el dominio del tiempo de los cuatro tipos de filtros más comunes.

La figura 2.27 nos ilustra el efecto de varios tipos de filtro en el dominio del tiempo. La señal que se muestra a la izquierda es la forma de onda de entrada como una función del tiempo; a la derecha está la forma de onda que emerge del filtro. Sin embargo, un filtro puede ser mejor entendido en términos de su efecto en el espectro de la señal de entrada, esto es, en el dominio de la frecuencia. Este punto de vista se ilustra en la figura 2.28.

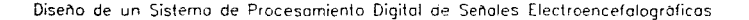

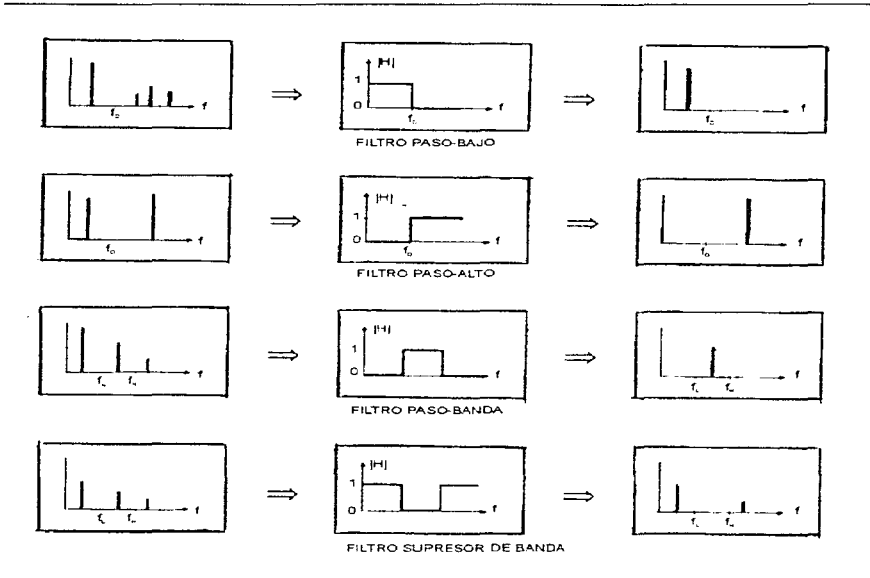

Figura 2.28. Respuestas ideales en el dominio del tiempo de los cuatro tipos de filtros más comunes.

Por ejemplo, el diagrama superior izquierdo de la figura 2.28 muestra el espectro correspondiente a la forma de onda de la figura 2.27. Esta forma de onda consiste de la suma de cuatro componentes sinusoidales, cada uno con su amplitud particular, frecuencia y fase. En la representación espectral de la figura 2.28, esos componentes son señalados por cuatro segmentos cuya altura coincide con la magnitud y cuya abscisa coincide con la frecuencia del componente. Después de atravesar el filtro paso-bajo, el primer componente, cuya abscisa es menor que la frecuencia de corte  $f_0$ , emerge sin cambio ya que el filtro presenta ganancia unitaria en esa frecuencia, mientras que los restantes componentes son eliminados debido a que se encuentran en la región del espectro de frecuencia donde el filtro presenta ganancia cero. Los otros tipos de filtros producen resultados correspondientes.

La teoría de los filtros es un tema vasto por si mismo, y los amplificadores operacionales juegan un importante papel en el desarrollo de esta disciplina, particularmente en la teoría de los filtros activos.

# **Filtros Activos**

Los filtros pueden construirse exclusivamente con resistencias, inductores y capacitores (filtros RLC), que son componentes pasivos. Sin embargo, después de la aparición del concepto de realimentación se comprendió que al incorporar un amplificador en el circuito de un filtro se podía lograr cualquier respuesta posible, sin el uso de inductores. En otras palabras, amplificadores más resistores más capacitores pueden hacer lo que inductores más resistores más capacitores. El cómo el amplificador desplaza el uso de inductores en el diseño de filtros no es tema de este trabajo, pero notamos que el amplificador puede tomar energía de su fuente de poder e invectarla al circuito circundante, previendo la pérdida de energía de los elementos resistivos. Los inductores y capacitores son dispositivos no disipadores que pueden almacenar energía durante parte del ciclo y liberarla posteriormente. Un amplificador, respaldado por su fuente de poder, puede hacer lo mismo y más, a diferencia de los inductores y capacitores. puede liberar más energía que la que es absorbida por las resistencias. Los amplificadores son llamados elementos *activos* por esta causa, y los filtros que incorporan amplificadores son, por extensión, llamados filtros activos.

La eliminación de los inductores es una gran ventaja ya que su desempeño es el menos ideal de los elementos básicos de circuitos. Más aún, tienden a ser voluminosos y pesados, y debido a que no se prestan para la producción en masa de circuitos integrados, son por tanto caros. Sin embargo, el rompimiento hacia el amplificador operacional (amp op) vino con el advenimiento del *amp op* monolitico de bajo costo, que hizo los filtros activos comercialmente factibles

Un filtro activo trabajará apropiadamente en el rango que el amp op lo haga. El comportamiento no ideal de un amp op a altas frecuencias, restringe la aplicación de filtros activos a rangos debajo de los Mhz. A frecuencias más altas que los amp op pueden manejar, los inductores son la opción factible, de tal forma que los filtros para altas frecuencias son implementados con componentes pasivos RLC. Aquí los tamaños y pesos de los inductores son más manejables, ya que los valores de inductancias y capacitancias decrecen en la medida que la frecuencia de operación se incrementa.

## Función de Transferencia

Los filtros son implementados con dispositivos con características dependientes de la frecuencia, digamos capacitores e inductores. Estos dispositivos, cuando son alimentados con una señal senoidal oponen una resistencia al flujo de corriente que depende de la frecuencia e introducen un cambio de fase de 90° entre la corriente y el voltaje. Para explicar este comportamiento recurrimos a las *impedancias complejas*  $Z_L = sL$   $y Z_c = 1/(sC)$ , donde s es la variable compleja  $(s = \sigma + j\omega)$ ;  $\omega$  es la frecuencia angular, en rad/s;  $j = \sqrt{-1}$  es la unidad imaginaria)

El comportamiento de un filtro se caracteriza de forma única por su función de transferencia  $H(s)$ . Su papel es similar al de la ganancia para un amplificador ordinario, excepto que en aplicaciones de filtrado debemos considerar la fase, y ambos, la ganancia y al fase, en general, varian con la frecuencia. Para hallar esta función, encontramos una función para V<sub>o</sub> en

términos de  $V_i$ , utilizando herramientas tales como la ley de Ohm, Ley de Voltajes de Kirchoff, Ley de Corrientes de Kirchoff, fórmulas para los Divisores de Corriente y Voltaje, y el Principio de Superposición. En ténninos prácticos. todas las funciones de transferencia deben tomar la forma de funciones racionales des:

$$
H(s) = \frac{N(s)}{D(s)}\tag{2.11}
$$

Donde  $N(s)$  y  $D(s)$  son los polinomios adecuados para s con coeficientes reales, y el orden de  $N(s)$  nunca excede el de  $D(s)$ . El orden de D(s) es de un significado especial y es conocido como *orden del filtro* (primer orden, segundo orden, etc.). Los ceros de *N(s)* y  $D(s)$ son llamados, respectivamente, *ceros y polos* de *H(s)*. Un principio fundamental de la teoría de sistemas es que *todos los polos dehen cuer en la mitad izquierda* del plano complejo para que el circuito sea estable. Si este no es el caso. las setlales llegan a su nivel de saturación y el circuito comienza a oscilar

Una vez que  $H(s)$  se conoce, la respuesta  $V_0(t)$  del circuito para una entrada arbitraria  $V_0(t)$ , puede en principio ser determinada como  $V_u(t) = L^{-1}[H(s)V_s(s)]$ , donde  $V_s(s)$  denota la transformada de Laplace para  $V_i(t)$  y L<sup>-1</sup> denota la transformada inversa de Laplace. La ganancia del filtro. A'· es la tasa o relación entre el voltaje de salida del filtro y el voltaje de entrada. La ganancia se expresa frecuentemente en decibeles y se calcula de la fórmula:

$$
A_{\mu} = 20 \log A_{\nu} \tag{2.12}
$$

### 2.2.5 Convertidores A/D - D/A

Cada día las computadoras digitales encuentran más y más áreas de utilización gracias al rápido desarrollo de microprocesadores cada vez más potentes y al mismo tiempo de menor costo. Actualmente es común utilizar una microcomputadora para muchas actividades de control así como procesamiento de señales campos que anteriormente eran dominados por circuitos lineales.

Los sistemas y dispositivos digitales están diseñados para trabajar con datos expresados en forma discreta, esto es, niveles de voltaje que representan números binarios. Sin embargo, la mayoría de los fenómenos de nuestro mundo tienen una naturaleza continua, por lo que para ser interpretados por una computadora digital necesitan ser representados de una manera discreta. Por el contrario, cuando una computadora se encarga de controlar un dispositivo que utiliza información de manera continua, la primera debe representar la información discreta de una forma analógica (voltaje o corriente eléctrica). En este apartado describimos· las características de Jos dispositivos que se encargan de realizar la interfaz entre el mundo real y los sistemas digitales. dichos dispositivos se llaman convertidores analógico-digital y digitalanalógico. Comenzamos por describir los convertidores O/A ya que éstos son utilizados por algunos tipos de convertidores  $A/D$ .

2 Generolidodes 2-47

## *Convertidores Digital-Analógico*

La función de un convertidor D/A (de ahora en adelante CDA), es aceptar un grupo de bits de algún dispositivo digital y convertir dicho patrón de bits en un nivel de voltaje analógico equivalente. Generalmente se interpreta el patrón de bits mencionado como un número binario.

La salida del CDA debe tener la capacidad de tomar un nivel diferente para cada entrada digital única que se aplique La salida del COA puede ser un voltaje o una corriente, dependiendo de su construcción interna. Las características principales de un CDA son:

#### *Resolución* \_i· *salllla a jJ/ena escala*

El número de niveles de salida diferentes que puede dar un CDA está relacionado con el número de líneas de entrada que tiene

$$
N = 2^n \tag{2.13}
$$

donde N es el número de niveles de salida diferentes que el CDA puede producir y *n* es el número de bits de entrada que tiene el convertidor. El número de niveles de salida diferentes se utiliza para definir la resolución del dispositivo. Mientras más entradas tiene el convertidor la resolución que tiene es más alta. La resolución puede ser expresada como una parte en  $N$ , por ejemplo, si un convertidor consta de 10 entradas (10 bits), el convertidor tendrá una resolución de 1 en 1024 ( $2^{10} = 1024$ ). La resolución puede ser expresada también como un porcentaje mediante la siguiente ecuación:

$$
R = \frac{1}{2^n} \times 100\% \tag{2.14}
$$

Para nuestro ejemplo, el convertidor tiene una resolución del 0.098 %, que se interpreta corno sigue: el cambio más pequeño posible en la salida del convertidor ca11sado por un carnbio en la entrada será del 0.098% de la salida a plena escala.

La salida a plena escala es el nivel de voltaje  $(V_{FS})$  o corriente  $(I_{FS})$  producido a la salida de un COA hipotético cuya resolución es infinita (con un número de entradas infinito) aplicando un l binario a cada entrada. El cambio más pequeño que se puede producir en la salida, producido por las entradas se denomina 1 LSB o incremento. Se denomina así porque el cambio más pequeño ocurre cuando el bit de menos significancia de la entrada (Least Significant *Byte*) cambia de estado. Lo anterior puede expresarse como.

$$
1LSB = \frac{V_{FS}}{2^n} \tag{2.15}
$$

#### *Exactitud*

Exactitud y resolución no son la misma cosa, ya que no necesariamente la salida es una representación exacta para una entrada dada. Bajo condiciones normales, la salida de un CDA Diseño de un Sistema de Frocesamiento Digital de Señales Electroencefalograficas

debe tener un rango de exactitud de  $\pm 0.5$  LSB. Sin embargo, existen muchas posibles causas para que se produzca un error en la salida de un convertidor D/A, algunas situaciones se presentan a continuación:

Error de desplazamiento. Un error de este tipo causa que la salida de un convertidor no sea cero cuando a la entrada se aplica un cero binario: esto provoca que la salida esté desplazada hacía arriba o hacía abaio de una manera constante, por lo que el error absoluto es constante también.

Error de ganancia. Un error de este tipo producirá incrementos más largos o bien, más cortos que el esperado LSB. El error absoluto se incrementa cuando la entrada aumenta.

Error de linealidad. Este tipo de error es causado por no-linealidades inherentes al convertidor. Esto provoca que la salida del mismo no sea proporcional a la entrada como se presentaría en un CDA ideal. En otras palabras, el LSB puede incrementarse o decrementarse cuando la entrada aumenta. Las principales causas de la no-linealidad son la temperatura y las influencias externas

#### Tiempo de Estabilización

Un convertidor D/A ideal responderá inmediatamente a una entrada. En la práctica, un CDA requiere una cantidad de tiempo para cambiar el estado de la salida y estabilizarse en un nivel de salida. Este intervalo de tiempo se le conoce como tiempo de estabilización.

#### Circuitos de conversión D A

Los convertidores D/A pueden encontrarse en circuitos integrados o bien pueden ser diseñados utilizando amplificadores operacionales. A continuación se mencionan algunos circuitos típicos que implementan un convertidor D/A.

### CDA de Resistencias Ponderadas

Este es uno de los convertidores D/A más simples. El corazón de este tipo de convertidor está formado por un amplificador sumador. En la figura 2.29 se muestra un CDA de este tipo de 4 bits. Las resistencias de entrada se escogen de tal manera que, partiendo de LSB (interruptor 1), cada entrada sucesiva es amplificada al doble que su predecesora; de esta forma las ganancias relativas a las entradas se incrementan en potencias de 2.

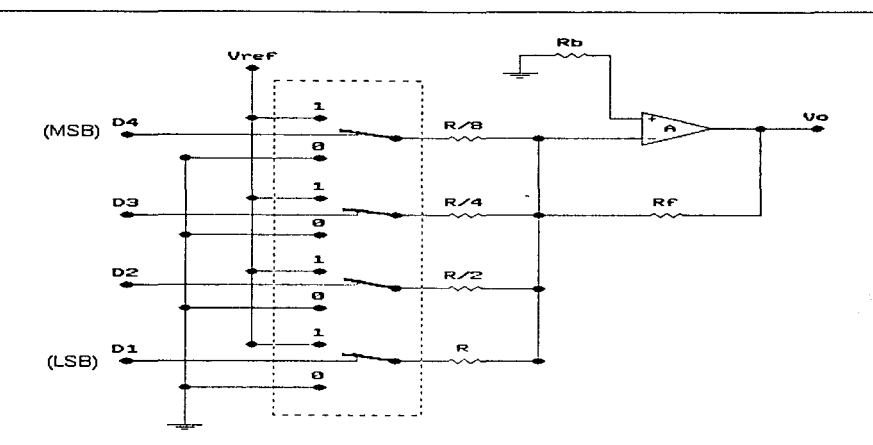

Figura 2.29. Convertidor D/A de resistencias ponderadas.

Analizando el circuito obtenemos la siguiente expresión para el voltaje de salida;

$$
V_a = -V_{\text{ref}} \left( \frac{D_1 R_F}{R_1} + \frac{D_2 R_F}{R_2} + \dots + \frac{D_n R_F}{R_n} \right) \tag{2.16}
$$

Donde  $D_1, D_2, ..., D_n$  representan el estado de los interruptores (0 = abierto y  $1 = \text{cerrado}$ 

Este tipo de circuitos no es práctico para aplicaciones que requieren alta resolución; la razón es que se necesitaría un rango de valores de resistencia muy amplio y que no se encuentra disponible en el mercado. Además, la linealidad depende de la precisión de las mismas debiendo ser ésta del orden de 0.05%.

#### Convertidor D/A R-2R

Es uno de los más populares convertidores basado en una configuración de escalera R-2R. Un ejemplo se muestra en la figura 2.30. La ventaja de este circuito sobre el convertidor de resistencias ponderadas es que solo se requieren definir con precisión dos valores de resistencias para cualquier número de entradas binarias.

2-50 2 Generalidades

Diseño de un Sistema de Procesamiento Digital de Señales Electroencefolográficas

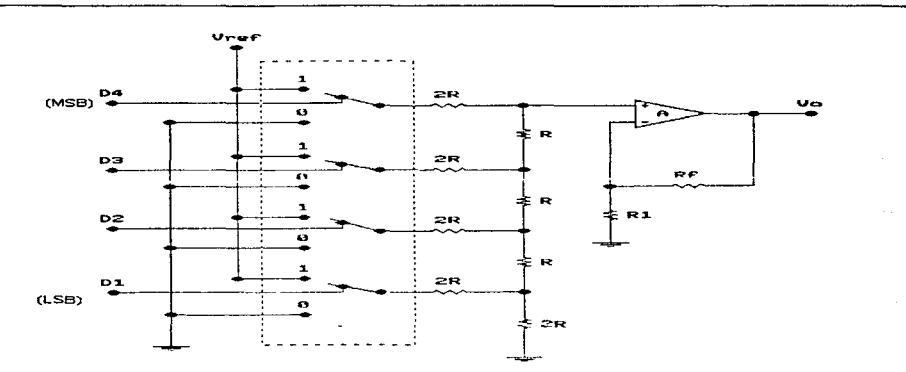

Figura 2.30. Convertidor D/A R-2R

Analizando el circuito anterior llegarnos a la siguiente expresión para el voltaje de salida:

$$
V_o = (V_{ref}) \left( 1 + \frac{R_F}{R_1} \right) \left( \frac{D_4}{2} + \frac{D_3}{4} + \frac{D_2}{8} + \frac{D_1}{16} \right) \tag{2.17}
$$

Tenemos entonces un convertidor que parece poder ser expandido a cualquier resolución arbitraria. Hablando en términos de las resistencias, lo anterior es cierto, sin en1bargo. al aumentar la resolución exige n1ayor exactitud por parte del amplificador operacional.

## Convertidores D<sub>'A</sub> en Circuito Integrado

Son la mejor elección para la mayoría de las aplicaciones de un CDA. Los hay disponibles para 8, 10, 12, 14 y 16 bits y vienen en una de las siguientes tres configuraciones:

1. Salida de tipo voltaje

2. Salida de tipo corriente

3. Ambos tipos de salida (voltaje y corriente)

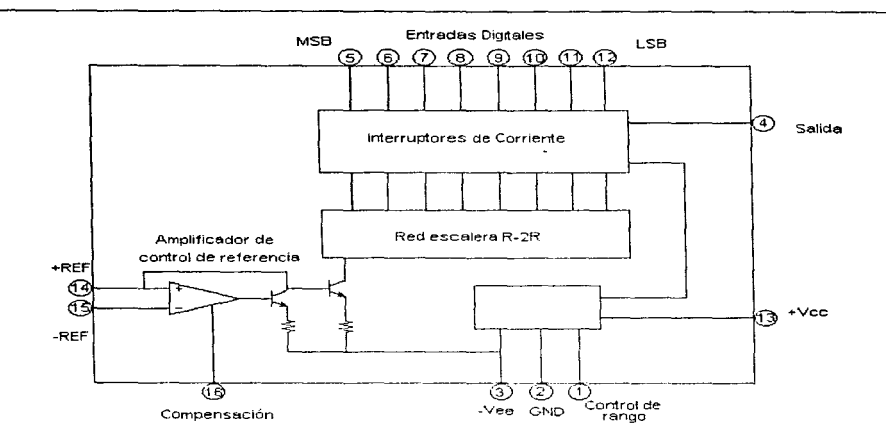

Diseño de un Sistema de Fracesamiento Digital de Señales Flectroencefalográficas

Figura 2.31. Diagrama lógico del CDA en circuito integrado DAC-IC8B de 8 bits.

En la figura 2.31 observamos un diagrama de bloques de un circuito integrado CDA de 8 bits. Este circuito consiste de ocho interruptores rápidos de corriente, una red de resistencias  $R-2R$ , un circuito de polarización y un amplificador de control de referencia. Una corriente de 2 mA externa programa el factor de escalamiento del CDA. Esta normalmente va acompañada de una fuente de voltaje de referencia (como un diodo Zener) y una resistencia

### *Convertidores .·lnalógico-D1gital*

La función de un convertidor analógico-digital (CAD de ahora en adelante) es muestrear alguna señal analógica (normalmente un voltaje) y producir una representación digital cuantificada (norrnahnente binaria) de tal s•:ñal a la salida. Corno en los convertidores D/A., el número de bits en la salida define la resolución y el potencial de exactitud del convertidor *A/D*. Las características que muestra un CAD son las siguientes:

#### *Rango a plena escala*

La entrada de un CAD comprende un rango de valores limitados, por ejemplo, 0 a 10 Volts. El abanico de valores de entrada que pueden ser resueltos por el convertidor se te conoce corno *rango a plena escala (FSR).* El rango de entrada del convertidor se divide en *2n*  partes, donde n es el número de bits de la salida codificada. Este valor es análogo a la resolución de los convertidores D/A, y se conoce como División de Rango de Entrada (DRE). Se expresa como:

Diseño de un Sistema de Procesamiento Digital de Señales Electroencefalográficas

$$
DRE = 1LSB = \frac{FSR}{2^n}
$$
 (2.18)

#### $E$ *specificación de errores*

Aun dentro de un rango finito, una cantidad analógica puede tomar un número infinito de valores diferentes. El convertidor A/D muestrea una entrada analógica y produce una salida cuantificada en forma de código de palabra que representa tal entrada Esto en sí introduce la posibilidad de un error a la salida

Error de cuantificación. Debido a que la salida tiene un número finito de bits, siempre habrá una incertidun1bre acerca del valor real de la entrada. Lo niás cerca que podernos estar de la entrada es  $\pm 0.5$  LSB. Esta incertidumbre asociada con una conversión dada es conocida como *error de cuantificación* o *ruido de cuantificación*. Como mínimo, todo convertidor A/D tiene un error de cuantificación de 0.5 LSB

En aplicaciones de procesamiento digital de señales se acostumbra expresar el ruido de cuantificación en decibeles. llamado entonces la razón señal - error de cuantificación *(SNQR)*, definido con10:

$$
SQNR = 20 \log \frac{FSR(\Gamma)}{LSB(\Gamma)} dB \tag{2.19}
$$

Error de desplazamiento. Debido a la naturaleza de los dispositivos utilizados para construir convertidores A/D, se presenta este tipo de error, el cual producirá básicamente un desplazamiento por una cantidad fija de las divisiones del rango de entrada.

Error de ganancia. Un error de este tipo resultará en una salida binaria no relacionada con la entrada. La presencia de un error de ganancia provoca un FSR más pequeño que el esperado si la ganancia es muy alta, o un FSR mayor al esperado si la ganancia es muy baja.

No-linealidad diferencial\_ Es la diferencia entre la división del rango de entrada real y la teórica. Esto normalmente produce un código saltado a la salida.

### Tiempo de Conversión

Un convertidor A/D real requiere un tiempo finito mayor a cero para completar una conversión. Este intef"\.·alo de ticn1po es conocido co1no tien1po *de* conversión 7;. No todos los CAD tienen el mismo tiempo de conversión y la mayoría de las veces se especifica bajo las condiciones de el peor de los casos. El inverso de el tiempo de conversión se denomina *razón* de conversión.

## *Circuitos de conrcrsión ... -4* J)

Existen muchas formas de implementar un circuito de conversión A/D. Sin embargo, muchas de estas implementaciones están disponibles en circuitos integrados.

## Convertidores de rampa

Deriva su nombre de la forma en que realiza la conversión. Tomando como base la figura 2.32, describimos a continuación su operación:

- 1. La entrada START se pone a cero. Esto limpia el contador, causando que la salida del convertidor D/A sea cero.
- 2. Debido a que el voltaje de entrada es mayor al voltaje de salida del CDA, la salida del comparador es cero, habilitando la compuerta OR para pasar pulsos de reloi para el contador. La salida del comparador es usada también para indicar que una conversión está en progreso (EOC=0).
- 3. El contador se incrementa en cada pulso de la señal de reloi, forzando la salida del convertidor D/A a incrementarse en 1 LSB en cada pulso. Esta acción continúa hasta que la salida del convertidor D/A es mayor al voltaje de entrada que se muestrea
- 4. Una vez que la salida del CDA es mayor al voltaje de entrada, la salida del comparador es uno, lo que deshabilita la entrada del reloj del contador. Un estado alto en la salida EOC indica que la conversión ha sido concluido y la cuenta a la salida es proporcional a la entrada analógica.

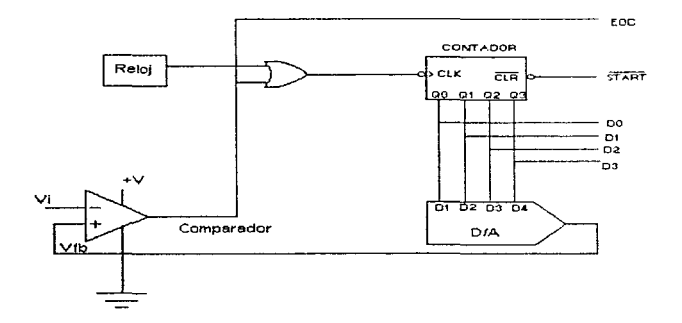

#### Figura 2.32. Convertidor A/D de rampa de 4 bits simplificado.

Diseño de un Sistema de Procesamiento Digital de Señales Electroencefalográficas

#### Convertidor de aproximaciones sucesivas

Los convertidores A/D de propósito general más usados se diseñan alrededor de un circuito digital llamado registro de aproximaciones sucesivas (SAR), el cual ofrece ciertas ventajas sobre el convertidor de rampa.

En la figura 2.33 se muestra un diagrama de bloques de este tipo de convertidor. El SAR se utiliza para producir estimaciones del voltaje de entrada, comenzando con FSR/2 y trabajando hacia abajo hasta LSB, un bit a la vez. La salida del CDA interno se compara con el voltaje de entrada después de cada cambio interno de estado. Si al encender un bit en particular resulta que el voltaje de salida del CDA es mayor al de entrada, entonces el bit es puesto a cero. Si sucede lo contrario, ese bit se deia encendido.

Este proceso de mantener/descartar se repite para cada bit sucesivo hasta que, después de la octava prueba, la conversión está completa. Esta técnica es similar a aquella que utilizaría una persona para adivinar un número entre  $0 \times 255$ . Bajo esta aproximación no toma más de ocho preguntas para encontrar el número correcto.

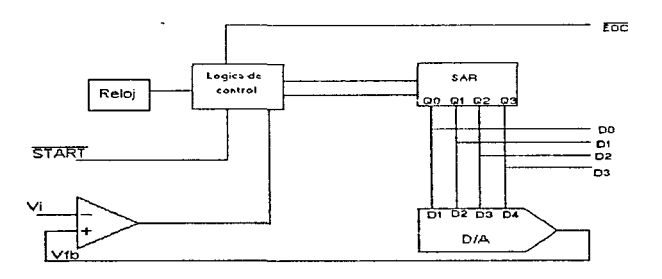

#### Figura 2.33. Convertidor A/D SAR de 8 bits simplificado.

### Convertidor A/D de doble rampa

Este es un ejemplo de convertidor de los de tipo integrador. A continuación se muestra un diagrama simplificado del mismo:

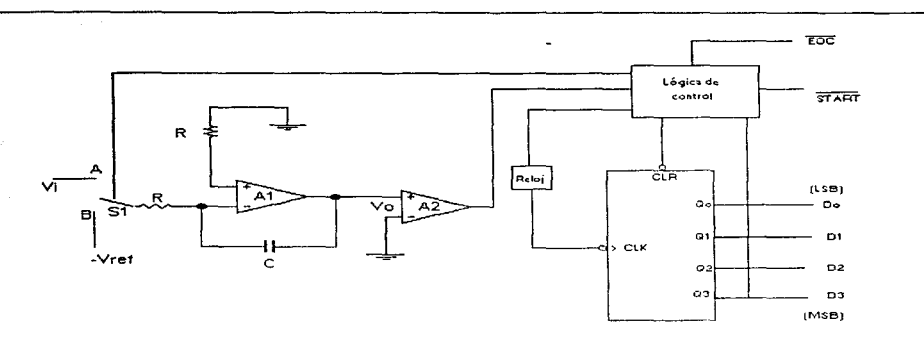

Diseño de un Sistema de Procesamiento Digital de Señales Electroencetalográficas

Figura 2.34. Convertidor A/D de doble rampa.

Este circuito está diseñado para trabajar con voltajes de entrada opuestos en polaridad al voltaje de referencia. El núcleo de este circuito es un integrador conformado por los amplificadores  $A_1$  y  $A_2$ . El segundo amplificador es un comparador que utiliza como referencia la tierra. La salida del circuito es tomada por un contador ascendente.

En general, los convertidores de doble rampa pueden ser muy exactos. Además, debido al circuito integrador, el ruido de entrada tiende a ser mínimo. Esto porque lo más común es que un voltaje aleatorio de ruido tiende a tener un área igual a cero Volts, por lo que al integrarlas, resulta cero. Este tipo de convertidores son lentos en comparación con los de aproximaciones sucesivas, por lo que son utilizados en dispositivos en donde la velocidad de conversión no es un factor crítico, como en multimetros digitales.

## Convertidores A.D. Paralelos

También conocidos como convertidores flash, son utilizados en aplicaciones que requieren tiempos de conversión extremadamente rápidos. En la figura 2.35 se observa una implementación de 3 bits de este tipo de convertidor.
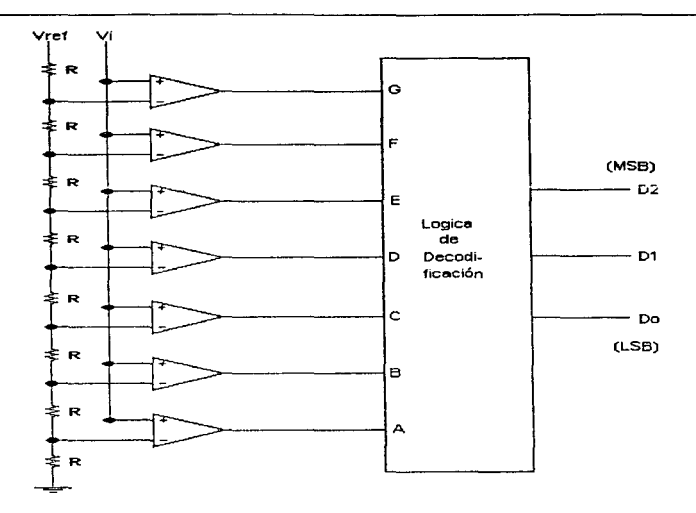

Figura 2.35. Convertidor A/D paralelo de 3 bits simplificado.

La sección principal de este circuito es la cadena de comparadores, los cuales tienen conectadas sus entradas no inversoras en paralelo a la entrada, de ahí el nombre de este convertidor. El voltaje de referencia se aplica al divisor de voltaje que proporciona la entrada inversora para cada comparador con una fracción del voltaje de referencia por una potencia de dos. Debido a que la entrada paralela es muestreada de manera simultánea por todos los comparadores, el único retardo para producir una salida binaria es el tiempo de interrupción de cada comparador y el retardo de propagación de la lógica de decodificación. Comparadores de alta velocidad y lógica rápida como dispositivos ECL y GaAs (Galio-Arsénico), hacen posible una conversión extremadamente rápida. Se han producido convertidores paralelos con tiempos de conversión del orden de los cientos de picosegundos. La mayor desventaja de estos convertidores es la gran cantidad de comparadores requeridos para obtener una alta resolución.

#### Resumen de convertidores A D

Los convertidores hasados en técnicas de integración presentan las siguientes características:

- · Excelente linealidad
- No requieren técnicas de muestreo y retención (Sample and Hold)
- · Baio costo y simplicidad

2 Generalidades 2-57

- La sección contadora puede estar alejada del circuito de entrada permitiendo enviar la información por dos cables
- La respuesta puede hacerse independiente de los elementos que lo constituyen
- Buen rechazo a señales alternas y al niido en general
- Generalmente el tiempo de conversión es largo
- $\bullet$  Funcionan con una sola polaridad normalmente
- $\bullet$  Se aplican en multimetros digitales y donde no se requiere rapidez de conversión

Los convertidores de aproximaciones sucesivas se distinguen por:

- Tiempo de conversión muy corto
- Alta resolución
- Información de salida en serie o en paralelo
- Buena linealidad
- La exactitud no depende de la linealidad del reloj.
- Requiere de circuitos de muestreo y retención
- Complejidad en los circuitos

En este capítulo hemos presentado detalles que van desde cómo funciona el cerebro, las neuronas, y las señales que en este órgano se generan. Esto recalca el por qué de la electroencefalografta y sus aplicaciones. Se presentaron los conceptos que son la base técnica. eléctrica y electrónica que nos permitirán trabajar esas señales. Ahora, con todo esto presente y cubierto, podemos entrar de lleno al tema de *Procescuniento Digital de Setlales.* que es el tema tratado en nuestro siguiente capítulo.

## Capítulo Tres

# El Procesamiento Digitai de Señales y sus Aplicaciones

Dentro de las áreas de la ingeniería eléctrica encontrarnos al Procesamiento Digital de Señales (PDS). Esta área ha visto su más notorio desarrollo en los últimos veinticinco años, en paralelo con Jos avances de la ciencia y de la tecnología en disciplinas tales como la electrónica, las comunicaciones (tanto analógicas como digitales), la teoría de control y la computación.

Entre las diferentes áreas de interés en que se apoya esta disciplina de la ingeniería tenemos las siguientes: análisis de sistemas y señales, análisis y síntesis de filtros digitales. análisis espectral. estimación espectral. modelado de señales. identificación de sistemas, la ingeniería de *sqftware.* la arquitectura de microcomputadoras. el diseño de circuitos a muy grande escala de integración VLSI *(Voy Lar ge Sea/e Integration),* cte.

En el presente capitulo presentaremos brevemente Ja teoría básica en que se basa el procesamiento digital de señales, en donde presentaremos la noción de sistemas discretos y nos enfocaremos al estudio de sistemas lineales invariantes en el tiempo. Posteriormente entraremos por la puerta de las técnicas de procesamiento, en donde hablaremos de la transformada de Fourier discreta, así como la FFT y la FHT. No dejaremos de tratar la función de correlación, terminando esta sección con la estimación de la densidad espectral. A lo largo del capitulo hablaremos de las técnicas, de sus aplicaciones y usos, con la finalidad de proporcionar un conocimiento básico al lector de lo que hacen y para qué lo hacen.

## 3.1 Análisis de Sistemas y Señales

Los principios en los que se fundamenta el PDS están dados por la teoría de señales y sistemas. Por ello, para lograr un entendimiento de las diferentes áreas del PDS es imprescindible conocer estos principios. De aquí que nos ocuparemos en este momento de presentar en forma clara y concisa este fundamento del PDS, el análisis de sistemas y señales.

Para facilitar el estudio y la comprensión de los fenómenos naturales el hombre se ha propuesto conceptualizarlos a través de abstracciones o representaciones matemáticas. Podemos representar un fenómeno de cualquier tipo, ya sea físico, biológico, económico. social, etcétera, como una caja negra que tiene una entrada y una salida, como vemos en la figura 3.1. Esta es la más abstracta definición de un sistema. El fenómeno, sistema o caja negra realiza una transformación de la entrada (excitación) y arroja una salida (reacción).

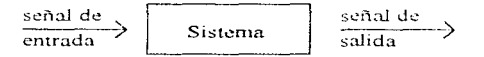

Figura 3.1. Representación abstracta de un sistema.

Dado que una de las variables más importantes en la vida del hombre es el tiempo, las características de las señales y los sistemas son principalmente dadas en función de la variable temporal. Sin embargo, veremos a lo largo de esta tesis que la avuda que nos brinda el trabajar en función de la variable frecuencial es altamente valiosa.

La noción de sistema es la siguiente: Dados dos conjuntos de señales C, y C, se asignará a cada elemento x de C<sub>x</sub> un elemento y de C<sub>y</sub>. Esto se hace de acuerdo con una regla, esta regla definirá un sistema con entrada x y salida y. Por tanto, un sistema S definido de esta manera es una correspondencia o una transformación del conjunto de entrada C, al conjunto de salida C<sub>yr</sub>.

Esta caracterización de un sistema no es única. También pueden ser caracterizados por ecuaciones diferenciales. ecuaciones en diferencias. función de transferencia, polinomios. etcétera.

Aquí pondremos especial interés en la representación del sistema por su función de transferencia, porque nos permitirá introducirnos a la representación del sistema en función de la variable frecuencial.

Una función de transferencia es una representación del sistema paralela a la representación temporal (variable k). La función de transferencia caracteriza al sistema en el dominio de la frecuencia (variable  $z = e^{i\omega}$ ). La herramienta que nos permite pasar del dominio temporal al frecuencial y viceversa es la transformada Z y la transformada Z inversa,  $Z^{-1}$ , respectivamente.

Dentro de la clasificación de los sistemas sólo escogeremos para nuestro estudio los sistemas discretos lineales e invariantes en el tiempo .

<sup>3-2 3</sup> El Procesamiento Digitul de Señoles y sus Aplicaciones

Diseão de un Sistema de Procesamiento Digital de Señales Flectroencefalográficas

#### 3.1.1 Señales Discretas en el Tiempo

El enfocarnos al estudio de las señales discretas en el tiempo es con el fin de utilizar una computadora digital para realizar los cálculos de los algoritmos provenientes del análisis.

Una señal discreta en el tiempo, x, es representada por una secuencia de números reales o complejos definidos para todo número entero k

 $(3.1)$  $x = l x[kT]$ 

k es el conjunto de todos los enteros.

T es el intervalo de tiempo entre muestras.

Nota: Es ampliamente utilizado el término señales en el tiempo discreto, haciendo referencia a lo que aqui hemos llamado *señales discretas en el tiempo*. Sin embargo, en este trabajo homogeneizaremos la nomenclatura a ésta última forma, que pensamos que es más exacta, pues la característica de *discreta* es propia de la señal y no de la variable. Análogo es el caso de las señales continuas en el tiempo.

### Señales Discretas Especiales

Impulso unitario. La señal impulso unitario, también llamada señal delta, es una secuencia que vale la unidad cuando su argumento es cero y vale cero para cualquier otro valor del argumento.

 $\delta[k] = \begin{cases} 1 & k = 0 \\ 0 & k \neq 0 \end{cases}$  $(3.2)$ 

Gráficamente tenemos:

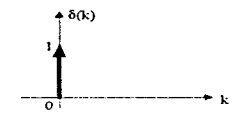

El impulso unitario nos permitirá caracterizar la salida del sistema para cualquier entrada. Lo anterior debido a que los valores tomados por el impulso unitario, cuando el tiempo es desplazado de más o menos un número entero n, están dados por:

 $\delta[k-n] = \begin{cases} 1 & k = n \\ 0 & k \neq n \end{cases}$  $(3.3)$ 

en forma gráfica esto es:

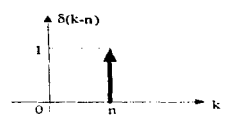

*Escalón unitario.* La señal escalón unitario toma el valor de la unidad para todos los argumentos más grandes que o igual a cero. y es igual a cero para los demás valores del argumento .

$$
\mu[k] = \begin{cases} 1 & k \ge 0 \\ 0 & k < 0 \end{cases}
$$
 (3.4)

Gráficamente se representa como:

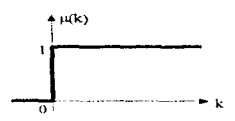

El escalón unitario se relaciona con el impulso unitario por:

$$
\mu[k] = \sum_{n=-\infty}^{k} \mathcal{A}[n] = \sum_{n=0}^{\infty} \mathcal{A}[k-n]
$$
 (3.5)

*Señales sinusoidales discretas en el tiempo.* Una señal sinusoidal discreta en el tiempo se define como sigue:

 $x[k] = A \cos [\Omega k + \theta]$  (3.6)

Donde k es la variable entera, llamada número de muestra. y varía de menos infinito a más infinito. A es la amplitud de la señal.  $\Omega$  es la frecuencia en radianes por muestra y  $\theta$  es la fase en radianes.

En forrna gráfica:

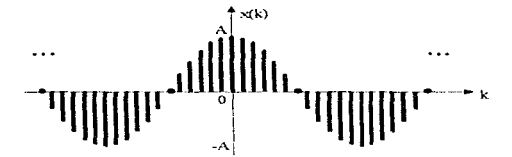

Diseño de un Sistemo de Procesamiento Digital de Señales Electroencefalográficas

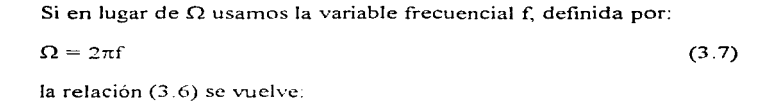

 $x[k] = A \cos \left[2\pi f k + \theta\right]$  $(3.8)$ 

La frecuencia f tiene dimensiones de ciclos por muestra.

A diferencia de las sinusoidales continuas en el tiempo, las sinusoidales discretas en el tiempo tienen las siguientes propiedades:

a) Las sinusoidales discretas en el tiempo son periódicas sólo si f es un número racional.

Por definición, si la señal x[k] es periódica con período N mayor que cero, entonces:

 $x[k+N] = x[k]$ , para todo k  $(3.9)$ 

El valor más pequeño para el cual la expresión anterior es válida, es llamado período fundamental.

$$
f_{o} = \frac{m}{N} \qquad \text{o bien,} \qquad N = \frac{m}{f_{o}} \tag{3.10}
$$

Para determinar el período fundamental, N, de una señal periódica expresamos su frecuencia f como en la relación (3.10), hasta que se obtenga una mínima expresión de tal forma que m y N no tengan factores comunes. Así el período fundamental será igual a N.

b) Aquellas señales sinusoidales discretas en el tiempo cuvas frecuencias estén separadas por un múltiplo entero de 2, son idénticas.

c) Las tasas de oscilación más altas en señales sinusoidales discretas en el tiempo son alcanzadas cuando de manera equivalente,  $f = 1/2$  (o  $f = -1/2$ )

Exponenciales Complejas Relacionadas Armónicamente. Las señales sinusoidales y las exponenciales compleias juegan un papel muy importante en la teoría de señales y sistemas. Es interesante trabajar con funciones exponenciales (o sinusoidales) relacionadas armónicamente. Estas forman conjuntos de exponenciales complejas periódicas, con frecuencias fundamentales que son múltiplos de una frecuencia positiva.

Puesto que una señal sinusoidal discreta en el tiempo es periódica, si su frecuencia relativa es un número racional, podemos escoger  $f = 1/N$  y así definir a los conjuntos de exponenciales complejos relacionados armónicamente, de la siguiente manera;

 $S_n(k) = e^{j2\pi f_Q k n}$  $(3.11)$ para  $n = 0, \pm 1, \pm 2, \pm 3, ...$ 

Es evidente que podemos escoger cualquier número N de exponenciales complejas consecutivas, de  $n=n<sub>0</sub>$  a  $n=n<sub>0</sub>+N-1$ , para formar un conjunto relacionado armónicamente, con frecuencia fundamental  $f_0 = 1/N$ . Si  $n_0 = 0$ , el conjunto será:

$$
S_n[k] = e^{j2\pi kn/N}, \quad n = 0, 1, 2, ..., N-1.
$$
 (3.12)

Muestreo de una Señal Continua en el Tiempo

Sea la señal continua  $x(t)$  a banda limitada,  $|X(\omega)| = 0$  para  $|\omega| > 0$ , si tomamos muestras lo suficientemente espaciadas con respecto a la frecuencia más alta de la señal  $x(t)$ , entonces las muestras determinarán únicamente a esa señal y ésta podrá ser reconstruida a partir de sus muestras.

Las muestras  $x(nT)$  para  $n = 0, \pm 1, \pm 2, \pm 3, \ldots$  podrán reconstruir  $x(t)$  mediante-

a) La generacion de un tren de impulsos cuvas amplitudes sean las muestras sucesivas.

b) Pasando este tren de impulsos por un filtro paso bajas con ganancia T y frecuencia de corte  $\omega_c$ , donde  $\beta \leq \omega_c \leq \omega_s - \beta$ . En este caso, la salida resultante será exactamente igual a x(t).

Donde  $\omega_s$  > 2B

Lo anterior es el enunciado del teorema del muestreo, y a  $\omega_s \geq 2B$  se le conoce como la frecuencia de Nyquist o de Shannon.

El teorema del muestreo nos permite representar una señal continua x(t), en términos de  $\log$  valores  $x(k)$  que toma la señal mediante una secuencia de puntos equidistantes. Los puntos equidistantes pueden ser representados por la secuencia  $x[kT]$ , la señal discreta. Lo anterior es válido siempre y cuando se satisfaga el teorema del muestreo para una señal x(t) continua.

Vamos a resaltar en este momento un detalle importante que se relaciona con el muestreo de una señal. Primeramente, al muestrear una señal estamos obteniendo una señal discreta a partir de una señal continua. Esto cambia la esencia de la señal en el sentido siguiente: Ahora sólo tenemos el valor asociado de la señal para valores del tiempo kT, donde k es un número entero. Ahora bien, esta característica bien entendida de una señal discreta en el tiempo tiene su análogo en lo que introducimos ahora como señal digital.

Una señal digital<sup>1</sup> es aquella que está representada en el eje de las ordenadas por valores no continuos, o sea discretos. Es decir, la amplitud de la señal sólo toma algunos valores finitos. Por ejemplo, una señal binaria es digital, pues sólo toma valores de cero y uno. Asi, no importa si tenemos dos o miles de valores para asignar una amplitud, si ese numero de valores es finito, entonces estamos frente a una representación digital de una señal, o simplemente una señal digital. Si nos fijamos un poco en lo que establece este párrafo,

<sup>&</sup>lt;sup>1</sup> Recordemos que *digital* viene de *digito*  $(0, 9)$ 

<sup>3-6 3</sup> El Procesamiento Digital de Señales y sus Aplicaciones

Diseño de un Sistema de Procesamiento Digital de Señales Electroencefalográficos

entenderemos por qué existe a menudo la confusión de usar, por error, el término *señal digital* como sinónimo a señal discreta.

Ahora bien, es absolutamente cierto que la representación en computadora de una señal obliga a que la señal sea discreta y digital. Esto debido al error de representación intrínseco de la computadora por tener un número de bits<sup>2</sup> limitado para representar una cantidad, por lo que se tiene que efectuar redondeo y truncamiento. Esto es lo que se conoce como el problema de cuantificación. Por eso, aún la más poderosa super computadora, con la palabra de memoria más grande, introduce errores en la representación de la cantidad.

#### 3.1.2 Sistemas Lineales e Invariantes en el Tiempo

Un sistema discreto es una correspondencia o transformación entre la secuencia  $x[k]$  y la secuencia y[k] [GaRo75]. Para representar la relación entre x[k] y y[k] se utiliza comúnmente la notación siguiente:

 $(3.13)$  $y[k] = L[x[k]]$ 

Donde L es una transformación.

A continuación podemos señalar las propiedades de los sistemas discretos:

Sistemas con memoria y sin memoria. Un sistema se dice sin memoria, si su salida para cada valor de la variable independiente k, es únicamente dependiente de la entrada al mismo tiempo k.

Por otro lado, un sistema con memoria es aquel para el cual la salida depende de los valores de la entrada anterior al tiempo k.

Inversibilidad de un sistema. Un sistema es inversible cuando observando su salida uno puede determinar su entrada.

Sistema Causal. Un sistema causal es aquel cuya salida no depende de valores futuros de la entrada, esto es, para que la salida producida por el sistema cambie, se requiere que la entrada aplicada a éste cambie con anterioridad.

Linealidad de un sistema. Un sistema es lineal si satisface las propiedades de:

a) superposición:  $y_1[k] + y_2[h] = L{x_1[k] + x_2[h]}$ b) escalamiento:  $a y[k] = L{a x[k]}$ 

<sup>&</sup>lt;sup>2</sup> BIT es un acrónimo de Binary digIT (digito binario)

Sistemas invariantes en el tiempo. Un sistema es invariante en el tiempo si para una entrada x[k-n] dada a una transformación L se obtiene a la salida y[k-n] = L{x[k-n]}. En otras palabras, un desplazanliento en la entrada se traduce por un desplazamiento igual en la salida.

Recordemos que las características de linealidad e invariancia en el tiempo son independientes entre si. Es decir, el que se cumpla una de ellas no obliga a que se cumpla la otra. También hay otras propiedades importantes de los sistemas que aqui no hemos mencionado. y dentro de este universo de diferentes caracteristicas nos enfocaremos básicamente a presentar los sistemas discretos lineales e invariantes en el tiempo.

En lo sucesivo abreviaremos el nombre de sistemas discretos lineales invariantes en el tiempo simplemente como *sistemas lineales*.

Respuesta de un sistema lineal al impulso unitario  $\delta$ /k/

 $Si$  x[k] =  $\delta$ [k] entonces la salida, y[k], del sistema será la transformación de  $\delta$ [k], o

 $y[k] = L\{\delta[k]\}.$ 

Supongamos que conocemos la respuesta y[k], es decir, definimos a h[k] como la respuesta al impulso unitario  $\delta[k]$ .

 $L{\{\delta[k]\}} = h[k]$  (3.14)

Si la función h[k] es igual a cero para  $n \leq 0$  entonces h[k] representa un sistema causal.

*Respuesta de un sistema lineal a cualquier señal discreta x[k]* 

#### *Sun1a de COlll'Olución*

Una vez estimada la respuesta al impulso unitario, h[k]. la salida del sistema para cualquier entrada x[k] estará dada por:

$$
y[k] = \sum_{n=-\infty}^{\infty} x[n]h[k-n]
$$
 (3.15)

Se define a la suma de convolución por el operador \* con esto la ecuación anterior se puede escribir de la siguiente Íorma:

$$
y[k] = x[k] * h[k]
$$
\n(3.16)

Se puede demostrar también que:

$$
y[k] = x[k]^* h[k] = h[k]^* x[k] = \sum_{n = \infty}^{\infty} h[n] x[k-n]
$$
 (3.17)

J-S 3 El Procesamiento Diqitol de Seriales y sus Aplicaciones

Diseño de un Sistema de Procesamiento Digital de Señales Electroencefolográficas

*Respuesta de un sistema lineal a una exponencial compleja* 

#### Función de transferencia

Es de interés poder representar una secuencia de muestras, señal discreta, como una combinación lineal de exponenciales complejas para poder aproximar la señal discreta mediante una serie de Fourier.

A continuación yeremos que la exponencial compleja es una función propia de los sistemas lineales.

Supongamos que la entrada de un sistema lineal está dado por:

$$
x[k] = zk \quad \text{.donde} \quad z = ej \tag{3.18}
$$

(3.17). para esta entrada. la salida se puede calcular a partir de la definición de la convolución

$$
y[k] = \sum_{n=-\infty}^{\infty} h[n]x[k-n] = \sum_{n=-\infty}^{\infty} h[n]z^{k-n} = z^k \sum_{n=-\infty}^{\infty} h[n]z^{-n}
$$

por lo que  $y[k]$  se puede escribir de la siguiente manera:

$$
y[k] = H(z) zk
$$
 (3.19)

Donde  $H(z)$  se define como:

$$
H(z) = \sum_{n=-\infty}^{\infty} h[n] z^{-n}
$$
 (3.20)

De la ecuación  $(3.19)$  observamos que si la entrada del sistema es una exponencial compleja, la salida es la misma exponencial multiplicada por la constante  $H(z)$ , que depende del valor de z.

H(z) es el valor propio asociado a la función propia  $z<sup>k</sup>$  del sistema. Al factor H(z) se le llama función de transferencia del sistema.

Existe una correspondencia entre la secuencia h[k) y la función H(z).

 $h[k] \leftrightarrow H(z)$ 

que es válida para cualquier secuencia discreta  $x[k]$ , y su correspondiente función  $X(z)$ ,

$$
x[k] \leftrightarrow X(z) \tag{3.21}
$$

A la función  $X(z)$  se le llama transformada Z de la secuencia  $x[k]$  y se define como:

Diseño de un Sistema de Procesamiento Digital de Señales Electroencefalográficas

$$
X(z) = \sum_{n=-\infty}^{\infty} x[n]z^{n}
$$
 (3.22)

## *Teorema de Convolución*

Utilizando la definición de la transformada Z de una secuencia, se puede demostrar [GaRo75] fácilmente el siguiente Teorema:

Si las ecuaciones·

$$
X(z) = \sum_{n \to \infty}^{\infty} x[n]z^{n} \qquad y \qquad Y(z) = \sum_{n \to \infty}^{\infty} y[n]z^{n}
$$

son respectivamente, la transformada Z de la entrada x[k] y de la salida y[k] del sistema lineal con función de transferencia  $H(z)$ , se tiene entonces que:

$$
Y(z) = H(z) X(z)
$$
\n
$$
(3.23)
$$

#### Respuesta en frecuencia de un sistema *lineal*

La respuesta en frecuencia de un sistema lineal, con respuesta al impulso, h[k], se obtiene evaluando la función H(z) para z = *eJW,* 

$$
H(e^{j\omega}) = \sum_{n=-\infty}^{\infty} h[n] e^{-j\omega n}
$$
 (3.24)

Puesto que.

$$
H(e^{j\omega}) = |He^{j\omega})| e^{j\theta} h^{(\omega)}
$$
 (3.25)

donde  $[He^{j\omega}]$  y  $\theta_b(\omega)$  son la magnitud y la fase, respectivamente, de la respuesta en frecuencia del sistema.

Si la excitación al sistema representado por h[k] es

$$
x[k] = a e^{j(\omega k + \theta)}
$$

donde a es una constante, tendremos que:

$$
V[k] = a[He^{j\omega}] \, e^{j[\omega k + \theta + \theta_h(\omega)]}
$$

La expresión anterior nos indica que la respuesta en frecuencia del sistema es modificada cuando tenemos una señal de entrada  $x[k]$ , cuyas características frecuenciales pueden ser definidas de la siguiente manera:

$$
\mathbf{x}(e^{j\omega}) = \sum_{n=-\infty}^{\infty} x[n] e^{-j\omega n} = |X(\omega)| e^{j\theta_x(\omega)}
$$
(3.26)

3-10 3 El Procesamiento Digital de Señales y sus Aplicaciones

De la expresión anterior y evaluando la ecuación (3.23) para  $z=e^{i\omega}$ , podemos escribir:

$$
Y(e^{j\omega}) = H(e^{j\omega}) X(e^{j\omega})
$$

y ahora, reemplazando las ecuaciones  $(3.24)$  y  $(3.25)$  en la ecuación anterior, obtenemos

$$
\mathbf{Y}(\mathbf{e}^{\mathbf{j}\omega}) = |\mathbf{H}(\mathbf{e}^{\mathbf{j}\omega})| \mathbf{X}(\mathbf{e}^{\mathbf{i}\omega}) |\mathbf{e}^{\mathbf{j}\mathbf{i}\omega_{\mathbf{i}}\omega}\rangle + \mathbf{e}_{\mathbf{x}}(\mathbf{e}^{\mathbf{j}}\omega)\rangle
$$
(3.27)

La función Y(e<sup>tor</sup>) también puede ser escrita como

$$
Y(e^{j\omega}) = \sum_{n=-\infty}^{\infty} y[n]e^{-j\omega n} = |Y(e^{j\omega})|e^{j\Theta_j(\omega)}
$$
(3.28)

Igualando estas últimas dos ecuaciones, tenemos que la magnitud y la fase de  $Y(e^{j\omega})$ están dadas, respectivamente por:

$$
|Y(e^{i\omega})| = |H(e^{j\omega})| \langle X(e^{i\omega})|
$$
\n(3.29)

У

$$
\Theta_{\mathbf{V}}(\omega) = \Theta_{\mathbf{h}}(\omega) + \Theta_{\mathbf{N}}(\omega) \tag{3.30}
$$

Tanto la magnitud como la fase de  $Y(e^{j\omega})$  están representadas en función del la variable frecuencial  $\omega$ . Si representamos gráficamente  $|Y(e^{j\omega})|$  y  $|\theta_{\nu}(\omega)|$  contra la variable frecuencial obtenemos el espectro en frecuencia de magnitud y espectro en frecuencia de fase respectivamente, conocidos como la respuesta en frecuencia del sistema.

La noción de espectro puede ser utilizada para caracterizar gráficamente a cualquier señal en el dominio de la frecuencia, sin importar si está representada la señal como discreta o continua en el tiempo.

#### Estabilidad de los sistemas lineales

A partir de la representación temporal un sistema lineal se dice estable, en el sentido de respuestas acotadas a entradas acotadas, si su respuesta a cualquier entrada acotada, es ella misma acotada. Una secuencia x[k] será acotada, si existe un escalar finito M, tal que;

$$
[x[k]] \le M \text{ para todo } k \tag{3.31}
$$

Estos es, que las magnitudes de los elementos de la señal nunca son mayores a un valor finito preestablecido.

Un sistema lineal caracterizado por su respuesta al impulso unitario h[k], es estable en el sentido establecido, si, y sólo si

$$
\sum_{n=-\infty}^{\infty} \lfloor h[n] \rfloor < \infty \tag{3.32}
$$

3 El Procesamiento Digital de Señales y sus Aplicaciones 3-11

Dicho en otras palabras, un sistema lineal será estable si lo elementos de la secuencia  $h[k]$  tienden a cero, lo suficientemente rápido como k se aproxima a más y menos infinito.

Ahora bien, a partir de la representación frecuencial,  $H(z)$ , un sistema es estable si los polos del sistema están localizados dentro de  $|z| = 1$  [RoMu87].

#### *Filtros Digitales*

Existen dos clases principales de filtros digitales: los filtros a respuesta impulsional finita (RIF) y los filtros a respuesta impulsionial infinita (Rll)

*Filtros o Sistemas RIF*. Un filtro RIF es aquel que tiene una respuesta al impulso que vale cero fuera de algún intervalo de tiempo finito. Sin pérdida de generalidad, si el sistema RIF es causal:

$$
h[k] = 0 \quad \begin{cases} k < 0 \\ k \ge M \end{cases}
$$

La suma de convolución de tal sistema se reduce a:

$$
y[k] = \sum_{n=0}^{N-1} h[n]x[k-n]
$$
 (3.33)

La secuencia y[k] depende únicamente del valor actual de la señal de entrada y de un número finito de valores pasados de la señal de entrada. La salida del sistema es la combinación lineal ponderada de la señal de entrada.

*Filtros o Sistemas RII*. En contraste con los filtros RIF, un sistema RII es aquel que tiene una respuesta al impulso de duración infinita.

$$
y[k] = \sum_{n=0}^{\infty} h[n]x[k-n]
$$
 (3.34)

Es decir. la respuesta del filtro RII es una función de los valores presentes y pasados de Ja señal de entrada y de los valores pasados de las muestras de la señal de salida.

## 3.2 Acercamiento a las Técnicas de Procesamiento

La mayoría de las técnicas para el procesamiento de señales toman por sentado que la señal misma puede describirse en términos estadísticos. De la señal se obtiene parámetros importantes. tales como la media. desviación estándar. la autocorrelación y la distribución de potencia [IWZeS l]. Algunos métodos asumen que los parámetros anteriormente citados no cambian durante ciertos intervalos de tiempo.

Diseño de un Sistema de Procesamiento Digital de Señales Electroencefalograficas

Los métodos paramétricos parten de la idea de que la señal puede representarse como un modelo estocástico, envolviendo parámetros específicos. Por otro lado, los métodos no paramétricos hacen suposiciones generales acerca de la señal analizada, especialmente su calidad estacionaria en pequeños intervalos [IWZe81].

El estimar la Densidad Espectral es en general muy importante para el procesamiento de una señal, pues nos arroja información de cómo se distribuye la potencia con respecto a la frecuencia. Estos es particularmente útil para cierto tipo de señales, por ejemplo, al analizar una señal de EEG durante el sueño nos da la posibilidad de asociar intervalos de la señal a los diferentes estados del sueño si conocemos esta distribución de la potencia. Esto debido a que los estados del sueño poseen características que tiene que ver con la frecuencia.

## 3.2.1 Transformada de Fourier Discreta (DFT), FFT v FHT

### Transformada de Fourier Discreta (DFT)

Si una señal discreta en el tiempo es periódica la transformación apropiada es la transformada de Fourier discreta (DFT, Discrete Fourier Transform). Así, uno puede pensar en ésta como la versión discreta de las series de Fourier. Si bien la clase de señales discretas periódicas no parece ser de mucha utilidad, la DFT se vuelve tremendamente importante en el procesamiento digital de señales. La publicación de Cooley y Tukey [CoTu65] del algoritmo rápido para la DFT creó un conjunto completamente nuevo de aplicaciones del procesamiento digital de señales. Este algoritmo se volvió conocido como la transformada rápida de Fourier (FFT Fast Fourier Transform)[HJBu84].

Hay tres razones principales para estudiar la DFT. Primero, puede ser eficientemente calculada. Segundo, tiene un gran número de aplicaciones incluyendo la aproximación para otras transformadas, diseño de filtros, y convolución rápida para el filtrado RIF. Tercero, es la única transformada de Fourier que puede ser finitamente parametrizada. Uno puede estudiar la DFT y todas sus propiedades usando álgebra matricial.

Sea  $f(k)$  una señal discreta periódica de periodo N, y sea  $W_k$ :

$$
W_{N} = e^{\beta \pi N} \tag{3.35}
$$

La DFT se define por

$$
F(n) = \sum_{k=0}^{N-1} f(k) W_N^{-kn}
$$
 (3.36)

La sumatoria se realiza sobre un periodo de la señal, dado que la señal es periódica en el tiempo y está caracterizada por sus valores sobre un periodo. Los valores de F(n) también se repiten dado que:

 $W^N_n = 1$ 

y por ende

$$
F(n+N) = \sum_{k=0}^{N-1} f(k)W_N^{-kn} [W_N^{-N}]^k
$$
  
= 
$$
\sum_{k=0}^{N-1} f(k)W_N^{-kn} = F(n)
$$

Así, tanto f(k) como F(n) están caracterizadas por N valores cada una. Por esto,

AsI, tanto I(K) como F(I) estan caracterizadas por N valores cada  
introduciremos la siguiente notación:  

$$
f = \begin{bmatrix} f(0) \\ \vdots \\ f(N-1) \end{bmatrix}, F = \begin{bmatrix} F(0) \\ \vdots \\ F(N-1) \end{bmatrix}
$$
(3.37)

El elemento sencillo en negrita f significa cualquiera de los vectores N-dimensionales en las ecuaciones (3.37) o la señal periódica completa, dependiendo del contexto.

En forma matricial. la DFT en la ecuación (3.36) se vuelve

$$
\mathbf{F} = \mathbf{V} \mathbf{f} \tag{3.38}
$$

donde V es la matriz  $N \times N$  con elementos.

$$
V_{nk} = W_N^{-kn} \quad , 0 \le k, n \le N - 1 \tag{3.39}
$$

V es la representación matricial de la DFT.

De entre las propiedades de la DFT encontramos la ortogonalidad y la propiedad de desplazamiento. Asi mismo, recordemos que la DFT puede darnos una aproximación a la transformada de Fourier [RoMo87].

#### *Transformada Rápida de Fourier (FFT)*

Uno de las aspectos importantes de la teoría del análisis de Fourier de sistemas y señales discretas en el tiempo es el cálculo real asociado con la DFT, dado que ésta es la transformada que en la práctica se calcula. Aquí nos enfocaremos a la FFT, que es parte de los globalmente llamados "algoritmos rápidos" para la DFT y la convolución.

Recordemos que la DFT de la secuencia {  $x(k)$  },  $k=0, 1, ..., N-1$  está dada por

$$
X(n) = \sum_{k=0}^{N-1} x(k) W_N^{-nk}, n = 0, 1, ..., N-1
$$
 (3.40)

donde

J-14 3 El Procesamiento Oiqilcl de Se1~ales *y* sus Aplicaciones

Diseño de un Sistema de Procesamiento Digital de Señales Electroencefolográficas

$$
W_N = e^{i\frac{3\pi}{2}} \tag{3.41}
$$

La DFT inversa (o IDFT) del espectro { $X(n)$ }, n=0, 1,...,N-1 está dado similarmente por

$$
X(k) = \frac{1}{N} \sum_{n=0}^{N-1} X(n) W_N^{nk}, \quad k = 0, 1, ..., N-1
$$
 (3.42)

En notación matricial, la secuencia  $\{X(n)\}\)$ está dada por

$$
X = V x \tag{3.43}
$$

donde V es la matriz DFT dada por

$$
\mathbf{V} = [\mathbf{V}_{nk}] \quad n, k = 0, 1, ..., N-1
$$
 (3.44)

teniendo elernentos

$$
V_{nk} = W_N^{-nk} = e^{-j^2 \xi^k}
$$
 (3.45)

En general, el cálculo de X a partir de x en la ecuación (3.43) requiere  $N^2$ multiplicaciones dado que V es una matriz N × N. Sin embargo, por el carácter de  $W_{\rm v}^{-nk}$ , hay simetrías contenidas en V que reducen dramáticamente las  $N^2$  multiplicaciones implicadas por la ecuación (3.43). El elemento en el n-ésimo renglón y la k-ésima columna de V es la n-ésima raíz de unidad que se da de la potencia -nk. Porque  $W_n^{-nk}$  es idéntico a  $W_n^{-1}$  donde,

$$
l = nk \mod N \tag{3.46}
$$

Usando la ecuación (3.46) en el caso de N=8, por ejemplo, resulta en una matriz V con potencias de  $W_s^{-1}$  dadas en la siguiente matriz P:

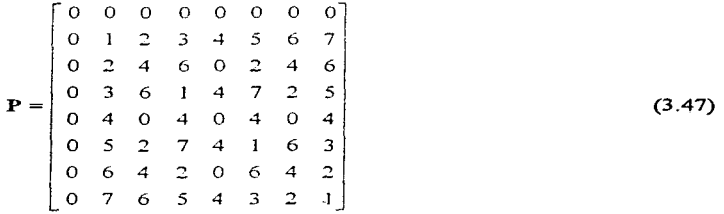

Los elementos en P son valores de I de la ecuación (3.46) requeridos en la matriz V de la DFT para calcular una DFT con N=S.

Podemos visualizar a los algoritmos rápidos para la DFT como una factorización de la matriz V de la DFT.

#### Algoritmos para la FFT Potencia-de-2

Suponga que el número de puntos dato en x es una potencia de 2, por ejemplo.  $N = 2^{\gamma}$ . Lo siguiente es una simple derivación de un algoritmo rápido para la DFT llamado transformada rápida de Fourier por *decimalización-en-tiempo* (FFT).

Podemos dividir el índice original de datos en índices impares y pares (dado que N es divisible por 2). Escribimos la DFT, equación (3.40), en la forma

$$
X(n) = \sum_{k=0}^{\frac{N}{2}-1} \left[ x(2k)W_N^{-2kn} + x(2k+1)W_N^{-(2k+1)n} \right]
$$
  
= 
$$
\sum_{k=0}^{\frac{N}{2}-1} x(2k)W_N^{-2kn} + W_N^{-n} \sum_{k=0}^{\frac{N}{2}-1} x(2k+1)W_N^{-2kn}
$$
 (3.48)

para  $n = 0, 1, ..., N-1$ 

Ahora  $W_{y}^{-2kn}$  puede ser escrito en la forma

$$
W_N^{-2kn} = \left[ e^{J\frac{2\pi}{N}} \right]^{-2kn} = \left[ e^{J\frac{2\pi}{N} \cdot \frac{2}{2}} \right]^{-kn} = W_{N/2}^{-kn} \tag{3.49}
$$

La ecuación  $(3.49)$  es un paso clave pues permite escribir la ecuación  $(3.48)$  como

$$
X(n) = G(n) + W_N^{-n}H(n) \quad, n = 0, 1, ..., \frac{N}{2} - 1
$$
 (3.50)

Aquí G(n) y H(n) son DFT de N/2 puntos. Estas DFT de N/2 puntos son de periodo N/2. Esto nos permite calcular  $X(n)$  para  $n = N/2$ ,  $N/2+1,...,N-1$  por medio de

$$
X(n) = G(n - \frac{N}{2}) + W_N^{-n}H(n - \frac{N}{2}) \quad, n = \frac{N}{2}, \frac{N}{2} + 1, ..., N - 1 \quad (3.51)
$$

Se puede ver la descomposición en las ecuaciones  $(3.50)$  y  $(3.51)$  esquemáticamente como se muestra en la figura 3.2 (asumiendo  $N=2^3$ =8). Necesitamos sólo combinar G(n) y H(n) usando los pesos  $W_{\nu}^{-n}$  apropiados o "valores twiddle".

Diseño de un Sistema de Procesamiento Digital de Señoles Electroencefaiográficas

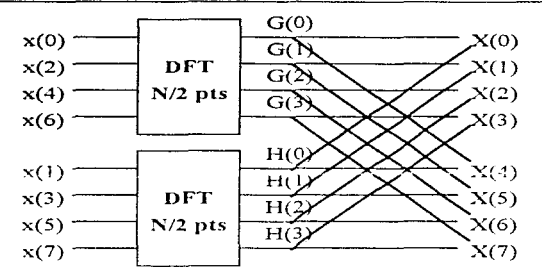

Figura 3.2. Primera etapa de decimalización-en-tiempo de una FFT con  $N = 2<sup>3</sup>$ -nuntos.

¿Cuántos cálculos se requieren usando una etapa de descomposición? Cada DFT de N/2-puntos requiere  $(N/2)^2$  multiplicaciones. Multiplicaciones por  $W_N^{-n}$  en las ecuaciones (3.50) y (3.51) requieren N multiplicaciones. Así que el total es N + 2(N/2)<sup>2</sup> = N + (N<sup>2</sup>/2) multiplicaciones contras los  $N^2$  cálculos de la DFT original.

Dado que N es potencia de 2, podemos repetir el proceso de decimalización para las secuencias  $\mathbf{e} \times \mathbf{h}$ , donde

$$
g(l) = x(2l), \quad h(l) = x(2l + 1), \quad l = 0, 1, ..., N/2-1
$$
 (3.52)

Así escribimos G(n) en la forma

$$
G(n) = \sum_{k=0}^{N/2-1} g(k) W_{N/2}^{-kn} = \sum_{k=0}^{N/4-1} \left[ g(2k) W_{N/2}^{-2nk} + g(2k+1) W_{N/2}^{-(2k+1)n} \right]
$$
  
= 
$$
\sum_{k=0}^{N/4-1} g(2k) W_{N/2}^{-n} + W_{N/2}^{-n} \sum_{k=0}^{N/4-1} g(2k+1) W_{N/4}^{-nk}
$$
  
= 
$$
\begin{cases} R(n) + W_{N/2}^{-n} S(n) & , n = 0, 1, ..., \frac{N}{4} - 1 \\ R(n - \frac{N}{4}) + W_{N/2}^{-n} S(n - \frac{N}{4}) & , n = \frac{N}{4}, \frac{N}{4} + 1, ..., \frac{N}{2} - 1 \end{cases}
$$
(3.53)

(H(n) puede expresarse análogamente). G(n) está ahora expresada como una sumatoria de dos DFT de N/4-puntos. El grafo de flujo de la señal para calcular G(n) se muestra en la<br>figura 3.3 para el caso de N = 8. Note que usamos de nuevo la relación  $W_{N/2}^{2.2} = W_{N/4}^{-2.4}$  en esta descomposición.

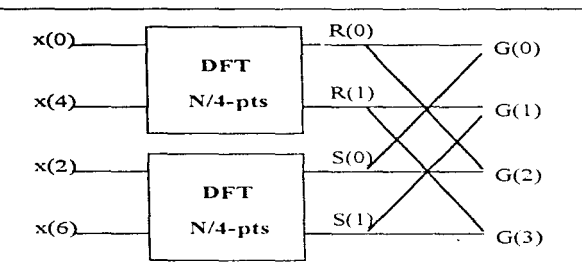

Diseño de un Sistema de Procesamiento Digital de Señales Electroencefalográficas

Figura 3.3. Una porción de la segunda descomposición para la FFT por decimalizaciónen-tiempo de potencias-de-2.

¿Cuántos cálculos están involucrados usando descomposición en dos etapas? Cada DFT de N/4-puntos requiere (N/4)<sup>2</sup> multiplicaciones, y hay cuatro de ellas. La multiplicación por  $W_{N/2}^{m}$ , n = 0, 1, ..., N/2-1 para G(n) y H(n) resulta en N multiplicaciones. Combinando G y H para formar X también requiere N multiplicaciones. El total es entonces  $2N + 4(N/4)^2$  contra N<sup>2</sup>. Podemos continuar este proceso para  $log_2N = log_22^r = v$  etapas. La etapa final es una DFT de dos-puntos de la forma mostrada en la figura 3.4 y no requiere multiplicaciones. Así que las únicas multiplicaciones requeridas son para combinar las DFT de más-pequeños-puntos. Hay log, N etapas, cada uno requiere N multiplicaciones para un total de N log, N multiplicaciones para la FFT de potencias-de-2. (Estas multiplicaciones son complejas y corresponden a cuatro multiplicaciones reales).

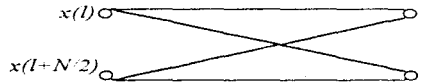

Figura 3.4. Grafo de flujo de señal para una DFT dos-puntos.

Se puede construir un grafo de flujo de señal para el caso  $N = 2<sup>3</sup>$ . No es dificil deducir la matriz de factorización de  $\tilde{V}$  que este algoritmo implica, equivalente al grafo citado. Tal factorización se da en la ecuación (3.54). La matriz E representa las permutaciones de los datos de entrada necesarias para la multiplicación de la matriz siguiente, que consiste de 4 DFT  $2$ puntos contenidas en  $V_{2T}$ .

$$
\mathbf{V} = \mathbf{V}_{8T} \mathbf{V}_{4T} \mathbf{V}_{2T} \mathbf{E}
$$

Diseño de un Sistema de Procesamiento Digital de Señales Flectroencefalográficas

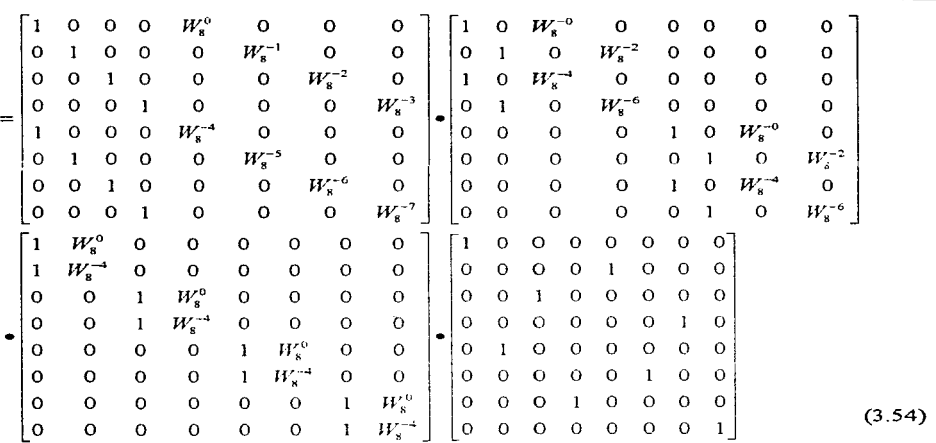

Las matrices  $V_{8T}$ ,  $V_{4T}$ ,  $V_{2T}$  representan las tres etapas de los llamados cálculos mariposa (butterfl)). Note que cada columna contiene sólo dos multiplicaciones no cero, lo que implica que cada salida es ejecutada de sólo dos valores de entrada como se mostró en la figura 3.4. Hay NW<sub>5</sub><sup>n</sup> factores multiplicando en cada componente de la matriz y un total de log<sub>3</sub>N etapas, resultando en N log, multiplicaciones complejas ( $V_{2x}$  contiene sólo  $\pm 1$ 's y 0's).

#### Transformada Rápida de Hartley (FHT)

La transformada rápida de Hartley (FHT, Fast Hartley Transform) es similar a la FFT de Cooley-Tukey pero su desempeño es más rápido porque requiere sólo cálculos de aritmética real, comparados con los cálculos de aritmética compleja requeridos por la FFT. Se puede decir que la FHT es dos veces más rápida que la FFT y utiliza sólo la mitad de los recursos de cómputo.

La transformada discreta de Hartley (DHT) usa la variable real  $cos(2\pi kn/N)$  + sen(2πkn/N) como kernel de la transformación, mientras que la DFT utiliza exponenciales complejas como kernel de la transformación. Esto es, realiza un mapeo de la función real en el tiempo  $x(kt)$ , a una función real en la frecuencia  $H(k\omega)$ , mientras que la transformada de Fourier ejecuta un mapeo de una señal real en el tiempo  $x(kt)$ , a una señal compleja en la frecuencia  $F(k\omega)$ . Intuitivamente la DHT es más simple (no es compleja, sino real) y por ende más rápida que la FFT, dado que la aritmética compleja implica al menos el doble de operaciones de la aritmética real (una suma o resta compleia son dos operaciones reales y una multiplicación o división compleja son cuatro operaciones). Más aún, los arreglos reales requieren sólo la mitad de memoria que los arreglos complejos. Esto significa que la

<sup>3</sup> Et Procesamiento Digital de Señales y sus Aplicaciones 3-19

transformada de Hartley requerirá considerablemente n1enos memoria para un conjunto de datos que la transformada de Fourier. Presentaremos el atractivo algoritmo recursivo llamado FHT. Este algoritmo es una generalización del algoritmo FFT de Coolcy-Tukey.

#### *Definición de la DHT*

De acuerdo a la definición de la DHT [Brac83], [Brac84], para una secuencia de datos dada {x<sub>n</sub>; n = 0, 1, 2, ..., N-1}, la secuencia de datos DHT {y<sub>1</sub>; k = 0, 1, 2, ..., N-1} está dada por la siguiente relación

$$
y_{k}(N,x) = \frac{1}{\sqrt{N}} \sum_{n=0}^{N-1} x_{n} [\cos(2\pi kn / N) + \sin(2\pi kn / N)]
$$
 (3.55)

para  $k = 0, 1, 2, \ldots, N-1$ 

y dicha transformación es llamada la DHT. Escrita en forma matricial, (3.55) se vuelve

$$
\begin{bmatrix} y_0 \\ y_1 \\ y_2 \\ \vdots \\ y_{N-1} \end{bmatrix} = \frac{1}{\sqrt{N}} \sum_{\substack{i=0 \\ i=1 \\ i \neq 1}}^{K} \frac{\cos(2\pi kn/N)}{\cos(2\pi kn/N)} \begin{bmatrix} x_0 \\ x_1 \\ x_2 \\ \vdots \\ x_{N-1} \end{bmatrix}
$$
(3.56)

Como se ve en (3.55) el cálculo de la DHT presenta un problema análogo al cálculo de la DFT. Esto es, se tiene efectuar  $N^2$  operaciones aritméticas para calcular la DHT de un conjunto de datos de N elementos

#### *El Algoritmo Rápido*

En esencia, la FFT usa un proceso de permutaciones para bisectar los datos hasta que se llega a pares de datos. Calcular la transformada de tales pares de datos es trivial y ripido. La idea atrás del proceso de permutación es que es más fácil separar los datos en pares, calcular la transformada de los pares, y recombinar esos pares para obtener la transformada completa, en vez de calcular la transformada del conjunto de datos completo. La permutación es particularmente rápida cuando la cantidad de datos es grande. Si se superponen tales pares de elementos usando el proceso *butterfly* (llamado así por la apariencia del diagrama de flujo de datos), se puede calcular la transformada de Fourier del conjunto de datos de entrada.

Ahora bien, Bracewell [Brac83] ha demostrado que se puede emplear una metodologia similar en el caso de la transformada de Hartley. De nuevo, se utilizan permutaciones para bisectar los datos hasta que se obtienen pares de ellos. La transformada Hartley de un par de datos (a. b) es  $\frac{1}{2}(a + b, a - b)$ , y el cálculo de tal par es trivial. También se puede sobreponer esta secuencia de dos elementos para la transformada Hartley del conjunto de datos de entrada. Sin embargo, para hacer eso se necesita una fórmula que exprese una transformada Hartley completa (DHT) en términos de sus subsecuencia de media longitud (N/2).

Diseño de un Sistema de Procesamiento Digital de Señales Electroencefalográficas

Bracewell muestra que, aplicando los teoremas de desplazamiento y similitud, la ecuación (3.57) expresa la fórmula de la descomposición general para la DHT. Esta fórmula genera la deseada DHT bisectando los datos:

$$
H(k) = H_1(k) = H_2(k) \cos(2\pi k n / N_1) + H_2(N_2 - k n) \sin(2\pi k n / N_2)
$$
 (3.57)

donde N. es el número de elementos de la mitad de la secuencia,  $N_s = N/2$  para un conjunto de datos de N elementos.

La fórmula de descomposición para la FHT difiere da la FFT en un aspecto importante: Los elementos multiplicados por los términos trigonométricos no son simétricos. Esta asimetría se manifiesta cuando se expresa la transformación en forma matricial [HouH87] [Brac86] Los términos de la matriz FFT son simétricos con respecto a la diagonal principal mientras que los correspondientes términos de la FHT son asimétricos. Esto introduce algunos problemas de cálculo, porque el procesamiento de una matriz asimetrica es dificil de implantar. Se puede tratar esta asimetría usando una variable independiente como índice para los elementos multiplicados por los coeficientes seno. Este índice decrece mientras los otros índices creceneste comportamiento es llamado indexamiento retrógrado.

#### **FHT** Inversa

Una característica sobresaliente de la FHT es que se puede obtener la FHT inversa aplicando el algoritmo FHT a la salida dada, lo que regenera los datos originales de entrada. Esto significa que se puede usar el mismo código de programa para calcular la transformada directa y la inversa. Hay, sin embargo, una pequeña asimetría entre la FHT y su inversa. En el caso de la transformada directa se debe escalar el resultado del cálculo butterfly. Es decir, se debe dividir la salida del *butterfly* por N para obtener la transformada de Hartley. Esto no se necesita hacer en la transformación inversa, consecuentemente, el cálculo butterfly constituye la transformación inversa. Es trivial codificar el control del algoritmo para que realice o no dicho escalamiento.

Nota: En el Apéndice 4 se lista un programa en object pascal que contiene esta FHT. La unidad se llama spectum y la función que realiza el algoritmo se llama Hartley.

#### Comparando la FFT con la FHT

Se puede usar la FHT para muchas de la aplicaciones para las cuales se usa la FFT. Esto incluye la convolución, deconvolución, generación de espectro de potencia. También se puede obtener la Transformada de Fourier de la FHT, de hecho, es a menudo más rápido generar la transformada de Fourier y el espectro de potencia con la FHT que con la FFT. Se pueden construir la parte real y la imaginaria de la FFT usando las siguientes equaciones:

$$
F(k)_{real} = H(k) + H(N-k)
$$
  $y = F(k)_{linear} = H(k) - H(N-k)$ .

Igualmente se puede obtener la convolución, el espectro de potencia y la transformada coseno partiendo de la secuencia entregada por la FHT.[HouH87], [O'Ne88].

#### Sumario de la Sección

El uso y desarrollo de algoritmos rápidos para la DFT y otras transformadas discretas es un área de aplicación e investigación grande y creciente. Los algoritmos rápidos han llevado a muchas aplicaciones en campos como el análisis espectral, filtrado digital, procesamiento de datos de radar y sonar, procesamiento de datos biomédicos y procesamiento sismico.

El desarrollo de la FFT y algoritmos relacionados con ella han hecho la formulación de filtros digitales en el dominio de la frecuencia competitivos con el acercamiento en el dominio temporal. La FFT ha también mejorado grandemente la eficiencia de la correlación y el análisis espectral, que tiene aplicación en muchos campos de la ciencia y de la ingeniería. Así, la DFT (y los algoritmos rápidos para la DFT) son extremadamente poderosos y útiles como herramientas en el procesamiento digital de señales.

#### 3.2.2 La Eunción de Correlación

La correlación es una cantidad estadística muy útil para saber cuál es el comportamiento de la señal en diferentes tiempos. Si se calcula la correlación de la señal con ella misma se llama la autocorrelación y es una descripción de un proceso aleatorio que expresa estadísticamente la relación lineal entre las amplitudes de la señal en dos instantes. Es también una indicación de qué tan rápidamente están ocurriendo variaciones en el proceso. La autocorrelación se define como:

$$
R_{XX}(t_1, t_2) = E\{x(t_1) x^*(t_2)\}
$$
\n(3.58)

Siendo  $x(t_1)$  y  $x(t_2)$  funciones del proceso aleatorio en los instantes t<sub>1</sub> y t<sub>2</sub> respectivamente. Si se toma t<sub>2</sub>=t<sub>1</sub> +  $\tau$  v el proceso es estacionario, el valor esperado es el mismo para cualquier valor de ti visólo depende de t.

$$
R_{xx}(\tau) = E\{ x(t) x^*(t+\tau) \}
$$
 (3.59)

Los valores de  $R_{xx}(\tau)$  son usualmente estimados a partir de datos muestreados y son obtenidos por promedio. Por lo tanto, si la señal se muestrea a f<sub>s</sub> =  $1/\Delta t$  un estimador de la correlación estaría dador por:

$$
\hat{\mathbf{R}}_{\mathbf{xx}}(k\Delta t) = \frac{1}{N-k} \sum_{i=1}^{N-k} \mathbf{x}_i \mathbf{x}_{i+k}
$$
\n(3.60)

A la expresión anterior se le llama estimador insesgado de  $Rxx(k\Delta t)$  [McAu81]. Sin embargo, no es el más usado. El mejor estimador es aquel que minimiza el error cuadrático medio [McAu81], como el siguiente:

$$
\hat{\mathbf{R}}_{xx}(k\Delta t) = \frac{1}{N} \sum_{i=1}^{N-k} x_i x_{i+k}
$$
 (3.61)

3-22 3 El Procesamiento Digital de Señales y sus Aplicaciones

Diseño de un Sistema de Procesamiento Digital de Señales Electroencefolográficas

Este estimador tiene muy poco sesgo pero su error cuadrático medio (ECM) es muy reducido. Si se multiplica  $(3.61)$  por  $(3.62)$  se obtiene  $(3.60)$ :

$$
W_1 = \frac{N}{N-k} \tag{3.62}
$$

Logrando con esto una disminución del sesgo del estimador.

#### 3.2.3 Estimación de la Densidad Espectral

Si nos preguntamos cuál es el contenido frecuencial de una señal, nos estaremos haciendo una de las preguntas más recurridas en aplicaciones de procesamiento de señales. A menudo se pregunta esto cuando sólo una parte pequeña de la señal está disponible~ lo que significa que no puede ser respondida correctamente. Estimación espectral es el nombre que se le da a la colección de metodos que suministran respuestas imperfectas a esta pregunta.

Definiremos primero qué significa "contenido frecuencial". Para una banda dada de frecuencias  $\Omega$ , podemos aislar la parte de la señal que se encuentra en la banda  $\Omega$  haciendo pasar la señal por un filtro ideal paso banda. filtro cuya banda de paso es  $\Omega$ .

$$
x \xrightarrow{H(z)} y \tag{3.63}
$$

$$
H(e^{j\omega}) = \begin{cases} 1 & , \omega \in \Omega \\ 0 & , \omega \in \Omega \end{cases}
$$
 (3.64)

La señal de salida y en este experimento idealizado es lo que quiere decir la frase "la parte de x que se encuentra en le banda  $\Omega$ . Si y tiene energía finita, entonces tal energía es "la energía de x contenida en la banda  $\Omega$ ". Si x y y son estacionarias en sentido amplio<sup>3</sup> con potencia finita. entonces la potencia promedio de y es "la potencia que x contiene en la banda  $\Omega$ "

Tendremos una respuesta completa a la pregunta del contenido frecuencial si podemos calcular estas cantidades para cualquier  $\Omega$  dada. Este es el propósito de la *función de densidad cspectral*, que es una función de la variable frecuencial  $\omega$  con la siguiente propiedad:

La energía (o potencia) de la señal en la banda  $\Omega$  es la integral de la función de densidad en O

Usaremos esta propiedad para construir la función de densidad. Hay dos clases de señales de interés, señales de energía finita, y señales aleatorias estacionarias en sentido amplio.

<sup>3</sup> Cualquier secuencia aleatoria que satisface las siguientes tres condiciones:  $\mu = E[u(k)]$  .  $\forall k$  $r_{\text{un}}(l) = E[u(k+l)u(k)] \quad \forall k$  $r_{\text{uu}}(0)=E[u^2(k)]$  < infinito

El primer tipo tendrá *densidad e.\pectral de energía.* El segundo tipo tendrá *densidad espectral de potencia.* 

*Densidad Espectral de Energía (DFFJ* 

**Asumimos que la señal** 

$$
x(k) \longleftrightarrow^{TFTD} X(e^{j\omega})
$$
 (3.65)

**tiene energía finita** 

$$
\|\mathbf{x}\|^2 = \sum_{n=0}^{\infty} |X(\mathbf{k})|^2 = \frac{1}{2\pi} \int_{-\pi}^{\pi} |\mathbf{X}(\mathbf{e}^{j\omega})|^2 d\omega
$$
 (3.66)

Para extraer la porción de energía que está en la banda  $\Omega$ , pasamos x por el filtro ideal paso banda H(z) de la ecuación (3.64) para obtener una salida y. Luego la energía total de y es la parte de la energía de x que está en  $\Omega$  y será:

$$
\|\mathbf{y}\|^2 = \frac{1}{2\pi} \int_{-\pi}^{\pi} \left| \mathbf{X}(\mathbf{e}^{j\omega}) \right|^2 d\omega \tag{3.67}
$$

**pero** 

$$
y = h \ast X \quad \longleftrightarrow \quad Y(e^{j\omega}) = H(e^{j\omega})X(e^{j\omega}) \tag{3.68}
$$

y usando la ecuación (3.64), la energía de x en  $\Omega$  es:

$$
\|\mathbf{y}\|^2 = \frac{1}{2\pi} \int_{\Omega} \left| \mathbf{X} (\mathbf{e}^{j\omega}) \right|^2 d\omega \tag{3.69}
$$

Esta es la propiedad de la función de densidad que necesitamos, y por tanto, la función  $|X|^2$  es la densidad espectral de energía para la señal x.

#### *Densidad Espectral de Potencia (DEP)*

**Una señal estacionaria en sentido amplio no trivial no tendrá energía finita. pero puede tener potencia promedio finita. Si una señal x., estacionaria en sentido amplio con media** cero~ es ergódica, los promedios de tiempo se acercarán a valores esperados. En particular,

potencia promedio = 
$$
\lim_{L \to \infty} \frac{1}{L} \sum_{k=0}^{L-1} |x(k)|^2 = E|x(k)|^2
$$
 (3.70)

Así. la potencia promedio es la varianza de x(k), o el valor inicial (cero-ésimo) de la **secuencia de autocorrelación** 

Diseño de un Sistema de Procesamiento Digital de Señales Electroencefalográficas

$$
r_{xx}(k) = Ex(k+1)x*(1) \quad \longleftrightarrow \quad S_{xx}(\omega) \tag{3.71}
$$

Para hallar la potencia promedio que está en la banda  $\Omega$  pasamos la señal x a través del filtro paso banda  $H(z)$  de la ecuación (3.64). El teorema Wienier-Khintchine [RoMo87] establece:

$$
r_{\rm xy}(\mathbf{k}) \quad \longleftrightarrow \quad S_{\rm xy}(\omega) = S_{\rm xx}(\omega) \left| \mathbf{H}(\mathbf{e}^{\mathrm{j}\omega}) \right|^2 \tag{3.72}
$$

por lo tanto, la potencia promedio en x en la banda  $\Omega$  es igual a:

$$
r_{yy}(0) = \frac{1}{2\pi} \int_{-\pi}^{\pi} S_{yy}(\omega) d\omega
$$
 (3.73)

$$
r_{\rm sv}(0) = \frac{1}{2\pi} \int_{\Omega} S_{\rm xx}(\omega) d\omega \tag{3.74}
$$

Por lo tanto,  $S_{\infty}(\omega)$ , que es la TFTD de la secuencia de autocorrelación para x, es la función de densidad espectral. Es decir, podemos obtener la potencia promedio en la banda  $\Omega$ integrando esta función en  $\Omega$ .

Los modelos de espectro de señales más populares son los de ruido blanco, ARMA y lineas, o una combinación lineal de ellos [RoMo87]. En particular, el caso de espectro de linea más ruido blanco ha sido un popular modelo para muchas aplicaciones.

#### Acercamientos a la estimación espectral

Sea y una señal ESA<sup>4</sup> con DEP S( $\omega$ ). Suponga que una porción de esta señal ha sido grabada, con L muestras.

$$
y[0, L-1] = \{y(0), y(1), ..., y(L-1)\}\tag{3.75}
$$

Esta parte de la señal es llamada los "datos". El problema es entonces estimar la función  $S(\omega)$  dados los datos. Así, un *estimador* mapea los datos al espectro de potencia:

$$
S(\omega) = \mathcal{L}(\omega; y[0, L-1])
$$
\n(3.76)

Aquí, é es llamado el estimador y S es llamado el estimado. Dado que los datos consisten de variables aleatorias, el estimado es aleatorio. Debemos juzgar el estimador con esto en mente. Consideremos varios acercamientos al problema de la estimación.

<sup>&</sup>lt;sup>4</sup> ESA: Estacionaria en Sentido Amplio

*Estimación usando la DEE* 

Conociendo sólo los datos  $v[0, L-1]$ , podemos construir una señal de energía finita extendiendo los datos con ceros. Sea

$$
w(k) = \begin{cases} 1, & 0 \le k \le L - 1 \\ 0, & \text{en otro caso} \end{cases}
$$
  

$$
y
$$
  

$$
x(k) = w(k)y(k), \quad -\infty < k < \infty
$$
  

$$
(3.78)
$$

Entonces y es una señal de potencia y energía infinita, w es una ventana limitada en tiempo (ventana uniforme), y x es una señal limitada en tiempo. Dado que x debe tener energía finita, tiene densidad espectral de energía. Podemos usar esta DEE para estimar la DEP de y, con el escalamiento apropiado. El estimado

$$
\mathbf{S}(\omega) = \frac{1}{L} \left| \mathbf{X}(e^{j\omega}) \right|^2 \tag{3.79}
$$

es el resultado. y es llamado *periodos....ana* en honor a Schuster (1898).

## Estimación indirecta con los valores de la autocorrelación

Se da a menudo el caso de que los elementos de bajo orden de la secuencia de autocorrelación son estimados independientemente. Un estimado tal es

$$
\hat{r}(k) = \frac{1}{L} \sum_{i=0}^{L-1-k} y(k+1)y(i) \quad , 0 \le k < L \tag{3.80}
$$

Suponga luego que  $\mathbf{r}(0)$  hasta  $\mathbf{r}(n)$  han sido obtenidos (n < L). Se puede hallar un espectro único de bajo orden en un espectro de clase paramétrico que concuerde con estos valores. Tal espectro se convierte en el estimado.

Así, por ejemplo, si es espectro se asume que es MA, entonces debemos tomar el estimado de Blackman-Tukey. Que es el espectro MA de más bajo orden que concuerda con  $\hat{\mathbf{r}}(0)$  hasta  $\hat{\mathbf{r}}(n)$ .

Si el espectro es asumido que es AR, entonces tomamos

$$
\hat{S}(\omega) = \frac{\alpha}{\left|\sum_{k=0}^{n} a_k e^{-\mu \omega}\right|} \quad a_0 = 1 \tag{3.81}
$$

Diseño de un Sistema de Procesamiento Digital de Señales Electroencefalográficas

donde (α, a<sub>1</sub>, ..., a<sub>n</sub>) son obtenidos de ( $\mathbf{r}$ (0) hasta  $\mathbf{r}$ (n)) por el algoritmo de Levinson [RoMo87]. Este espectro AR reproducirá los valores dados de la secuencia de autocorrelación Llamaremos a esto el *estimado de Levinson* 

Existe un espectro único que consiste de ruido blanco de la varianza apropiada, además de a lo mucho n lineas en el intervalo - $\pi$  a  $\pi$ . Este es llamado el *estimado Pisarenko*.

Cada estimación del espectro producido por estos medios debe corresponder a los valores de  $\mathbf{r}(k)$  para  $0 \le k \le n$ . Condiciones que no siempre es posible cumplir.

#### Ajuste de datos sinusoidales

Si se asume que el espectro es de línea, entonces los datos son paramétricos, así como el espectro. La señal y estará caracterizada por tres parámetros: frecuencia, fase y amplitud. El problema es entonces estimar estos parámetros dados los datos. La forma clásica de hacer esto .<br>es ajustar un problema de mínimos cuadrados Gaussianos:

Dado v $[0, L-1]$  v m, minimizar

$$
V(A_1, A_2, ..., A_m, \omega_1, \omega_2, ..., \omega_m) = \sum_{k=0}^{L-1} \epsilon(k)^2
$$

donde

$$
\varepsilon(k) = y(k) - \sum_{i=1}^{m} A_i \cos(k\omega_i + \phi_i)
$$
 (3.82)

La función V es una suma de cuadrados y es por ello no negativa. Si ésta vale cero, entonces todos los errores  $\varepsilon(k)$  deben ser cero, y hemos ajustados los datos exactamente. No se espera que esto pase, pero para la minimización de los valores los errores deben ser pequeños. Luego se reescribe la ecuación (3.82) para modelar los datos como una sinusoidal más ruido blanco (la secuencia de error se aproximará a ruido blanco).

#### Características

¿Cuáles son las fortalezas y debilidades de un acercamiento dado? Presentamos aquí una serie de características generalmente aceptadas en relación a la calidad de un estimador.

Positividad. Se refiere a que el estimador tenga la propiedad que se su estimado sea siempre no negativo.

Carga. Un estimado está "cargado" si sus valores esperados difieren de los valores reales, y la "carga" del estimado es la diferencia entre estos dos. Ningún estimador que utilice un conjunto finito de datos será estrictamente descargado.

Varianza. La varianza de un estimador es una función de la frecuencia.

*Consistencia.* Un estimador es consistente si fielmente reproduce el espectro real cuando se le da una cantidad infinita de datos.

*Estabilidad*. Esta característica sólo se presenta en el acercamiento de análisis/síntesis de estimación de del espectro. Se requiere que el modelo de síntesis sea estable para que el estimado sea apropiado.

Computación. Esto se refiere no tanto con la calidad del estimado, sino con lo caro en cuestión de cálculo que resulta obtenerlo. Si dos estimadores son equivalentes en calidad, entonces se preferirá aquel que sea más fácil calcular.

Con esto terminamos de revisar la teoría básica para el procesamiento digital de señales. Hemos dicho ya que el POS es ampliamente utilizado para resolver problemas de diversa índole. Al diseñar el sistema propuesto, pondremos en práctica algunos de los conceptos analizados a lo largo del presente capítulo.

> a de la componentación de la componentación de la componentación de la componentación de la componentación de<br>En la componentación de la componentación de la componentación de la componentación de la componentación de la a range of the company and provided the company of the company of the company of

e de la provincia de la provincia de la provincia de la provincia de la provincia de la provincia de la provincia<br>La provincia de la provincia de la provincia de la provincia de la provincia de la provincia de la provincia

アントラン 風なか きょうようしょうよう

**Company State** 

## **Capítulo Cuatro**

## **Diseño del Sistema**

Durante el desarrollo de este capitulo describimos la etapa de diseño del sistema de **procesamiento digital de señales electroencefalográficas. Hemos dividido este tema en dos partes:**  diseño del hardware y diseño del software; esto con objeto de resaltar cada uno de ellos y describirlos con la profundidad que merecen. En la primera parte de este capitulo se describe la solución propuesta para traer la señal generada en el cerebro hasta una computadora y dejarla lista **para ser procesada; dividirnos la explicación del diseño en etapas funcionales como registro de la**  señal, amplificación, filtrado y adquisición de datos, todo esto con el fin de darle mayor claridad. En la segunda parte abordamos el tema del diseño del software; a partir de la señal que se tiene **digitalizada, se propone aquí una solución que satisfaga los requerimientos que se plantean desde un enfoque de ingeniería de programación**.

## **4.1 Diseño del Hardware**

El diseño del hardware comprende la especificación del sistema propuesto para las etapas de registro, acondicionamiento de la señal y adquisición de datos, como se muestra en el diagrama de la figura 4. 1. La primera etapa consiste de obtener la señal EEG del cerebro por medio de **electrodos. la segunda trata sobre la arnplificación de Ja señal a un nivel manejable por el sistema**  así como el filtrado de dicha señal con el fin de eliminar los componentes de frecuencia no deseados. Cuando hablarnos de esta etapa. considerarnos también el diseño de la Íuente de poder que le proporciona el voltaje necesario para operar. La última etapa, la adquisición de datos, es el puente entre el hardware y el software y consiste en el muestreo y digitalización de la señal EEG para cada uno de los dieciséis canales, dejándola lista para ser utilizada por la aplicación de **software que conforma la segunda parte del sistema.** 

 $\sim$  .

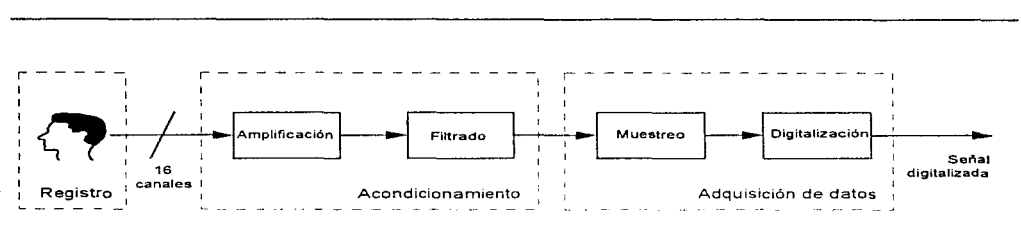

Diseño de un Sistema de Procesamiento Digital de Señales Electroencefalográficas

Figura 4.1. Diagrama de bloques para el diseño de la etapa de hardware.

#### 4.1.1 Registro de la Señal

La primera etapa a contemplar dentro del diseño del hardware es precisamente el registro de la señal. Como ya se dijo en el capítulo dos, registrar la señal se refiere a sensar o recoger con electrodos el potencial eléctrico producto de la actividad eléctrica espontánea del cerebro. Además, como se mostró en otro apartado del mismo capitulo, existen distintos tipos de electrodos que pueden ser usados tanto para registrar señales EEG, como para sensar otros tipos de señales biológicas. Todo esto nos permite establecer que esta etapa del diseño consiste simplemente en elegir aquél tipo de electrodos que nos permita registrar adecuadamente las señales EEG que van a alimentar nuestro sistema. Para realizar dicha elección, nos basaremos en todo lo expuesto con anterioridad en el capítulo dos, especificamente en el apartado que habla sobre los electrodos

De los dos grandes grupos que existen (electrodos externos e internos), claramente podemos ver que para cubrir los objetivos de nuestro trabajo podemos trabajar con electrodos externos, ya que no requieren de una intervención quirúrgica para ser colocados, como es el caso de los electrodos internos.

Dentro de los electrodos externos, quedarian definitivamente eliminados los electrodos de succión, pues éstos sólo pueden usarse durante períodos cortos, y además provocan irritación en la piel, y esto no serviría para registrar señales EEG, pues muchas veces se requiere estar sensando las señales continuamente y por largos periodos para lograr un registro adecuado.

Todo lo anterior reduce nuestra elección a los electrodos de placa de metal o a los electrodos flexibles. El funcionamiento y usos de estos dos tipos de electrodos es bastante similar, no así su costo, siendo los electrodos flexibles más costosos que los de placa de metal. Como mencionamos anteriormente, los electrodos flexibles poseen la ventaja de que, al no ser rígidos, se adaptan mejor a la forma irregular que posee el cuerpo humano. Esto sería un factor determinante de decisión si fuéramos a realizar algún estudio en donde tuviésemos que colocar los electrodos sobre alguna superficie muy irregular, que no es el caso de un EEG. Como sabemos, para un EEG. los electrodos se colocan sobre el cuero cabelludo del paciente, y en este caso, no es una ventaja el que los electrodos sean rígidos o flexibles. Debido a esto y considerando la diferencia en costos, elegimos para nuestro sistema electrodos de placa de metal.

Diseño de un Sistema de Procesamiento Digital de Señales Electroencefolográficas

## 4.1.2 Acondicionamiento de la Señal

La señal que obtenemos directamente de la etapa anterior es una señal no apta aún para ser tratada digitalmente. Por esto tenemos dentro del diseño del sistema una etapa de acondicionamiento de la señal. la cual realizará dos tareas especificas, primeramente la adecuación en atnplitud y postcriorrnente la adecuación en frecuencia. La adecuación en amplitud se traduce en una etapa de amplificación del nivel de voltaje de la señal, mientras que la adecuación en trecuencia sera un filtrado que nos limitara el ancho de banda a las frecuencias de nuestro interés, eliminando de paso la interferencia producida por la señal de 60 ciclos. En este apartado presentaremos entonces el diseño de los amplificadores y filtros que van a acondicionar las señales provenientes de cada uno de los 16 canales considerados, así como el diseño de la fuente de poder que va a alimentar estos circuitos.

#### Amplificación de la señal

La etapa de amplificación tendrá como entrada la señal proveniente de los electrodos usados para el registro de la señal, mismos que se describieron en la sección anterior; como se recordará. las señales con las que trabajaremos son del orden de los microvolts en su amplitud, por lo que se adelanta que necesitamos una etapa de amplificación que nos de ganancia alta para llevarla a los niveles adecuados que pueda leer la tarieta de adquisición.

Los niveles de voltaje de la señal a amplificar están en el rango de 5 a 200  $\mu$ V. Si partimos del hecho que queremos que los niveles ya amplificados lleguen al rango de 0 a 10 V, que es el rango que utilízaremos de la tarjeta que realizará la adquisición, quiere decir que necesitamos una ganancia general de 50.000. Esto quiere decir que si ocupamos una amplificación de la tarjeta de adquisición de 50, nos queda un remanente de amplificación de 1,000, que es la ganancia que necesitamos obtener de la etapa de amplificación a base de operacionales, es decir  $A_f = 50,000$ .

Si tenemos una señal de máximo 10 V a la salida del amplificador, quiere decir que el escalón de voltaje mínimo medible, tomando en cuenta una resolución de 12 bits en la tarjeta de adquisición. es de:

$$
\frac{10V}{2^{12}} = \frac{10V}{4096} = 2.44 \text{ mV}
$$
  
0.00 mV  
2.44 mV  
4.88 mV  
= 4,096 nivelesde voltajeala salida.  
10,000 mV

Debido a que la señal a la entrada del amplificador es muy débil, y por lo tanto mucho más susceptible al ruido que señales de mayor nivel, tenemos que utilizar una configuración tal que nos

(4.1)

permita rechazar dicho ruido, es decir, necesitamos que tenga una etapa de amplificación diferencial que nos permita arnplificar sólo la señal de interés y no el ruido indeseable que estará presente a la entrada de ambas terminales del amplificador. Además necesitamos que la impedancia de entrada de la etapa de amplificación sea alta. lo cual lograre1nos con unos seguidores de voltaje. que arreglados de manera adecuada nos permitirán obtener una ganancia manipulable y evitará una demanda alta de corriente a los electrodos de registro. Cuando conjuntamos estas etapas en una sola configuración llegamos a lo que se conoce como *amplificador de instrumentación*, que es ampliamente usado en aplicaciones médicas [Asto90].

A continuación presentamos el análisis de las etapas que componen el amplificador de instrumentación, primeramente se verá el amplificador diferencial (ver figura 4.2) y luego la etapa formada por los seguidores de voltaje, en la cual se obtiene la ganancia.

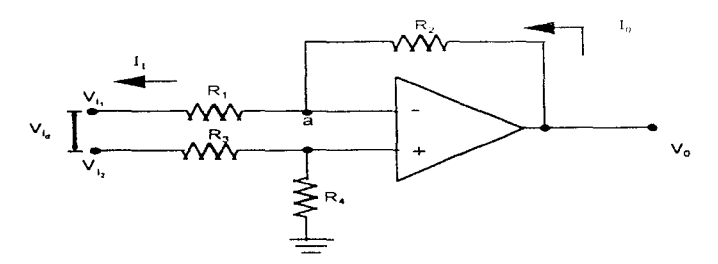

Figura 4.2. Amplificador diferencial.

Haciendo sumatoria de corrientes en el punto "a", tenemos:

 $\Sigma$  Ia

$$
\mathbf{I}_{o}\text{-}\mathbf{I}_{1}=\mathbf{0}
$$

$$
\frac{V_O - V^+}{R_2} = \frac{V^+ - Vi_1}{R_1}
$$

$$
V_O = -\frac{R_2}{R_1} V i_1 + \frac{R_2}{R_1} V^+ + V^+
$$

$$
V_O = -\frac{R_2}{R_1} V I_1 + \left[1 + \frac{R_2}{R_1}\right] V^+
$$

Además:

4-4 4 Diseño del Sistema

Diseño de un Sistema de Procesamiento Digital de Señales Electroencefalográficas

$$
V^+ = \frac{R_4}{R_3 + R_4} V i_2
$$

Substituyendo esta última ecuación  $l^+$  en (4.1) tenemos

$$
V_O = -\frac{R_2}{R_1} V I_1 + \left[1 + \frac{R_2}{R_1}\right] \left[\frac{R_4}{R_3 + R_4}\right] V I_2
$$

También

$$
Vi_{\rm d} = V_{\rm 12} - V_{\rm 11}
$$

Si hacemos que  $\frac{R_2}{R_1} = \frac{R_4}{R_3}$  tenemos finalmente que

$$
V_O = \frac{R_2}{R_1} V i_A = \frac{R_4}{R_3} V i_A
$$

La idea fundamental de este circuito es poder eliminar el voltaje de modo común además de poder medir un voltaje a la salida del amplificador con respecto a tierra, en vez de medir una carga flotante.

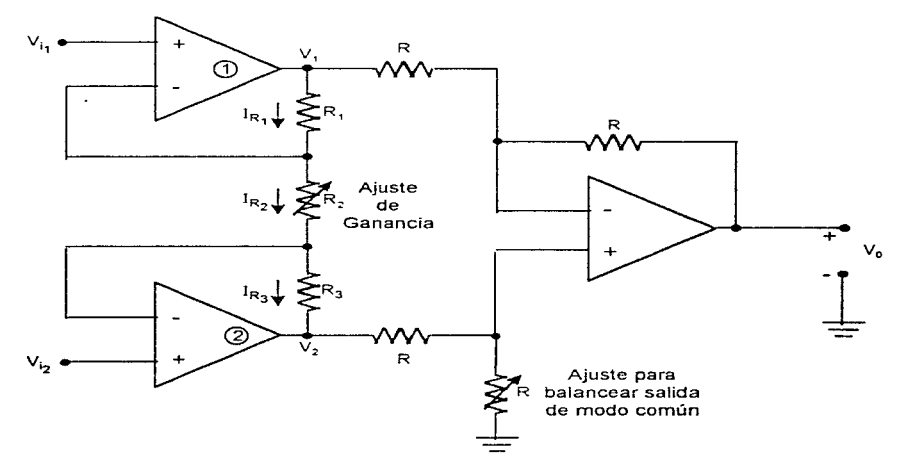

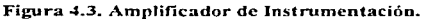

**Del** análisis del circuito de la figura 4.3. tenernos lo siguiente:

$$
I_{R_1} = I_{R_2} = I_{R_3} = I
$$
  
\n
$$
I_{R_1} = \frac{V_1 - V_1}{R_1} \implies V_1 = I_{R_1} R_1 + V_1
$$
\n(4.2)

$$
I_{R_{21}} = \frac{V I_1 - V I_2}{R_2} \tag{4.3}
$$

$$
I_{R_3} = \frac{V_{I_2} - V_2}{R_3} \implies V_2 = V_{I_2} - I_{R_2}R_3 \tag{4.4}
$$

Del análisis del amplificador diferencial y considerando  $R_3 = R_4 = R$  tenemos:

$$
Vo = \frac{R}{R}(V_2 - V_1) = V_2 - V_1
$$
\n(4.5)

si restamos  $(4.4)$  a  $(4.2)$ 

$$
V_2 - V_1 = Vi_2 - Is_2R_3 - Is_1R_1 - Vi_1
$$
  
\n
$$
V_2 - V_1 = Vi_2 - Vi_1 - I(R_3 + R_1)
$$
  
\n
$$
V_2 = V_1 = Vi_2 - Vi_1 - \left[\frac{Vi_1 - Vi_2}{R_2}\right](R_3 + R_1)
$$
  
\n(4.6)

$$
Vo = Vi_2 - Vi_1 + \frac{Vi_2 - Vi_1}{R_2} (R_3 + R_1)
$$

$$
Vo = \left[1 + \frac{(R_3 + R_1)}{R_2}\right](Vi_2 - Vi_1)
$$
\n(4.7)

considerando  $R_3 = R_1 = R$  *y*  $R_2 = aR$ , tenemos:

$$
V_O = \left[1 + \frac{2}{a}\right] (V i_2 - V i_1)
$$

de donde fácilmente podernos manipular la ganancia del arreglo.
Esta configuración, como se ve, puede construirse a partir de amplificadores operacionales que cuenten con una razón de rechazo en modo común alta y usando resistencias de precisión. Sin embargo, en la práctica es muy dificil que se logre en conjunto el resultado deseado, debido principalmente a las características únicas de cada amplificador operacional, es decir, no es fácil encontrar varios que tengan exactamente las mismas características, por lo que estas diferencias hacen que salte un error en la razón de rechazo de modo común deseada. A su vez, las resistencias aún siendo de precisión, no serán exactamente iguales. Jo cual también nos inducirá un error. Todo esto es altamente importante por las características de la señal con que estamos tratando

De lo anterior se desprende como una meior alternativa el uso de un encapsulado que ya es en si un amplificador de instrumentación, lo que conlleva que están ya adecuadamente acoplados, cuentan internamente con esas resistencias de precisión deseadas y por lo tanto podemos confiar que se comportarán como se espera. Hay un número considerable de amplificadores de instrumentación en el mercado, cuál elegir? La respuesta tiene que ver con los mismos parámetros que hasta ahora hemos manejado. Uno de ellos es la razón de rechazo en modo común, la cual necesitamos que sea al menos de 120 dB, que tenga una alta impedancia de entrada, para evitar que los electrodos sean demandados de demasiada corriente y una ganancia alta, que como se vio, tiene que ser de 1000.

Esto va cerrando el panorama y nos permite llegar a elegir un encapsulado. Por ejemplo, analizando las características del LM363 y el LH0038, vemos que si bien son de características similares, ambos cumplen con nuestras expectativas, el primero, es decir, el LM363 tiene una razón de rechazo en modo común y una razón de rechazo a variaciones de la fuente típicas más altas (130 dB). Además que no requiere partes externas para una ganancia de 100 y 1000 (ver Apéndice 2). Estas son buenas razones para elegir el primer encapsulado mencionado, si bien debe quedar claro que en caso de adolecer de presupuesto se puede dar más peso a la parte costo, con lo cual quizá se pueda prescindir de unos diez decibeles en las razones de rechazo y con un poco de esfuerzo extra todavía lograr una buena amplificación. A continuación, en la figura 4.4, se muestra la conexión del encapsulado a usar. El corto circuito entre las patas 2 y 4 es para fijar la ganancia en 1,000.

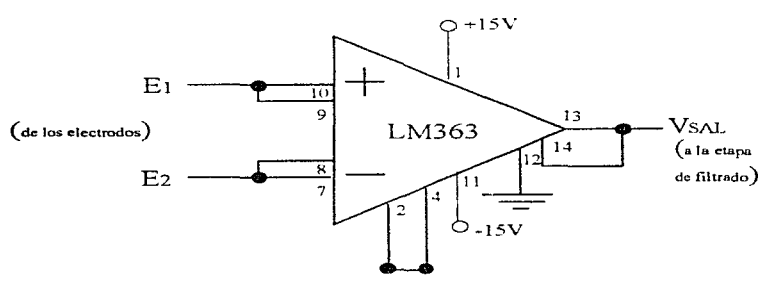

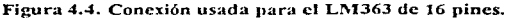

Una vez elegido el amplificador a usar. debemos ver cótno se van a reflejar sus necesidades de polarización en nuestro diseño. Este integrado tiene un consumo de corriente típico de 1.5 mA y de 2.8 mA máximo. Además, el fabricante sugiere que los voltajes de alimentación sean de  $+15 \text{ V}$  y -15 V, ya que esto logra que se optimen las razones de rechazo que hemos manejando. Estas consideraciones nos delimitan con más claridad las características de nuestra fuente de alimentación.

### *Disefío del filtro*

Corno se desprende del capítulo *2.* 1.4. las señales que se sensan en la superficie del cuero cabelludo están clasificadas en diferentes bandas de frecuencia\_ Estas bandas de frecuencia van desde los 0.5 Hz, donde inicia el ritmo delta, hasta los 30 Hz, frecuencia terminal del ritmo beta. Por lo anterior, el filtro de elección sólo debe pasar los componentes inferiores a 30 Hz y eliminar las frecuencias superiores, constituidas principalmente por la componente de 60 Hz y todas las frecuencias superiores que se agregan a la banda de interés. Como se mencionó anteriormente, estas señales se deben a interferencias de transmisión de radio, tv. motores, etc.

Consideremos otra característica importante de la señal que manejaremos a la entrada: el rango de su amplitud inicia desde cero y termina hasta los 200 µV. Por otro lado, debemos tomar en cuenta que la señal de 60 Hz de las lineas de alimentación eléctrica es la que genera la interferencia de mayor consideración. Debido a la magnitud antes mencionada de la señal que se manejará~ poden1os adelantar que la interferencia producida por la señal de 60 Hz será de un orden mucho mayor al de dicha señal de estudio, por lo que el diseño del filtro debe contemplar eliminar la señal de 60 Hz al máximo.

Para ello, la etapa de filtrado consistirá de dos secciones principales: la primera estará formada por un filtro supresor de banda (filtro *Notch*) cuya función será única y exclusivamente disminuir lo más posible la componente de 60 Hz que se encuentren junto con la señal EEG. La segunda etapa consistirá de un filtro paso bajas el cual se encargará de seleccionar las frecuencias de interés  $(0.5 a 30 Hz)$ .

### $Primera$  sección: *Filtro Notch*

Un filtro Notch consiste de manera general de un filtro paso banda de banda estrecha (se explica este término más adelante) cuya salida es restada de la señal original; por ello, se analizarán primero los parámetros fundamentales de los filtros paso banda.

Un filtro paso banda, como su nombre lo indica, permite pasar un rango de frecuencias comprendido entre un límite inferior y un límite superior. La ganancia máxima de este tipo de filtro se encuentra a una frecuencia llamada *de resonancia* f<sub>r.</sub> Para un filtro normalizado, la ganancia máxima será igual a uno (O dB). La frecuencia por debajo de fr en la cual la ganancia cae a 0.707 se denomina frecuencia de corte inferior  $f_L$ ; asimismo, la frecuencia por encima de fr en donde 'a

**ganancia tiene un valor de 0.707 recibe el notnbre de frecuencia de corte superior f'tt. El intervalo**  de frecuencias comprendido entre fi. y fj, se conoce como *ancho de banda* Bel cual está dado por:

 $B = f_H - f_L$  (4.8) **la frecuencia de resonancia se obtiene a partir de:**   $f_x = \sqrt{f_x f_y}$ (4.9) despejando  $f_{11}$  de  $(4.8)$ :

$$
f_H = f_L + B \tag{4.10}
$$

sustituyendo (4.10) en (4.9) tenemos:

$$
\mathbf{f}_{\mathbf{r}} = \sqrt{\mathbf{f}_{\mathbf{L}}(\mathbf{B} + \mathbf{f}_{\mathbf{L}})}\tag{4.11}
$$

despejando  $f_L$  de  $(4.11)$ :

$$
f_{L} = \sqrt{\frac{B^{2}}{4} + f_{i}^{2}} - \frac{B}{2}
$$
 (4.12)

*El factor de calidad Q* es la relación entre la frecuencia de resonancia y el ancho de banda:

$$
Q = \frac{f}{B} \tag{4.13}
$$

El factor Q indica selectividad, un valor elevado indica que el filtro selecciona una banda de frecuencias pequeña. Cuando Q es menor o igual a 0.5, al filtro se le conoce como de banda ancha~ **mientras que cuando Q es n1ayor a** 0.5 se **considera que el fiJtro es de banda estrecha. Un filtro paso banda de banda estrecha se puede imp1en1entar utilizando solamente un amplificador**  operacional [CoDr93] valiéndonos de la configuración que se muestra en la figura 4 .5.

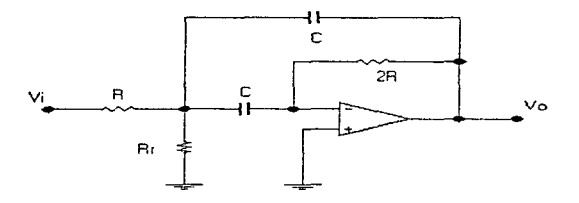

**Figura 4.5. Circuito del filtro paso banda de banda estrecha...** 

Se trata de una configuración de ganancia unitaria gracias a que el valor de la resistencia de retroalimentación es del doble de la resistencia de entrada; la resistencia R, sirve para darle un ajuste fino a la frecuencia de resonancia. Para el circuito de la figura 4.5 se tienen las siguientes relaciones [CoDr93]:

$$
B = \frac{0.1591}{RC}
$$
 (4.14)

$$
R_{t} = \frac{R}{2Q^{2} - 1}
$$
 (4.15)

$$
f_r = \frac{0.1125}{RC} \sqrt{1 + \frac{R}{R_r}}
$$
 (4.16)

Con las ecuaciones (4.8) a (4.16) es posible diseñar un filtro paso banda dependiendo de los datos de entrada que se especifiquen (f,, Q, B).

Una vez que tenemos los elementos para diseñar un filtro paso banda, podemos continuar entonces con el diseño de el filtro Notch. Como se mencionó anteriormente, éste resulta de restar la salida de un paso banda a la señal original utilizando el circuito que se muestra en la figura 4.6.

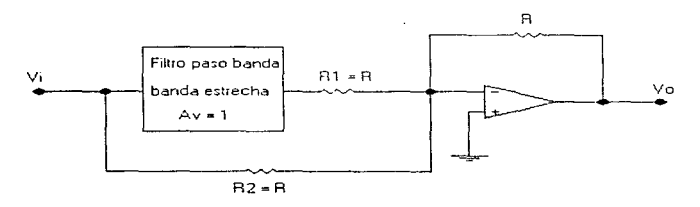

Figura 4.6. Filtro Notch compuesto por un filtro paso banda y un sumador inversor.

Cuando la frecuencia de la señal de entrada se encuentra dentro de alguna de las bandas de rechazo del filtro paso banda. la salida de este filtro se aproxima a cero. la entrada que se aplica entonces al sumador inversor es  $V_i$  que pasa por  $R_2$ , teniendo a la salida- $V_i$ . Por otro lado, cuando la frecuencia de la señal de entrada se aproxima a la frecuencia de resonancia del filtro paso banda, tendremos a la salida de este -V<sub>i</sub>, el cual se invierte al pasar por el sumador, teniendo a la salida  $+V_i$ ; sin embargo, la entrada también pasa por R<sub>2</sub>, teniendo a la salida -V<sub>1</sub> por lo que al responder t:::l suimador a las Jos entradas tenemos que  $V_0 = +V_i - V_i = 0$ . Note que lo anterior sucede cuando la frecuencia de la señal de entrada corresponde a la banda de paso del filtro paso banda. por lo que concluimos que la frecuencia de resonancia para el filtro Notch es la misma que para el filtro paso banda. De hecho, todos los parametros del filtro paso banda (Q, B,  $f_L$ ,  $f_H A_v$ , y por supuesto f.) corresponden al filtro Notch.

# Procedimiento de diseño [CoDr93]

- **•Definir Ja frecuencia que se desea rechazar, es decir, la frecuencia de resonancia f;..**
- •Definir el ancho de banda del filtro B y con el dato del punto anterior, obtener Q.
- **•Hacer un filtro paso banda de ganancia unitaria con fr, B y Q definidos anterionnente.** 
	- •Escoger un valor de capacitancia para C y calcular en base a ello el valor de la resistencia R utilizando la ecuación (4.14).
	- •Calcular R, utilizando la ecuación (4.15)
		- **•"\ ..** ~erificar **utilizando 1a ecuación (4.16) el valor de f.. obtenido con valores de**  resistencia comerciales, si no es satisfactorio, utilizar un potenciómetro para R<sub>r</sub> y **ajustar su valor utilizando esta misma ecuación.**
- **•Conectar el sumador inYersor al filtro paso banda obtenido. En general se escogen**  resistencias iguales de 10 k $\Omega$  con el menor valor de tolerancia posible (1%) ya que de **esto depende el valor de la ganancia justo en Ir.**

### Cálculo de los valores del filtro

La frecuencia que se desea rechazar es 60 Hz, por lo que  $f<sub>z</sub> = 60$  Hz.

Es deseable tener curvas de respuesta en frecuencia muy pronunciadas, por lo que se escoge un ancho de banda estrecho con un valor de  $B = 6$  Hz.

Utilizando la ecuación (4.13) tenemos que:

$$
Q=\frac{60}{6}=10.
$$

Empleando Ja ecuación (4. 12):

$$
f_{L} = \sqrt{\frac{36}{4} + 3600} - 3 = 57.075
$$
 Hz.

Obtenemos  $f_H$  a partir de  $(4.10)$ :

 $f_H = 57.075 + 6 = 63.075$  Hz.

Tenemos entonces que el filtro rechazará todas las frecuencias entre 57.075 y 63 .075 Hz.

Determinamos ahora Jos valores de Jos componentes:

Se escoge primeramente  $C = 0.47 \mu F$ .

Obtenemos el valor de R despejándolo de la ecuación (4.14):

$$
R = \frac{0.1591}{BC} = \frac{0.1591}{6(0.47 \times 10^{-6})} = 56418.44 \ \Omega \approx 56 \ k\Omega.
$$

Obtenemos  $R_r$ , de la ecuación  $(4.15)$ :

$$
R_{r} = \frac{56 \times 10^{3}}{2(100) - 1} = 281.407 \ \Omega \approx 276 \ \Omega.
$$

Verificamos el valor de f, utilizando valores comerciales mediante (4.16):

$$
f_r = \frac{0.1125}{(56 \times 10^3)(0.47 \times 10^{-6})} \sqrt{1 + \frac{56 \times 10^3}{276}} = (4.274)(14.279) = 61.03 \text{ Hz}.
$$

Escogiendo valores de resistencias y capacitores con tolerancias mínimas (1%), la frecuencia de resonancia puede ir desde 59.83 hasta 62.27 Hz. que se considera aceptable, sin **embargo, en caso de requerir mayor exactitud en este valor. puede utilizarse un potenciómetro en R.** para compensar estas desviaciones.

Finalmente, acoplamos el filtro paso banda al sumador inversor y obtenemos el filtro Notch **que se muestra en la figura 4. 7.** 

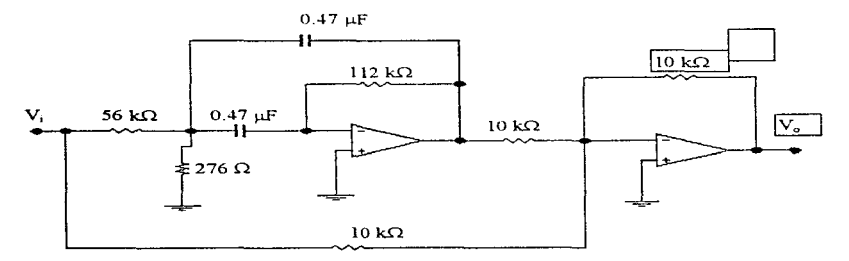

Figura 4.7. Configuración final del filtro Notch con f<sub>r</sub>=60Hz.

### *Segunda sección: Filtro paso bajas*

*Lafrecuencía de corte* que se elige para el diseño del filtro paso bajas es *fc=30* Hz. El orden implica un análisis más exhaustivo, ya que cuando se diseñan filtros cuya banda de rechazo

<sup>4-12 4</sup> Diseño del Sistema

se halla próxima a la frecuencia de corte, se requiere que el filtro se aproxime más al comportamiento ideal, lo que implica que el roll-off del filtro sea muy pronunciado.

Un análisis previo sobre las condiciones de la señal nos dan una orientación sobre el tipo y orden del filtro que debemos utilizar para filtrar adecuadamente nuestra señal. El orden de un filtro nos indica que tan pronunciada es la atenuación de la señal fuera de la banda de paso. Esta atenuación, conocida como roll-off, se mide en dB/octava o dB/década, y es una función del orden del filtro. Así, podemos encontrar filtros de orden 2 y atemación a 12 dB/octava, de orden 3 y atenuación de 18 dB/octava, orden 4 y atenuación a 24 dB/octava y así sucesivamente.

Veamos el caso para nuestro filtro. Una de las frecuencias que queremos eliminar es la de 60 Hz, la cual se encuentra a 30 Hz de nuestra frecuencia de corte. Esta frecuencia se sitúa justamente a una octava (el doble de la frecuencia), por lo que las atenuaciones marcadas por el orden del filtro se aplican exactamente sobre la frecuencia que deseamos rechazar. La ganancia en decibeles del filtro está dada por la relación  $A_{ab} = 20\log(\frac{r_a}{r_a})T_a$ . El voltaje de salida en función

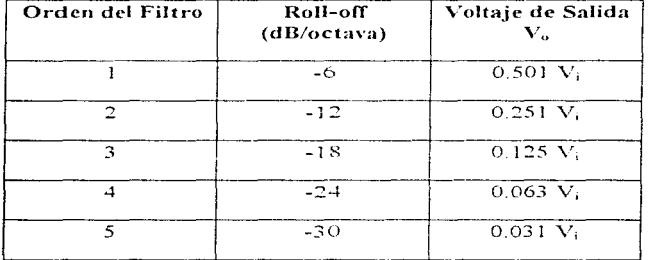

de la pendiente de atenuación roll-off nos permite construir la tabla 4.1:

Tabla 4.1. Voltaje de salida en función del roll-off.

Como podemos observar, un filtro de orden tres nos proporciona una atenuación de -18 dB. Este valor es aún insuficiente ya que aporta a la salida un 12% de la amplitud de la señal de 60 Hz. Es por esto que se requiere un filtro de orden superior, esto es, de cuarto orden o mayor, según se requiera la atenuación. Utilizaremos en nuestro diseño un filtro de orden cinco el cual atenúa la señal de 60 Hz hasta un 3.1%, valor que consideramos adecuado para nuestra aplicación.

Como se demostró anteriormente, requerimos el uso de un filtro de orden superior para satisfacer nuestras necesidades de filtrado. Existen dos grandes configuraciones para la síntesis de filtros de orden superior: La aproximación cascada, en la que la respuesta deseada se obtiene al colocar en cascada etapas de filtros de primero y segundo orden; y la aproximación simulación de escalera RLC, que utiliza convertidores activos de impedancia, para simular un prototipo de filtro RLC pasivo que satisfaga el objetivo deseado.

La aproximación cascada es por mucho el método más simple y popular. Esta aproximación genera la función de transferencia deseada como un producto de funciones de transferencia de segundo orden. y posiblemente de prirner orden. cuyas frecuencias características y valores de factores de calidad Q. son tabulados en manuales de filtros o pueden ser determinados con la avuda de programas computarizados.

### Aproximaciones de Respuesta

Existen diferentes tipos de respuesta que nos dan los filtros de orden superior, conocidas como *aproximaciones* de tipo Butterworth. Chebyshev, Elíptico y Bessel. De los filtros anteriores, los tres primeros optiman el *roll-uff* o atenuación del filtro. y el último. el filtro Bessel optimiza el cambio de fase de la señal de salida, esto cs. provoca que el cambio de fase varíe linealmente con la frecuencia. Si la fase de una señal no varía linealmente con la frecuencia, entonces diferentes componentes de frecuencia obtendrán diferentes retrasos, y las componentes no senoidales tales como las ondas cuadradas tendrán una distorsión significativa .. Como en encefalografia todos los componentes son senoidales, sólo tomamos en cuenta para nuestra decisión los tres primeros filtros. cuya respuesta en frecuencia para un filtro de orden 5 se presenta en la figura 4 S

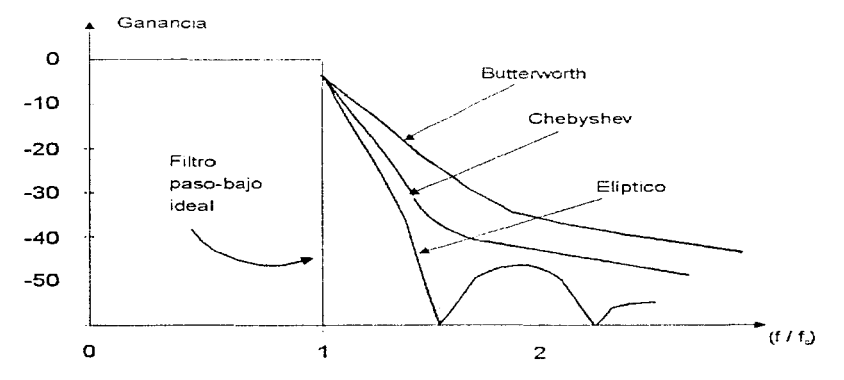

Figura 4.8. Comparación de respuestas Butterworth, Chebyshev y elíptico para  $n=5$ .

El rango de frecuencias en donde la amplitud de las señales presenta poca o ninguna atenuación se llama *banda de paso*, misma que para un filtro paso-bajo se extiende desde la componente de directa DC hasta alguna frecuencia fc. *llamada frecuencia de corte*. La ganancia. no es estrictamente constante dentro de la banda de paso. El máximo cambio de ganancia permisible se denota por  $A_{\text{max}}$  y se expresa en decibeles. Esta variación de ganancia se presenta como un variación ondulatoria dentro de la banda de paso (véase figura 4.9), y se conoce como *011d11lació11 paso-banda rnáxima ..* 

·1-14 4 D!sei'lo del Sistema

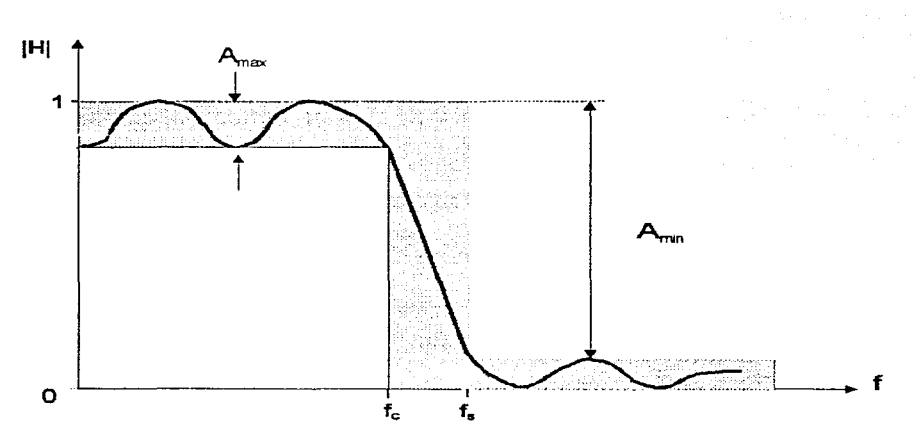

Figura 4.9. Respuesta en magnitud para una aproximación práctica de un filtro paso-bajo.

Pasando la frecuencia de corte fc, la respuesta decae hasta la *banda de paro, fs*, misma que marca el inicio de la banda de atenuación niás significativa. La *banda de paro* se especifica generalmente en términos de una atenuación mínima permisible, por ciemplo  $A_{min} = 50$  dB. La región delimitada por~fc yf.\· se conoce como *handa de transición.* 

Como se observa en la figura 4.8, de los tres filtros, el filtro Elíptico presenta la máxima atenuación en la banda de transición. Esto no es motivo suficiente para su elección ya que una atenuación que nos aproxime al comportamiento ideal del filtro se obtiene a expensas de una mavor *ondulación paso-banda máxima*. Nos interesa que la ganancia sea uniforme dentro de la banda de paso para identificar señales de amplitud especifica como son las señales alfa, beta, delta y teta. Esto se puede obtener mediante el uso de un filtro Butterworth, que maximiza la uniformidad de la ganancia dentro de la banda de paso.

# Cálculo del filtro

Especificaciones del filtro paso-bajo;

fe = 30 Hz, atenuación rninima a 60 Hz. 33 dB (representa un 2.2% del componente a esta frecuencia).

4. Diseño del Sistemia - 4-15

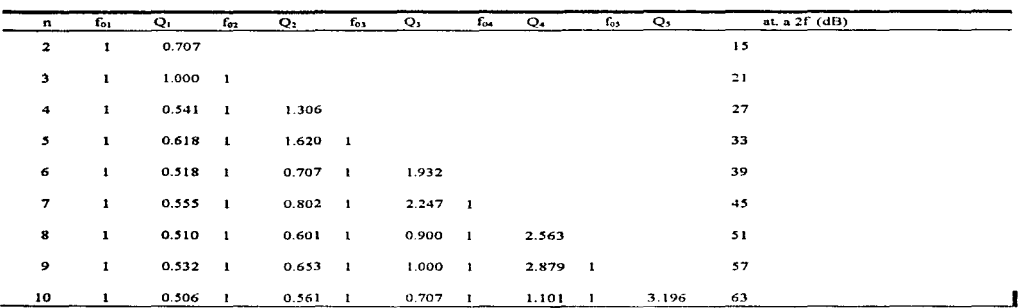

### Tabla 4.2. Tabla de especificaciones para filtros Butterworth.

La tabla 4.2 muestra las especificaciones para filtros Butterworth. Esta tabla nos señala que para la atenuación de 33 dB se requiere un filtro de orden  $n=5$ , que se implementa al conectar en cascada dos etapas de segundo orden y una de primer orden del tipo que se muestra en la figura 4.10. La especificaciones para cada etapa se muestran en la parte sombreada de la tabla, y éstas son:

- •Primera Etapa: Filtro de segundo orden con  $f_{01} = 1 \times 30$  Hz y  $Q_1 = 0.618$ .
- •Segunda Etapa: Filtro de segundo orden con  $f_{02} = 1 \times 30$  Hz y  $Q_2 = 1.620$ .

•Tercer Etapa: Filtro de primer orden con  $f_{03} = 1 \times 30$  Hz.

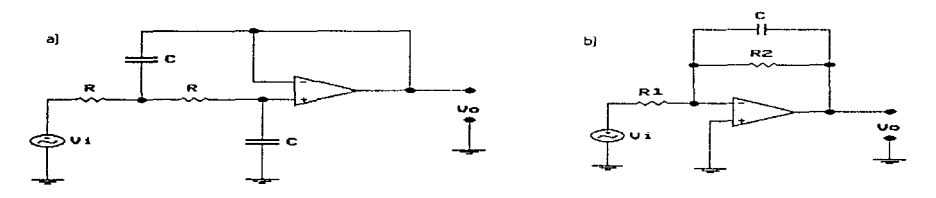

Figura 4.10. Plantilla para filtros. a) filtro de 2° orden, b) filtro de primer orden.

El tipo de circuito que se está utilizando es una *fuente de voltaje? controlada por voltaje*  (VCVS por sus siglas en inglés). Además de este tipo de circuito, existen también los de realimentación múltiple con ganancia infinita e incluso los de realimentación simple con ganancia infinita [ToGr85]. Para este diseño elegimos los de fuente controlada debido principalmente a que su puesta a punto es más sencilla sin afectar mucho los parámetros de la red, por ejemplo el factor de calidad puede modificarse sin afectar la frecuencia de corte; además, los circuitos se pueden conectar en cascada sin que se afecten entre ellos.

4- 16 4 Diseño del Sistema

Cálculo de los componentes de circuito paso-bajo de segundo orden

**El cálculo del filtro debe realizarse con elementos RC de valores comerciales, por tanto, es** necesario hacer un análisis previo del filtro. Para simplificar el álgebra, el circuito del filtro de segundo orden se dibuja pararnetrizado como lo muestra la figura 4. 1 1.

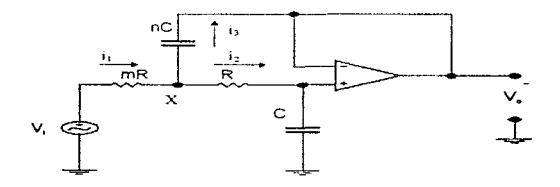

**Figura -t.11. Filtro paso-hajo de ganancia unitaria paramctrizado.** 

En esta simplificación expresamos los valores del primer par RC en términos del segundo par por medio de los multiplicadores m y n, respectivamente. Denotamos  $V_x$  al voltaje en que se unen las dos resistencias.  $V_x$  y  $V_0$  se encuentran relacionadas por la función de un filtro paso-bajo de primer orden.

$$
V_0 = \frac{V_x}{1 + j\omega RC}
$$
\n(4.17)

por LCK en el nodo X tenemos

$$
\frac{V_{i} - V_{x}}{mR} = \frac{V_{x} - V_{0}}{R} + \frac{V_{x} - V_{0}}{1 / (i \omega nC)}
$$
(4.18)

multiplicando ambos lados por mR y agrupando,

$$
V_i = (1 + m + j\omega mnRC)V_x - (m + j\omega mnRC)V_o
$$
\n(4.19)

de (4.17):

$$
V_x = (1 + j\omega RC)V_o \tag{4.20}
$$

(4.20) en (4.19):

$$
V_{i} = V_{o}(1 + j\omega RC)(m + j\omega mRnC + 1) - V_{o}(m + j\omega mRnC)
$$

 $\mathcal{L}$ 

$$
\frac{V_o}{V_i} = \frac{1}{1 + j\omega RC(m+1) - \omega^2 mR^2 nC^2}
$$
(4.21)

Sabemos que:

$$
\omega = 2\pi f \tag{4.22}
$$

 $(4.22)$  en  $(4.21)$ :

$$
\frac{V_o}{V_i} = \frac{1}{1 - 4\pi^2 f^2 m R^2 n C^2 + j2\pi f RC(m+1)}
$$
(4.23)

por otro lado, la frecuencia de corte del filtro está dada por:

$$
f_o = \frac{1}{2\pi\sqrt{mnRC}}
$$
 (4.24)

y el factor de calidad del mismo esta dado por:

$$
Q = \frac{\sqrt{mn}}{m+1} \tag{4.25}
$$

(4.24) y (4.25) en (4.21) y simplificando:

$$
H = \frac{V_0}{V_1} = \frac{1}{1 - (f/f_0)^2 + (j/Q)(f/f_0)}
$$
(4.26)

Como se puede observar, el factor de calidad del filtro depende exclusivamente de los factores m y n, mientras que  $f_0$  depende de R y C así como de m y n.

Procedimiento de diseño

Una labor común en el diseño de filtros es encontrar los valores de componentes RC para lograr valores de f<sub>o</sub> y Q. Los valores estándar de resistencias ofrecen más variedad que los capacitares~ **por** tanto~ **es razonable utilizar a]gún valor de capacitancia** disponible~ **y después afinar los valores de resistencia\_ Este es el procedimiento de diseño:** 

- l. Iniciar con dos resistencias iguales (m=l) en el rango de 10 a 100 kOhrns. Llamemos al valor R\*.
- 2. Calcular  $C = Of_0R$ .
- 3. Calcular  $n = Q^2$ .
- 4. Encontrar los valores comerciales de capacitancia C y nC, de tal forma que

- 5. Utilizar el nuevo valor de n encontrado para calcular  $k = n/Q^2 2$ . Entonces, con este valor calcular  $m = \left[k + \sqrt{k^2 - 4}\right]/2$
- 6. Encontrar  $R = \frac{1}{2\pi\sqrt{mn} f C}$ .
- 7. Seleccionar de la tabla de resistencias comerciales los valores más cercanos a R y mR.

Cálculo de los componentes de circuito paso-bajo de primer orden El circuito de la figura  $4.10(b)$  tiene la siguiente función de transferencia:

$$
H = H_0 \frac{1}{1 + j(f / f_0)}
$$
(4.27)

$$
Donde: \quad H_o = -\frac{R_e}{R_i} \tag{4.28}
$$

$$
y, \t f_0 = \frac{1}{2\pi R_2 C} \t (4.29)
$$

Procedimiento de diseño

- 1. Fijar la ecuación (4.29) con un valor de capacitancia comercial, para calcular  $R_2$ .
- 2. Calculamos R<sub>2</sub>.
- 3. Como el circuito de primer orden se comporta como un filtro paso-bajo con ganancia, esta la podemos fijar como unitaria, de tal forma que los valores de Ri adquieren el mismo valor que los de R<sub>2</sub>.

Valores específicos de las etapas del filtro

Primera etapa: Filtro de segundo orden con  $f_{01} = 30$  Hz y Q<sub>1</sub> = 0.618

- $I. R^* = IB KQ$
- 2.  $C^* = 1/(4\pi \times 0.618 \times 30 \times 18 \times 10^3) = 23 \mu F$
- 3.  $n^* = 4 \times 0.618^2 = 1.53$
- 4. Escogemos  $C = 0.22 \mu F$  y  $nC = 2.2 \mu F$ ;  $n = (2.2 / 0.22) = 10$ .  $n > n^*$
- 5.  $k = 10 / 0.618^2 2 = 24.18$ ;  $m = \left[24.18 + \sqrt{24.18^2 4}\right] / 2 = 24.13$

6. 
$$
R = 1/[2\pi\sqrt{(24.13 \times 10)} \times 30 \times 0.22 \times 10^{-6}] = 1,552.37 \Omega
$$
;  $mR = 37458.88 \Omega$   
\n7. Escogemos  $R = 1.5 k \Omega$ ;  $mR = 37 k\Omega$   
\n**Segunda Etapa**: Filtro de segundo orden con  $f_{02}=30$  Hz y  $Q_2=1.620$ .  
\n1.  $R^* = 33 k\Omega$ .  
\n2.  $C^* = 1/(4\pi \times 1.620 \times 30 \times 33 \times 10^3) = 49 nF$   
\n3.  $n^* = 4 \times 1.620^2 = 10.5$   
\n4. Escogemos  $C = 47 nF$  y.  $nC = 820 nF$ ;  $n = (820/47) = 17$ .  $n > n^*$   
\n5.  $k = 17/1.620^2 - 2 = 4.5$ ;  $m = [4.5 + \sqrt{4.5^2 - 4}] / 2 = 4.27$   
\n6.  $R = 1/[2\pi\sqrt{(4.27 \times 17)} \times 30 \times 47 \times 10^{-9}] = 13,248 \Omega$ ;  $mR = 56,570 \Omega$   
\n7. Escogemos  $R = 13.3 k\Omega$ ;  $mR = 57 k\Omega$ 

**Tercer Etapa: Filtro de primer orden con**  $f_0$ **<sub>1</sub>=30 Hz** 

- 1. *Fijamos*  $C = 0.47 \,\mu\text{F}$
- 2.  $R_2 = 1/(2\pi \times 30 \times 0.47 \times 10^{-6}) = 11287.58$ ; *Entonces*  $R_2 = 11 k\Omega$
- **3.** *Por la ganancia unitaria*  $R_1 = R_2 = 11 \text{ k}\Omega$

**Finalmente, el filtro con las etapas en cascada queda como lo indica la figura 4.12, con los valores de capacitancia y resistencia indicados. Para toda la etapa de filtrado se utilizarán**  amplificadores operacionales TL084 (Apéndice 2) debido a su bajo costo, alta impedancia de **entrada y al tipo de encapsulado que incluye cuatro amplificadores por circuito integrado**  (tomemos en cuenta que se necesitarán 5 A.O. por canal dando un total de Sxl6=80 A.O.).

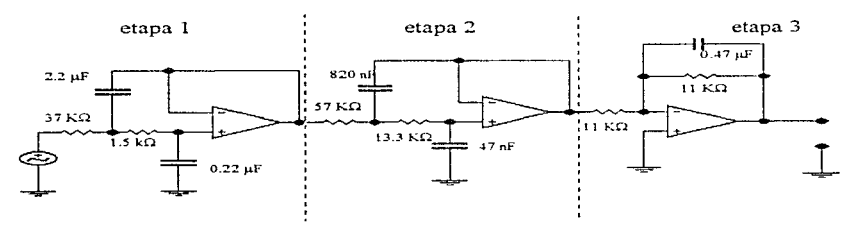

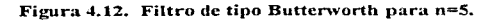

# Fuente de Poder Regulada a ±15V

El diagrama de bloques en general para una fuente de poder regulada es el que se muestra en la figura 4.13. Como podemos observar, la primera etapa está formada por un transformador cuya función es reducir el voltaje en el contacto de pared de 120V a un valor de voltaje más bajo que requieren los transistores. C.I. y otros dispositivos electrónicos. La siguiente etapa se integra con un rectificador que convierte el voltaje de corriente alterna de salida del transformador en un voltaje pulsante de corriente directa. Este voltaje pulsante no es en si una scñal de corriente directa, de modo que se coloca un filtro a la salida del rectificador para suavizar los pulsos y producir un voltaje de DC con variaciones mínimas. La última etapa, la etapa de regulación, hace que el voltaje de DC no disminuya conforme se incrementa la corriente demandada por la carga, esto es, hace que el voltaje de salida entregado por la fuente permanezca casi constante ante variaciones en la corriente de carga. Además de esto, la etapa de regulación disminuye el voltaje de rizo de la señal.

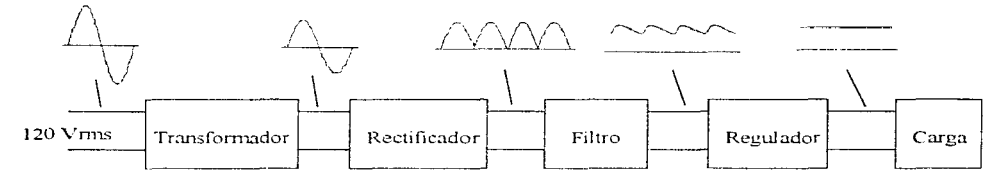

Figura 4.13. Diagrama de bloques para una fuente de poder,

La fuente de poder que requiere nuestro sistema debe proporcionar un voltaje de  $\pm 15V$  y debe ser capaz de entregar una corriente de hasta 100.8 mA. El valor del voltaje de polarización se eligió de  $\pm 15V$  debido a la recomendación del fabricante para el amplificador de instrumentación LM363, como se mencionó anteriormente. La corriente máxima de 100.8 mA se determinó bajo las siguientes consideraciones: Para la etapa de amplificación se utilizarán 16 encapsulados LM363 (uno para cada canal), cuyo valor de corriente de alimentación es de 2.8 mA, por tanto, 2.8 x 16 = 44.8 mA. Para la etapa de filtrado se utilizarán 5 A.O. por canal, teniendo un total de 80 A.O.; para esta etapa se utilizarán encapsulados TL084 con 4 A.O. en cada circuito integrado, por lo que se requieren 20 encapsulados en total. La corriente de alimentación para este circuito integrado es también de 2.8 mA por lo que el requerimiento es  $2.8 \times 20 = 56$  mA. Tenemos entonces un requerimiento de 44.8 mA para la etapa de amplificación y 56 mA para la etapa de filtrado, lo que nos da un total de 100.8 mA.

### El Transformador

Vamos a utilizar un transformador a 30V con derivación central para tener 15Vms en cada mitad del secundario. Esto quiere decir que el voltaje pico V<sub>m</sub> presente en cada mitad del secundario del transformador va a ser:

$$
V_m = \sqrt{2}V_{rms} = \sqrt{2}(15) = 21.21V
$$
\n(4.30)

Se eligió este transformador debido a que en Ja etapa de regulación se utilizarán reguladores que especifican en sus hojas de datos que para poder operar correctamente deben tener como voltaje de entrada mínimo 17.7V, así que elegimos el mínimo transformador comercial que cubría esta expectativa.

En cuanto a la especificación de la corriente del transformador, dado que vamos a utilizar un rectificador de puente de onda completa, se recomienda que dicha corriente sea como mínimo 1.8 veces la corriente máxima que demandará la carga [CoDr93], que para nuestro caso es de 100.8 rnA (esta corriente se requiere en el secundario).

Entonces:

 $I_{\text{unabsformation}} \geq 1.8(100.8 \text{mA})$  $I_{transformation} \ge 181.44mA$  (4.31) Aproximando a un valor comercial nos queda:  $I_{transformation} = 300 \text{mA}$  (4.32)

#### *El Rectificador*

Utilizaremos un rectificador de puente de onda completa que debe tener las siguientes características [CoDr93 J:

l) Una corriente promedio mayor o igual a Ja corriente máxima que demandará la carga.

2) Un voltaje de pico inverso, PIV, mayor que  $V_m + 20\% V_m$ .

De la ecuación (4.30) tenemos que  $V_m = 21.21$ V, entonces PIV > 25.45V. Tomando en cuenta los valores comerciales. elegimos un puente rectificador con una corriente promedio de 1 A  $y$  PIV = 50V.

### *El Filtro*

El filtro que vamos a utilizar en nuestra fuente está formado por un capacitor conectado en paralelo a la salida del rectificador. La figura 4.14 muestra el voltaje a través del capacitar C,, que es el filtro de la fuente diseñada.

4-22 4 Diseño del Sistema

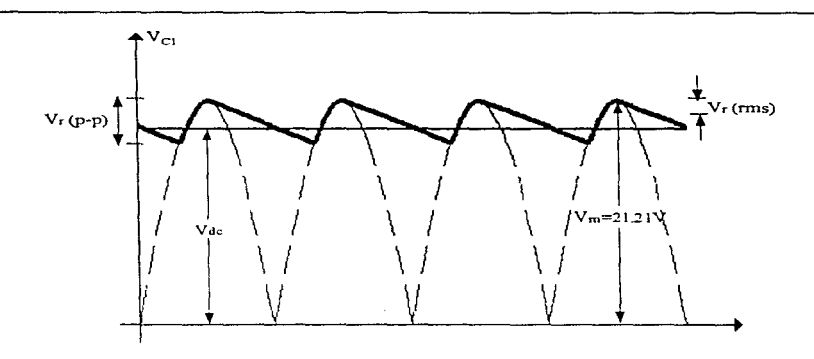

Figura 4.14. Voltaje a través del capacitor del filtro.

donde  $V<sub>r</sub>(p-p) = Vol<sub>t</sub>aje de rizo pico a pico$  $V_r(rms) = Voltaje de rizo en rms$ <br> $V_{ds}$  = Componente de voltaje = Componente de voltaje directo presente.

Además

$$
V_{r}(p-p) = 2\sqrt{3}V_{r}(rms)
$$
 (4.33)

y

$$
V_r(rms) = \frac{2.4I_{dc}}{C_1}
$$
 (4.34)

donde I<sub>de</sub> está en mA y C en µF.

El regulador en C\_I. 7815 especifica en su hoja de datos que para poder regular el voltaje correctamente debe tener como voltaje de entrada mínimo 17.7 V, esto es:

 $V_{IV} \ge 17.7 V$ (4.35)

De la gráfica de la figura 4.9, tenemos que el mínimo voltaje que se puede presentar a la entrada del regulador es:

$$
V_{N(mn)} = V_m - V_r(p-p) \ge 17.7
$$
\n(4.36)

sustituyendo las ecuaciones (4.18) y (4.19) en (4.21) tenemos

**4 Disef'io de! Sistema 4-23** 

$$
V_m - 2\sqrt{3} \frac{2.4I_{dc}}{C_1} \ge 17.7
$$
\n(4.37)

Como ya vimos, la máxima corriente que puede demandar la carga aplicada es de 100.SmA. Sustituyendo este valor en la ecuación (4.37) tenemos:

$$
V_m - 2\sqrt{3} \frac{2.4(1008)}{C_1} \ge 17.7
$$
  

$$
V_m - \frac{838.04}{C_1} \ge 17.7
$$
 (4.38)

Sustituyendo el valor de la ecuación  $(4.30)$  en  $(4.38)$ , el valor del capacitor  $C_1$  nos queda:

$$
21.21 - \frac{838.04}{C_1} \ge 17.7,
$$
  

$$
\frac{838.04}{C_1} \le 21.21 - 17.7,
$$
  

$$
C_1 \ge \frac{838.04}{21.21 - 17.7}
$$
  

$$
C_1 \ge 238.76 \,\mu\text{F}
$$
 (4.39)

Para aproximar el valor del capacitor obtenido en (4.39) a un valor comercial, debemos tener en cuenta la tolerancia del capacitor que vamos a utilizar. Dado que pensamos utilizar capacitares electrolíticos y considerando que éstos en general tienen una tolerancia del 20°/o, establecemos  $C_1$  al mínimo valor comercial que cubre nuestras necesidades, esto es:

 $C_1 = 470 \, \mu \text{F}$  (4.40)

En cuando a la especificación de voltaje. al igual que para el puente rectificador se recomienda que éste sea mayor que  $V_m + 20\%$  V<sub>m</sub> [CoDr93]. Establecemos entonces C<sub>1</sub> de lOOOµF a 50V.

# *El Regulador*

Para la etapa de regulación elegimos los reguladores de voltaje fijo con tres terminales 7815 (T0-220) para la parte positiva y el 7915 (T0-220) para la parte negativa (ver Apéndice 2). Corno ya se ha mencionado en párrafos anteriores. estos reguladores requieren un voltaje núnimo de entrada de +17.7V y -17.7V respectivamente para mantener la regulación correctamente. Estos encapsulados requieren además de un disipador de calor. Finalmente. el fabricante recomienda que

4-24 4 Diseño del Sistema

se coloque un capacitor de tantalio de  $0.1 \mu F$  a la salida de estos reguladores para mantener la estabilidad de Jos mismos.

El voltaje de entrada en los reguladores es de  $21.21$  V mientras que la corriente que demandará el circuito es de 100.8 mA. Jo que implica que Ja potencia que deberá disipar cada uno de ellos es de:

 $P = 21.21 \times 100.8 \times 10^{-3} = 2.14 \text{ W}$ 

De la hoja de especificaciones de los reguladores, encontramos que su resistencia térmica es de 50 °C/W sin disipador de calor. Por otro lado, el rango de temperatura que pueden soportar es de 0 °C a 125 °C para el LM7915 y de 0 °C a 150 °C para el LM7815.

La temperatura que alcanzarán los reguladores es entonces:

50 °C/V  $X$  2 14 W = 106.9 °C.

Este valor se encuentra dentro del rango de temperatura que éstos pueden soportar. por lo que llegamos a Ja conclusión de que pueden operar sin necesidad de un disipador de calor.

La figura 4.15 muestra en conjunto todas las etapas diseñadas para la fuente de poder.

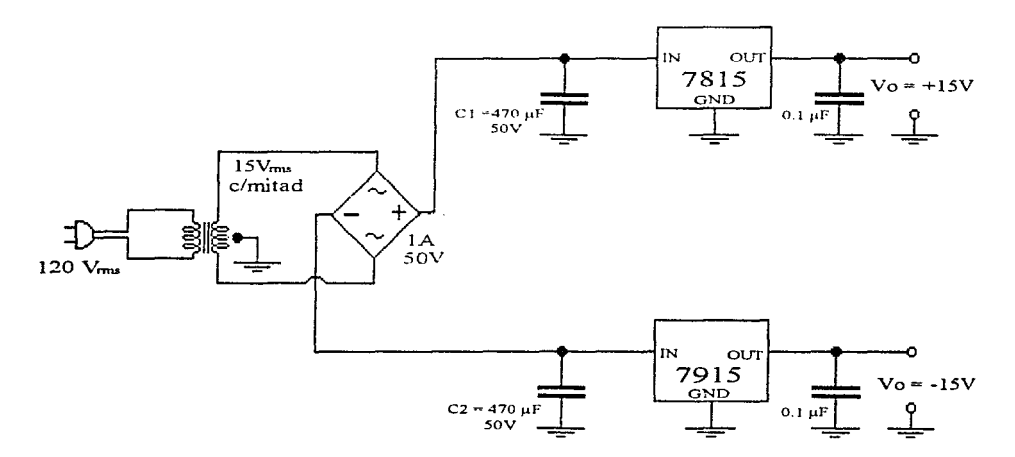

Figura 4.15. Fuente de poder regulada a ±lSV.

### 4.1.3. Adquisición de Datos

Dentro del diseño del sistema, la etapa de adquisición de datos constituye el último segmento de la sección correspondiente al hardware. En términos generales, esta etapa se encarga de convertir la señal analógica de interés en una secuencia de palabras<sup>1</sup> que representan de manera digital a dicha señal, y además coloca dichas palabras en el sitio adecuado (puede ser directamente la memoria de la computadora o bien, un registro del hardware que realiza la adquisición), lugar donde el software del sistema puede tomar los datos pertinentes sin ningún problema.

En el ámbito de ingeniería, se conoce por *adquisición de datos (DAO<sup>2</sup>)* en su concepción más general, al proceso en el que una señal continua es muestreada, digitalizada y almacenada. normalmente en una computadora para poder ser procesada digitalmente, va sea en tiempo real o en algún momento posterior. La adquisición de datos encuentra aplicación en muchas áreas de la ingeniería como medición, monitoreo y control de procesos, instrumentación, medición de señales biomédicas, etc.

Actualmente existe en el mercado una gran variedad de productos para adquisición de datos, cuvo precio es accesible y muy flexibles al adaptarse a diferentes tipos de aplicaciones específicas. Por otro lado, el diseño de una etapa de adquisición de datos envuelve una compleiidad extrema, considérese que un equipo que realiza estas funciones debe contener circuitos para muestreo, de conversión analógico-digital, de temporización y conteo, de aislamiento de RFI y EMI<sup>3</sup>, de protección contra sobrevoltaje, de interfaz con la señal de entrada, de interfaz con el bus de la computadora, así como características especiales tales como alta impedancia de entrada, alta resolución, tiempo de conversión rápido, exactitud aceptable y una elevada integración de sus componentes. Cumplir con todas estas especificaciones al diseñar una etapa de adquisición de datos es, como se dijo, en extremo complejo, provocando así que se excedan los alcances de este trabajo tanto en tiempo como en recursos, de hecho, el diseño de un sistema de hardware que realice solamente esta función constituye en si un proyecto de investigación suficientemente profundo.

Por todo lo mencionado en el párrafo anterior, se considerará para la etapa de adquisición de datos del sistema PDS un producto existente en el mercado que cumpla con las características necesarias de acuerdo a la naturaleza de la señal que se manejará a la entrada y a la forma en que se requieren los datos a la salida, es decir, la forma en que la etapa de software tomará la señal ya muestreada y digitalizada.

De entre los productos existentes en el mercado (de ahora en adelante los llamaremos tarietas DAO), se eligieron como conjunto de selección los productos que aparecen en la tabla 4.3 tomando como base características fundamentales de los mismos, mismas que serán analizadas a continuación

<sup>&</sup>lt;sup>1</sup>En el vocabulario utilizado en computación, "palabra" denota una secuencia de bits de longitud fija que representa un dato.

<sup>&</sup>lt;sup>2</sup>DAQ es el acrónimo de "Data Acquisition", equivalente en idioma inglés al término "adquisición de datos".

 ${}^{3}$ RFI = Interferencia de Radio Frecuencia: EMI = Interferencia Electromagnética.

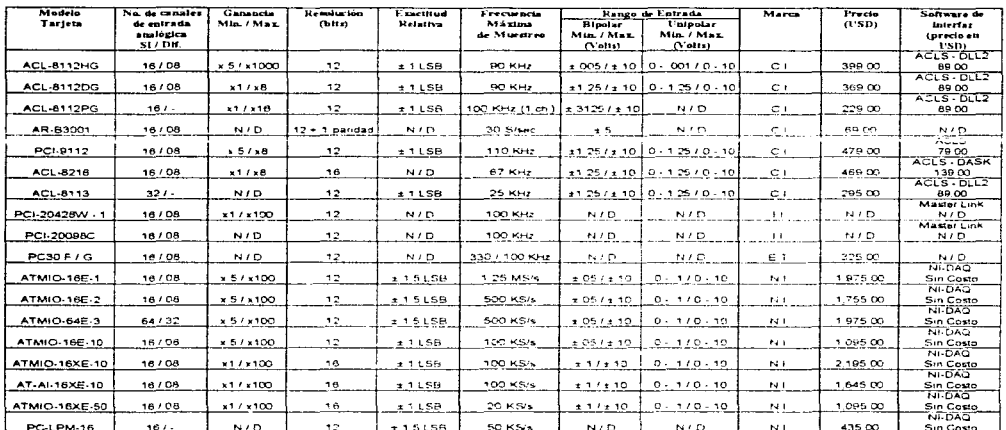

Resumen de Características de tarjetas de adquisición de datos

C.I. × Circuit Specialist Inc.

Li = Intelligent Instrumentation<br>E.T = Eagle Technology<br>N.I = National Instruments

N / D = No Disponible

### Tabla 4.3. Características principales de las tarjetas DAQ del primer conjunto de selección,

# Criterio de Selección

Como se verá en los siguientes párrafos, las características de prácticamente todas las tarjetas cumplen o exceden los requerimientos del proyecto, además, obsérvese que mientras más sofisticada es una tarjeta, su precio se incrementa, por lo que uno de los criterios de selección que se utilizará consiste en desechar las tarjetas cuyas características sobrepasen por mucho los requerimientos para el tipo de señal que se manejará, disminuyendo así el rango de precios a considerar, para ello, se analizará característica por característica.

No de canales de entrada analógica - Como ya se mencionó anteriormente, dentro de este mismo capitulo, se manejarán un total de 16 electrodos para analizar un total de 16 señales EEG; asimismo, todas las señales estarán referenciadas a un solo punto en común, por lo que no necesitaremos de entradas diferenciales. Como se observa en la tabla, casi todas las tarjetas tienen 16 entradas analógicas sencillas, eliminando entonces los modelos ACL-8113 y ATMIO-64E-3.

Ganancia Minima / Máxima - Como se vio en el apartado de acondicionamiento de la señal, la entrada original se amplifica previamente desde el orden de los microvolts hasta un nivel máximo de 100 mV. Se escogió esta magnitud de amplificación a propósito debido a que, como se mencionó en el apartado 2.2.5, la resolución de un convertidor A/D se incrementa cuando el rango de entrada (escala completa) disminuye, por tanto, tomando como base los rangos más pequeños de entrada que pueden manejar las tarjetas (vease tabla 4.3), tenemos que la señal ya entra a la tarieta con el nivel de voltaje deseado, no siendo necesaria la ganancia que puede aportar la tarjeta. Por tanto, podemos desechar aquella tarjeta que figura por su nivel de ganancia extremadamente alto, la ACL-8112HG.

Resolución.- Prácticamente todas las tarjetas manejan una resolución de 12 bits, que, como se recordará del apartado 4.1.2 nos da un cambio mínimo a la salida de 24.41  $\mu$ V, que comparado con los 100 mV de salida máxima, representa un valor muy aceptable. Aqui podríamos eliminar las tarjetas de 16 bits de resolución, pero se considerarán otros factores antes de hacerlo.

Exactitud Relativa.- Este dato es prácticamente el mismo para todo el conjunto de selección, siendo  $\pm$  1 LSB un valor normal de exactitud para un convertidor  $A/D$ . Por lo anterior, podemos eliminar aquellas tarjetas que manejan niveles inferiores de exactitud, como las ATMIO-16E1 y E2 así como la PC-LPM-16.

Frecuencia Máxima de Muestreo - La frecuencia de la señal que se manejará no excede los 30 Hz, por otro lado, el teorema de muestreo nos pide al menos el doble de la frecuencia máxima de la señal para poder obtener una muestra significativa; por lo tanto, necesitamos una frecuencia de muestreo de al menos 60 Hz, que como se observa en la tabla 4.3, es un valor muy por debajo de lo que las tarjetas comerciales pueden manejar a excepción del modelo AR-B3001, por lo que se elimina del conjunto. De igual manera, podemos eliminar las tarjetas que manejan niveles superiores y por tanto muy sobrados en este apartado, como la PC30/F y las ATMIO-16E-1, 16E2 y 64E3. El modelo ACL-8112PG se elimina porque el dato disponible se refiere a un solo canal, no de los 16 requeridos.

Rango de Entrada.- El tipo de señal que se maneja es unipolar, lo que significa que todos los valores que puede tomar son superiores a cero. Así las cosas, se descarta para la selección el rango de entrada bipolar. Como se mencionó anteriormente, se utilizará un rango de entrada de 0 a .1 V. No podemos eliminar posibilidades de acuerdo a este criterio debido a que primero se observaron las capacidades de las tarjetas y posteriormente se diseño la etapa de amplificación, sin embargo, podemos climinar aquellas que no proporcionan este valor que es importante (la PCI-20428W-1, PCI-20098 y PC 30/G).

El segundo criterio de selección y no menos importante es la consideración de la marca, el precio y el software de interfaz. De acuerdo a la marca y tomando como base la variedad de modelos, la documentación y soporte de los mismos y otros aspectos por el estilo, se consideran las mejores marcas a National Instruments y a Circuit Specialist Inc., siendo la primera definitivamente superior considerando además su presencia en el mercado, su nivel de estandarización y el soporte a sus productos.

En cuanto al precio de las tarjetas de adquisición de datos, observamos que las de la marca Circuit Specialist están por debajo de las de Nata de l'Instruments, sin embargo, como se verá más adelante, existen criterios de más peso que el costo para seleccionar alguna tarjeta. Además, hay

que considerar que para las tarietas de Circuit Specialist el software de interfaz tiene un costo extra, mientras que para National Instruments este software no tiene costo alguno

Finalmente, consideremos el software de interfaz. Este es un aspecto muy importante a tomar en cuenta antes de elegir una tarieta DAO; es el software de interfaz el encargado de explotar al máximo las capacidades de una tarieta, además determina en gran manera el alcance de las aplicaciones que se le puede dar a la misma. Por principio de cuentas, hay que hacer notar que existen cinco clases distintas de software de interfaz para tarietas DAO. dichas clases se definen a continuación:

Tipo TurnKey.- Es la clase de software más fácil de utilizar. No necesita programación y muy poco tiempo de configuración. Controlan bien una aplicación, no más. Frecuentemente la interfaz emula un instrumento de medición. No se necesita un lenguaje de programación para desarrollar una aplicación.

Interfaz con lenguaje de programación,- Consisten de una colección de rutinas de adquisición de datos o llamadas a funciones para lenguaies de programación como Pascal y C. Es necesario escribir código para utilizar las llamadas a funciones y obtener los datos necesarios. Con estos datos en memoria, va se puede seguir progamando para analizar y graficar los mismos.

Herramientas Add-on - Adjunta las capacidades de DAQ a herramientas conocidas como hojas de cálculo. VBX diseñados para Visual Basic pueden ser considerados como este tipo de herramientas difiriendo de las interfaz de lenguaje en que son archivos DAO añadidos a una aplicación Visual Basic, aunque muchas veces se utilizan las dos modalidades, confundiéndose una  $\frac{1}{2}$ 

Código Fuente.- Es código usualmente en C que puede ser compilado junto con una aplicación para adquirir y controlar datos. Es la clase más compleja de software DAQ que hay debido a la programación necesaria para obtener resultados.

Instrumentos Virtuales.- Permite al desarrollador preparar un instrumento para visualizar la señal que le interese de la mejor manera. Ejemplo de este tipo de software es LabView. Tienen la desventaja de tener un costo elevado (LabView se cotiza por encima de los \$2,500.00 USD).

Debido a razones de diseño de software que se explicarán a detalle en el apartado 4.2, se llegó a la conclusión de que el tipo más conveniente para utilizar en el diseño del sistema es la interfaz con lenguajes de programación, debido entre otras cosas a la gran flexibilidad que se obtendrá con ello además de una relativa facilidad de uso. En la tabla 4.3 se muestra listado el tipo de software de interfaz con lenguajes que cada tarjeta puede utilizar, de la misma tabla observamos que básicamente se trata de dos posibilidades: ACLS-DLL2 y NI-DAO, de Circuit Specialist y National Instruments respectivamente. En general, los dos tienen características muy parecidas. los dos son bibliotecas de funciones en forma de DLL s<sup>4</sup> utilizables por diferentes

<sup>&</sup>lt;sup>4</sup>DLL significa "Dynamic Link Library" o Biblioteca de Ligado Dinámico. Contiene funciones que son llamadas por los programas en Windows al tiempo de ejecución.

lenguajes de programación. sin embargo las características de *1Vl-DAQ* son en conjunto superiores a las de  $ACL$ S-DLL2.

En especial. las características que provocaron la decisión por  $N\rightarrow I\rightarrow O$  es su amplia documentación, su disponibilidad y precio, su compatibilidad con gran número de tarjetas y sobre todo, que contiene funciones especiales que resultan ser muy adecuadas para el tipo de aplicación que se diseñará, tales como funciones de DAO en doble buffer, característica muy importante para poder adquirir los datos y visualizarlos en tiempo real; otro tipo de funciones son las de escritura a disco, lo cual como se verá en el siguiente apartado, resultará de gran utilidad para el análisis posterior de la señal

Como se podrá ver, se ha escogido definitivamente una tarieta de la marca *National*  $Instruments$ ; de entre los modelos que quedan por escoger (ATMIO-16E-10, 16XE10, 16XE-50 y AT-AI-16XE-10) consideramos que tienen características muy similares y cualquiera de ellas es adecuada para nuestras necesidades, sin embargo se inclina la decisión por el modelo de tarjeta ATMIO-16E-10, cuya característica es que maneja 12 bits de resolución, más que suficiente para nuestras necesidades. Otro criterio de mucho peso para elegir esta tarieta es el precio de la misma, que como se puede observar en la tabla 4.3 es la más económica del grupo final de selección. En la figura 4.16 se muestra un diagrama de la tarieta elegida donde podemos observar donde se realizan las funciones básicas de muestreo y conversión  $\overline{A/D}$ .

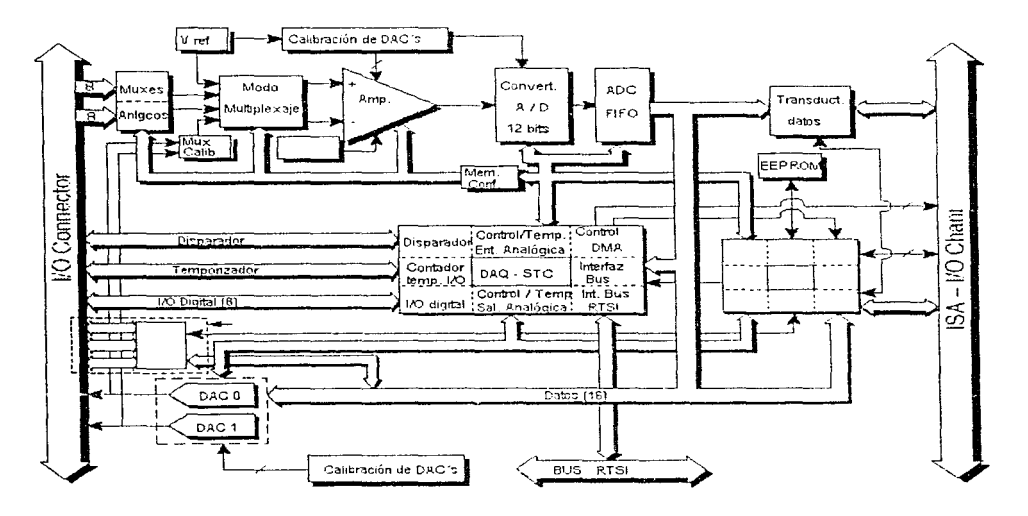

Figura 4.16. Diagrama de bloques de la tarieta DAO ATMIO-16E-10

Para acoplar la etapa de acondicionamiento de la señal con la tarjeta de adquisición de datos, se deberá utilizar un conector tipo DIN modelo CB68-LP de National Instruments. En la figura 4.17 se muestra la designación de cada pin del conector. Nótese que esta misma designación se aplica para la entrada de la tarieta DAO.

| АСНВ               | 646ã  |        | ACHU               |
|--------------------|-------|--------|--------------------|
| ACH1               | 33157 |        | AIGND              |
| <b>AIGND</b>       | 3266  |        | АСНЭ               |
| АСНЗ               | 31 65 |        | ACH2               |
| <b>AIGND</b>       | 3064  |        | AIGND              |
| ACH4               |       | 2963   | ACH11              |
| <b>AIGND</b>       |       | 2862   | <b>AISENSE</b>     |
| ACH13              |       | 27161  | ACH12              |
| ACH6               |       | 26 60  | ACH5               |
| ACH10              |       | 2559   | <b>AIGND</b>       |
| AIGND              |       | 2468   | ACH14              |
| ACH15              |       | 2357   | ACH7               |
| DAC0OUT.           |       | 22156  | <b>AIGND</b>       |
| DAC1OUT            | 21    | 55     | AOGND              |
| EXTREF             |       | 20154  | AOGND              |
| DIO <sub>4</sub>   | ਸਭੀਤਰ |        | <b>DGND</b>        |
| DGND               |       | 1852   | DIO0               |
| DIO1               |       | 1751   | DIO5               |
| DIO6               | 1650  |        | GND                |
| <b>DGND</b>        |       | ∤т≲µэ  | DIO <sub>2</sub>   |
| 5 V                |       | † 4148 | DIO7               |
| <b>DGND</b>        |       | 1347   | DIO <sub>3</sub>   |
| DGND               |       | 1246   | <b>SCANLCK</b>     |
| PFI0/TRIG1         |       | 11 145 | <b>EXTSTROBE*</b>  |
| PFI1/TRIG2         |       | h Cl44 | <b>DGND</b>        |
| DGND               | э     | 143    | PFI2/CONVERT*      |
| 5 V                | 8     | 142    | PFI3/GPCTR1_SOURCE |
| DGND               | 7     | 41     | PFI4/GPCTR GATE    |
| PFIS/UPDATE*       | 6     | 40     | GPCTR1 OUT         |
| <b>PFIGAVETRIG</b> |       | 5 B9   | DGND               |
| DGND               | 4     | 38     | PFIZ/STARTSCAN     |
| PFI9/GPCTRO OUT    | з     | 37     | PFI8/GPCTRO SOURCE |
| GPCTR0 OUT         |       | 21361  | DGND               |
| FREQ OUT           | 1     | 35     | <b>DGND</b>        |

Figura 4.17. Conector I/O da la tarjeta DAQ ATMIO-16E-10.

 $\overline{\phantom{a}}$ 

# 4.2 Disefio del Software

Es bien conocido que las representaciones gráficas sirven para mejorar la comunicación de infonnación. Es este hecho el que utilizamos para transmitir inforn1ación acerca del comportarnicnto eléctrico del cerebro. El sistema a desarrollar tendrá la capacidad de presentar en pantalla ta infonnación proveniente del sistema de adquisición de datos. el desplegado selectivo de canales con información original o aplicando algún proceso de tipo digital. y pennitir la impresión de zonas de interés. Esta presentación incluye la señal en dominio del tiempo y de la frecuencia, es decir la señal original y una transformación de la misma; y presentación de la señal en el montaje mismo, con un espectro de colores indicando en que zonas se encuentra presente un determinado ritmo, identificando con colores previamente convenidos, las diferentes magnitudes que pudiera tener el mismo. Lo anterior tiene el propósito de ayudar al experto con información adicional que no es evidente en el dominio del tiempo.

Resumiendo, podemos identificar las siguientes funciones que debe realizar el sistema:

- $\bullet$  Verificar, mediante visualización en pantalla, el montaje de electrodos.
- Graticar las señales.
- Realizar anotaciones a la señal.
- Análisis espectral
- Mapeo electroencefalográfico.
- Almacenar la información en memoria secundaria.
- Impresión.

El diagrama de la figura 4.18 muestra la forma en que interactúan entre si todas las funciones del sistema y a continuación, con base en la misma figura, se presenta una descripción del diseño conceptual, del diseño técnico y del diseño de los programas para cada una de estas funciones.

# 4.2.J Diseño conceptual

### *Jo.fontaje de Electrodos*

Previo a la visualización en tiempo real de las señales EEG, el usuario podrá verificar que el montaje de electrodos realizado sobre el paciente esté correcto. Esta opción permitirá visualizar en pantalla un esquema prototipo mostrando un cráneo bidimensional con círculos que muestren las posiciones para los electrodos de acuerdo a la técnica 10-20 y destacando sobre ésta el montaje, de tal forma que el técnico responsable pueda darse cuenta, mediante mensajes especificas del sisterna, si omitió colocar algún electrodo o bien si alguno de ellos está haciendo mal contacto. Además, para el caso de señales reproducidas, es decir, aquellas que hayan sido previamente almacenadas, el sistema permitirá visualizar el montaje que dio origen a dichas señales.

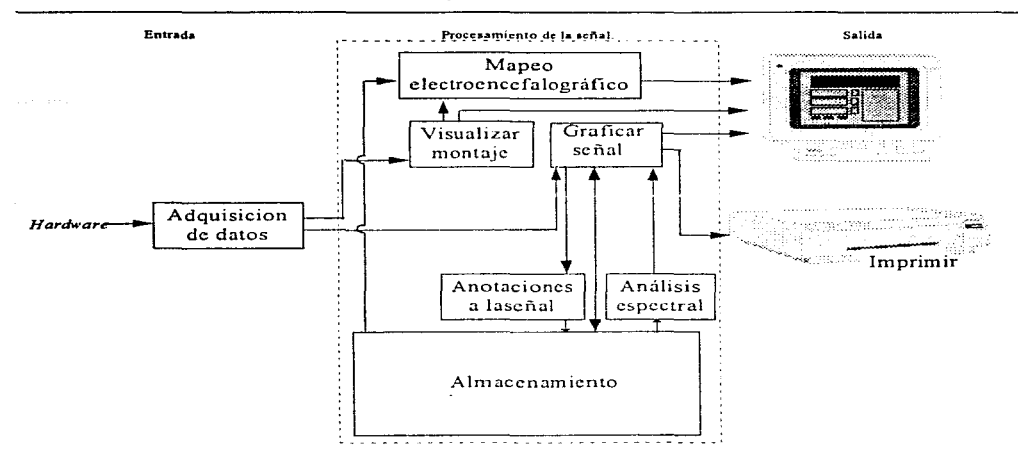

Figura 4.18. Diagrama de bloques para el diseño del software.

# *Graficar las Sena/es*

El sistema será capaz de graficar las señales EEG tanto en tiempo real como almacenadas previamente en disco. En ambos casos, será posible visualizar en una misma pantalla todos los canales que se encuentren captando alguna señal o bien, aquellos que el usuario elija visualizar de manera específica. Para iniciar la graficación de las señales en tiempo real. el usuario deberá activar el módulo de graficación eligiendo la opción en el menú respectivo. En el caso de las señales previamente almacenadas, el mecanismo es similar, sólo que el usuario deberá cargar la señal desde disco antes de visualizarla. De la misma forma, el detener la visualización estará bajo control del usuario. El sistema dará al usuario la facilidad de modificar la escala en el eje horizontal para el caso de señales graficadas en el dominio del tiempo, y modificar la escala en ambos ejes,  $X \vee Y$ , para el caso de señales graficadas en el dominio de la frecuencia.

El sistema también será capaz de graficar señales producto de algún proceso aplicado a la señal original, como es el caso del análisis espectral (gráfica de la señal en el dominio de la frecuencia) o el mapeo electroencefalográfico por colores.

# *Anotaciones a la Señal*

Estas anotaciones se refieren a poder establecer algún comentario sobre un punto especifico del conjunto de señales graficadas en tiempo real o reproducidas desde algún archivo. Esta necesidad surge debido a que durante un EEG, llega a haber factores o estímulos externos que pueden alterar al paciente y provocar alguna distorsión en las señales de salida. Estos estímulos pueden ser artefactos o bien estímulos visuales de ritmos específicos provocados por el mismo técnico. De cualquier forma, se requiere llevar nota de todo lo que acontece en la sala, relacionándolo con determinados instantes de muestreo a efecto de contar con información complementaria del EEG que evite conclusiones inadecuadas por parte del médico.

# Análisis Espectral

El análisis espectral consiste básicamente en poder estudiar una determinada onda en el dominio de la frecuencia, esto es, se trabaja con el espectro de la señal. El sistema mostrará dicho espectro en una gráfica de frecuencia contra ganancia. Es condición necesaria que la señal a analizar se encuentre almacenada en disco, es decir, haya sido registrada previamente.

# Mapeo Electroencefalográfico

El sistema permitirá visualizar una representación gráfica de la cantidad y localización de cada uno de los ritmos EEG que se presenten en cierto periodo, es decir, poder mostrar la cabeza dividida en zonas según la magnitud en volts de la frecuencia que se represente, como se muestra en la figura 4.19. Para esto se tendrá una escala de colores predeterminada identificando cada magnitud con un color específico. Para construir una gráfica de este tipo se debe considerar como entrada un conjunto de señales EEG, correspondientes cada una a un electrodo de alguna muestra llevada a cabo con anterioridad y previamente almacenadas en disco.

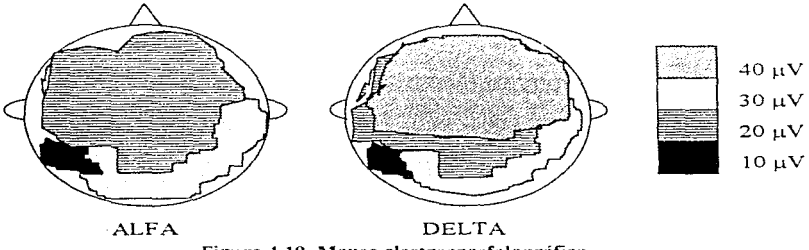

Figura 4.19. Mapeo electroencefalográfico.

# Almacenamiento en Memoria Secundaria

El sistema almacenará las señales EEG que estén siendo muestreadas en periodos de tiempo que el usuario indique, en algún medio de almacenamiento secundario. Para iniciar o detener el almacenamiento de las señales, el usuario deberá activar o desactivar el módulo de almacenamiento eligiendo la opción en el menú respectivo. Junto con la información proveniente de todos los canales, se almacenarán las anotaciones asociadas a dichas señales, el número de expediente del paciente, fecha y hora del estudio y el montaje utilizado para el EEG.

Además el usuario podrá almacenar si lo desea, las señales producto de haber aplicarlo el análisis espectral a las señales EEG originales.

El sistema contará con un módulo para facilitar la reproducción de señales previamente grabadas, permitiendo al usuario utilizar criterios de selección, tales como fecha del estudio o número de expediente para localizar un estudio en panicular.

### Impresión

Eyentualmente, el usuario puede elegir imprimir alguna señal visualizada de forma tabular o como se presenta en pantalla; para esto, el sistema permitirá imprimir zonas selectivas de alguna señal, ya sea una parte de la señal original previamente almacenada o la resultante de aplicar alguna función específica sobre ésta. También se podrán imprimir las anotaciones realizadas a las señales y las imágenes resultantes del mapeo electroencefalográfico por colores.

# 4.2.2 Diseño técnico

Con base en un diagrama a bloques, figura 4.20, se presenta la estructura jerárquica que tendrán las funciones del sistema, en donde se puede ver corno interactúan entre sí dichas funciones. Para posteriormente mostrar por cada una de estas funciones como será el flujo de información en las mismas y las sub-funciones o rutinas que intervendrán en cada una de ellas.

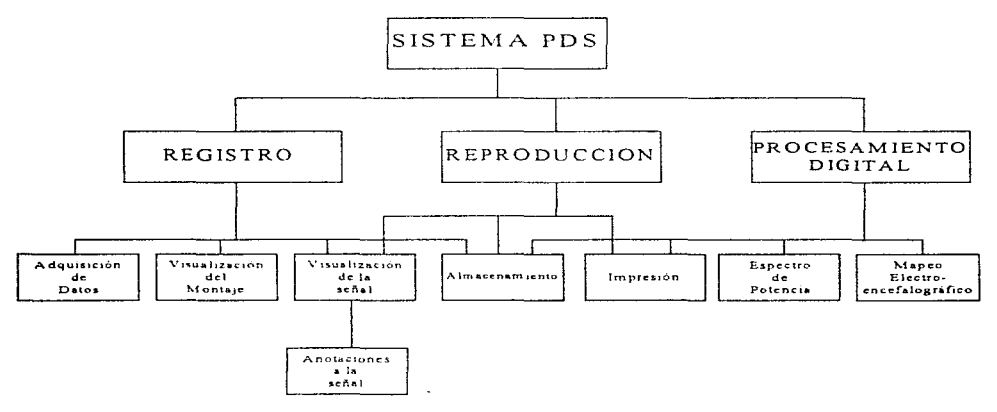

### Figura 4.20. Jerarquía de las funciones del sistema.

En la figura 4.21 se muestra como esta conformada la función de registro de la señal proveniente del hardware. Es en esta función donde se leen las muestras de la señal, mismas que se almacenan temporalmente en buffers de memoria de la computadora de donde las tomamos para visualizar, primero que nada. su presencia en cada uno de los electrodos montados De aquí también se deriva el procedimiento de tomar los datos y conformar una gráfica de amplitud contra tiempo en la pantalla de la computadora para cada una de las señales que se estén registrando. Estas mismas muestras que se obtienen de la memoria pueden ser tomadas para realizar el proceso de almacenar en memoria secundaria la señal. Así también para la ocasión que el usuario del sistema lo determine, se contará en esta parte con el proceso que nos permitirá almacenar anotaciones de texto junto con la señal en el dispositivo de almacenamiento.

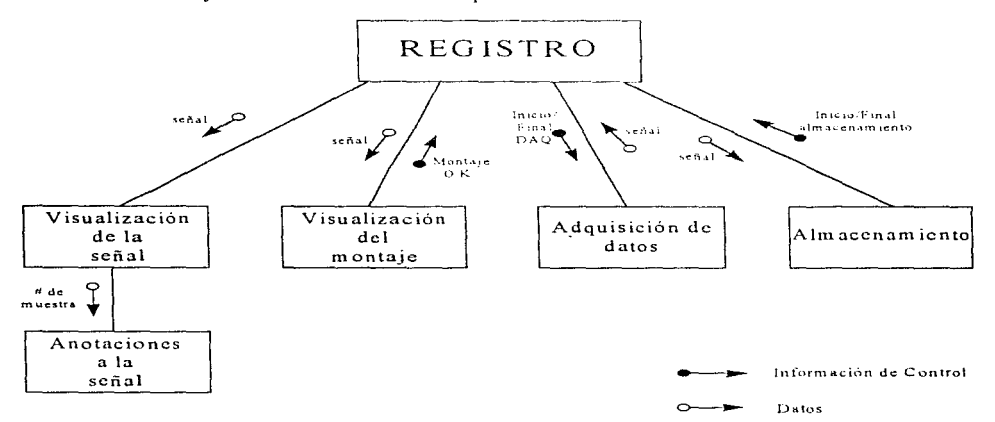

Figura 4.21. Flujo de la información en la etapa de registro de la señal.

A continuación en el diagrama de la figura 4.22 se muestra corno estará conformada la función de procesamiento digital de las señales. Aquí se observa que es a partir de una señal previamente almacenada de donde se tomarán los datos o muestras discretas de la señal para aplicarles primeramente el algoritmo numérico de la transformada rápida de Hartlcy. para obtener otra serie numérica de datos que representen a la mjsrna señal pero en el dominio de la frecuencia espectro de potencia-, de la cual también se mostrará una representación gráfica en pantalla. De manera semejante mediante algoritmos numéricos se obtendrán espectros de potencia por separado de los diversos rangos de frecuencias -anchos de banda- determinados, que nos representan los ritmos electroencefalográficos característicos (alfa, beta, teta, etc.), representando la posición y cantidad de cada uno de ellos en la cabeza, por colores. en la pantalla de la computadora.

and a state of the

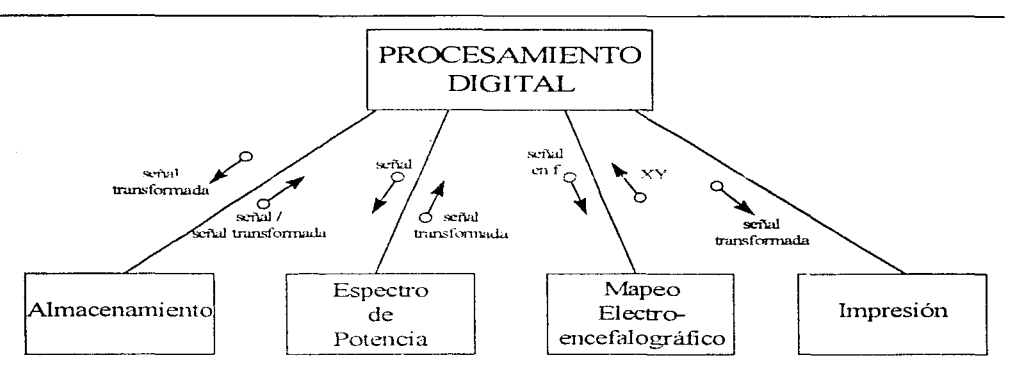

Figura 4.22. Flujo de la información en la etapa de procesamiento digital de la señal.

En el diagrama de flujo de información mostrado en la figura 4.23 se puede ver como estará conformada la función de reproducción de una señal almacenada. Esto es que una señal almacenada, ya sea en su estado original o la resultante de alguna transformación, será leída por la función y puesta en forma de gráfica (ya sea de tiempo o de frecuencia) en la pantalla de la computadora, o si así se desea en una salida de impresión en papel.

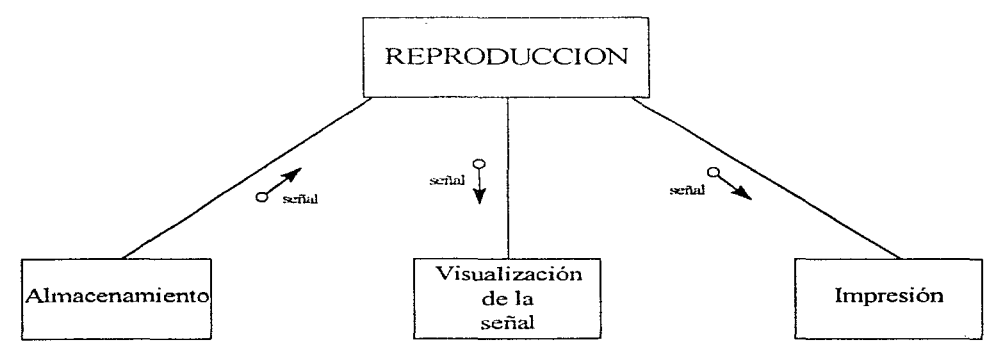

Figura 4.23. Flujo de la información en la etapa de reproducción de la señal.

### 4.2.3 Diseño de Programas

En esta parte mostramos el desglose de las funciones a programarse en el sistema y sus aproximaciones en *pseudocódigo* a la codificación final.

### *Función: Adquisición de Datos*

La adquisición de datos constituye en sí una función de la función de registro definida anteriormente. Su utilidad principal es servir de enlace entre la tarjeta de adquisición de datos y el sistema de software mediante el control del muestreo. la obtención de los datos (la tarjeta los coloca en un buffer en memoria) y la transferencia de éstos a la función que los haya solicitado. Para lograr esto, esta función necesita tener una gran interacción con las funciones de adquisición de datos que provee el programa de interfaz NI-DAO, en otras palabras, desde esta función se gobierna el inicio y final de los muestreos, así como la configuración y las propiedades de éstos. utilizando en gran medida las funciones que para tal efecto nos proporciona el programa de interfaz antes mencionado.

Comenzamos el diseño de esta función con la detenninación y jerarquización de sus funciones, en la figura 4.24 observamos dicha jerarquía de una manera global.

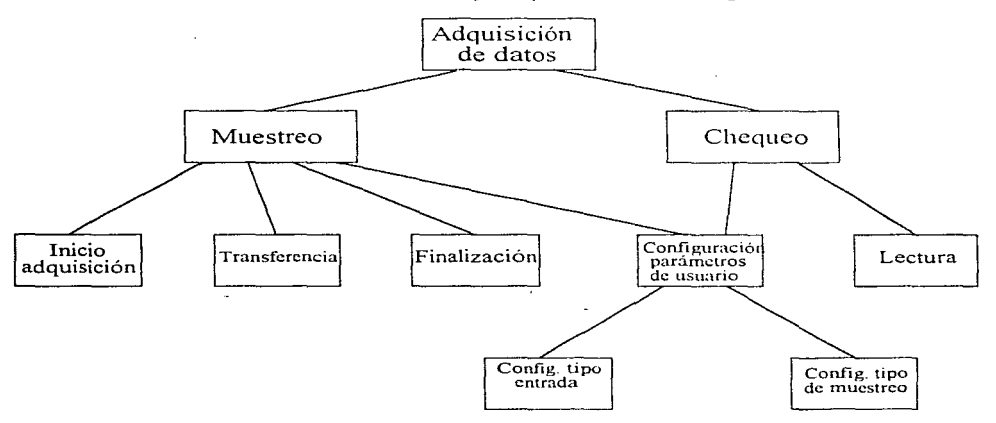

Figura 4.24. Descomposición de la función de adquisición de datos.

Con el fin de darle mayor claridad al diseño y de simplificar la explicación de todas estas funciones, se presentan a continuación los diagramas de estructura de cada  $\frac{1}{2}$ , de ellas mostrando sus entradas y salidas principales, tanto datos como señales de contro de describen dichos sus entradas y salidas principales, tanto datos como señales de contre diagramas partiendo de lo general a lo particular siguiendo la convención *.....:. ..:* ü1seño adoptada. que es la aproximación "top-down".

4-38 4 Diseño del Sistema

En la figura 4.25 se muestra el diagrama de estructura a nivel O, es decir, el más general. En él se observa que la función de adquisición de datos realiza dos funciones principales: muestreo <sup>y</sup>chequeo. La entrada que recibe la función de adquisición es una indicación de inicio o final de adquisición y la salida es una señal en formato binario de 8 bits (FB).

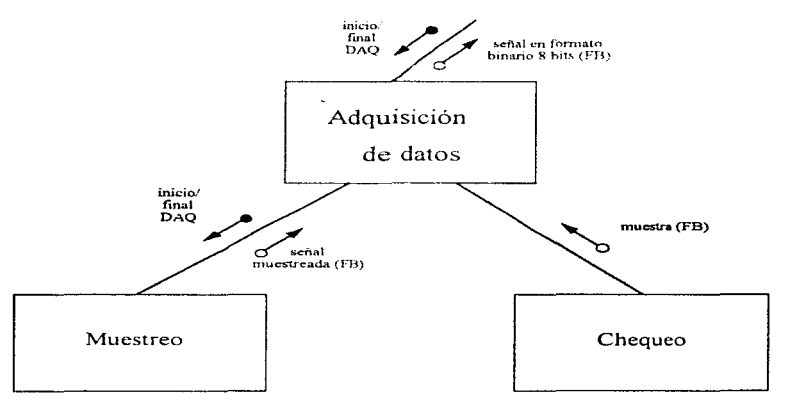

Figura 4.25. Diagrama de estructura a un nivel para la función de adquisición de datos.

La función de muestreo es la que realiza todas las funciones necesarias para llevar a cabo la adquisición de datos; al hacer uso de esta función, la función que la llama debe indicar a ésta que debe iniciar la adquisición de datos, de -la misma manera, se le debe especificar cuando debe detener el proceso. La función entregará a la salida la señal digitalizada en formato binario de 8 bits (FB), para ello se utilizará un arreglo de bytes de longitud fija determinada., en el que cada byte representa una muestra de la señal. Nótese que lo anterior implica que el procedimiento que utiliza a esta función debe realizar al menos tres llamadas: una para iniciar Ja adquisición de datos, un número variable de llamadas, para obtener el arreglo lleno de datos digitalizados mientras dure la adquisición, y finalmente, una para detener la adquisición una vez que no sea necesario seguir analizando la señal.

Mientras tanto, la función de chequeo se encarga de hacer lecturas individuales de datos con el fin de "checar" si existe señal en algún canal en especifico, no importando la frecuencia de la misma~ esta función será utilizada por la función de visualización del montaje, la cual será descrita más adelante. Esta función regresa un solo valor, es decir, una muestra de la señal en formato binario de 8 bits.

La función de muestreo está compuesta de 4 funciones básicas, como se muestra en el diagrama de estructura de la figura 4.26. La función de configuración de parámetros de usuario se encarga de inicializar el proceso de adquisición de datos con los valores adecuados antes de poder

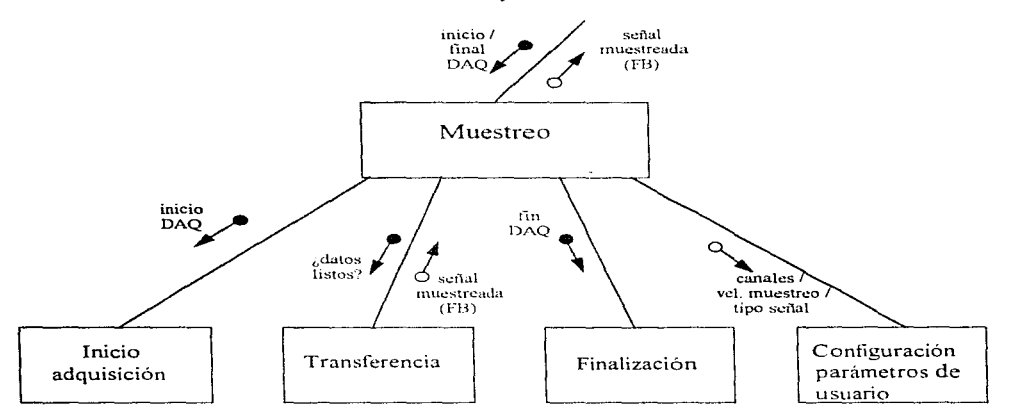

llevar a cabo cualquier operación de muestreo de señal en alguno de los canales. Para ello requiere como entrada el número de canales a muestrear y la velocidad de muestreo.

Figura 4.26. Diagrama de estructura de la función de muestreo.

La función de inicio de adquisición se encarga de indicarle a la tarieta de adquisición de datos que debe comenzar a muestrear y almacenar los datos en un buffer. Como entrada debe recibir ciertos datos requeridos como número de canales a muestrear. ganancia en cada uno, etc. La función llamada transferencia se encarga de vaciar el buffer entregado por la tarjeta de adquisición de datos y proporcionar los valores obtenidos en un arreglo de bytes de longitud fija a la función que lo solicite, previa verificación de éste, si es que los datos se encuentran listos para ser transferidos. La función de finalización se encarga de indicarle a la tarjeta que debe finalizar el muestreo de la señal previamente solicitado. además. se encarga de reinicializar las banderas y el circuito en general. Finalmente en esta etapa se encuentra la función de configuración de parámetros de usuario para cada estudio en particular y es aquí donde se inicializan los parámetros que se necesitan para la operación en general como cuántos y cuáles electrodos se desean conectar.

La otra función que contiene la función de adquisición de datos es la de chequeo. cuyo diagrama de estructura se muestra en la figura 4.27. Dos son las funciones que conforman esta función: configurar los parámetros de usuario para este registro y realizar la lectura. La primera función ya fue descrita en párrafos anteriores, sólo que en la primera sólo se especifica como y que canales se van a leer, mientras que la segunda función se encarga de indicarle a la tarjeta de adquisición de datos que debe realizar una sola lectura en los canales indicados en la función de configuración, y devolver la muestra leída en un arreglo de bytes, donde cada elemento representa una lectura en el canal correspondiente.

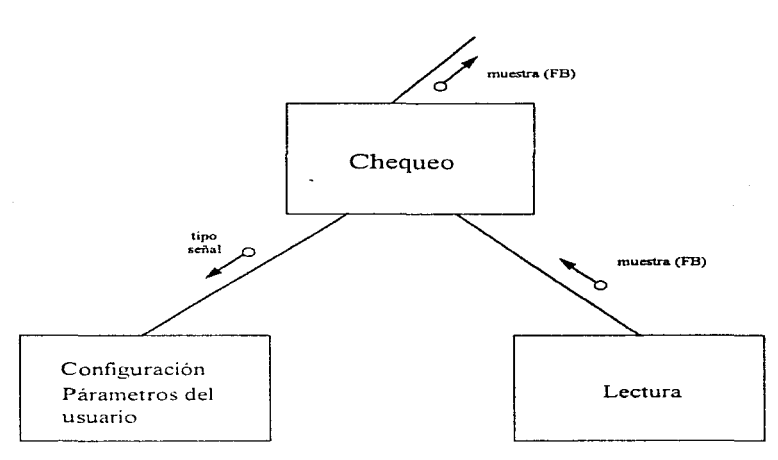

Figura 4.27. Diagrama de estructura de la función de chequeo.

Analizando el siguiente nivel de la jerarquía definida para la función de adquisición de datos, encontramos que la función de configuración de parámetros consta de una función principal: la configuración para el tipo de muestreo. Esto se muestra en el diagrama de estructura de la figura 4.28.

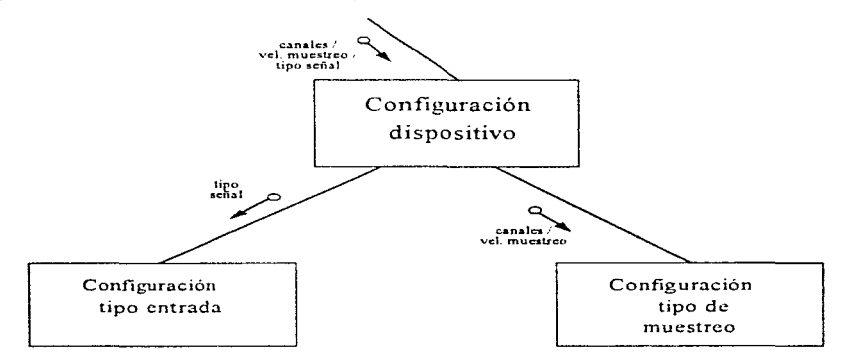

Figura 4.28 Diagrama de estructura de la función de configuración del dispositivo.

La función asociada a esta función principal de adquisición es la configuración del tipo de muestreo, la cual proporciona al sistema ciertos valores que utilizará como por ejemplo el tipo de disparo a utilizar, el origen de los pulsos de reloi y la habilitación o inhabilitación del muestreo en modo de doble buffer.

Una vez descrita la función de adquisición de datos en términos de sus funciones que la conforman, a continuación se muestra el diseño de cada una de éstas. La descomposición funcional nos indica qué es lo que hace la función principal, mientras que el diseño mostrado nos indica los mecanismos que se utilizarán para llevar a cabo las funciones dependientes de ésta. Nuevamente, con el fin de proporcionar mayor claridad mostramos un diagrama general de las dos funciones principales de esta función y posteriormente el desglose de cada función de manera individual utilizando una aproximación "top-down". En la figura 4.29 se muestra el punto de partida de este análisis, con las 2 funciones básicas que realiza la función de adquisición de datos.

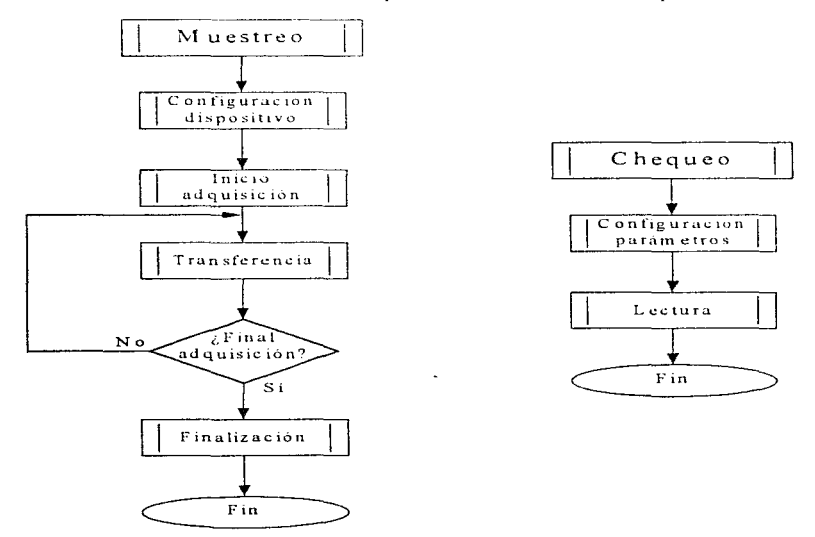

Figura 4.29. Diagrama de flujo de las funciones de muestreo y chequeo.

En la figura 4.30 observamos el diagrama de flujo de la función básica de configuración.
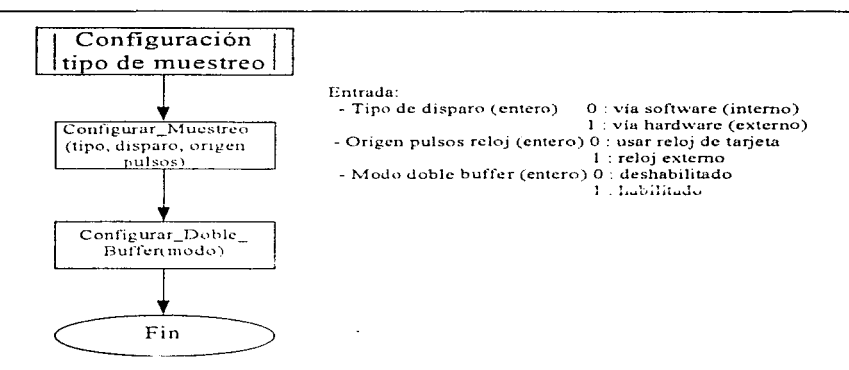

Figura 4.30. Diagrama de flujo para la configuración del tipo de muestreo.

La función de inicio de adquisición ha sido diseñada como lo muestra la figura 4.31.

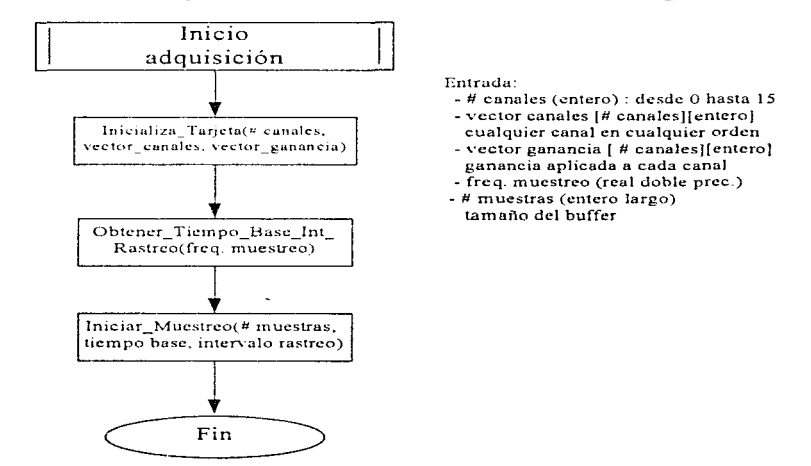

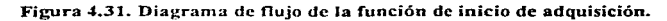

La función de transferencia tiene gran importancia en la operación del sistema, ya que se encarga de proporcionar los datos muestreados a la función que lo solicite. El mecanismo para transferirlos se muestra en la figura 4.32.

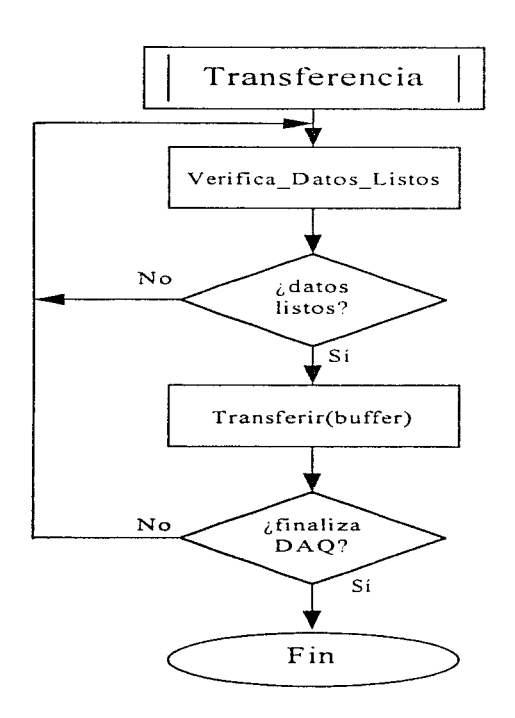

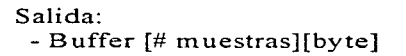

Figura 4.32. Diagrama de flujo para la transferencia de datos.

Cuando concluye el proceso de muestreo, es necesario indicarlo explícitamente a la tarjeta mediante una función cuyo diagrama de flujo se muestra en la figura 4.33.

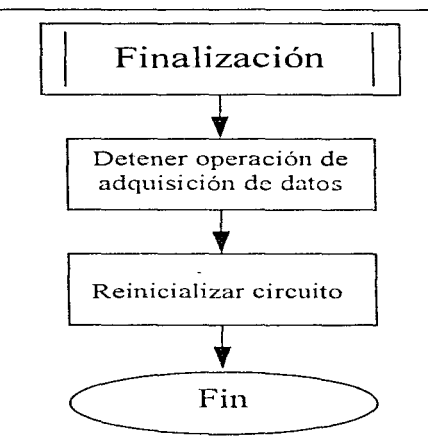

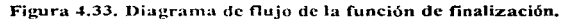

Finalmente, sólo nos resta describir el mecanismo utilizado para caracterizar la función de lectura de la función superior de chequeo, lo cual representamos en el diagrama de la figura 4.34.

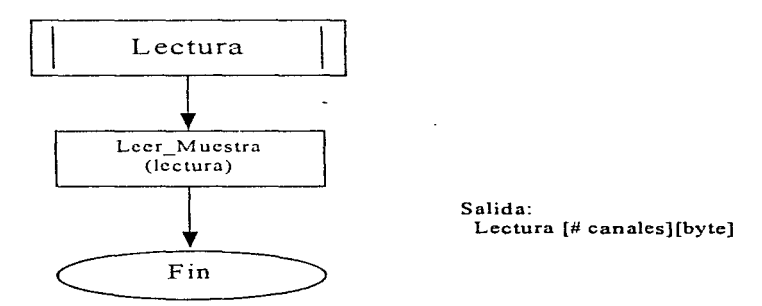

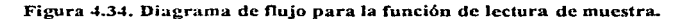

4 Diseño del Sistemo 4-45

# Función: Visualización del montaje de electrodos.

Esta función se encarga de proporcionarle al usuario un medio visual para corroborar el estado del montaje de electrodos utilizado por él. Mediante una indicación luminosa en una representación gráfica del cráneo, se establece cuáles electrodos están correctamente conectados y proporcionando señal y cuáles no lo están haciendo. En la figura 4.35 se muestra una estructura jerárquica de las tlinciones necesarias para que esta función principal cun1pla con su con1etido.

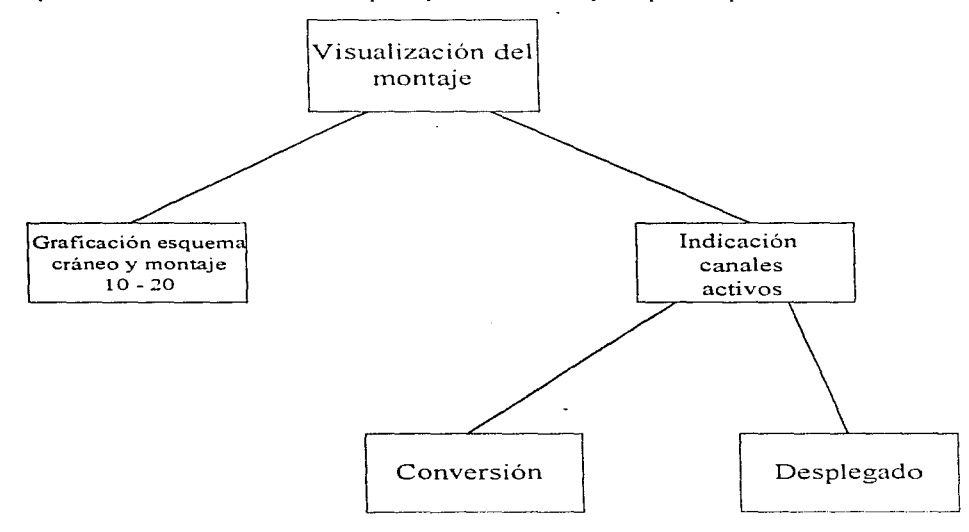

Figura 4.35. Descomposición funcional de la función principal de visualización del montaje.

Dos son las funciones básicas de la función principal de visualización del montaje, en el diagrama de estructura de la figura 4.36 se observan dichas funciones: graficación del esquema del cráneo y montaje 10-20 e indicación de canales activos.

La graficación del esquema del cráneo y del montaje 10-20 se encarga de cargar una imagen previamente almacenada, la cual representa la vista superior de un cráneo humano, así como una indicación del lugar donde deben conectarse los electrodos de acuerdo al montaje 10- 20, que es el estándar en mediciones electroencefalográficas. La función de indicación de canales activos se encarga de representar cromáticamente aquellos electrodos que están recibiendo señal correctamente y aquellos que no lo están haciendo.

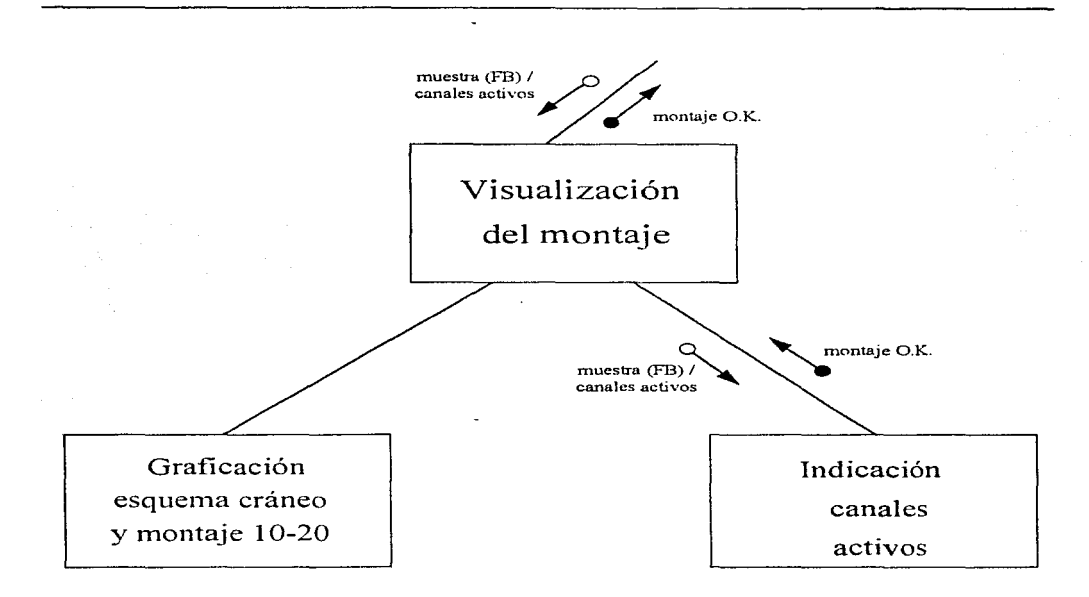

Figura 4.36. Diagrama de estructura de la función de visualización del montaje.

Para conocer el estado del montaje, esta función solicita una muestra de la señal en cada canal activo dado en intervalos de tiempo regulares (sin considerarse esto un muestreo por importar solamente la existencia de señal y no la naturaleza de la misma); a cambio, entrega mediante una bandera el estado del montaje (correcto o incorrecto).

A su vez, la función de indicación de canales activos se descompone en dos funciones, como se observa en la figura 4.37\_

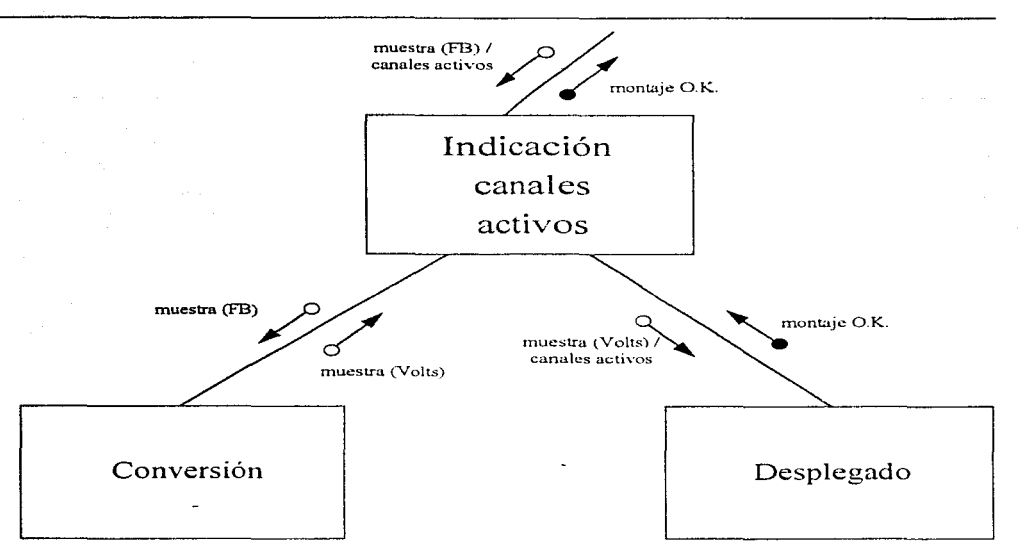

Figura 4.37. Diagrama de estructura de la función de indicación de canales activos.

La primera de estas funciones es la de conversión que se encarga de transformar la muestra de señal obtenida en formato binario a su voltaje equivalente de acuerdo a ciertos parámetros globales como la resolución de conversión utilizada (mínimo valor de voltaje representable en un byte).

La función de desplegado muestra iluminando con color verde la colocación correspondiente en el esquema del cráneo aquellos electrodos que presentan un nivel de señal. Como una de las entradas a esta función es una máscara indicando los canales activos, el sistema es capaz de identificar aquellos canales que están señalados como activos pero que no reciben señal, indicándolo con un "parpadeo" en la posición correspondiente en el esquema del cráneo. Finalmente, indica al usuario sobre aquellos canales inactivos que sí están recibiendo señal, adviniendo sobre una posible equivocación al realizar el montaje.

A continuación se presenta el diseño de las funciones descritas anteriormente. En la figura 4.38 se describe el mecanismo utilizado para graficar el esquema del cráneo y montaje 10-20.

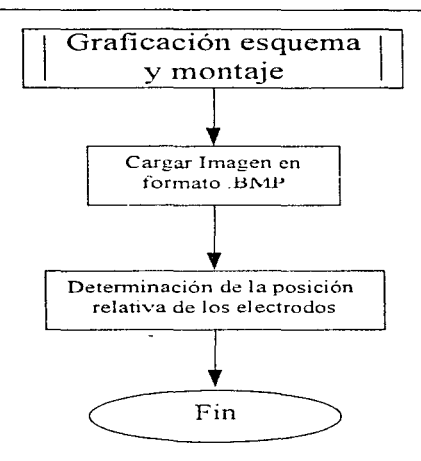

Figura 4.38. Diagrama de flujo de la graficación del esquema craneal.

Cuando la función de indicación de canales activos recibe las muestras de la señal en cada canal, necesita convertirlas a su correspondiente valor de voltaje para poder determinar si se está recibiendo señal. La función de conversión es muy simple y se ilustra en la figu:a 4.39.

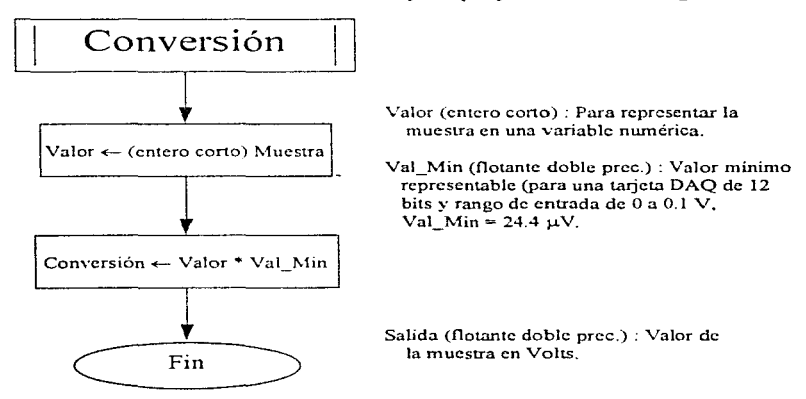

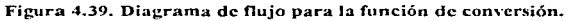

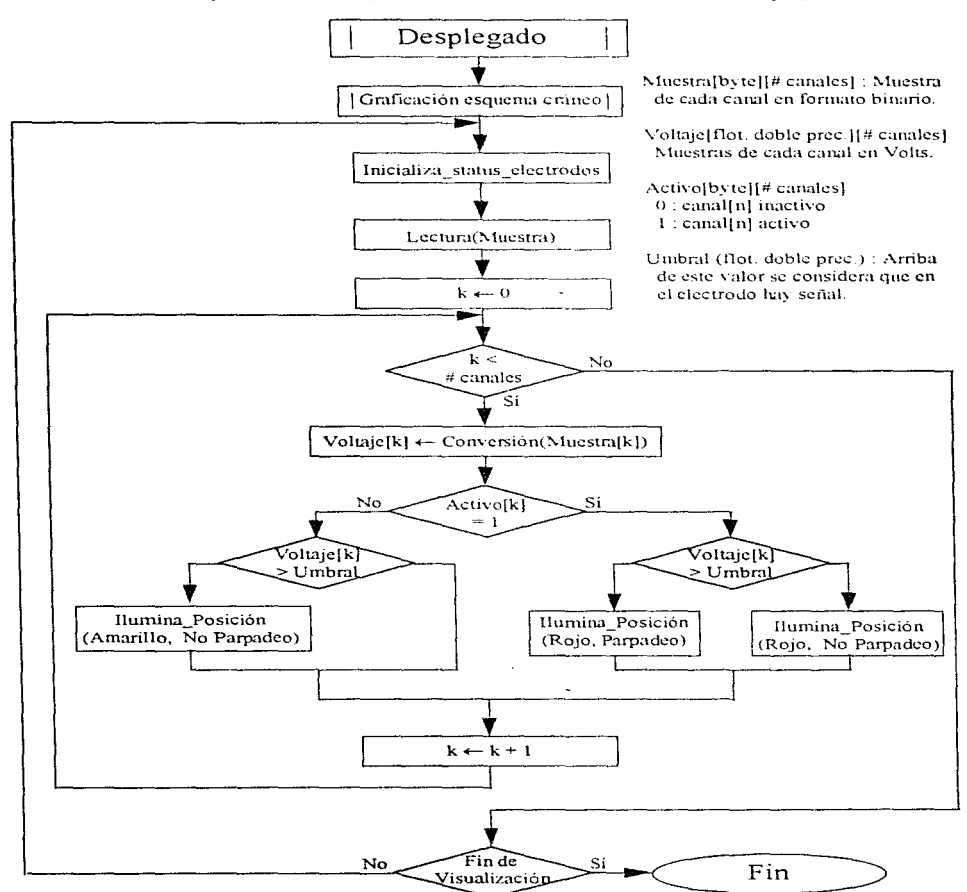

## Finalmente, se presenta en la figura 4.40 el diseño de la función de desplegado.

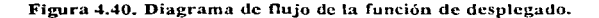

## *Función: Graflcación de la sella/*

A continuación se muestra la serie de instrucciones de programación que se implementará para lograr graficar la señal muestreada, en forma de gráfica de tiempo continuo.

lf ¿se desea graficar una señal ya almacenada? Entonces

 $archivo = \text{Number} archivo^{-1}$ 

input("Nombre Archivo a graficar")

;preguntar nombre de archivo donde se encuentra la señal

 $open(archivo.ee<sub>l</sub>)$  = nombre de archivo de señal.

open(archivo hdr) = nombre de archivo de encabezados

read Nombre canal 1 is the set of the set of the set of the set of the set of the set of the set of the set of the set of the set of the set of the set of the set of the set of the set of the set of the set of the set of t

Nombre canal 2

Nombre canal 3

Nombre canal n

## elseif

;leer de el arreglo de parámetros de graficación definido por el usuario, el número de canales n que desea visualizar en pantalla según el montaje y asignarles el nombre especificado para cada uno según su colocación.

 $n = n$ úm. de canales

 $\text{cand I} = \text{Number} \text{cand I}$ 

cana12= Nombre canal 2

canaln =Nombre canal n

 $\cdot$ 

while LeeSeñal $()$  = falso

if canal 1 LeeSeñal $()$  = falso entonces

mensaje "Señal "<Nombre Canal 1> no conectada según lo especificado"

elseif canal  $2$  LeeSeñal() = falso

mensaje "Señal "<Nombre Canal 2> no conectada según lo especificado"

elseif canal n LeeSeñal() = falso

mensaje "Señal "<Nombre Canal n> no conectada según lo especificado"

endif

endwhile

 $\ddot{\cdot}$ 

# endif

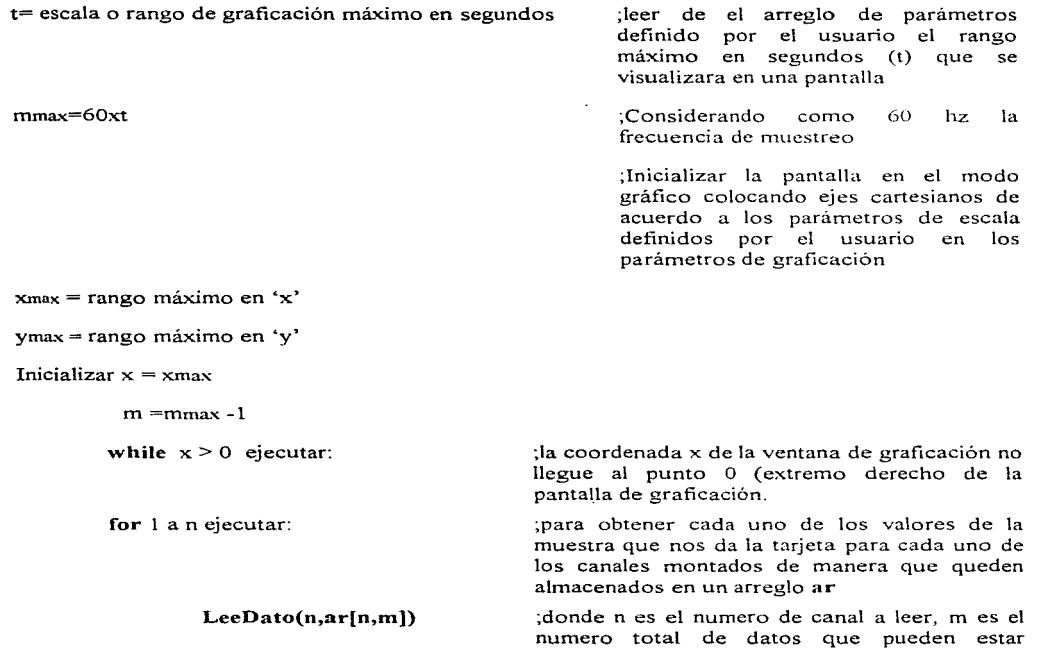

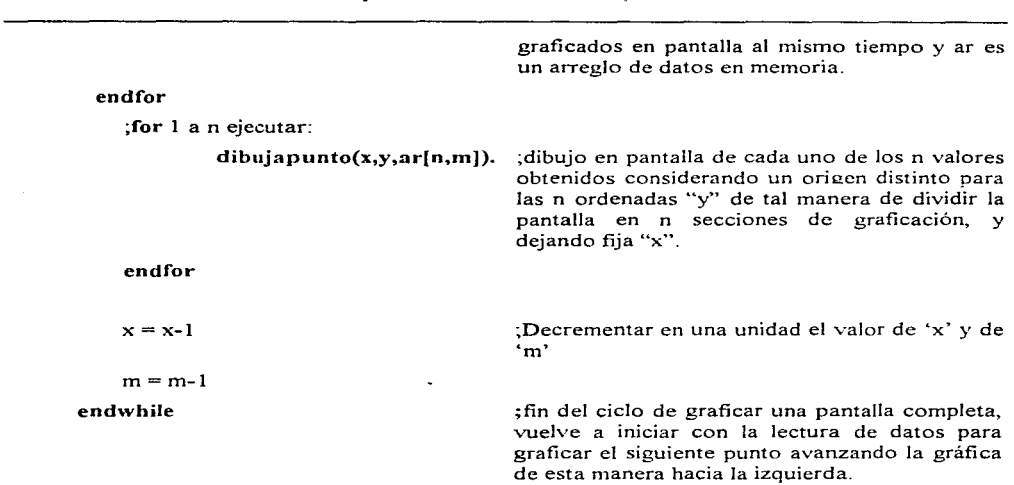

**while no se teclee un mandato de finalizar la graficación por parte de usuario ejecutar:** 

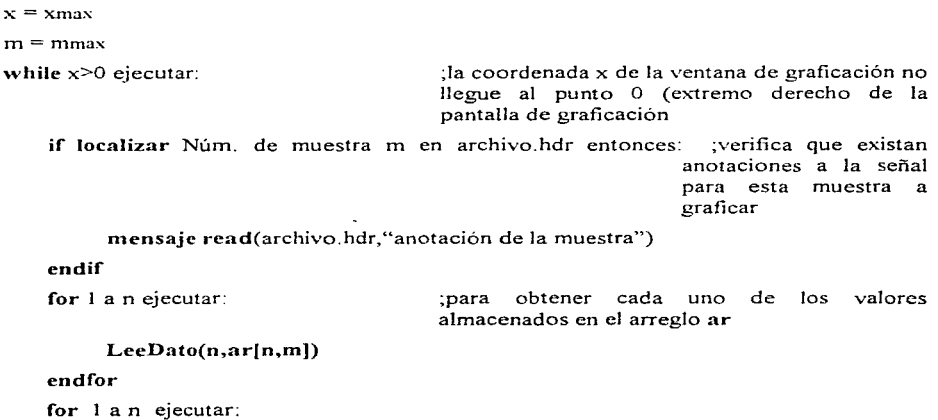

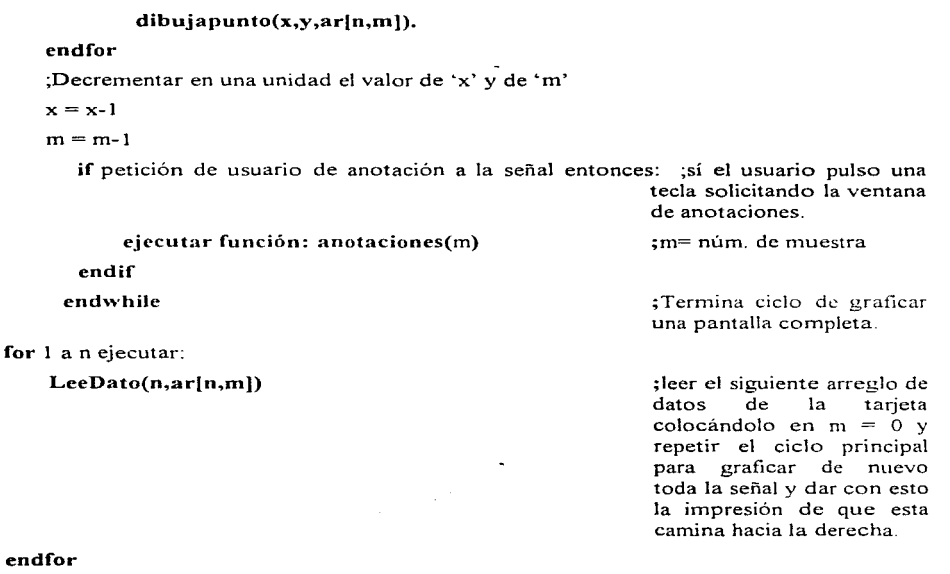

# endwhile

**;Termina ciclo principal** 

A continuación en Ja figura 4.41 se ilustra en forrna de diagrama de flujo la función de graficación.

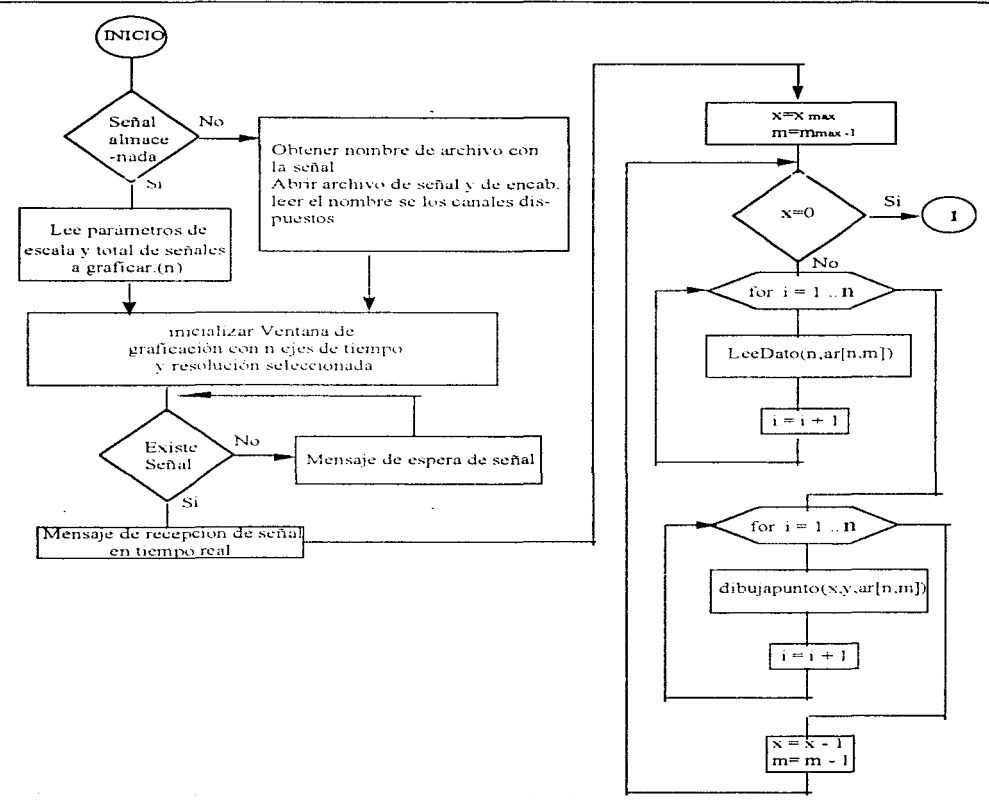

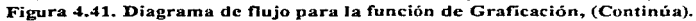

a provincia di

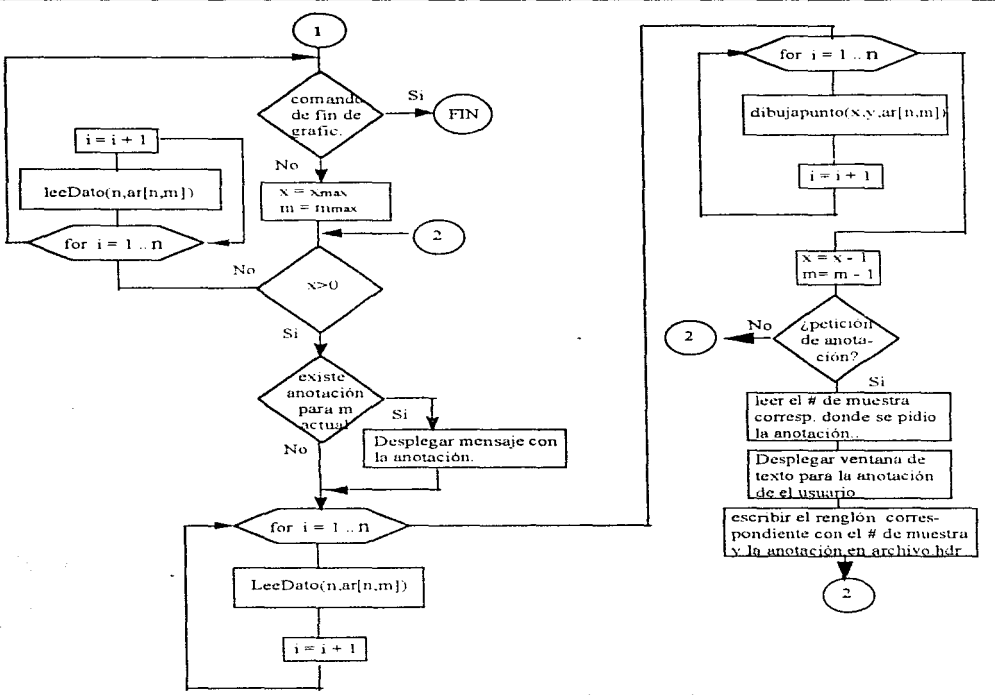

Figura 4.41. Diagrama de flujo para la función de Graficación.

## Función: Almacenamiento

Para almacenar las señales EEG originales, se van a utilizar dos archivos por cada estudio a realizar; uno de ellos va a contener las señales provenientes de los distintos canales muestreados y otro va a ser un archivo de encabezado, el cual contendrá información general del estudio, además de las anotaciones que se vayan haciendo a las señales muestreadas. Estos archivos tendrán un nombre estándar, que es:

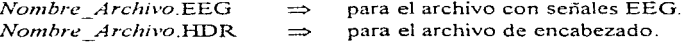

donde

*Nombre*  $Archivo = #$  de expediente (6 caracteres) + # de estudio (2 caracteres).

El archivo *Non1hre\_Archivo.EEG* es un archivo binario en el que se representa cada lectura  $\frac{1}{2}$  con un byte. Las lecturas se almacenan de forma intercalada, es decir, el orden en que se almacenan es:

```
lectura 1 canal 1
lectura 1 canal ?.
lectura 1 canal n 
lectura 2 canal 1 
lectura 2 canal 2
```
Por otra parte, el archivo *Nombre Archivo.HDR* es un archivo en formato ASCII el cual guarda datos de una muestra de *n* canales con el formato que se presenta a continuación, considerando que cada dato se almacena en un renglón diferente:

- Nombre del paciente.
- **Frecuencia de muestreo**.
- Número de canales muestreados (*n*).
- Los.siguientes /1 renglones contienen el nombre de los canales muestreados.
- Posteriormente se almacenan las anotaciones a la señal en un sólo renglón por anotación, siguiendo el siguiente formato:

Número de muestra (10 posiciones) + 245 caracteres para el texto de la nota.

Para ahnacenar las señales que contengan el espectro de potencia producto de haber aplicado el análisis espectral sobre las señales EEG originales, se utilizará un sólo archivo binario de nombre:

## *lv'o111hre \_Archivo.PXX*

donde  $XX$  nos informa el nombre del canal. Este archivo binario contendrá un byte por renglón.

En la figura 4.42 se presenta el diagrama de flujo correspondiente al diseño del programa que va a hacer posible el almacenamiento descrito en el diseño conceptual, y a continuación se presenta el pseudocódigo correspondiente:

Almacena: if (almacenar montaje)

l,

 $\tilde{\gamma}$ 

 $\epsilon$ 

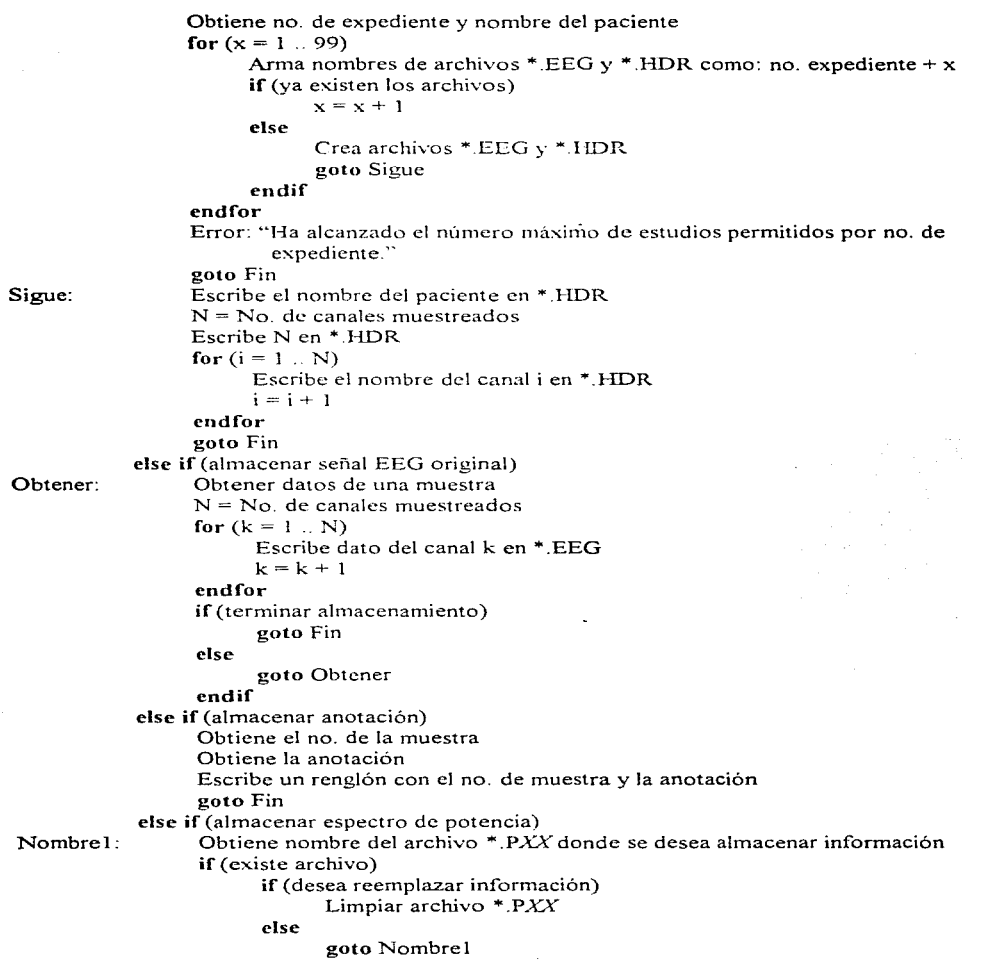

 $\ddot{\phantom{0}}$ 

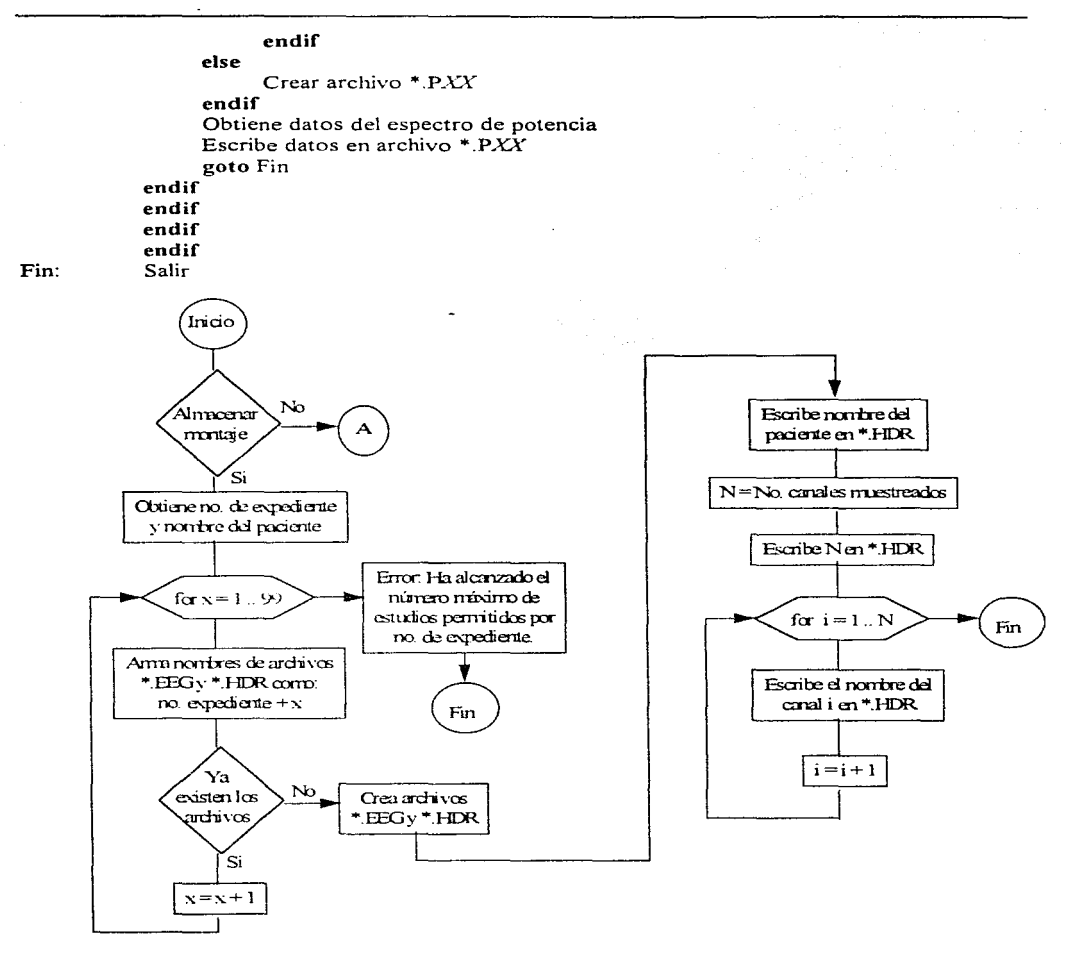

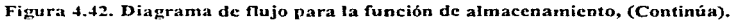

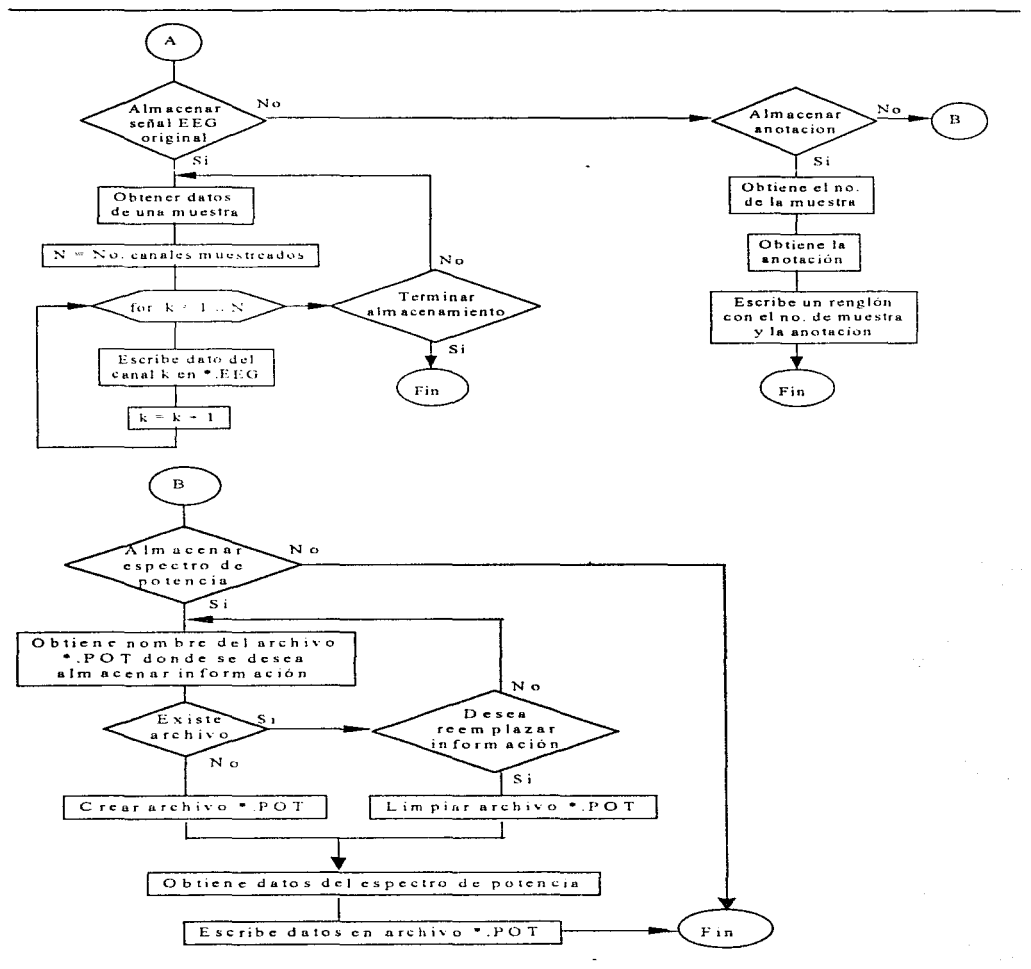

Figura 4.42. Diagrama de flujo para la función de almacenamiento.

## Función: Impresión

La función de imprimir considera, además de lo descrito en el diseño conceptual, que sólo se pueden imprimir en forma de tabla las señales EEG originales y los espectros de potencia, esto es, las imágenes resultantes del mapeo electroencefalográfico, no se pueden imprimir en forma tabular. La figura 4.43 muestra el diagrama de flujo para esta función y a continuación se escribe el pseudocódigo correspondiente.

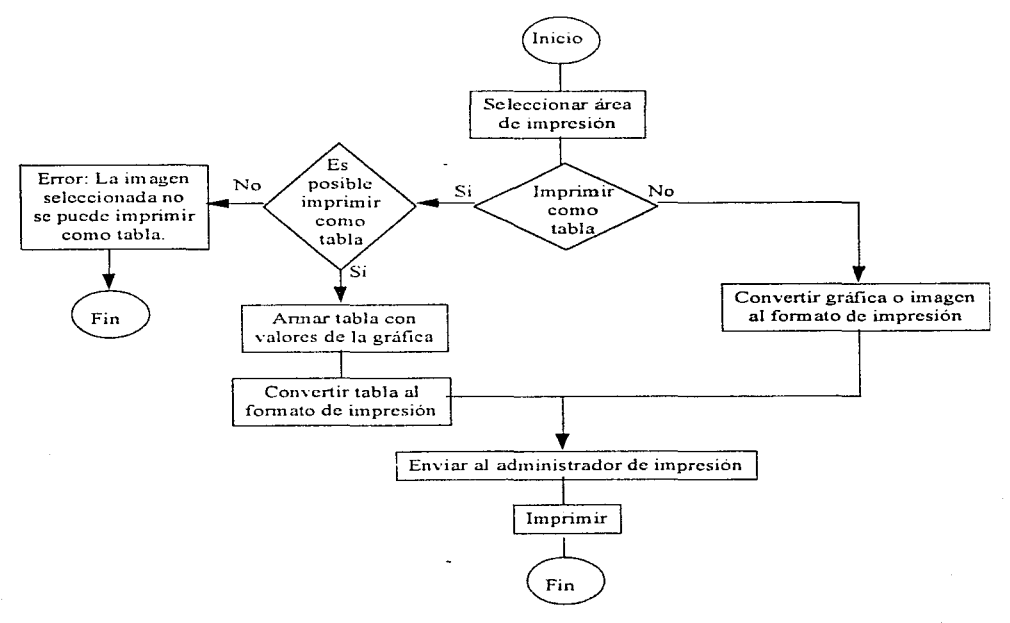

Figura 4.43. Diagrama de flujo para la función impresión.

Imprime: Seleccionar área de impresión

if (imprimir como tabla)

if (es posible imprimir como tabla)

Armar tabla con valores de la gráfica

Convertir tabla a formato de impresión

else

Error: "La imagen seleccionada no se puede imprimir como tabla."

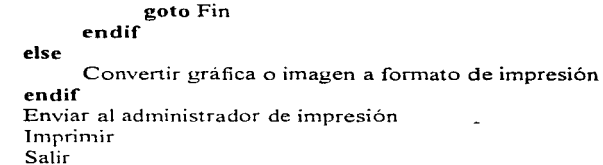

Fin:

# Función: Espectro de potencia

Para llegar a un detalle adecuado en el diseño descompondremos la etapa del cálculo del espectro de potencia en sus funciones, como se muestra en las figuras 4.44, 4.45, 4.46, 4.47 y  $4.48.$ 

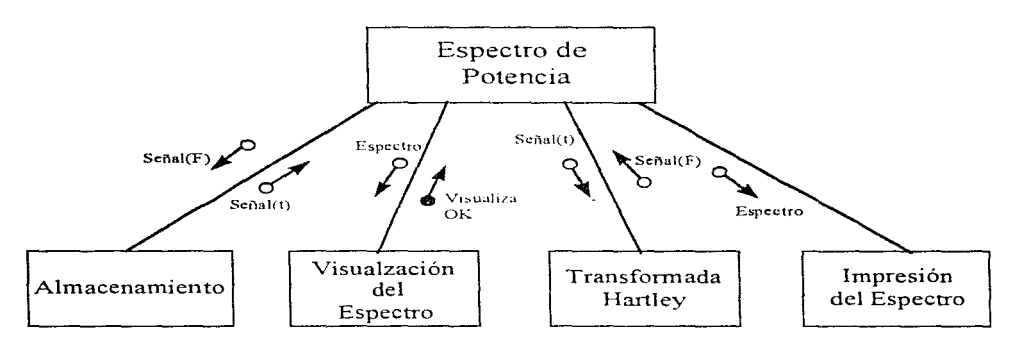

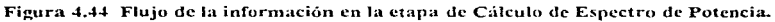

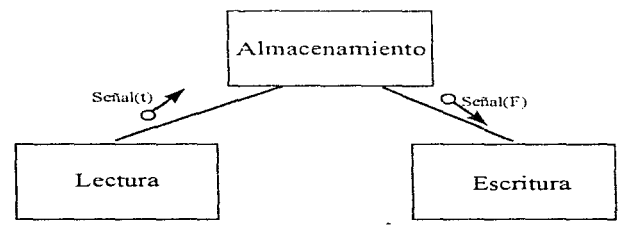

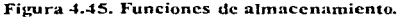

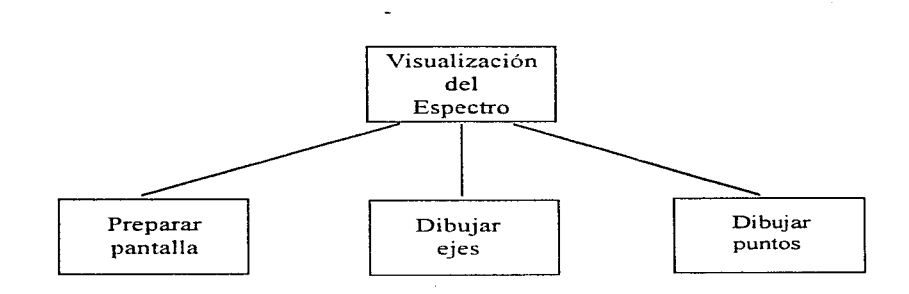

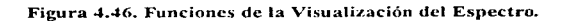

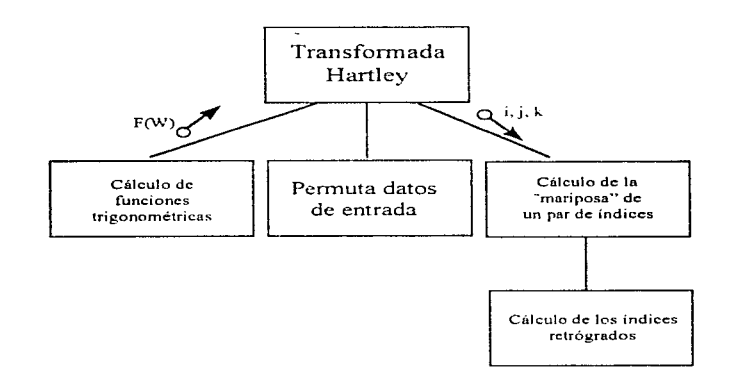

Figura 4.47. Funciones básicas de la transformada de Hartley.

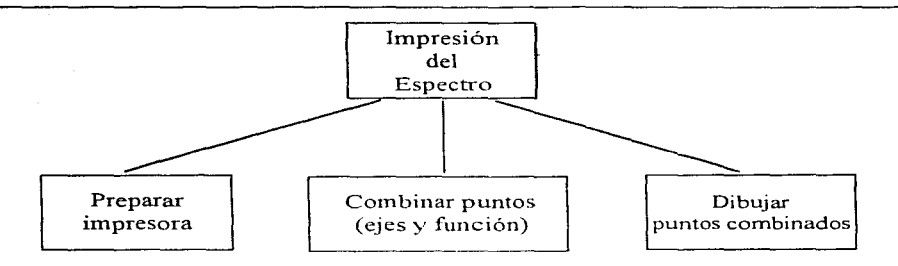

Figura 4.48. Funciones de la Impresión del Espectro.

En base a lo anterior podemos definir el diseño de los programas. Para esto utilizaremos la técnica de *espallol estructurado.* Al mismo tiempo tendremos que utilizar algunas estructuras de datos básicas, que se utilizarán a Jo largo del desglose de las diferentes funciones.

 $A$ *lmacenamiento del espectro* 

#### Lectura

Inicio Pide nombre de archivo Abre archivo de señal para lectura For  $i=1$  to  $N$ Lee de disco V[i] Cierra arclúvo endFor Fin

### Escritura

Inicio Pide nombre de archivo Abre archivo de señal para escritura For i=l to N Escrbe a disco V[i] endFor Cierra archivo Fin

### Visualización del Espectro

Inicio Llamada a Lectura Define área para despliegue Inicializa área definida para despliegue Dibuja ejes coordenados Dibuja titulos de despliegue For  $i=1$  to  $N-1$ Calcula punto i Calcula punto  $i+1$ Dibuja linea del punto i al punto i+1 endFor Fin

Transformada de Hartley

Cálculo de funciones trigonométricas

```
Inicio
PI=3.14159265
Angulo=0Omega=2*P1/NptsNots es el número de puntos de la señal, previamente obtenido.
For i=1 to Nots
       sen[i] = seno(Angulo)cos[i] = coseno(Angulo)Angulo=Angulo+Omega
endFor
Fin
Permuta Datos de Entrada
(Recibe como dato: Indice)
```

```
Inicio
i=0Indice = Indice+1;Indice está previamente calculado.
for i=1 to IndicePotencia
                             :IndicePotencia es el número al que hay que
           s=Indice DIV 2
                                     elevar 2 para obtener un número >= Npts
           i=2*i+Indice-2*s
           Indice=s
endFor
                                     (El valor a regresar es j+1)
Regresa j+1
Fin
```

```
Cálculo de la Mariposa de un par de indices
(Recibe como datos: ind trig. i, j, k)
```
Inicio

Señal $[t, i]$  = Señal $[f, i]$  + Señal $[f, j]$ \*cos $[i]$ nd trig] + Señal $[f, k]$ \*sen $[i]$ nd trig] ind trig = ind trig + Npts DIV 2  $\text{Señal}[t,j] = \text{Señal}[f,j] + \text{Señal}[f,j] * \text{cos}[ind\ \text{trig}] + \text{Señal}[f,k] * \text{sen}[ind\ \text{trig}]$ **Fin** 

Cálculo de los indices retrógrados (Recibe como datos: potencia, s inicio, s final, Indice)

Inicio

If s inicio = Indice o potencia  $\leq$  3 then  $Modifica = Indice$ 

elseif

 $Modifica = s$  inicio+S final-Indice+1

endIf

Regresa Modifica :Valor regresado Fin

Transformada Hartley (Recibe como datos: Npts, EntSal[Npts])

Inicio IndicePotencia =  $1$ While 2^IndicePotencia < Npts IndicePotencia = IndicePotencia + 1

## endWhile

```
Potencia = 1f=1t=2Llama a Cálculo de Funciones Trigonométricas
For i=1 to Npts
            Llama a Permuta Datos de Entrada con Indice=i, Regresa valor en IP
            \text{Señal}[f,IP] = \text{EntSal}[i]
```
## endFor

For i=1 to IndicePotencia  $i=1$ Sección=1  $IncrementoTrig = Npts DIV (Potencia * 2)$ 

Repeat

```
ind trig = 1s inicio = Sección*Potencia+1
   s final = (Sección+1)*PotenciaFor k=1 to Potencia
           Llama a Cálculo de los índices retrógrados con:
                  Potencia, s_inicio, s_final, j+Potencia) Regresa IR
           Llama a Cálculo de la Mariposa de un par de Indices con.
                  ind trig, j, i+Potencia, IR
           ind trig = \text{ind } \text{trig} + \text{IncrementoTrig}i = i+1endFor
   j=j+Potencia
   Sección=Sección+2
until i > N_{\text{D}}Potencia = Potencia*2
Intercambia t con f
```
#### endFor

```
For i=1 to Npts
           EntSal[i] = Señal[f,i] / NptsendFor
Fin.
```
Finalmente, el cálculo del Espectro de Potencia queda como sigue:

Espectro de Potencia

Inicio Llama a Lectura de la señal Llama a Transformada Hartley de la señal, la señal transformada queda en Datos[1..Npts]

# $i=1$

While  $i <$  Npts

```
EspectroPotencia[i] = (Datos[i]*Datos[i] + Datos[Npts-i+1]*
                         Datos[Npts-i]) / 2
```

```
i = i + 1
```
## endWhile

Llama a Escritura de la señal para guardar Datos[1..Npts] Fin

4 Diseño del Sistema = 4-67

# *Función: Mapeu Electroencefalográfico*

Para poder invocar esta función. el usuario debe haber realizado antes el análisis espectral para todos los electrodos (canales) activos, ya que dicho análisis se toma como base para poder realizar el mapeo. De no hacerlo, el sistema enviará un mensaje de error indicando la anomalía. A continuación se escribe el pseudocódigo correspondiente a esta función.

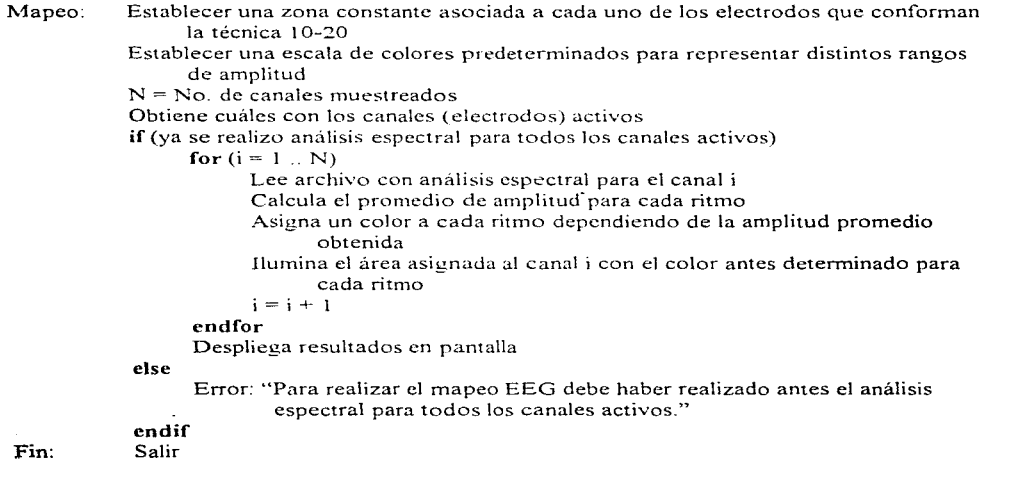

Finalmente, en la figura 4.49 se muestra el diagrama de flujo para la función de mapeo electroencefalográfico ..

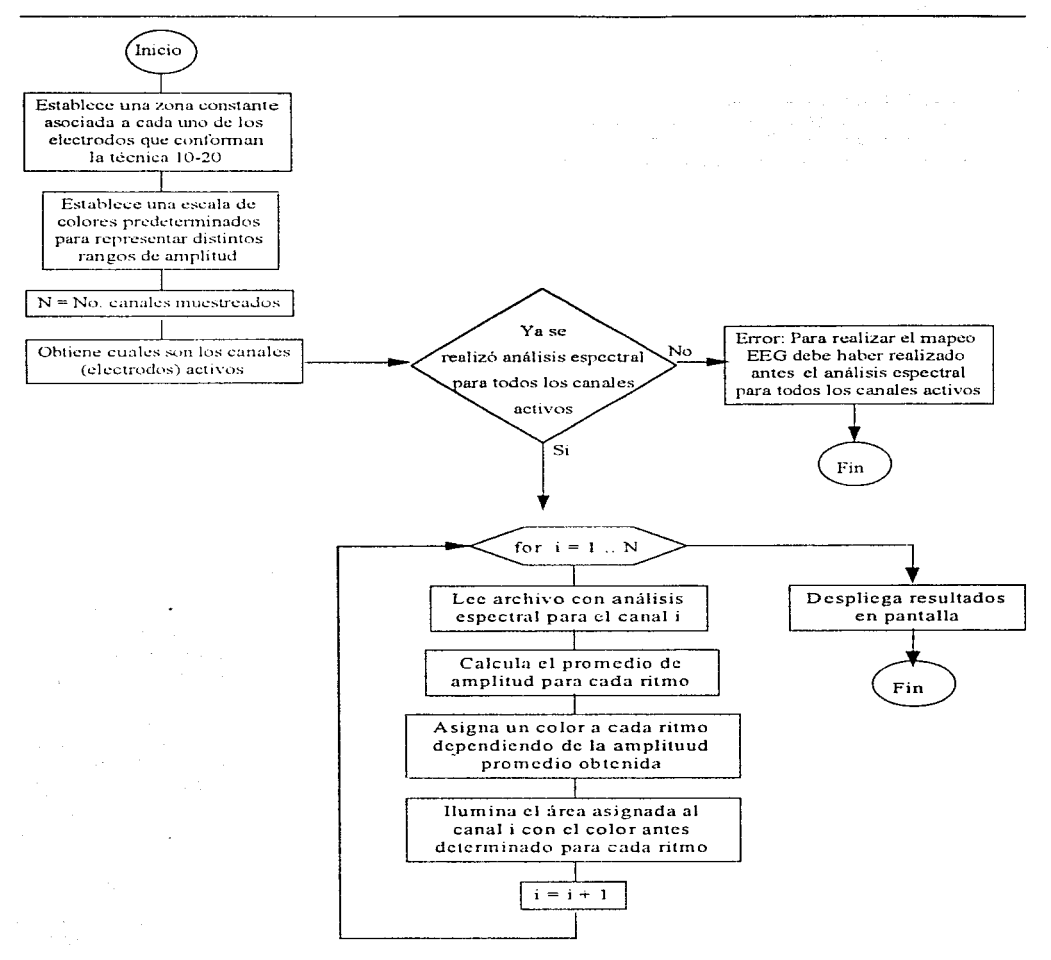

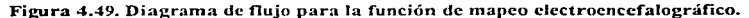

Corno se pudo observar, en la segunda parte del capítulo, se diseñó de manera integral el software que se desea para el sistema, desde su diseño conceptual, su diseño en forma técnica y finalmente el diseño en forma de diagramas de flujo y pseudocódigo para cada una de las funciones propuestas, en forma de programas. Por tanto en el siguiente capítulo mostraremos como es la implementación real de las funciones consideradas, formando un sistema de ambiente gráfico que en general interactúe con el usuario y realice el procesamiento digital de las señales electroencefalograficas.

# **Capítulo Cinco**

# **Desarrollo del Sistema**

En este capítulo se presenta el desarrollo de la etapa de software del sistema de procesamiento digital de señales EEG, de acuerdo a las especificaciones establecidas en el capítulo 4.2 (Diseño del Software). El contenido de este capitulo consiste de la explicación de la plataforma de desarrollo (sistema operativo, herramientas, lenguaje de programación, etc.). También se incluye una explicación de los detalles de desarrollo y operación de cada uno de los **n1ódulos que componen el sistema. Cabe hacer mención que aun cuando el alcance de este**  proyecto se limita al diseño del sistema (tanto en su etapa de hardware como de software) la etapa **de softv.,:are sí** *se* **desarrolla debido a que complementa e ilustra adecuadamente los objetivos planteados en este proyecto.** 

# **5.1 Plataforma de Desarrollo**

Como se ha venido manejando desde el principio de este tratado, el sistema de **procesan1iento digital de señales EEG está diseñado para trabajar con computadoras tipo** PC~ **por**  lo que la plataforma de hardware queda definida así: computadora con procesador *Intel Pentium*, trabajando de manera independiente (no necesita conectarse en red) con al menos un puerto de expansión tipo ISA para conectar la tarjeta de adquisición de datos y monitor a color SVGA con una resolución de 800 x 600 pixeles.

El sistema operativo a utilizar será MS-DOS versión 6.2x utilizando la interfaz gráfica de usuario Windows 3 lx de 16 bits. La razón por la cual se utilizará una plataforma de 16 bits en lugar de 32 a nivel de sistema operativo es debido a que en el caso de nuestro país, la mayoría de las instalaciones actuales utiliza MS-DOS como sistema operativo y Windows 3.1x como interfaz de usuario. Además, desde la selección de la tarieta de adquisición de datos se ha contemplado una orientación a los 16 bits, por eso es que la tarieta finalmente es tipo ISA, ya que para nuestra aplicación la velocidad que nos brinda este equipo para colocar los datos en memoria es más que suficiente (recuérdese que estamos hablando de señales de no más de 30 Hz. lo que nos lleva a utilizar frecuencias de muestreo muy por debajo de los 100 KHz, que es la capacidad máxima de la tarieta utilizada).

La herramienta de desarrollo a utilizar será Borland Delphi 1.0. Las razones de esta decisión se exponen a continuación. Primeramente, es una herramienta que nos permite programar en la interfaz gráfica de usuario elegida. Entre las posibilidades consideradas encontramos a Borland/Visual  $C^{++}$ . Visual BASIC v el mismo Delphi, las cuales son hoy por hoy las herramientas más populares para desarrollos de propósito general bajo el ambiente Windows.

Con el objeto de concentrarnos en la programación de las funciones del sistema más que en la apariencia del mismo, resolvimos utilizar una herramienta de tipo RAD<sup>1</sup>, siendo Visual BASIC y Delphi herramientas de este tipo. Por esta razón, eliminamos a Borland/Visual C++ aun cuando es el lenguaje de programación que genera aplicaciones más rápidas de entre los tres considerados.

Teniendo entonces sólo dos posibilidades, nos inclinamos por Delphi debido a que presenta las mismas características de facilidad de uso y rapidez de elaboración de pantallas de interfaz con el usuario que Visual BASIC, pero como lenguaje de programación es un producto superior en todos los aspectos. Primeramente, el lenguaje utilizado dentro de Delphi es Object Pascal, y como se sabe. Pascal siempre ha sido un lenguaje más rápido y robusto que BASIC. Por otro lado, Visual BASIC sigue siendo un intérprete aun cuando genera aplicaciones con extensión .EXE, no asi Delphi, que es un compilador real.

Además, tradicionalmente los turbo compiladores de Borland siempre se han caracterizado por la generación de código ejecutable rápido, robusto y compacto, y Delphi no es la excepción. De hecho, esta es la razón por la que nos sentimos tranquilos eliminando a Borland/Visual C++, sabiendo que el código resultante de Delphi será casi tan rápido como el generado en aquel pero sin la compleiidad inherente dentro de la programación en  $C^+$  para Windows.

Finalmente Pascal siempre ha favorecido las técnicas de programación ordenadas, no asi BASIC, por lo que encontramos más sencillo trasladar nuestro diseño del sistema a una implementación en Pascal que una en BASIC conservando así los principios de modularidad establecidos en dicho diseño.

Cabe mencionar que debido a que nuestro diseño está orientado hacia los procesos y no hacia los objetos, la implementación conservará estas características. Sin embargo Delphi es una herramienta que se basa consistentemente en la teoría de objetos, por lo que al crear un ambiente para un programa en particular, se están aprovechando las ventajas de la programación orientada a objetos para manipular componentes visuales, sus métodos y sus propiedades.

<sup>&</sup>lt;sup>1</sup>RAD son las iniciales de Rapid Application Development o Desarrollo Rápido de Aplicaciones

# 5.2 Interfaz Gnífica de Usuario

Una interfaz grafica de usuario (GUP por sus siglas en inglés) es un formato de exhibición que permite al usuario escoger comandos, iniciar programas y observar listas de archivos y otras opciones mediante el señalamiento de representaciones gráficas (iconos) y listas de menús sobre la pantalla de la computadora. Por lo general dichas opciones son accesibles vía teclado y ratón.

El principal objetivo de utilizar una interfaz gráfica es que actualmente el mercado de la computación personal ha desechado prácticamente las aplicaciones basadas en DOS, por lo que para seguir esta tendencia. se plantea el dcsarrol1o del sistema bajo este tipo de interfaz. Sin embargo, no es la única razón, a continuación mostramos algunas de las características principales de una interfaz gráfica, lo que las ha llevado a dominar en el campo de las aplicaciones de software. En particular. nos referimos a Microsoft Windows 3.1 X.

Por principio de cuentas, todas las aplicaciones que corren bajo Windows presentan un aspecto y forma de utilización muy similar, por lo que al usuario le resulta muy fácil e intuitivo aprender a utilizar una nueva aplicación que se parece mucho a aquellas que ha venido utilizando.

Al diseñar una aplicación bajo una interfaz gráfica de usuario, el programador se beneficia mucho de ciertas características que debe cumplir dicha aplicación proporcionando así al usuario una herramienta que le va a funcionar de verdad. Dichas características se describen a continuación [OsGB96].

# Control

El usuario debe siempre sentir que tiene el control de todo lo que sucede en la pantalla. Debe tener la sensación de que él es quien inicia la acción en lugar de reaccionar a las acciones de la computadora. Además, la aplicación debe informar siempre al usuario la actividad que está realizando en un momento dado para darle una guía del avance de un cierto proceso.

## Direccionalidad

Significa permitir que los usuarios manipulen directamente los objetos de su medio, es decir, representar objetos propios de la computadora como objetos del mundo en donde se desenvuelve el usuario. ejemplo de ello son las carpetas de trabajo. que sabemos son en realidad subdirectorios; otro ejemplo es el "bote de basura" en Macintosh, que significa eliminar documentos

<sup>&</sup>lt;sup>2</sup> GUI son las siglas de Graphical User Interface

# Consistencia

Este es uno de los aspectos más importantes en el desarrollo de una aplicación bajo una interfaz gráfica de usuario como Windows. La consistencia, como se mencionó anteriormente, permite a los usuarios familiarizarse mucho más rápido con las nuevas aplicaciones debido a que se parecen a otras que ya dominan. De hecho no solamente hay que ser consistentes con otras aplicaciones y el mismo sistema operativo. sino que hay que ser consistente dentro de los 1nóduJos de una misma aplicación. de modo que el usuario no encuentre confusión al utilizar ciertas pantallas de manera distinta que otras.

## Rectificabilidad

Una aplicación siempre debe de proporcionar una salida inmediata a un usuario para cualquier acción que éste emprenda, es decir, si el usuario se pone a explorar su aplicación, lo hará con toda Ja confianza puesta en que no se presentarán resultados desastrosos. Por otro lado, si comete alguna acción equivocada debe siempre tener un medio de anularla o regresar.

## Retroalimentación

Una aplicación debe permitir siempre al usuario visualizar lo que está sucediendo proporcionándole una retroalimentación periódica. Esta retroalimentación puede ser mediante indicadores visuales o sonoros los cuales dan la impresión al usuario que la computadora está siempre "al pendiente" de ellos.

## Estética

Visualmente, una aplicación debe resultar muy atractiva al usuario, después de todo, se supone que el usuario pasará largo tiempo frente a frente con ella. Además de utilizar los colores adecuados (normalmente los mismos del sistema operativo para que la aplicación se integre adecuadamente), la colocación y número de objetos en la pantalla son aspectos muy importantes. Existe una regla denominada "regla del siete" que dice que se le debe dar al usuario en todo momento sólo siete opciones (más o menos dos) de tal n1anera que no se confunda con más de este número y no se sobrecargue cerebralmente.

# Sencillez

Una aplicación debe ser fácil de aprender, pero sobre todo, debe ser fácil de utilizar, cuestión muy relacionada con el cumplimiento de los objetivos de diseño ya que en la gran mayoría de las aplicaciones de software que se construyen va implícita una ventaja sustancial en la :forma de operar que tendrá el usuario.

# 5.3 La Aplicación

Dentro de este apartado presentamos los resultados del desarrollo del sistema bajo el ambiente y herramientas previamente discutidas. Se trata de una aplicación de software que se ejecuta bajo Windows y que presenta las características comunes a las aplicaciones de este tipo Este programa le proporciona al usuario los medios necesarios para que mediante una secuencia lógica de pasos, lleve a cabo un estudio EEG obteniendo información para analizar con fines específicos. Dichos pasos consisten de la configuración inicial, la preparación para el muestreo, el muestreo en sí junto con la visualización de la señal, el almacenamiento y finalmente el análisis de dicha señal. Cada uno de estos pasos se relaciona con uno o varios módulos funcionales relaciones que se explican a lo largo de este apartado.

Primeramente, observamos en la figura 5-1 el aspecto que presenta el sistema durante su ejecución. Como la mayoría de las aplicaciones Windows, consta de una barra de título en la parte superior, icono para el menú del sistema en la esquina superior izquierda, iconos para maximizar y minimizar en la esquina superior derecha, menú principal en la parte superior del área del cliente. barra de estado en la parte inferior del área de cliente y botones de acceso rápido justo por debajo del menú principal

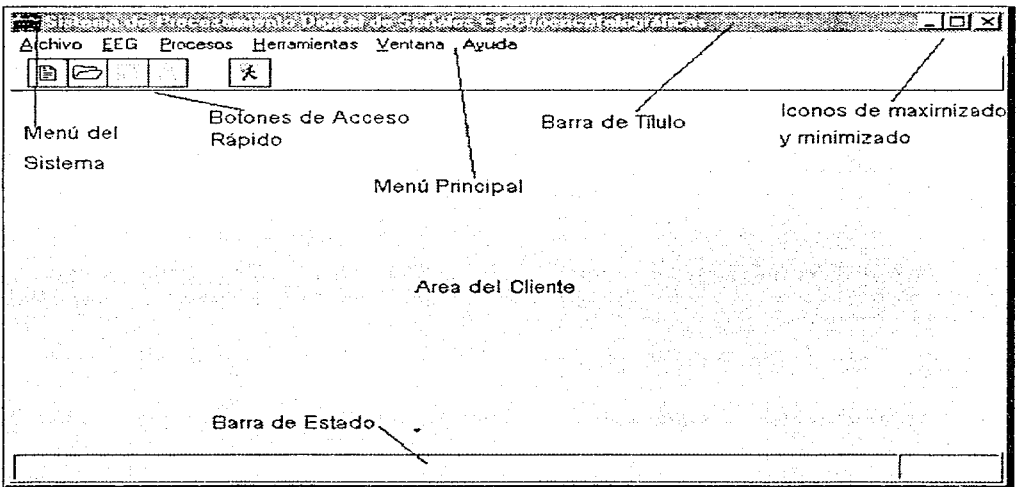

Figura 5.1. Pantalla principal del sistema de procesamiento digital de señales EEG.

Como se observa en la barra de menú, existen tres grupos principales de funciones, las relacionadas con el manejo de archivos (Nuevo, Abrir, Cerrar, Guardar, Imprimir), las relacionadas con la adquisición y visualización de los datos (opción EEG en el menu), el tratamiento de la señal (opción de Procesos) y las herramientas del sistema. Las otras dos opciones. (Ventana y Ayuda) corresponden a parte de lo que se puede llamar el "overhead"<sup>3</sup> del sistema. Para explicar las funciones principales del sistema, éstas se dividirán en dos grupos principales: las funciones relacionadas con el registro de la señal y las relacionadas con el tratamiento de la señal.

Debajo de la barra de menú observamos unos botones de acceso rápido a las funciones más comunes relacionadas con los archivos: Nuevo, Abrir, Guardar e Imprimir, los cuales tienen el mismo efecto que las opciones del menu. Adicionalmente, se cuenta con un botón para salir de manera rápida.

## 5.3.1 Registro de la Señal

Las funciones relacionadas con el registro de la señal comprenden todo lo relacionado con la adquisición y visualización de un EEG, tanto en tiempo real como en uno va almacenado. A continuación se describen las funciones que proporciona el sistema para llevar a cabo dicha visualización en el orden lógico que se debe seguir para tener éxito.

## Configuración de Electrodos Disponibles

Como se recordará de la teoría explicada en el capítulo dos, para llevar a cabo un estudio electroencefalográfico se utiliza un estándar internacional de colocación de electrodos llamado montaje 10-20, estándar bajo el cual se basa nuestro sistema.

Obsérvese que dicho estándar define veintiún posiciones posibles para colocar los electrodos, diecinueve se conectan al cráneo para obtener señal y dos más se utilizan como · referencia conectándolos a las orejas o a la nariz. Sin embargo, cabria preguntarse cómo es que teniendo diecinueve posiciones posibles para colocar electrodos, se diseñó un sistema que sólo puede analizar dieciséis de ellos.

La razón es muy sencilla, el estándar 10-20 sólo define las diecinueve posibles posiciones, pero en la práctica nunca se llegan a utilizar todas, de hecho, muchos estudios particulares utilizan tan solo ocho de ellos. De nuestra investigación concluimos que dieciséis electrodos es un número más que suficiente para prácticamente la totalidad de los estudios posibles que se realizan actualmente

<sup>&</sup>lt;sup>3</sup>En términos computacionales, se conoce como "overhead" a todo lo relacionado con la autoadministración de un programa o un sistema operativo.

Como se puede intuir, debe haber un mecanismo en el cual se discriminen tres de las diecinueve posiciones posibles para conectar los electrodos. Debido a la naturaleza de los estudios, debe ser posible para el usuario cambiar en un momento dado las posiciones que se discriminan. Esta es precisamente la función de éste módulo, el cual se muestra en la figura 5.2 y se accede mediante las opciones Herramientas/Configuración del menú.

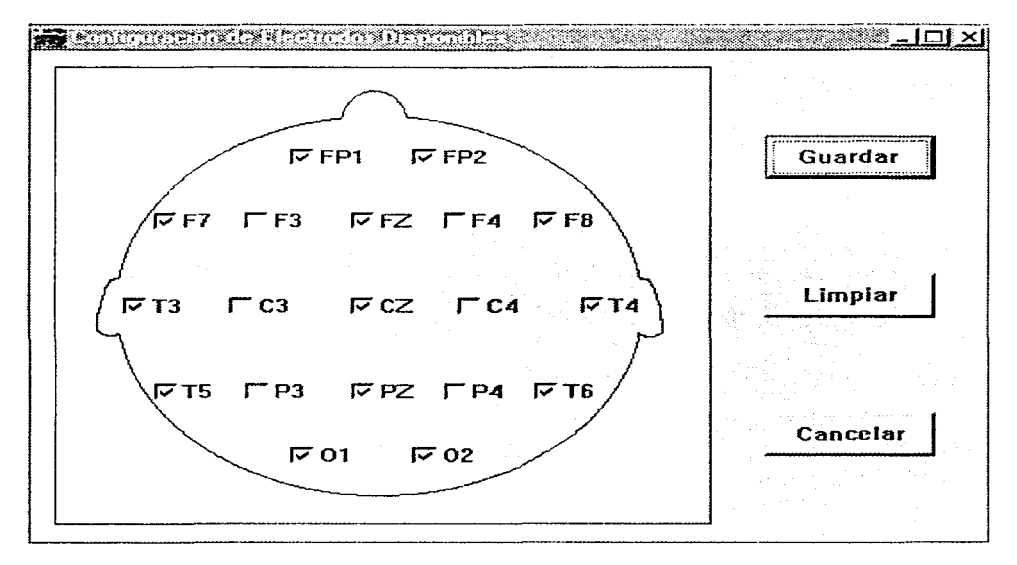

Figura 5.2. Pantalla para la selección de los electrodos disponibles.

En esta pantalla, el usuario debe escoger las dieciséis posiciones que se encontrarán disponibles en todo momento para conectar electrodos hasta que la configuración sea cambiada en esta misma pantalla. Una vez seleccionadas las posiciones, el usuario deberá guardar la configuración con el botón correspondiente.

Cabe hacer mención que cambiar los electrodos disponibles es una actividad muy esporádica, de hecho, en la mayoría de los casos, es una acción que se debe llevar a cabo cuando se instala el sistema por primera vez y normalmente no se deberá utilizar esta pantalla nuevamente.

# *Canales Activos*

Es común que para cada estudio de electroencefalografía se utilicen diferentes electrodos y en diferente número. Para visualizar una señal EEG, el sistema debe saber cuáles son los canales a los que se les conectarán electrodos y cuáles no. A los primeros les conoceremos como canales activos y la manera en que el usuario le indica al sistema cuáles son se muestra en la figura  $5.3$ . pantalla que se accede mediante las opciones EEG/Canales Activos del menú principal.

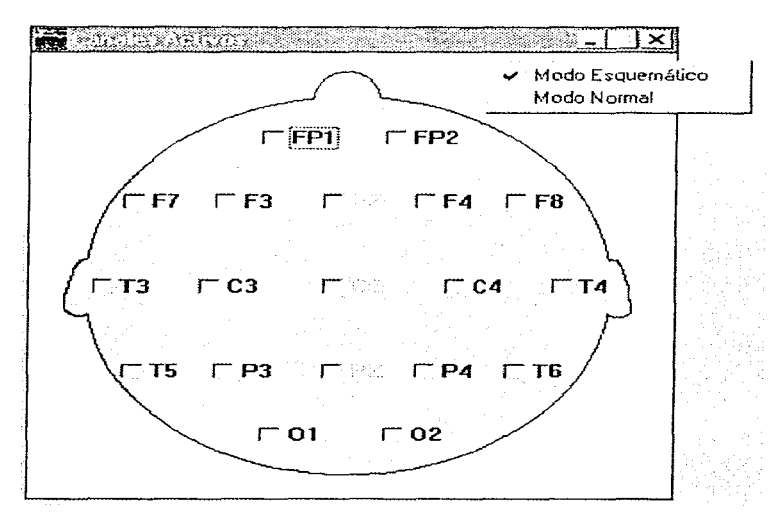

Figura 5.3. Pantalla de selección de canales activos (modo esquemático).

Obsérvese que algunos canales están deshabilitados, éstos corresponden a los electrodos discriminados en la pantalla de selección de electrodos disponibles. Para los dieciséis canales que sí están habilitados, el usuario debe marcar en esta pantalla aquellos que estarán activos, así el sistema sabrá qué canales deberán ser muestreados por la tarjeta y desplegados por la pantalla de visualización en tiempo real.

No confundir la pantalla de electrodos disponibles con la de canales activos, la primera indica las dieciséis posibles posiciones que se podrán utilizar para conectar electrodos y sólo se realizará esta configuración esporádicamente, mientras que la segunda sirve para indicar aquellos
canales que se van a utilizar para un estudio en especial, por lo que la entrada a esta pantalla debe ser siempre un paso previo a la de visualización en tiempo real de la señal EEG.

En esta pantalla se muestran los canales en la posición en la que se conectarían los electrodos en la cabeza del paciente. llamamos a esta forma de visualizar los canales activos *modo* esquemático. Sin embargo, mediante el menú flotante (popup) que se activa con el botón derecho del ratón, el usuario puede elegir otra forma de visualización de los canales activos que llamamos modo normal, esta forma se visualiza en la figura 5.4. La característica de esta ventana es que puede haber otras ventanas abiertas y ésta permanecerá por encima de todas siempre visible. Al igual que en el caso anterior, se puede regresar al otro modo de visualización mediante el botón derecho del ratón

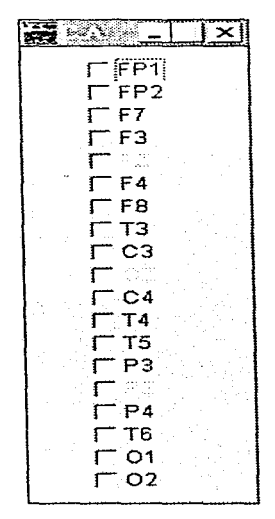

Figura 5.4. Canales Activos (modo normal).

### Visualización del Montaje

Una vez que el usuario eligio un juego de canales como activos, éstos forman entonces una configuración que se conoce como montaje de los electrodos, el cual debe verificarse antes de proceder a realizar la adquisición de la señal. Para visualizar el montaje utilizar la opción EEG/Visualización del Montaje dentro del menú principal.

> 5 Descrrollo del Sistema  $5 - 9$

La visualización del montaje es una representación esquemática en la pantalla de la computadora de las conexiones realizadas al individuo de acuerdo a la configuración de canales activos determinada por él. Todos aquellos canales que el usuario marcó como activos y en los cuales se está recibiendo una señal se considera que están correctamente montados y se visualizan en la pantalla como leds encendidos de color verde (ver figura 5.5).

Sin embargo, existe la posibilidad de que el usuario haya marcado algún o algunos canales como activos y que no están montados correctamente en el cráneo del paciente o bien, se olvidó conectarlos, en este caso al no detectar señal el sistema, se visualizará dicho canal como un led amarillo encendido. Por otro lado, el usuario puede conectar incorrectamente un electrodo sin haber marcado el canal como activo, en tal caso, el sistema lo indicará mostrando un led amarillo que parpadea. En la figura 5.5 se observa que los canales CZ y O2 no están recibiendo señal adecuadamente.

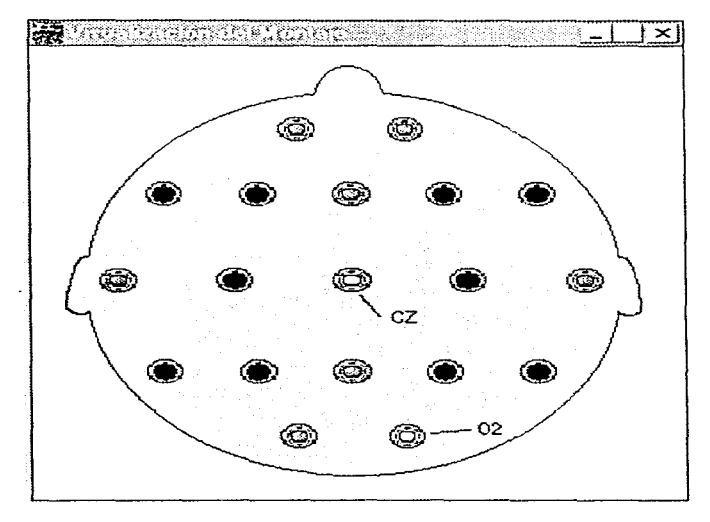

Figura 5.5. Pantalla para la visualización del montaje.

# *Visualización EEG en tiempo real*

Al seleccionar la opción *visualización en tiempo real* del menú EEG, se puede dar inicio al proceso de adquisición de señales electroenceíalográficas. Primero que nada debernos de haber

seleccionado los canales que se desean utilizar como activos en el panel de selección previamente visto de canales activos. A continuación teniendo la pantalla como muestra la figura 5.6, se podrá presionar el botón de iniciar, arrancando así el proceso para visualizar la representación gráfica de las señales electroencefalográficas que se estén registrando en los canales activos.

| Archive | <b>EEG</b><br>Procesos | Ventana Ayuda |  |                  |
|---------|------------------------|---------------|--|------------------|
|         | X                      |               |  |                  |
|         |                        |               |  |                  |
|         |                        |               |  |                  |
|         |                        |               |  |                  |
|         |                        |               |  |                  |
|         |                        |               |  |                  |
|         |                        |               |  |                  |
|         |                        |               |  |                  |
|         |                        |               |  |                  |
|         |                        |               |  |                  |
|         |                        |               |  | Adquisición      |
|         |                        |               |  | so iniciar       |
|         |                        |               |  | <b>2</b> Detener |
|         |                        |               |  |                  |
|         |                        |               |  |                  |
|         |                        |               |  |                  |

Figura 5.6. Pantalla de visualización del EEG en tiempo real.

En la figura 5.7 se puede observar la misma pantalla de la figura 5.6 pero con el proceso ya en marcha de visualizar la gráfica de las señales electroencefalográficas de los canales que se estén registrando.

Aquí se mostrara siempre una gráfica continua de distinto color para cada uno de los canales activos, ajustándose automáticamente el tamaño de su escala de graficación en el espacio de graficación disponible, consiguiendo con esto que si se desea ver uno o dos canales con mayor resolución, se podrán reseleccionar estos únicamente en el panel de sclección de canales activos y con esto verlos a escala completa de la pantalla de graficación. Lo anterior lo ilustra la figura 5.8.

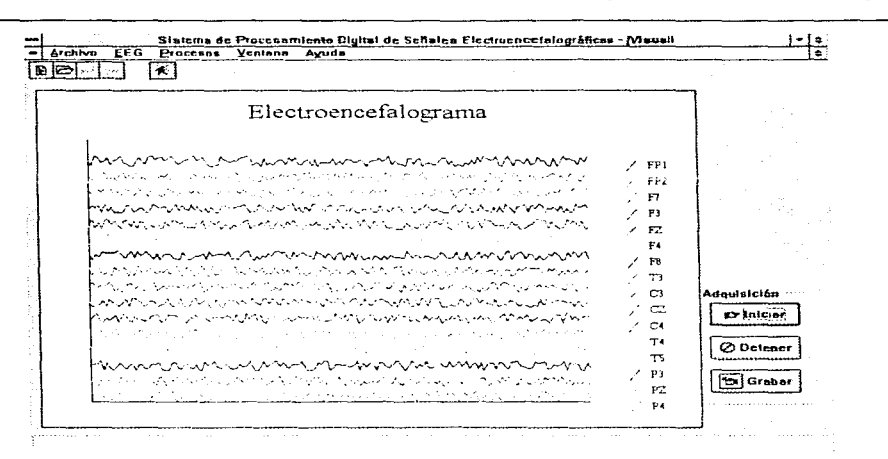

Figura 5.7. Arranque del proceso de Visualización del EEG en tiempo real con los 16 canales activos.

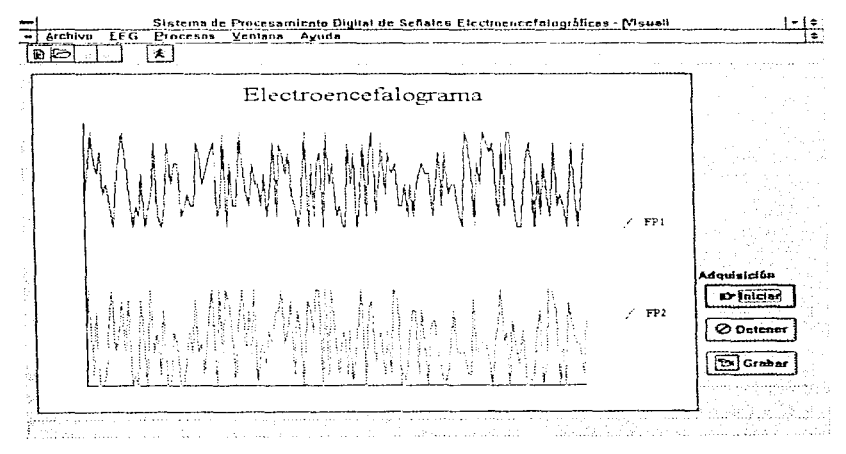

Figura 5.8. Proceso de visualización del EEG en tiempo real con 2 canales activados.

Como se puede observar en las figuras 5.7 y 5.8. Al dar inicio al proceso se habilita el botón "Grabar" en la parte inferior derecha de la pantalla, con el cual podemos dar inicio al proceso de almacenar la señal en disco.

Al arrançar el proceso de grabar se crea el archivo en disco donde se almacenarán las señales. Este archivo tendrá un nombre construído a partir de los datos dados por el usuario en el cuadro de diálogo que se muestra en la figura 5.9, mismo que aparece cuando se le indica al Sistema iniciar un nuevo estudio, es decir, con la secuencia Archivo. Nuevo, o con el botón de acceso ránido asociado.

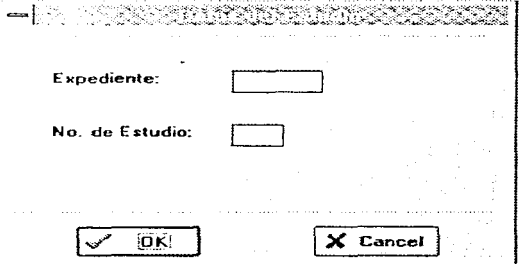

Figura 5.9. Cuadro de dialogo donde se introducen los datos del estudio.

Cuando se presiona el botón "Grabar" y se inicia el almacenamiento, este botón "Grabar" cambia su etiqueta a la de "Fin Grabar". lo cual nos indica que presionando este mismo botón se detendrá el proceso de grabado. Cuando se está en el proceso de almacenamiento, en la parte superior derecha de la pantalla se exhibe el número de muestra que se está visualizando y almacenando, esto con el fin de ubicar la atención en partes que sean más interesantes de analizar cuando la señal almacenada se reproduzça o se imprima.

## Visualización de señales EEG Almacenadas

La pantalla que nos va a mostrar las señales EEG almacenadas en disco es muy similar a la de visualización en tiempo real, pero con diferencias mayores en su concepto, dado que las ventaias de observar una señal almacenada son mayores principalmente porque se pueden reproducir analizar e imprimir las muestras de la señal que nos interesen tantas veces como así lo deseemos

Lo primero que tenemos que hacer al llamar a la opción "Señal Almacenada" del menú "EEG", del menú principal del sistema, y aparecerá el cuadro de diálogo de selección de archivo para apertura, que se muestra en la figura 5.10.

La figura 5.11 nos muestra como es la pantalla de visualización de señales almacenadas. En ésta se observa que existen también botones para iniciar o para detener el proceso de

visualización, pero en el caso que el sistema termine de graficar en pantalla todas las muestras de señal contenidas en un archivo el proceso se detendrá automáticamente, y si se decide presionar el botón de iniciar, el archivo se leerá de nuevo desde el principio.

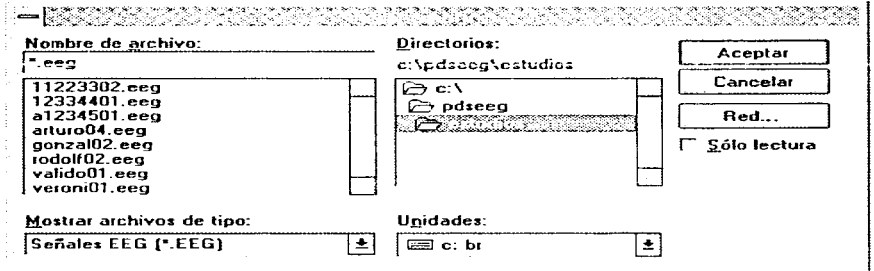

Figura 5,10. Cuadro de diálogo de apertura de archivo de EEG.

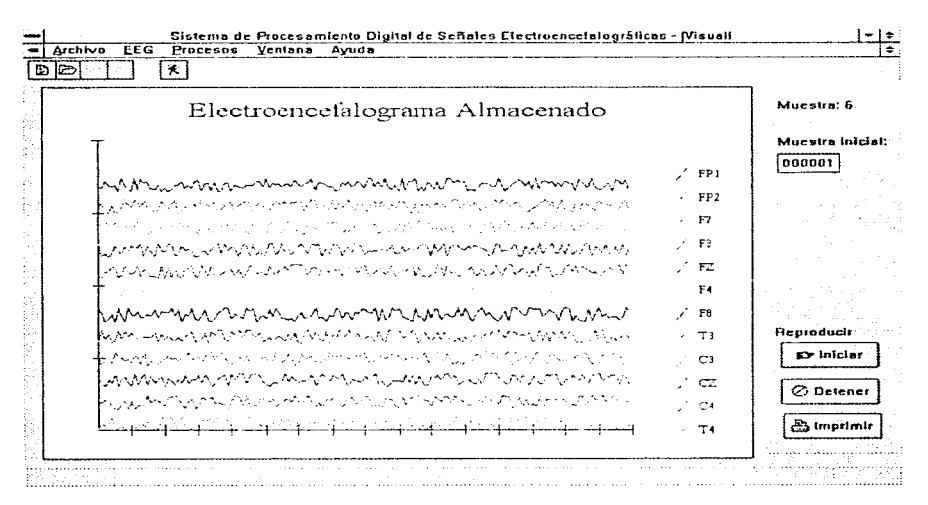

Figura 5.11. Visualización de la señal EEG almacenada.

En la pantalla de visualización de señal almacenada se cuenta con un cuadro de edición de texto en la parte superior derecha. en el que se podrá teclear la muestra en particular que se desee ver y a partir de la cual arrancar la visualización (figura 5. 1 1 ).

En esta pantalla se cuenta también con un botón de "Imprimir" que al presionarlo con la visualización detenida se activará un cuadro de diálogo de impresión en Windows en donde podremos mandar a una irnpresora la gráfica de la tnuestra que se esté visualizando en ese nomento.

## 5.3.2 Tratamiento de la señal

Una vez que una señal EEG ha sido adquirida y almacenada, es objeto entonces de un análisis posterior más profundo objeto del cual es este apartado. El tratamiento de una señal EEG comprende su análisis en el dominio de la frecuencia (espectro de potencia), recordando del capítulo dos que es precisamente la frecuencia la característica más importante de las ondas cerebrales y criterio bajo el cual se clasifican éstas mismas. Adicionalmente, mostramos una representación cromática de la presencia de distintos ritmos cerebrales en un individuo a partir de las señales EEG adquiridas; a este proceso le denominamos mapeo electroencefalográfico.

### $E$ *spectro de Potencia*

El proceso denoniinado Espectro de Potencia nos pennitirá obtener infonnación relevante de la señal EEG que no se presenta más que vísualmente en su representación gráfica en el tiempo, y esto sólo en fornia genérica. Es decir. para un experto puede resultar fácil identificar en una gráfica la aparición de ciertos ritmos EEG a simple vista, pero sin poder dar una descripción precisa de las características de ese pedazo de señal en frecuencia. ya que como recordaremos. los ritmos están bien caracterizados por un rango de frecuencias. y es imposible que visualmente un usuario. aun siendo especialista experto, pueda decir a qué frecuencia está correspondiendo dicha señal. Quizá nos diga, por ejemplo: "aquí vemos claramente una señal delta"; pero será incapaz de darnos información precisa sobre la frecuencia dentro del rango de las señales delta.

Por otro lado, debemos recordar también que en un espacio de tiempo una señal EEG puede tener más de un ritmo presente, y por ende más de una frecuencia y más de una amplitud que nos interesa rastrear. Toda esta inlormación que queda en cierto modo velada en el dominio del tiempo se vuelve claramente visible en el dominio de la frecuencia, y por lo tanto, lo que aquí necesitamos es una manera ágil de cambiar nuestra señal discreta de espacio de representación.

En nuestra aplicación hemos implementado este cambio de espacio a partir de la transformada rapida de Hartley. Como se vio en el capítulo tres, la FHT es análoga a la transformada rápida de Fourier (FFT) sólo que la primera hace un mapeo de una función real en el tiempo a una función real en la frecuencia, mientras que la segunda hace este mismo mapeo, pero de una señal real en el tiempo a una señal imaginaria en la frecuencia. Es intuitivo y demostrable

que el obtener la FHT requiere de menos espacio de almacenamiento y de mucho menos recursos de memoria durante su procesamiento, simplemente por no tener que lidiar con la parte imaginaria.

En resumen, tanto la FFT como la FHT transforman la señal discreta del dominio del tiempo al dominio de la frecuencia, con lo que si tenemos 256 muestras de la señal en el tiempo discreto, obtendremos 256 números en el dominio de la frecuencia discreta. De cualquiera de estas transformaciones podemos obtener la potencia de las frecuencias en la señal original. Para calcular los valores de la señal en la frecuencia sólo necesitamos los valores que representan nuestra señal en el tiempo, y el número de puntos (N)

Ahora bien, para poder interpretarlos necesitamos algo más, necesitamos saber cuánto tiempo representan nuestros puntos en el tiempo para poder encontrar la cuantificación que obtenemos en el dominio de la frecuencia. Es decir, para aplicar el algoritmo de la transformación sólo necesitamos el número de muestras (N) y su valor desde 0 hasta N-1. Y sin más obtenemos N puntos en el dominio de la frecuencia, pero para saber a que frecuencias corresponden tales puntos sí necesitamos saber cuánto tiempo represento la señal en el tiempo, información que podemos obtener si sabemos cuál fue nuestra frecuencia de muestreo, como veremos más adelante.

En la aplicación aquí presentada podemos obtener tanto la FHT como la FFT, si bien el algoritmo con que obtenemos la FFT parte de haber previamente obtenido la FHT.

Supongamos que al adquirir una señal EEG ésta se muestrea a una frecuencia de muestreo de 100 Hz, lo cual satisface de entrada el requerimiento de tener una frecuencia de muestreo mayor al doble de la frecuencia máxima que se encuentra presente en nuestra señal origen. Si a esta señal se le aplica el proceso de Espectro de Potencia, tenemos lo siguiente:

Si el tamaño de nuestra muestra es de 256, entonces nuestra señal transformada tendrá 256 números que representarán el contenido frecuencial en rangos de 1/t, donde t es el tiempo que duró la señal en el tiempo representada por nuestras N muestras. Si N=256 y la frecuencia de muestreo es 100 Hz, entonces la duración de la señal es de 2.56 segundos, y entonces la razón 1/t = 0.3906, nos da la división en el eje de las abscisas en el dominio de la frecuencia, tal que, el primer valor en nuestra serie de 256 números en la frecuencia nos representa la potencia de la frecuencia de 0 a 0.3906 Hz (también representa el componente de DC de la señal), el valor siguiente nos representa la potencia de la frecuencia en la señal origen de 0.3906 Hz a 2(0.3906) Hz, y así sucesivamente.

Si observamos los valores del espectro de potencia veremos que los números v y 256-v son idénticos, es decir, la serie de números presenta una simetría par. Esto también implica de nuevo que la frecuencia maxima de la cual podemos obtener información es menor a la mitad de la frecuencia de muestreo, que en este caso sería menor a 50 Hz, va que 128(0.3906 Hz) = 50 Hz, Y lo que nos recuerda que una señal de N puntos nos arroja un espectro de potencia de  $(N/2)+1$ puntos, pues como vemos, los siguientes puntos de la serie son simétricos a los anteriores.

Para ilustrar esto presentamos un par de gráficas a continuación, en la primera (figura 5.12) se observará una señal creada a partir de la suma de dos senoidales de amplitud unitaria, la primera senoidal tiene una frecuencia de 1 Hz y la segunda de 10 Hz, se obtuvieron un

total de 512 puntos (N=512), y va que fueron muestreadas a 100 Hz, entonces quiere decir que tenemos una señal de duración en el tiempo de 5.12 segundos.

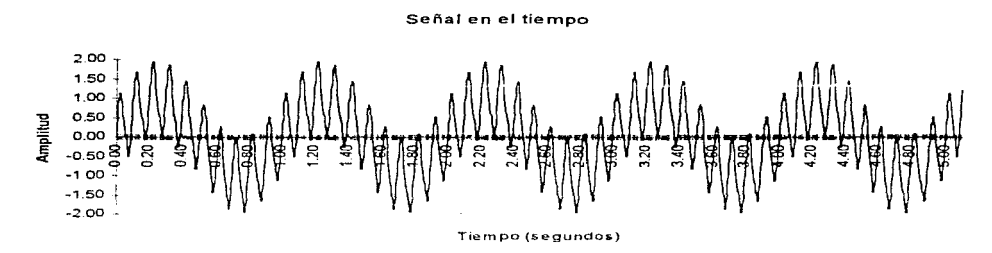

Figura 5.12,  $f(t)$ =sen(2 $\pi t$ )+sen(20 $\pi t$ ), muestreada durante 5.12 segundos a 100 Hz.

Como esperamos, al obtener el espectro de frecuencia de esta señal en el tiempo, mostrado en la figura 5.13, es un par de espigas que están localizadas alrededor de 1 y 10 Hz, que son las frecuencias de las senoidales presentes en la señal en el tiempo.

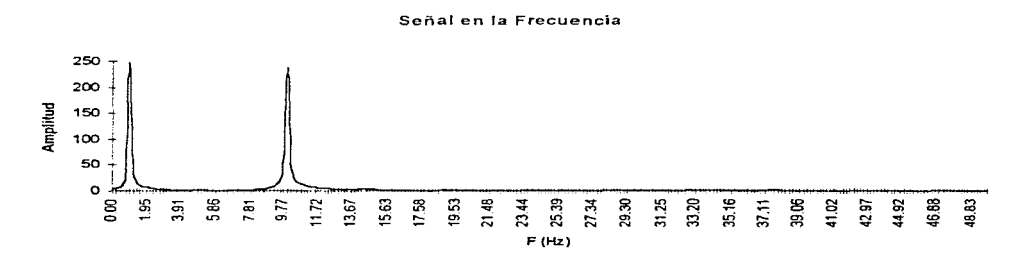

Figura 5.13.  $F(y)$ ,  $y=0$ , 1, 2, ..., 256 y la frecuencia está dada por  $y(0.3906)$ ,

De este ejercicio podemos entonces observar la presencia de componentes importantes en los valores de la señal en el dominio de la frecuencia para cada una de las frecuencias presentes en la señal en el dominio del tiempo. Esto nos será de gran utilidad también para el siguiente proceso realizable por nuestra aplicación, que es el mapeo electroencefalográfico.

# *MapeoEEG*

Esta opción dentro del menú Procesos permite al usuario visualizar de fonna accesible los ritmos cerebrales presentes en un EEG mediante una representación cromática de la amplitud promedio registrada para cada uno de ellos. Para ejecutar este proceso, el usuario deberá primeramente seleccionar el estudio sobre el cual desea efectuar dicho n1apeo. Esto se hace seleccionando dentro del menú Archivo/Abrir el archivo .EEG que contenga el registro de las señales originales para el paciente deseado (recordemos que el nornbre de los archivos que contienen el registro de las señales originales está forrnado por seis caracteres que contienen et número del expediente del paciente más dos caracteres con el número del estudio realizado, y todos tienen la extensión . EEG)

Algo que se debe tener siempre presente al querer utilizar el mapeo EEG es que, antes de ejecutarlo, se debe estar seguro de haber realizado y almacenado el proceso de Análisis Espectral para todos los canales activos Esto es debido a que el rnapeo EEG basa su funcionarnicnto en los resultados que arroja el análisis espectral para cada canal. Si acaso el usuario olvidara analizar espectralmente alguno de los canales activos, y solicitara efectuar el mapeo EEG, el sistema presentará una ventana con un mensaje de error como la que se muestra en la figura 5.14.

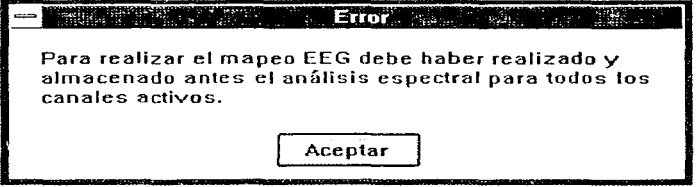

Figura 5.14. Mensaje de error arrojado por el mapeo EEG.

Una vez seleccionado el estudio sobre el que se desea efectuar el rnapeo y ya habiendo realizado y almacenado el análisis espectral para todos Jos canales activos, se desplegará una ventana como la de la figura 5.15.

Este ejemplo muestra un estudio realizado con un montaje de 8 electrodos (FP1, FP2, F7, F3., FZ., F4, F8 y CZ). Como podemos observar, cada ritmo se muestra en un recuadro por separado, lo que permite apreciar más de cerca su comportamiento durante el estudio. A la derecha tenemos una escala con colores predeterminados los cuales indican la amplitud promedio presentada por cada ritmo.

Para este ejemplo, podemos decir que durante el estudio estuvieron presentes los cuatro ritmos, cada uno con una amplitud predominante diferente dependiendo de la zona estudiada. Cabe aclarar que el mapeo EEG de la figura 5. 15 no corresponde a un estudio con un paciente real, sino que fue el resultado de una simulación que se hizo solamente con fines ilustrativos.

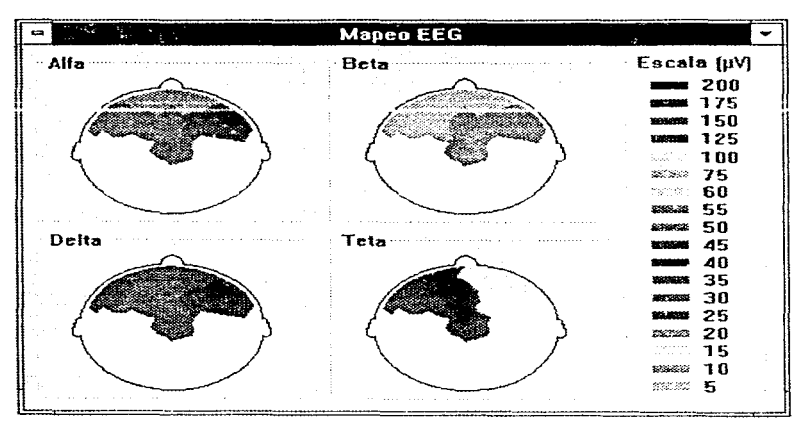

Si el usuario lo desea, puede imprimir el resultado del mapeo seleccionando en el menú principal la opción *Archivo/Imprimir* o bien haciendo clic en el botón *Imprimir*.

Figura 5.15. Ejemplo del maneo EEG.

A lo largo de este capítulo hemos mostrado el desarrollo de la aplicación de software para el sistema de procesamiento digital de señales EEG. Al programa obtenido se le puede denominar prototipo, ya que es funcional en toda su extensión, sin embargo, mientras no se implemente la etapa de hardware, no será posible utilizar este programa con datos adquiridos ciertamente en tiempo real. Hemos podido constatar que efectivamente, utilizar la herramienta de programación Delphi ha sido un acierto, dada la facilidad y rapidez con la que fue desarrollada la aplicación, además del aspecto profesional que presenta.

Es importante mencionar que debido a que no se contó con una tarieta de adquisición de datos, no se pudieron realizar pruebas reales con el muestreo de señales, por lo que si se llega a implementar el sistema será necesario coordinar el muestreo con la visualización dependiendo de los tiempos reales necesarios para cada operación.

Sin embargo, si contamos con el software de interfaz para la tarjeta DAQ descrito en el capítulo cuatro y la aplicación si considera todas las funciones de configuración y muestreo necesarias para llevar a cabo una adquisición de datos efectiva en tiempo real.

# **Capítulo Seis**

# **Conclusiones y Perspectivas**

El procesamiento digital de señales representa realmente un universo de posibilidades que puede uno explotar para auxiliar a profesionales de distintas áreas a obtener un mayor provecho de la información que poseen. Tal ha sido el caso del presente trabajo, en el que pudimos ocupar técnicas propias del PDS para presentar distintos enfoques de una misma **inf'ormación básica: las ondas cerebrales. Hasta aquí recorrimos una ruta que nos llevó desde**  la presentación del problema. pasando por los diversos temas involucrados en la EEG, tanto **a nivel fisiológico corno a nivel fisico. hasta adquirir y ejercitar ciertos conocimientos que nos permitieran trabajar con aquellas señales que han sido el motivo de nuestro diseño. Es decir. pasamos desde el** *qué pasa. cón10 pasa* **y** *para qué* no~"• *sirve saber/o\_* **Todo esto**  fundamentado no sólo en la búsqueda de la utilidad en la herramienta sino también en su facilidad de uso.

Ahora bien, ya hablando del sistema diseñado, debemos empezar por criticar sus limitantes o debilidades para poder en cieno grado elogiar sus virtudes y fortalezas.

**En primer lugar. quisiéramos decir que las limitantes que debernos mencionar no tienen por qué ser catalogadas como defectos. simplemente son aspectos que se salieron del**  alcance pretendido por este trabajo. Sabemos que solamente ocuparnos una pequeña parte de Jo que constituye en si toda Ja teoría disponible sobre el PDS, de hecho este sistema podria mejorarse en muchos aspectos de su biblioteca de herramientas de PDS. También las limitaciones se presentaron en el diseño del hardware. por ejemplo, el número de canales de

6. Conclusiones y Perspectivas 6-1.

adquisición de la señal en tiempo real. quedó limitado a dieciséis canales (por características de la tarieta de adquisición), pero sabemos que posteriormente se podría utilizar multiplexaje si quisieramos alimentar la señal con un límite de hasta los diecinueve canales que prevé el sistema 10-20 de registro de señales EEG.

En lo referente a las bondades o a la utilidad, es suficiente justificación saber que un sistema de estas caracteristicas no sólo ofrece ahorros en tiempos de estudio necesarios para un diagnóstico, sino también en los recursos físicos simplemente como el papel. Además de que pone al alcance de expertos (y no tan expertos) las grandes bondades del PDS aplicado a las señales EEG, permitiendo que tareas completamente manuales, tediosas y largas, se realicen ahora por procesos automáticos que se realizan en la computadora y no por una persona

De esta forma se lograron implementar procesos que presentaban la señal registrada en forma de gráfica de tiempo, el espectro de potencia de las ondas cerebrales registradas para clasificación de los ritmos EEG, así como un mapeo electroencefalográfico de las componentes de las señales; todos ellos, procesos de gran utilidad para el médico experto que revise los resultados de un estudio practicado.

Por otro lado, vemos con agrado que las posibilidades de crecimiento que desde un principio presentamos en este trabajo, son de gran factibilidad para poder incrementar más adelante los alcances actuales del sistema. Con esto podemos decir de nuevo que lo más importante es que por fin hemos llegado no a una solución total en el tema de EEG, sino a un destino importante en nuestro viaje en el procesarniento digital de estas señales~ desde el cual descubrir nuevas nietas en el futuro resulta rnás claro y sobre todo más realizable. Y así como en su momento nosotros fuimos alentados y motivados por el trabajo de alguien más para adentrarnos por la senda del fascinante mundo del desarrollo de sistemas de PDS, para después ponerle nuestros ingredientes de ingenio, de ciencia y por qué no decirlo de arte, así también esperamos que este trabajo sirva para alentar a otros a seguir trabajando en este mundo de las señales.

Evaluando esta aplicación desde el punto de vista de la herramienta en que se desarrolló, podemos ver que realmente resulta útil poder contar con herramientas que permiten desarrollo rápido de aplicaciones, como es el caso de *De/phi* de Borland, ya que le evitan al desarrollador el gasto excesivo de tiempo en la busqueda de proveer un ambiente gráfico amigable al usuario, además que al ser orientado a objetos nos permite más fácilmente explotar la modularidad de un diseño y por ende su crecimiento y mantenimiento. Así que resultaría fácil simplernente agregar módulos con rutinas programadas de análisis de las señales y acoplar estos al resto del menü de opciones de procesamiento.

En cuanto a las perspectivas podemos mencionar que una de las posibilidades más atractivas de cualquier sistema hoy en día es la optimización de los recursos disponibles. y si nosotros esta1nos trabajando con señales de larga duración. y ademas sabemos que las señales durante muchos instantes de tiempo se pueden ver como repeticiones de instantes previos y futuros, podemos entonces ahorrar una cantidad importante de espacio de almacenamiento y de espacio de memoria de proceso si obtenemos una representación más

compacta de la señal. Esta representación pudiera ser las primeras 16 correlaciones [LMPr84) de pedazos de señal de longitud fija, por ejemplo, 30 segundos, con lo que de entrada reducimos el número de elementos (valores) almacenados de tres mil a dieciséis, esto para una frecuencia de muestreo de 100 Hz. Pero todavía más, si encontrarnos que hay un cierto número de conjuntos de correlaciones que son lo suficientemente iguales (en base a un umbral). entonces podemos reducir la señal a un número M de clases de correlaciones que representan los P periodos de la señal representados por cada conjunto de correlaciones. donde P  $\geq$  M, y donde M es inversamente proporcional al umbral definido. De igual manera el sistema podría contar después con la función de filtrado digital para eliminar algunas 'frecuencias no deseadas dentro de algún período de señal para determinados canales. etc. En fin, las posibilidades son ilimitadas y las herramientas están disponibles para poder hacer crecer este tipo de aplicación tanto como se quiera y se necesite

Los autores de este trabajo agradecen la lectura, el estudio y la crítica de este su trabajo.

# **Bibliografía**

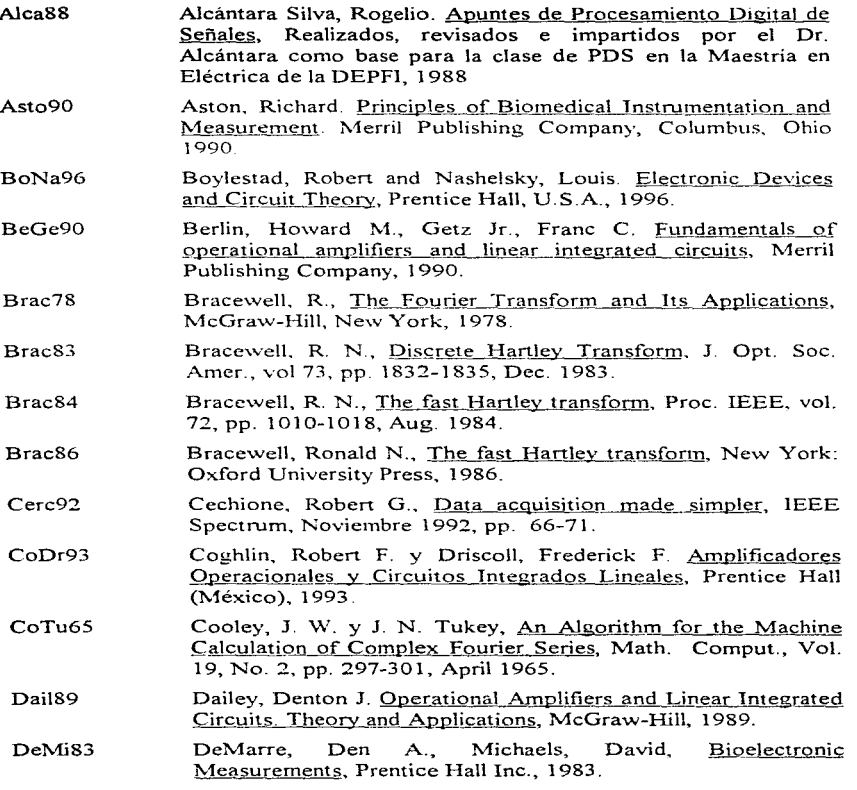

Bibliografie

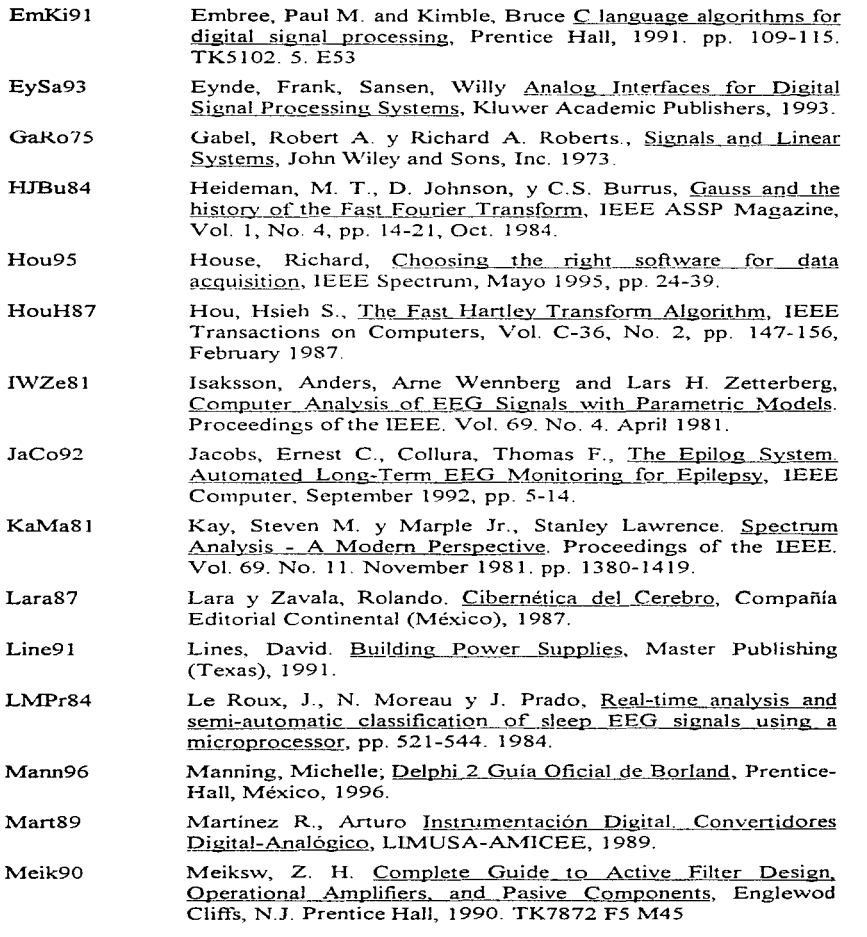

Bibliografia

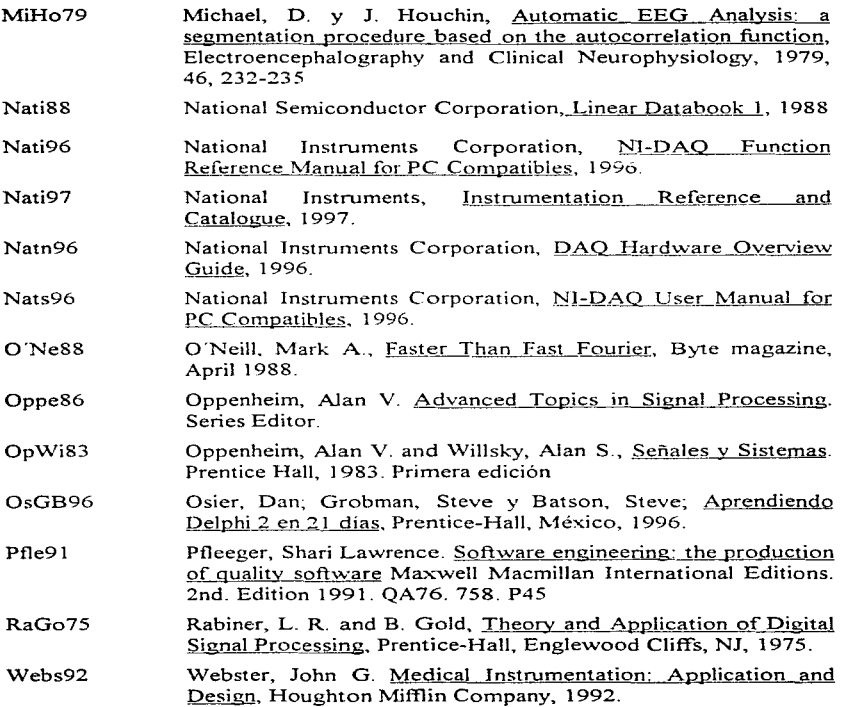

Bibliografia

# **Apéndices**

# Apéndice 1

# Diagrama General del Hardware

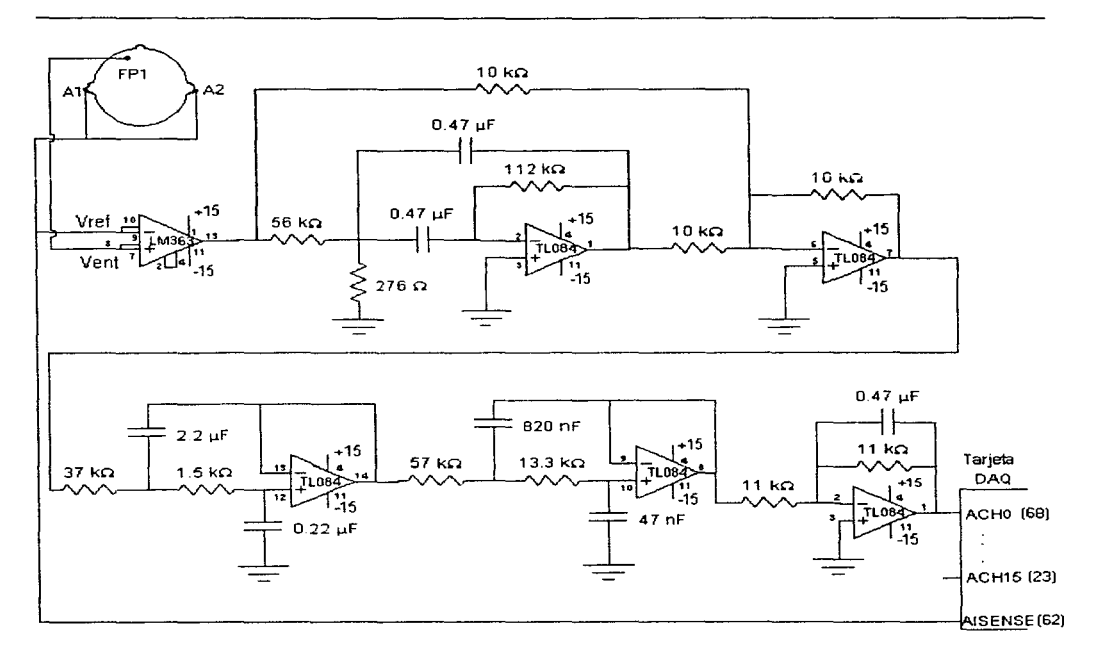

El diagrama representa las etapas de registro, amplificación, filtrado y entrada a la tarjeta de adquisición de datos. Obsérvese que solamente se muestra el circuito correspondiente a un canal, los otros quince tienen una configuración idéntica, conectándose a la tarjeta DAQ en la entrada correspondiente (para el canal "N" utilizar la entrada ACHN). Para todos los canales la referencia son los electrodos colocados en A1 y A2, los cuales se conectan a la entrada AISENSE de la tarjeta DAQ.

and the con-

# **Apéndice 2**

# Hojas de Datos de Hardware

En este apéndice se muestran las hojas de datos de todos los componentes electrónicos utilizados en el diseño del hardware del sistema así como las especificaciones de la tarjeta de adquisición de datos elegida. Las hojas se presentan en el formato original publicado por el fabricante sin realizarles ninguna modificación a su contenido.

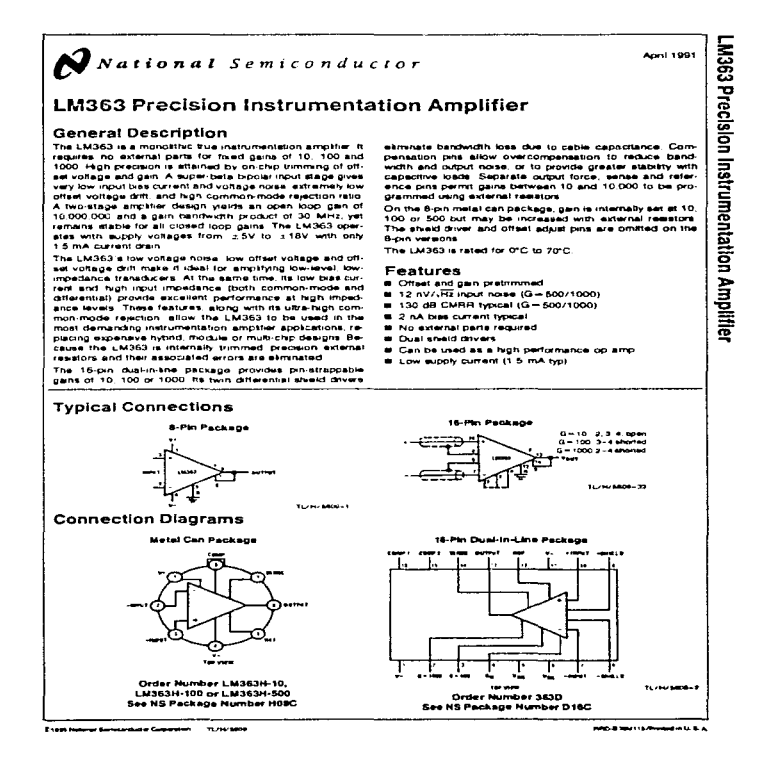

and the state of the state

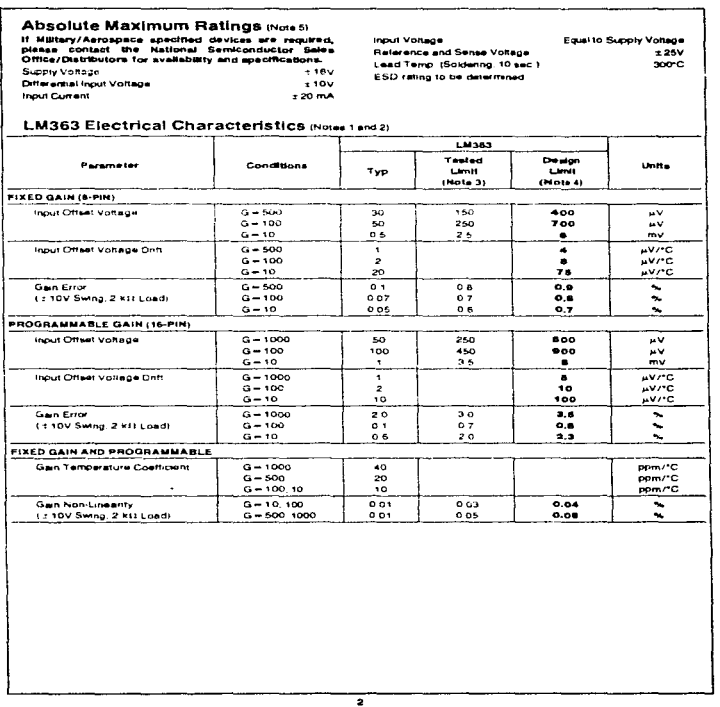

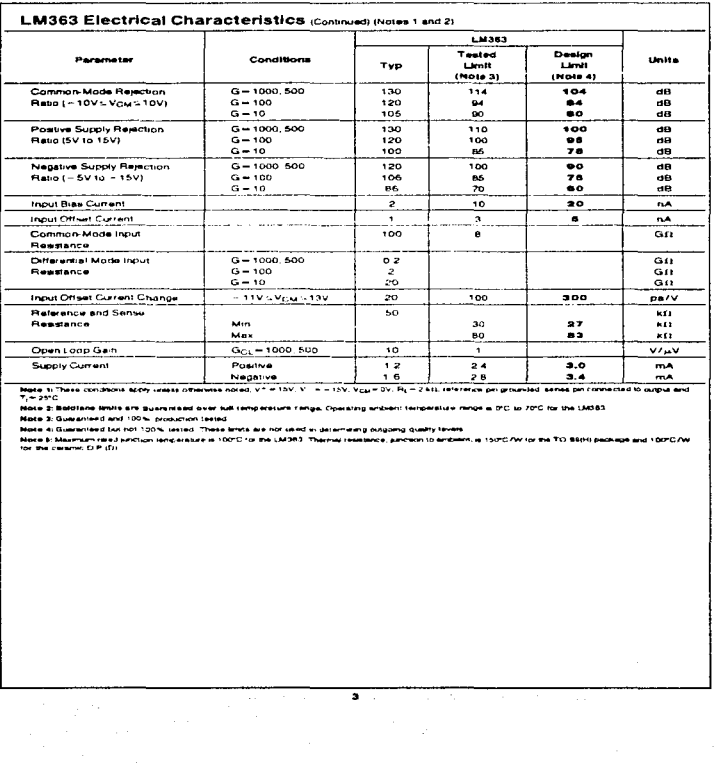

#### **Application Hints**

The LM363 was designed to be as ample to use as possible.<br>ble. but several general precautions must be taken. The dif-<br>ferential inputs are directly coupled and need a raturn path. Intention impute are descriptional and insel a return path of the conduction of to prove supply common. Wouri-dask than current are only to the return in the same supply common should not be approach while the LM363 has a

man = low to = low this state and the large gain-band-<br>weth products (15 MHz) with a band and through the star product is the control can<br>control of the differential input leads should be legit away<br>from output force end s from output force end sense leads, especially at high impact<br>ances. Only 1 pF from output to positive input at 100 kB<br>source impediance can cause oaculations. The gain adjust<br>leads on the 16-pin package should be triated

#### **POWER SUPPLY**

POWER SUPPLY  $\sim 1.5\%$  and the power of the model with signal control to the UNESC The UNIX (C) and the model with the model of the model of the model of the model of the model of the model of the model of the model of t  $\sim$  ...

to main using ultra-low offset versions best results are obtained as a 150 wippless For example, the LM30-500 violing transfer and voltage in the set of fluxe of the set of the set of the set of the set of the set of the s

#### **INPUTS**

The LM363 input circuitry is depicted in the Simplified Schemetic. The input stigge is non-relatively not (60 p.A) for low<br>wohage, noise and wide bandwidth; super-beta framestors voltage nove and wide bandwidth, speeched transitions<br>and plan-current cancellation (indi shown) keep bas cur-<br>and plan-current cancellation (indi shown) keep bas cur-<br>current noise is high relative at bandwidth original w

Einst common-media and procedure in the first common the first common the first common the first common the first common the first common the procedure of the first common the provided, the difference of the first common s to output wing divided by pain, and typically ranges from<br>1.3V at G=10 to 13 mV at G=1000

Clamp diodes are provided to prevent zener breakdown and<br>resulting degradation of the input transistore. At large input

overbrives these diodes conduct, greatly increasing input<br>currents. This personarist illustrated in the lay is Via plat in<br>the Typical Performance Characteristics (The graph is not<br>symmetrical bacause at large input curren

The significant resistance alow a function differential reviewer winner than one dode drop below V = or two daily<br>profit per above V = input current increases rapidly. Dode<br>dops above V = input current increases rapidly. Dode<br>clamps to the eupples, or external resultation to li

#### REFERENCE AND SENSE IMPUTS

The equivalent circuit to shown in the schematic diagram.<br>Limitations for correct operation are as follows. Maximum<br>*differential* swing between reference and sense pine is typidimension wave between reference and sense the sense of the state of the sense of the state of the state of the state of the state of the state of the state of the state of the state of the state of the state of the state ..

ed members of the matter of the state of the state of the state of the state of the state of the state of the state of the state of the state of the state of the state of the state of the state of the state of the state of

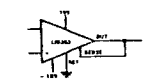

 $\alpha$  is a set of the set of the company  $\alpha$ 

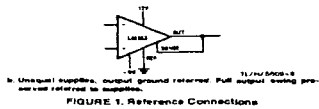

Apéndice 2 Hojas de Datos de Hardware 4-7

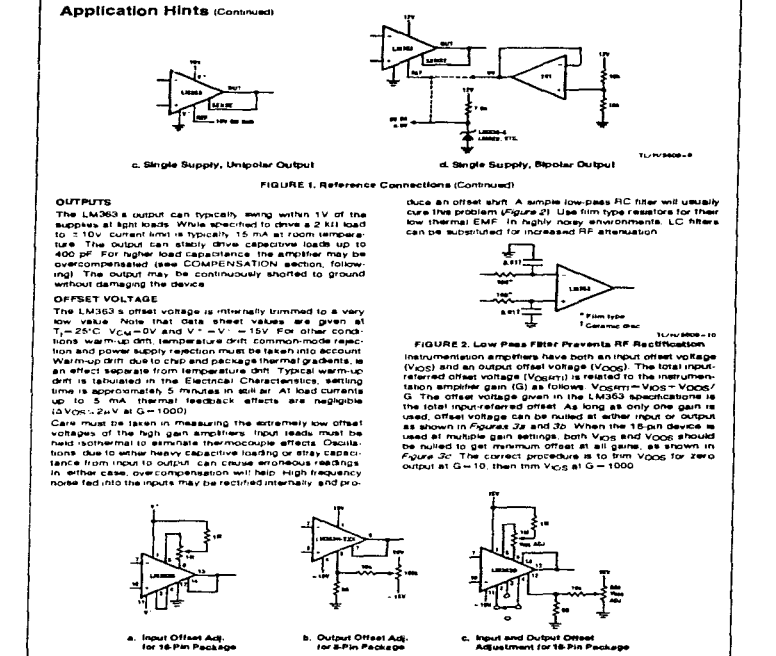

FIGURE 3. Offset Voltage Trimming  $\overline{\phantom{a}}$ 

A-8 Apéndice 2 Hojas de Datos de Hordware

and the control

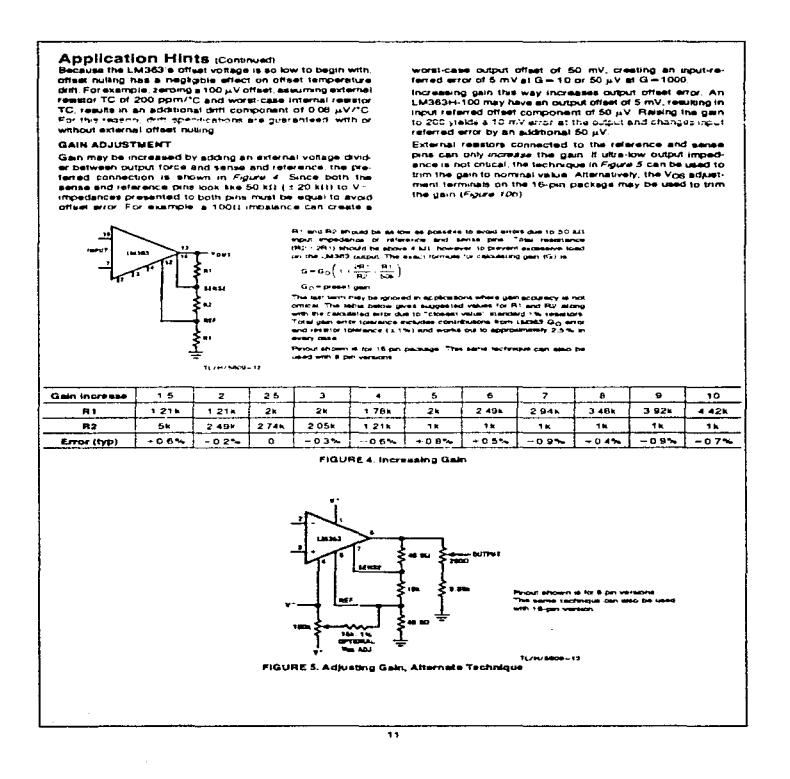

#### **Application Hints (Continued)**

#### COMPENSATION AND OUTPUT CLAMPING

COMPENSATION AND OUTPUT CLAMPING on the action of the UNSC is mixed in the set of the UNSC is mixed in the action of the main of the set of the unit of the set of the unit of the set of the unit of the set of the unit of

ages residentively. In the first of the B-pan device to Note that the RC network from point of the B-pan device to grow the specified of the specific to the specified of the specified of the specified of the specified of t

Heavy Miller overcompensation on the 16-pm package can degree<br>of SCRSRIA lings can be considered to the weak pm 15 and 20 and 16 coupled that<br>also the point of property and the constraint of the output<br>transmit leads the

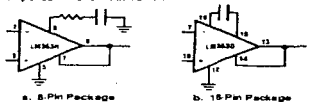

**TOMOGRAPH FIGURE 6. Overcompensation** 

**Services** 

#### $2.4$  and  $2.4$   $2.4$   $2.4$   $2.4$   $2.4$   $2.4$   $2.4$   $2.4$   $2.4$   $2.4$   $2.4$   $2.4$   $2.4$   $2.4$   $2.4$   $2.4$   $2.4$   $2.4$   $2.4$   $2.4$   $2.4$   $2.4$   $2.4$   $2.4$   $2.4$   $2.4$   $2.4$   $2.4$   $2.4$   $2.4$   $2.4$   $2.4$   $2.4$   $2.4$   $2.4$  -------

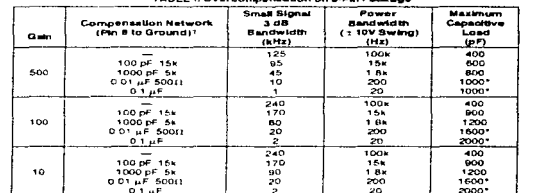

-<br>- Also states for C<sub>L +</sub> 0.05 uF<br>- This 15 to provide on thien package

#### TABLE II. Overcompansation on 16-Pm Package

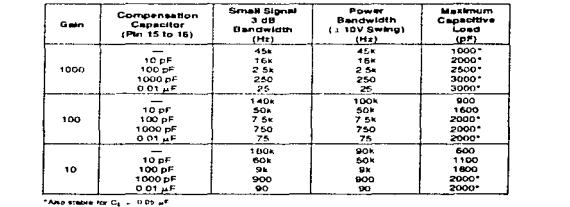

72

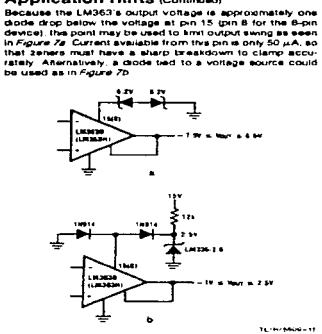

**Application Hints (Continued)** 

**FIGURE 7. Output Clamp** 

#### SHIELD DRIVERS

SHIELD DRIVERS agains are sent through long cables. three with MV-form of the problem of the animal is precisioned and the sense of the state and the state and the state and the state of the state of the state in the state width while reducing noise

which wells educate from the temperature of the service of the service of the service of the service of the service of the service of the service of the service of the service of the service of the service of the service o

For best results identical shellded cables should be used<br>for both signal inputs although small maintaiches in sheed<br>divier to gound capacitance (=500 pF) do not cause prob-<br>lems. At certain low values of cable capacitance

 $\overline{12}$ 

SO  $\rho$ F to ground at both sheld driver outputs. Do not use<br>they one sheld driver outputs applies the simple expected<br>both can can result. Shell driver to move depends on the both<br>the sheld of the state of the state of th .....

.<br>DC loading on the sheld drivers should be minimized. The DC loading on the shell<br>d driver should be mormized. The shell driver can only solver a<br>specialized with down the shell dependent of the shell of the shell<br>of the shell of the shell of the shell of the shell of the shell<br>

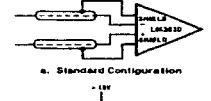

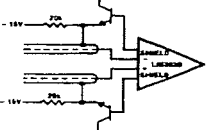

**b.** NPN Followers to Reg Officers **TL/IN/MOS-14** 

#### **FIGURE & Driving Shielded Cables**

MISCELLANEOUS TRIMMING

MISCELLANCOUS TRIMMING<br>The V<sub>OS</sub> scient and sheld drive pins available on the 16-<br>the V<sub>OS</sub> science in the west to time the material between the term<br>than the start that the VOS science is the start of the street<br>the first

**Contract** 

and a street of an artist

 $\sim 10$ 

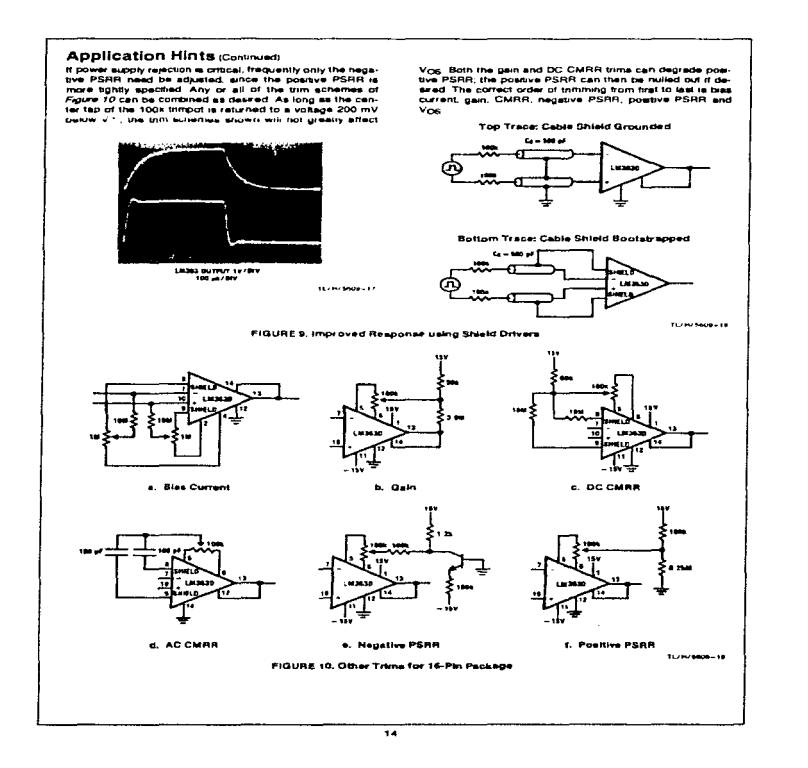

J.

a successive

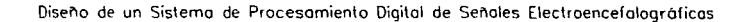

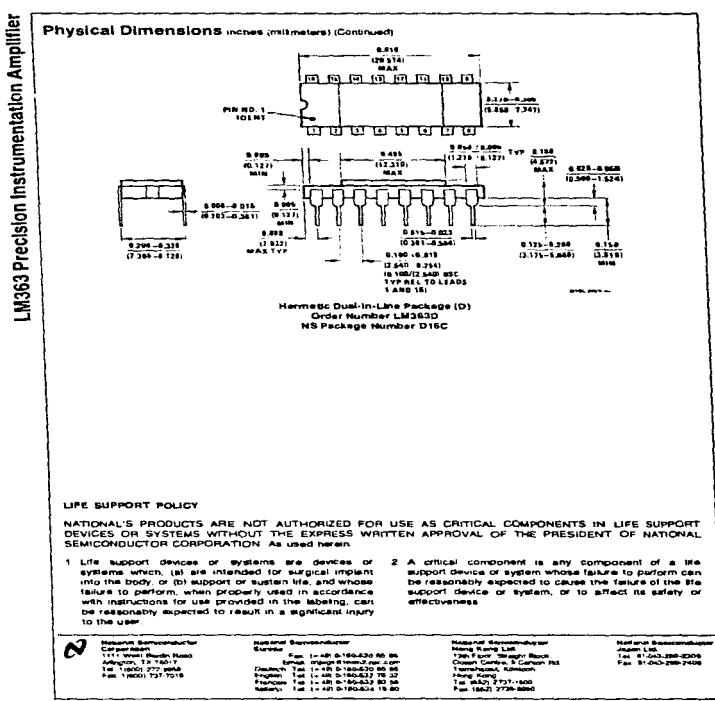

 $\alpha$  and  $\alpha$  is the contribution of the contribution of  $\alpha$ 

 $\alpha$  ,  $\beta$ 

and a state

the companies of the companies of the companies

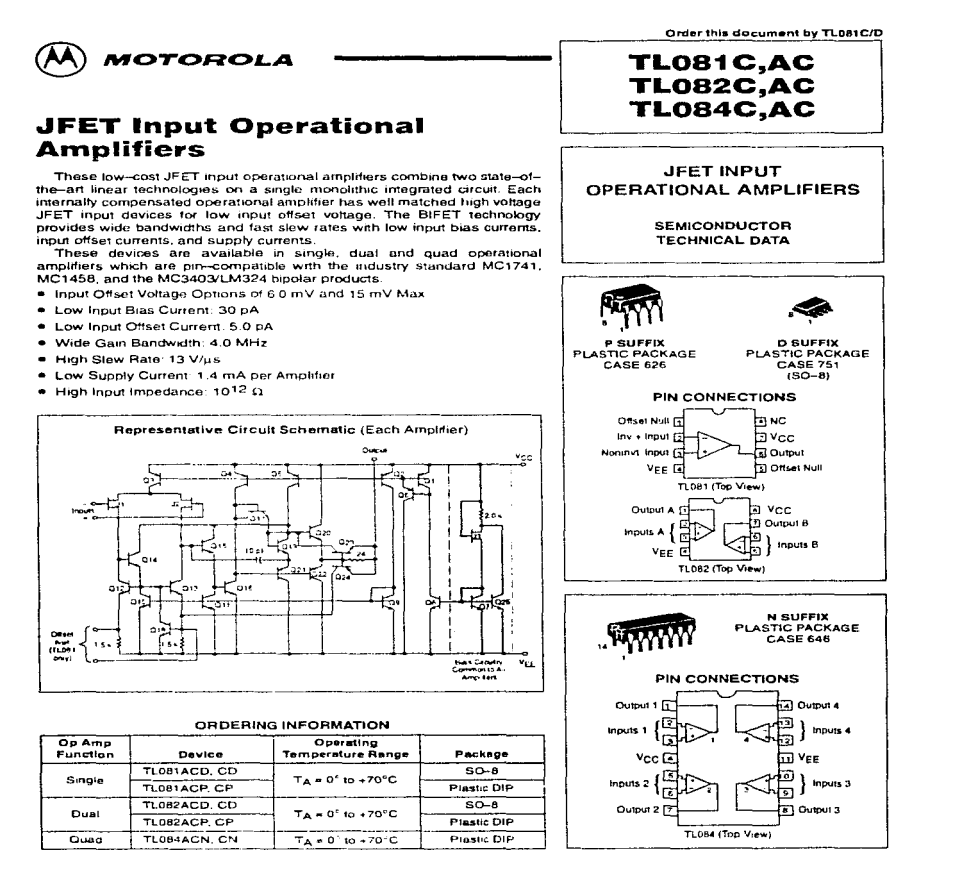

C. Motorola, Inc. 1996

Rev 0

and the control of the control of the control of the

## TL081C.AC TL082C.AC TL084C.AC

#### **MAXIMUM RATINGS**

and the state

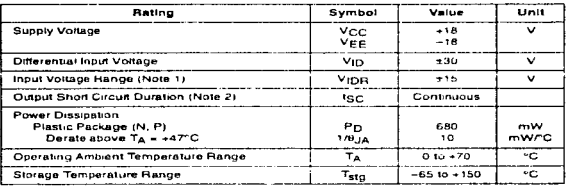

NOTES: 1 The migrificial of the most voltage must not exceed the migoralide of the supply voltage or 15V<br>2. The migoritate of the most voltage must not exceed the migorality and to tupply voltages must be<br>in the line of tu

### ELECTRICAL CHARACTERISTICS (V<sub>CC</sub> x +15 V, V<sub>EE</sub> = -15 V, T<sub>A</sub> x T<sub>low</sub> to T<sub>high</sub> [Note 3].)

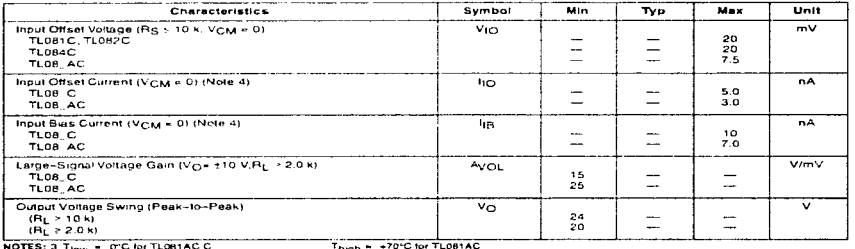

TLOBTAC C<br>TLOB2AC C

TLOBIAC C<br>TLOB4AC C

loout Bias cuttants of JEET urnately dout -<br>y 10°C risa in Junction Temperature as shown in Figure 3. To maintain<br>fechniques must be used during testing prosture as bossible bulse

#### Figure 1. Unity Gain Voltage Follower

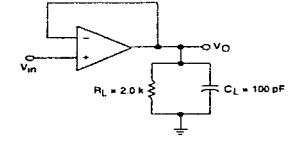

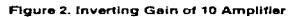

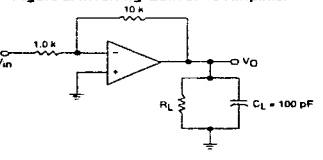

MOTOROLA ANALOG IC DEVICE DATA

 $\overline{\mathbf{z}}$ 

a sa wake a tro

### TL081C, AC TL082C, AC TL084C, AC

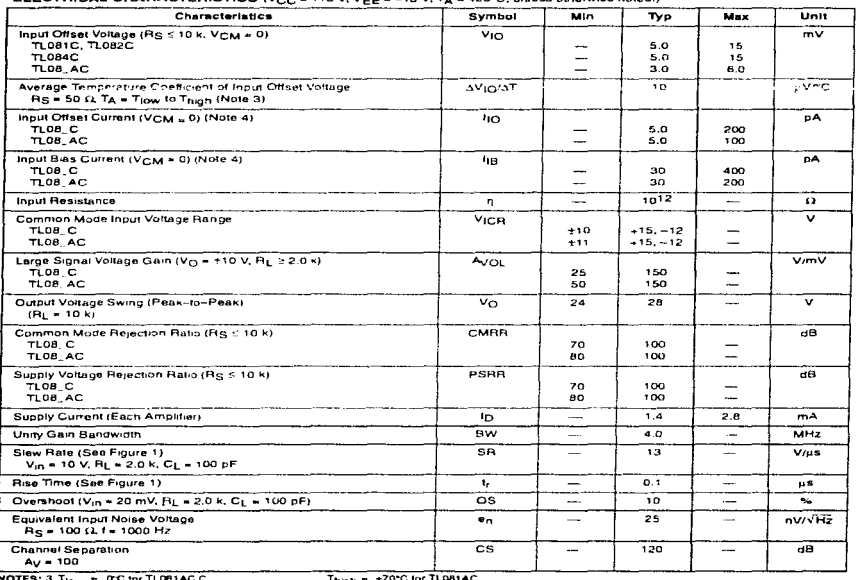

#### ELECTRICAL CHARACTERISTICS (Vcc = +15 V, Vec = -15 V, TA = +25°C, unless otherwise noted.)

TLOE

TL083AC.C.<br>TL084AC.C.<br>very 10°C rise 4 **Incur Buse currents** of JEET on arros ennosimates dout in Junction Temperature as shown in Figure 3. To maintain<br>must be used during testing

#### MOTOROLA ANALOG IC DEVICE DATA

#### TL081C, AC TL082C, AC TL084C, AC

#### **OUTLINE DIMENSIONS**

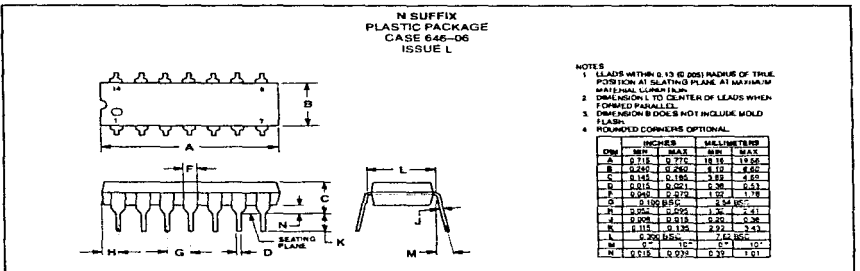

Motorou waa vee te njnt to make changes without further notes to any products here. Motorous makes no warranty, representation or guarantee regarding<br>The actual third is the motorous control of the motorous control of the

المستوري والمستوين والمستند والمستنقل والمستحدث والمستحدث والمحارب والمحارب

How to reach us:<br>USA/EUROPE/Locations Not Listed: Mixorole Literature Distribution:<br>PO: Box 20912: Phoenix: Arizonii 85036: 1–800–441–2447 or 602–303–6454.

 $\overline{\circ}$ 

JAPAN, Nippon Malarole List: Tasumi-SPD-JLDC, SF Seibu-Buisuryu-Center,<br>3-14-2 Tatsumi Koto-Ku, Tokyo 135. Jepan - 03-61-3521-8315

MFAX\_RMFAX0@email.sps.mot.com -- TOUCHTONE 602-244-6509<br>- INTERNET http://Design=NET.com ASIA/PACIFIC: Motorola Servicorductors H.K. Ltd.: 88 Tai Ping Indu<br>51 Ting Kok Road, Tai Po, N.T., Hong Kong . 852-26629298

MOTOROLA

TLOBIC/D A STATISTIKA RIJAN DIRI TAHAR LANGI ISLAMIR LIITA GI ILI LATIK LATIK

are an executive and

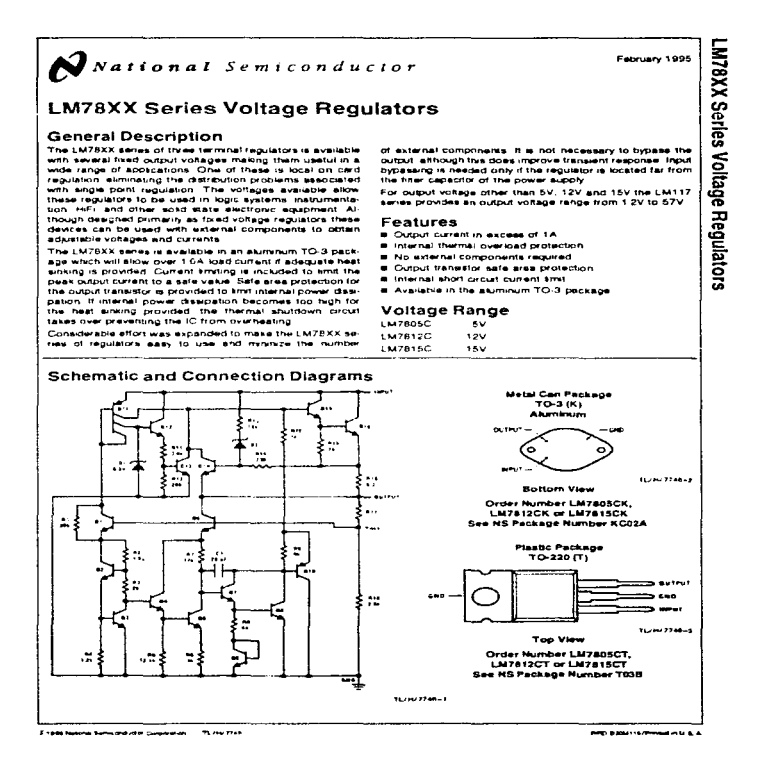

 $\mathbf{r}$
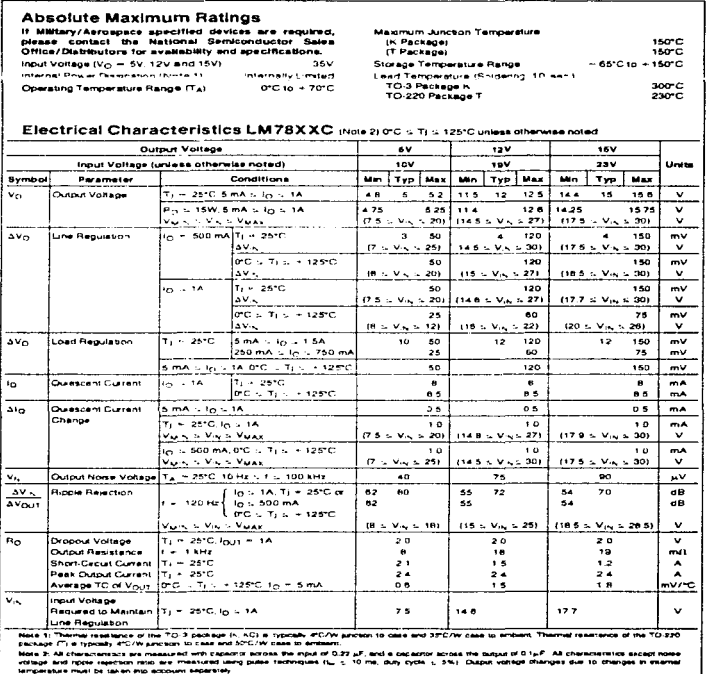

 $\overline{\phantom{a}}$ 

Apéndice 2 Hojas de Datos de Hardware A-19

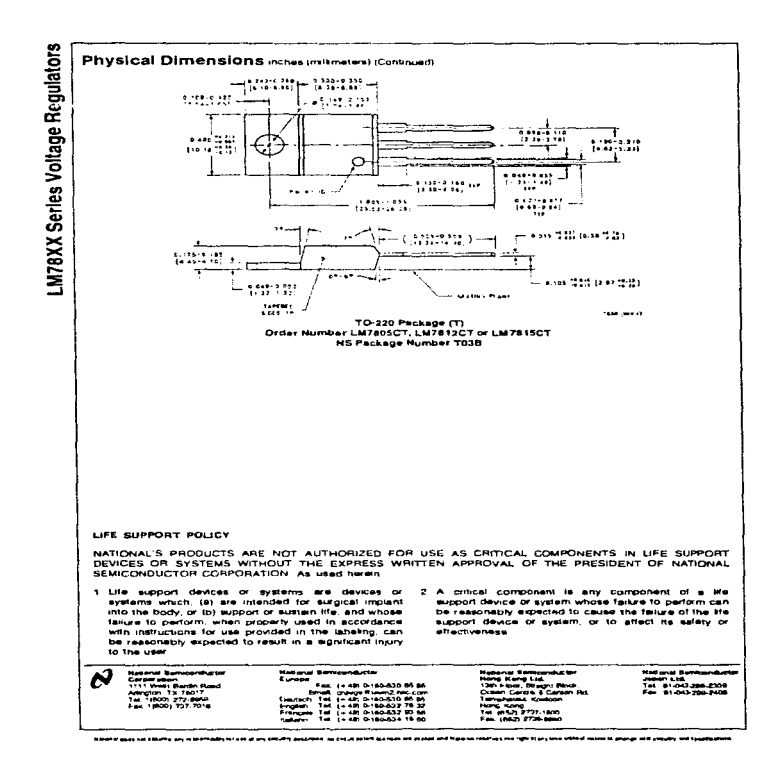

4-20 Apéndice 2 Hojas de Datos de Hardware

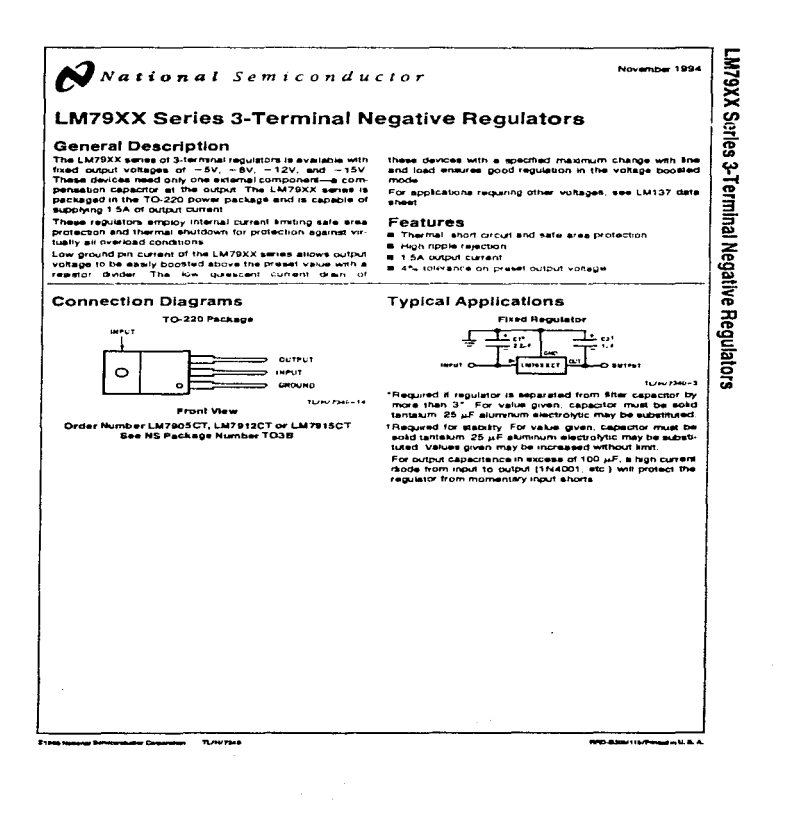

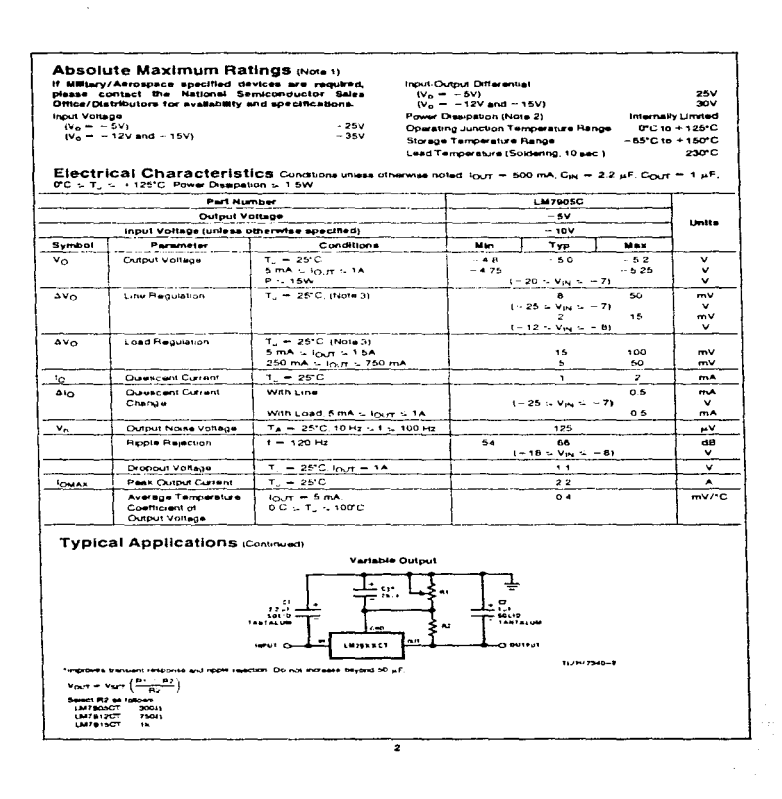

A-22 Apéndice 2 Hojas de Datas de Hardware

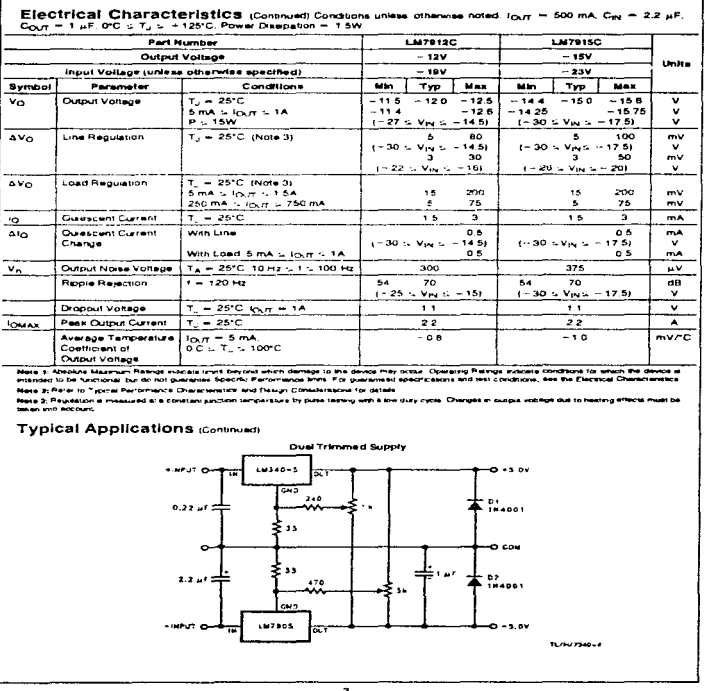

#### **Design Considerations**

and the contract of the con-

**Contractor** 

Design Consideration of the consideration of the consideration of the consideration of the consideration of the consideration of the consideration of the consideration of the consideration of the consideration of the const

pass transition in international power changes in the final state Athlough the ringerestive must be sept below the maintaining peci-<br>and temperature must be sept below the maintain specifical<br>temperature (125°C) in order t should be used

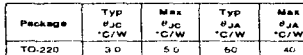

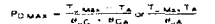

 $H_{\nu}G \times HG$  $\theta_{\text{CA}}$  =  $\theta_{\text{GS}}$  +  $\theta_{\text{SA}}$  (without heat sink)

Solving for T<sub>u</sub>

 $T_{\mu} = T_A + P_{\overline{\Omega}}(\theta_{\nu}C + \theta_{\overline{G}}A)$  or<br>=  $T_A + P_{\overline{\Omega}}\theta_{\nu A}$  (without heat with)

nare.<br>T⊥ – Junction Temperature

- Ambient Temperature ÷.

where

- $\overline{P_{22}}$ - Power Discipation
- $\mathbf{v}_{\rm{obs}}$ - Junction-to-Ambient Thermal Resignance
- $\overline{\cdot}$ - Junction-to-Case Thermal Resistance
- $\overline{\sigma_{CA}}$ **A. Casado Ambani Thomas Beautence**
- Case-to-Heat Sink Thermal Resistance  $\sigma_{\rm CS}$
- 
- **Typical Applications (Continued)**

Typis of the purpose a studies of the subsequent of the LM23XX assets of requisions over the input voltage and out-<br>LM23XX assets of requisions over the input voltage and out-<br>put current ranges. Output bypass, capacitors,

The transformation of the regulator<br> $(2 \mu F \omega)$  in the property of the regulator of the region of the region<br> $\omega$  conditions of the region of the region of the region of the region<br>is the state of the region of the region  $\sim$ 

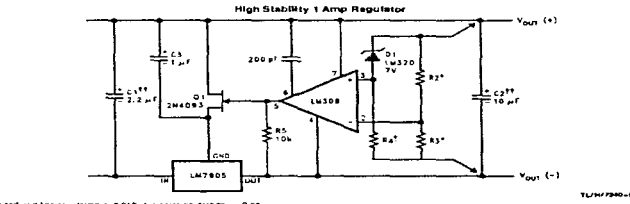

 $\overline{\phantom{a}}$ 

Load and line requirers 1. 0.01% temperature 

. . . . . . . . . . . . . . . . iput voltage. 2 ppm/^C wacking suppleties

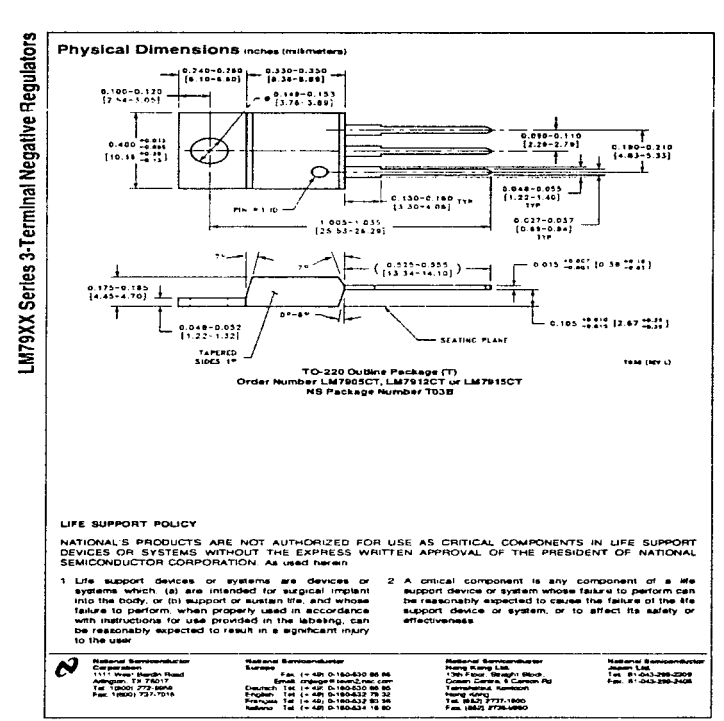

a na mara na

## **E Series Multifunction I/O Boards for ISA**

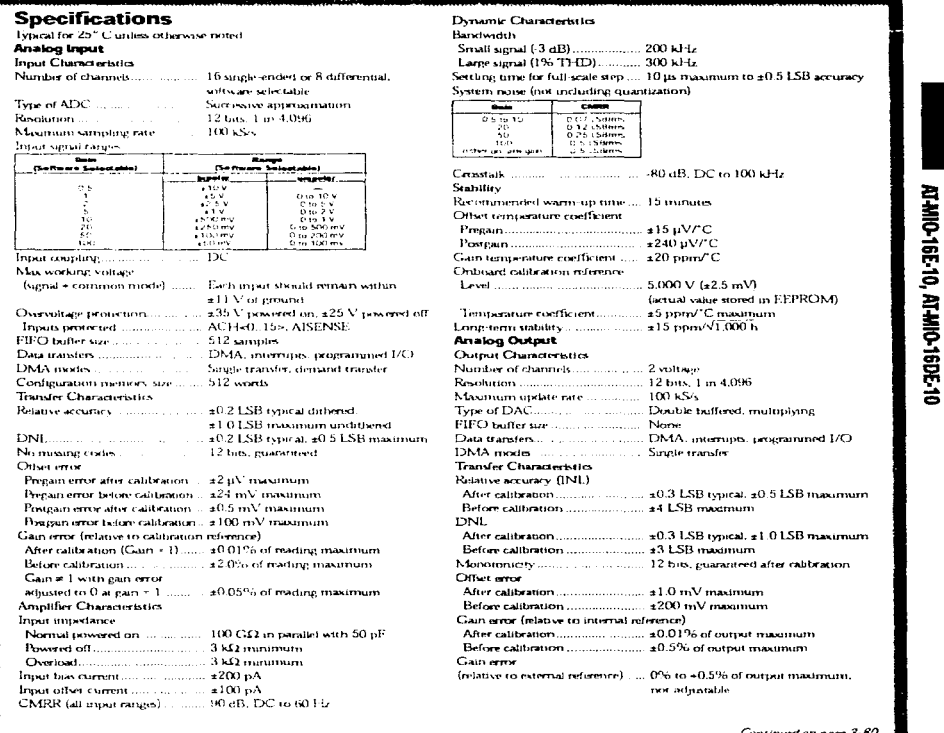

PHONE: (512) 794-0100 + FAX: (512) 794-8411 + Into@natinst.com + www.natinst.com

the transfer and complete

NATIONAL INSTRUMENTS  $3.79$ 

## **E Series Multifunction I/O Boards for ISA**

 $\mathbf{v}$ 

h.

لتنفيذ

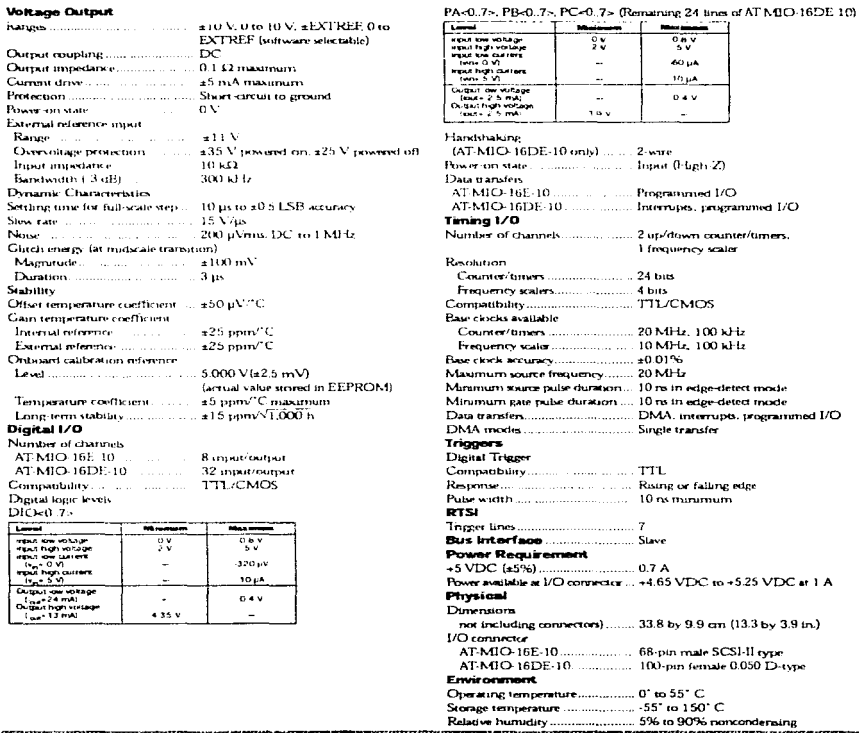

.<br>Let be decision avec la de la de

 $3.80$ NATIONAL INSTRUMENTS PHUNE: (512) 794-0100 + EAX: (512) 794-8411 + Info@netInit.com + www.natinst.com

and construction of the construction of

# **Apéndice 3**

## **Términos EEG**

Actividad: Toda onda o secuencia de ondas.

The company of the company of the control

approach and the seconds, that  $\mathcal{A}^{\mathcal{A}}(x,\mathcal{A}^{\mathcal{A}}) = \mathcal{A}^{\mathcal{A}}(x,\mathcal{A}^{\mathcal{A}}) = \mathcal{A}^{\mathcal{A}}(x,\mathcal{A}^{\mathcal{A}}) = \mathcal{A}^{\mathcal{A}}(x,\mathcal{A}^{\mathcal{A}})$ 

Actividad de fondo: Actividad más o menos generalizada y continua, en contraste con las actividades paroxísticas o localizadas (el término no es sinónimo de ritmo alfa).

Artefacto: Toda diferencia de potencial de origen extracerebral registrada en el EEG.

*petit mal:* Forma menos severa de epilepsia generalizada (afecta todo el cerebro), durante el cual fuertes ondas delta son producidas de uno a veinte segundos.

Difuso: Que aparece en extensas regiones, de uno solo y de los dos lados.

Esporádico: Que aparece con intervalos variables de tiempo.

Fase: Utilizado comúnmente en EEG para designar las relaciones temporales de diíerentes porciones de una o de varias ondas:

- monofásico: deflexión de un lado en relación a la línea de base;

- Difásico: deflexión primeramente a un lado y luego al otro en relación a la linea de base;

- **Polifásico: varias dcflcxiones sucesivas de sentido opuesto en relación a la línea de base.** 

- Foco: Región limitada del cuero cabelludo a nivel de la cual se recoge de forma única o **predominante una actividad específica.**
- Husos de sueño *(spindles):* salvas de doce a catorce ciclos por segundo, generalmente difusas, **pero más amplias en las regiones centrales. que aparecen durante el sueño.**
- Onda. Todo cambio transitorio de diferencia de potencial en el EEG.

Onda lenta: Onda de duración superior a un octavo de segundo.

- Salva: Grupo de ondas de aparición y desaparición brusca, distinguiéndose netamente de la actividad de fondo por su frecuencia, su morfología o su amplitud (este término no implica anomalía, no es sinónimo de paroxismo)
- Paroxismo: Fenómeno de aparición brutal, alcanzando rápidamente su máximo y acabándose de lorma súbita, difrrente de la actividad de fondo, refiriéndose generalmente a las anomalías epilépticas.

Diseno de un Sislemo de Procesomienlo Oigilol de Senales Eleclroencefalográficos

# Apéndice 4

# Listado de Programas

A continuación listamos el código fuente en *De/phi* del sistema presentado en este trabajo. No se incluye la totalidad del mismo sino sólo las partes más relevantes.

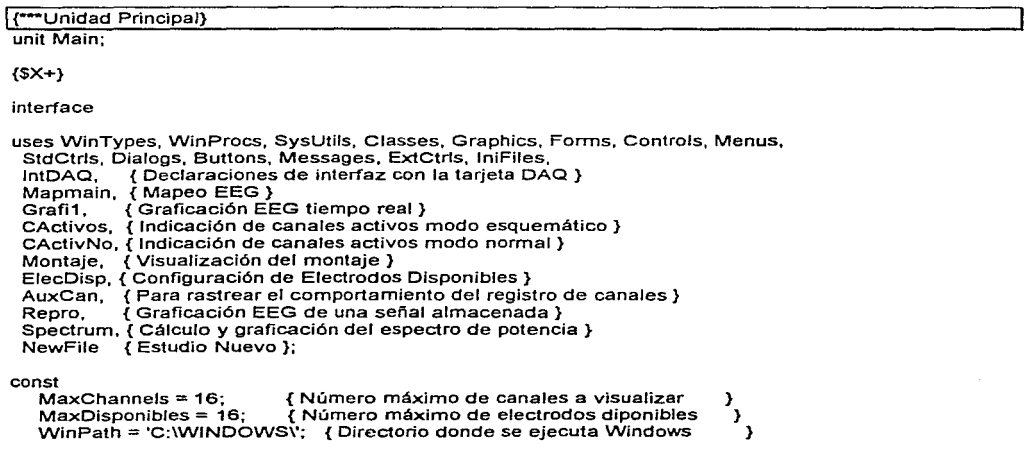

ThelniFile = 'EEGDSP.INI'; { Nombre del archivo de configuracion inicial } NumElectrodos = 19:

### type

RegCanal = Record NomReal : string[3]; Nomint : string[2]; Activo : Boolean: Disponible : Boolean; end:

TMainForm = class(TForm) MainMenu: TMainMenu; BottomPanel: TPanel: StatusLine: TPanel; Archivo: TMenultern: Abriritem: TMenultem: RightBotttomPanel: TPanel; Ventana: TMenultem: Avuda: TMenultem: N1: TMenultem: Saliritem: TMenuitem; Cascadaltem: TMenultem: Mosaicoltem: TMenultem; Arregialtem: TMenuitem: Acercadeltem: TMenultem; OpenDialog: TOpenDialog: Guardaritem: TMenultem; GuardarComoltern: TMenultem: Minimizaltem: TMenultem; SpeedPanel: TPanel: AbrirBtn: TSpeedButton; GuardarBtn: TSpeedButton; SalirBtn: TSpeedButton: EEG: TMenultem: CanActivos: TMenultem; VisMontaje: TMenultem; VisEEG: TMenultem; TiemporealItem: TMenuItem; Salmacenada: TMenultem: Procesos: TMenultem; AEspectral: TMenultem; MapeoEEG: TMenuItem; Imprimiritem: TMenuitem: N2: TMenuItem: ImprimirBtn: TSpeedButton; Herramientas: TMenultem; ConfiguracionItem: TMenultem; SpeedButton1: TSpeedButton; Nuevoltem: TMenultem; Cerraritem: TMenuitem: procedure FormCreate(Sender: TObject); procedure CascadaltemClick(Sender: TObject); procedure UpdateMenuItems(Sender: TObject); procedure MosaicoltemClick(Sender: TObject); procedure ArregialtemClick(Sender: TObject);

procedure AbrirltemClick(Sender: TObject); procedure SalirllemClick(Sender: TObject); procedure GuardarltemClick(Sender: TObject); procedure GuardarComoltemClick(Sender: TObject); procedure MinimizaltemClick(Sender: TObject); procedure FormDestroy(Sender: TObject); procedure MapeoEEGClick(Sender: TObject); procedure TiemporealltemClick(Sender: TObject); procedure CanActivosClick(Sender: TObject); procedure VisMontajeClick(Sender: TObject); procedure ConfiguracionltemClick(Sender: TObject); procedure AEspectralClick(Sender: TObject); procedure SalmacenadaClick(Sender: TObject); procedure NuevoltemClick(Sender: TObject); procedure CerrarltemClick(Sender: TObject); **private**  { **Private declarations}** 

**procedure CreateMDIChild(const Name: string);**  procedure ShowHint(Sender: TObject); public

{ **Public declarations** } **end;** 

#### var

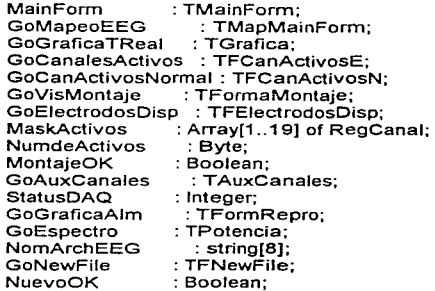

#### **implementation**

### {\$R •.DFM}

uses ChildWin,lntDAQ;

### var

: Byte; Buffpath : Word; Archlni : Text; Archlnicio : TlniFile;

procedure TMainForm.FonmCreate(Sender: TObject); **begin** 

```
Application.OnHint := ShowHint: 
Screen_OnActiveFormChange := UpdateMenultems; 
end; 
procedure TMainForm.ShowHint(Sender: TObject); 
begin 
 StatusLine.Caption := Application.Hint:
end: 
procedure TMainForm.CreateMDIChild(const Name: string);
var 
 Child: TMDIChild; 
begin 
 { create a new MDI child window} 
 Child := TMDIChild.Create(Application);
 Child.Caption := Name; 
end; 
procedure TMainForm.AbrirltemClick(Sender: TObject); 
var<br>n
                n : integer; 
   archivo, Va1idoChr: string; 
   PunteroHdr<br>activoschr
                   : string[2];
begin 
 if OpenDialog.Execute then 
   Begin 
     sAlmacenada.Enabled := True; 
     Procesos.Visible :=True; 
     EEG.Visible :=True; 
     Cerrarltem.Enabled := True; 
     { Actualiza la matriz con los canales activos } 
     Archivo := OpenDialog.FileName; 
     Archivo := ChangeFileExt(Archivo, '.HDR'); 
     AssignFile(PunteroHdr,Archivo); 
     Reset(PunleroHdr); 
     Readln(PunteroHdr,activoschr); 
     numdeactivos:=strtoint(activoschr); 
     fer n := 1 to NumElectrodos do 
     begin 
       Readln(PunteroHdr); 
       Readln(PunteroHdr,ValidoChr); 
       if validochr='TRUE' then 
          maskactivos[n].Aclivo:=true 
       else 
          maskactives[n].Active:=false;end; 
    End 
 end; 
 procedure TMainForm.GuardarltemClick(Sender: TObject); 
 begin 
  { save curren! file (ActiveMDIChild points to the window)} 
  end;
```
procedure TMainForm.GuardarComoltemClick(Sender: TObject); beain { save current file under new name }  $end:$ procedure TMainForm.SalirItemClick(Sender: TObiect): beain  $C<sub>lose</sub>$ end: procedure TMainForm.CascadaItemClick(Sender: TObject); begin Cascade: end: procedure TMainForm.MosaicoltemClick(Sender: TObject); begin Tile: end: procedure TMainForm.ArreolaltemClick/Sender: TObject): begin Arrangelcons: end: procedure TMainForm.MinimizaltemClick(Sender: TObiect): **Var** I: Integer; begin { Must be done backwards through the MDIChildren array } for I := MDIChildCount - 1 downto 0 do MDIChildrenIII.WindowState := wsMinimized: end: procedure TMainForm.UpdateMenuItems(Sender: TObiect); begin Guardaritem Enabled := MDIChildCount > 0: GuardarComoltem.Enabled := MDIChildCount > 0; Imprimiritem.Enabled:=MDIChildCount > 0: GuardarBtn.Enabled := MDIChildCount > 0; ImprimirBtn.Enabled:=MDIChildCount > 0: Cascadaltem.Enabled := MDIChildCount > 0; Mosaicoltem.Enabled := MDIChildCount > 0: Arregialtem.Enabled := MDIChildCount > 0; Minimizaltem.Enabled := MDIChildCount > 0: end: procedure TMainForm.FormDestroy(Sender: TObject); begin Screen.OnActiveFormChange := nil; end: procedure TMainForm.MapeoEEGClick(Sender: TObject); beain GoMapeoEEG:=TMapMainForm.Create(Application): end:

```
procedure TMainForm.TiemporealItemClick(Sender: TObject);
begin
 GoGraficaTReal:=TGrafica.Create(Application):
end:procedure TMainForm.CanActivosClick(Sender: TObject);
begin
 GoCanalesActivos:=TFCanActivosE.Create(Application):
 GoCanalesActivos.Top:=30:
end:
procedure TMainForm.VisMontajeClick(Sender: TObject);
benin
 GoVisMontaje:=TFormaMontaje.Create(Application):
end:
procedure TMainForm.ConfiguracionItemClick(Sender: TOblect):
begin
 GoElectrodosDisp:=TFElectrodosDisp.Create(Application);
 GoElectrodosDisp.Top:=35:
end:
procedure TMainForm.AEspectralClick(Sender: TObject);
begin
 GoEspectro:=TPotencia.Create(Application);
end:
procedure TMainForm.SalmacenadaClick(Sender: TObject);
begin
  GoGraficaAlm:=TFormRepro.Create(Application):
end:
procedure TMainForm.NuevoltemClick(Sender: TObject);
begin
  NuevoOK:=False;
  MainForm, CerrarItemClick(Application);
  GoNewFile:=TFNewFile.Create(Application);
 end:
procedure TMainForm.CerraritemClick(Sender: TObject);
begin
    EEG.Visible:=False;
    Procesos.Visible:=False;
    Cerraritem.Enabled:=False:
 end;
 initialization
 begin
  for k:=1 to 19 Do
   MaskActivos[k].Activo:=False;
  NumDeActivos:=0;
  MaskActivos[1].NomReal := 'FP1';
  MaskActivos[1].Nomint := 'F1';
  MaskActivos[2].NomReal := 'FP2';
  MaskActivos[2].NomInt := 'F2';
```
MaskActivos[3).NomReal := 'F7'; MaskActivos[3).Nomlnt := 'F7'; MaskActivos[4].NomReal := 'F3'; MaskActivos[4).Nomlnt := 'F3'; MaskActivos[S).NomReal := 'FZ'; MaskActivos[S).Nomlnt := 'FZ'; MaskActivos[6).NomReal := 'F4'; MaskActivos[6).Nomlnt := 'F4'; MaskActivos[7].NomReal := 'F8'; MaskActivos[7].Nomlnt := 'F8'; MaskActivos[8].NomReal := 'T3'; MaskActivos[8).Nomlnt := 'T3'; MaskActivos[9].NomReal := 'C3'; MaskActivos[9].Nomlnt := 'C3'; MaskActivos[10).NomReal := 'CZ'; MaskActivos[10].Nomint := 'CZ' MaskActivos[11].NomReal := 'C4'; MaskActivos[11].Nomlnt := 'C4'; MaskActivos[12].NomReal := 'T4'; MaskActivos[12).Nomlnt := 'T4'; MaskActivos[13).NomReal := 'T5'; MaskActivos[13).Nomlnt := 'TS'; MaskActivos[14).NomReal := 'P3'; MaskActivos[14].Nomlnt := 'P3'; MaskActlvos[15).NomReal := 'PZ'; MaskActivos[15).Nomlnt := 'PZ'; MaskActivos[16].NomReal := 'P4'; MaskActivos[16).Nomlnt := 'P4'; MaskActivos[17).NomReal := 'TS'; MaskActivos[17).Nomlnt := 'T6'; MaskActivos[18).NomReal := '01'; MaskActivos(18].Nomlnt := '01 '; MaskActivos[19].NomReal := '02'; MaskActivos(19).Nomlnt := '02';

if FileExists(Winpath+ThelniFile) Then

begin

AssignFile(Archlni,Winpath+ThelniFile); Reset(Archlni); Archlnicio:=TlniFile.Create(ThelniFile); MaskActivos[1].Disponible:=Archlnicio.ReadBool('Disponibles','F1',False); MaskActivos[2].Disponible:=Archlnicio.ReadBool('Disponibles','F2',False); MaskActivos[3).Disponible:=Archlnicio.ReadBool('Disponibles','F7',False); MaskActivos[4].Disponible:=Archlnicio.ReadBool('Disponibles','F3',False); MaskActivos[S].Disponible:=Archlnicio.ReadBool('Disponibles','FZ',False); MaskActivos(6).Disponible:=Archlnicio.ReadBool('Disponibles','F4',False); MaskActivos(7).Disponible:=Archlnicio.ReadBool('Disponibles','F8',False); MaskActivos[8].Disponible:=Archlnicio.ReadBool('Disponibles','T3',False); MaskActivos[9).Disponible:=Archlnicio.ReadBool('Disponíbles', 'C3' ,False}; MaskActivos[10]. Disponible:=ArchInicio.ReadBool('Disponibles','CZ',False); MaskActivos[11]. Disponible:=Archinicio. ReadBool('Disponibles','C4',False); MaskActivos[12].Disponible:=Archlnicio.ReadBool('Disponlbles','T4',False); MaskActivos[13].Disponible:=Archlnicio.ReadBool('Dlsponlbles','T5",False); MaskActivos(14].Disponible:=Archlnicio.ReadBool('Disponlbles','P3',False); MaskActivos[15].Disponible:=ArchInicio.ReadBool('Disponibles','PZ',False); MaskActivos[16].Disponible:=Archlnicio.ReadBool('Disponibles','P4',False);

```
MaskActivos[17].Disponible:=ArchInicio.ReadBool('Disponibles','T6',False);
    M askAclivos( 18]. Dispon ible:=Archlnicio. ReadBooJ('Disponibles', '01 ',False); 
    MaskActivos(19).Disponible:=ArchInicio.ReadBool('Disponibles', 'O2', False);
   Archlnicio.Free; 
   system.close(Archlni); 
  end 
 else 
  begin 
   For k..=í to 19 Do 
     MaskActivos(k].Disponible:=False; 
  end; 
 MontajeOK:=False; 
end;
```
end. {Unit Main}

1 { Unidad de manejo de Canales Activos}

**unit Cactivos;** 

**interface** 

**uses** 

SysUlils, WinTypes, WinProcs, Messages, Classes, Graphics, Controls, Forms, Dialogs, StdCtrls, ExtCtrls, Menus;

type

TFCanActivosE = class(TForm) CabezaBMP: TJmage; F1CBox: TCheckBox; F2CBox: TCheckBox; F7CBox: TCheckBox; F3CBox; TCheckBox; FZCBox: TCheckBox; F4CBox: TCheckBox; F8CBox: TCheckBox; T3CBox: TCheckBox; C3CBox: TCheckBox; CZCBox: TCheckBox; C4CBox: TCheckBox; T4CBox: TCheckBox; T5CBox: TCheckBox; P3CBox: TCheckBox; PZCBox: TCheckBox; P4CBox: TCheckBox; T6CBox: TCheckBox; 01CBox: TCheckBox; 02CBox: TCheckBox; EsquemaPop: TPopupMenu; **Esquemaltem: TMenultem;**  Normalltem: TMenultem; procedure FormClose(Sender: TObject; var Actlon; TCJoseActlon); procedure NormalltemClick(Sender: TObject); procedure FormActivate(Sender. TObject); procedure F1CBoxClick(Sender: TObject);

```
procedure F2CBoxClick(Sender: TObject); 
procedure FZCBoxClick(Sender: TObject); 
procedure F3CBoxClick(Sender: TObject); 
procedure F4CBoxClick(Sender: TObject); 
procedure F7CBoxClick(Sender: TObject); 
procedure FBCBoxClick(Sender: TObject); 
procedure CZCBoxClick(Sender: TObject); 
procedure C3CBoxClick(Sender: TObject); 
procedure C4CBoxClick(Sender: TObject); 
procedure T3CBoxClick(Sender: TObject); 
procedure T4CBoxClick(Sender: TObject); 
procedure PZCBoxClick(Sender: TObject); 
procedure P3CBoxClick(Sender: TObject); 
procedure P4CBoxClick(Sender: TObject); 
procedure TSCBoxClick(Sender: TObject); 
procedure T6CBoxClick(Sender: TObject); 
procedure 01 CBoxClick(Sender: TObject); 
procedure 02CBoxClick(Sender: TObject); 
procedure UpdateNormalForm; 
procedure FormResize(Sender: TObject); 
procedure FormCreate(Sender: TObject);
```

```
private
```

```
{ Private declarations } 
public 
 { Public declarations } 
 Minimizar : Boolean; 
end;
```

```
var
```
**NormalActivo : Boolean:** 

procedure UpdateMask(Check: TCheckBox; lndex : Byte; var Contador: Byte);

**implementation** 

{SR \*.DFM}

**uses Main,CActivNo;** 

```
procedure UpdateMask(Check : TCheckBox; lndex : Byte; var Contador : Byte); 
 begin 
  if Check.State = cbChecked Then 
    begin 
     MaskActivos[lndex].Activo := TRUE; 
     Contador:=Contador+1; 
     if Contador > MaxChannels Then 
      begin 
        Application.messageBox('No puede haber mBs de 16 canales activos'+ 
                      ^{\prime} al mismo tiempo.', Error'. MB OK);
        Check.Checked:=False; 
        exit: 
       end; 
    end 
  else 
    begin
```
Apéndice 4 Listado de Programas 4-24

```
MaskActivos[lndex].Activo :=False; 
 Contador:=Contador-1 
(s<sub>2</sub> \alpha<sub>c</sub>)if Contador > O then 
 begin 
 MainForm.VisMontaje.Enabled :=True and sNuevo; 
 MainForm.VisEeg.Enabled :=True 
 end 
else 
 begin 
 MainForm.VisMontaje.Enabled := False; 
 MainForm.VisEeg.Enabled := False 
 end
```
**end;** 

**procedure TFCanActivosE.UpdateNormalForm; begin** 

```
GoCanActivosNormal.F1 CBox.State:=F1 CBox.State; 
 GoCanActivosNormal.F2CBox.State:=F2CBox.State; 
 GoCanActivosNormal.F7CBox.State:=F7CBox.State; 
 GoCanActivosNormal.F3CBox.State:=F3CBox.State; 
 GoCanActivosNormal.FZCBox.State:=FZCBox.State; 
 GoCanActivosNormal.F4CBox.State:=F4CBox.State; 
 GoCanActivosNormal.F8CSox.State:=F8CSox.State; 
 GoCanActivosNormal.T3CBox.State:=T3CBox.State; 
 GoCanActivosNormal.C3CBox.State:=C3CBox.State; 
 GoCanActivosNormal.CZCBox.State:=CZCBox.State; 
 GoCanActivosNormal.C4CBox.State:=C4CBox.State; 
 GoCanAclivosNormal.T4CBox.State:=T4CBox.State; 
 GoCanActivosNormal.T5CBox.State:=T5CBox.State;
 GoCanActivosNormal.P3CBox.State:=P3CBox.State; 
 GoCanActivosNormal.PZCBox.State:=PZCBox.State; 
 GoCanActivosNormal.P4CBox.State:=P4CBox.State; 
 GoCanActivosNormal.T6CBox.State:=T6CBox.State; 
 GoCanActivosNormal.01 CBox.State:=01 CBox.State; 
 GoCanActivosNormai.02CBox.State:=02CBox.State; 
end;
```

```
procedure TFCanActivosE.FormClose(Sender: TObject; 
 var Action: TCloseAction); 
begin 
 if Not(Minimizar) then 
  Action:=caFree; 
 if NormalActivo Then 
  Action:=caNone; 
 Minimizar:=False; 
end; 
procedure TFCanActivosE. NormalltemClick(Sender: TObject); 
begin
```

```
Minimizar:=True; 
Close; 
GoCanActivosNormal:=TFCanActivosN.Create(Applicatlon); 
NormalActivo:=True;
```
UpdateNormalForm;

**end; procedure TFCanActivosE.FormActivate(Sender: TObject); begin WindowState:=wsNonnal;**  end; procedure TFCanActivosE.F1CBoxClick(Sender: TObject); begin UpdateMask(F1CBox,1,NurnDeActivos); end; procedure TFCanActivosE.F2CBoxClick(Sender: TObject); **begin**  UpdateMask(F2CBox,2,NurnDeActivos); **end;**  procedure TFCanActivosE.F7CBoxClick(Sender: TObject); **begin**  UpdateMask(F7CBox,3,NurnDeActivos); end; procedure TFCanActivosE.F3CBoxClick(Sender: TObject); begin UpdateMask(F3CBox.4,NurnDeActivos); **end;**  procedure TFCanActivosE.FZCBoxClick(Sender: TObject); **begin**  UpdateMask(FZCBox,5,NurnDeActivos); end; procedure TFCanActivosE.F4CBoxClick(Sender: TObject); **begin**  UpdateMask(F4CBox,6,NurnDeActivos); end; procedure TFCanActivosE.F8CBoxClick(Sender: TObject); begin UpdateMask(F8CBox, 7, NumDeActivos); **end;**  procedure TFCanActivosE.T3CBoxClick(Sender: TObject); begin UpdateMask(T3CBox,8,NurnDeActivos); end; procedure TFCanActivosE.C3CBoxClick(Sender: TObject); begin UpdateMask(C3CBox,9,NurnDeActivos); end; procedure TFCanActivosE.CZCBoxClick(Sender: TObject); begin

UpdateMask(CZCBox, 10, NumDeActivos);

procedure TFCanActivosE.C4CBoxClick(Sender: TObject): begln UpdateMask(C4CBox.11.NumDeActivos); **end;**  procedure TFCanActivosE.T4CBoxClick(Sender: TObject); **begin**  UpdateMask(T 4CBox, 12,NumDeActivos); end; procedure TFCanActivosE.TSCBoxClick(Sender: TObject); begin UpdateMask(TSCBox.13,NumDeActivos): **end:**  procedure TFCanActivosE.P3CBoxClick(Sender: TObject); **begin**  UpdateMask(P3CBox.14,NumDeActivos); **end;**  procedure TFCanActivosE.PZCBoxClick(Sender: TObject); **begin**  UpdateMask(PZCBox, 15,NumDeActivos); end; procedure TFCanActivosE.P4CBoxCiick(Sender: TObject); **begin**  UpdateMask(P4CBox. 16, NumDeActivos); **end;**  procedure TFCanActivosE.T6CBoxClick(Sender: TObject); **begin**  UpdateMask(T6CBox.17 ,NumDeActivos); end; procedure TFCanActivosE.01CBoxClick(Sender: TObject); begin UpdateMask(01CBox,18,NumDeActivos); **end;**  procedure TFCanActivosE.02CBoxClick(Sender: TObject); **begin**  UpdateMask(02CBox.19. NumDeActivos); end; procedure TFCanActivosE.FormResize(Sender: TObject); **begin**  if NormalActivo Then **WindowState:==wsMinimized;**  end; procedure TFCanActivosE.FormCreate(Sender: TObject); begin {sagc}

end:

F1 CBox.Enabled:=MaskActivos(1 ].Disponible and sNuevo; F2CBox.Enabled:=MaskActivos[2].Disponible and sNuevo; F7CBox.Enabled:=MaskActivos(3].Disponible and sNuevo; F3CBox.Enabled:=MaskActivos[4].Disponible and sNuevo; **FZCBox.Enabled:=Mask.Activos[S].Disponible and sNuevo;**  F4CBox.Enabled:=MaskActivos[6).Disponible and sNuevo; FBCBox.Enabled:=MaskActivos(7].Disponible and sNuevo; T3CBox.Enabled:=MaskActivos[8).Disponible and sNuevo; **C:lCGoA.E.-iabield.=l'v1e:tsk.Aclivos[9].Disponible and sNuevo;**  CZCBox.Enabled:=MaskActivos[1 O).Disponible and sNuevo; C4CBox.Enabled:=MaskActivos[11 ].Disponible and sNuevo; T4CBox.Enabled:=MaskActivos[12].Disponible and sNuevo; TSCBox.Enabled:=MaskActivos[13].Disponible and sNuevo; P3CBox.Enabled:=MaskActivos[14].Disponible and sNuevo; PZCBox.Enabled:=MaskActivos(15J.Disponible and sNuevo; P4CBox.Enabled:=MaskActivos[16]. Disponible and sNuevo; T6CBox.Enabled:=MaskActivos[17).Disponible and sNuevo; 01CBox.Enabled:=MaskActivos[18].Disponible and sNuevo; 02CBox.Enabled:=MaskActivos[19].Disponible and sNuevo;

#### NumDeActivos:=O;

F1CBox.Checked:=MaskActivos[1].Activo; F2CBox. Checked: =MaskActivos[2) .Activo; F7CBox.Checked:=MaskActivos(3].Activo; F3CBox.Checked:=MaskActivos(4].Activo; FZCBox.Checked:=MaskActivos[S].Activo; F4CBox.Checked:=MaskActivos(6).Activo; FBCBox.Checked:=MaskActivos[7].Activo; T3CBox.Checked:=MaskActivos[8].Activo; C3CBox.Checked:=MaskActivos[9].Activo; CZCBox. Checked :=MaskActivos[ 1 O].Activo; C4CBox.Checked:=MaskActivos(11 ).Activo; T4C Box. Checked:=MaskActivos(12) .Activo; TSCBox.Checked:=MaskActivos(13].Activo; P3CBox.Checked:=MaskActivosi141.Activo: PZCBox.Checked:=MaskActivos[15].Activo; P4CBox.Checked:=MaskActivos(16].Activo; T6CBox.Checked:=MaskActlvos[17].Activo; 01 CBox.Checked:=MaskActivos[18].Activo; 02CBox.Checked:=MaskActivos[19).Activo; end;

**initialization**  begln **NormalActivo:=False;**  end;

end.{unit Cactivos}

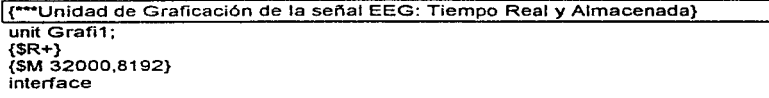

#### uses

SysUtils, WinTypes, WinProcs, Messages, Classes, Graphics, Controls. Forms, Dialogs, VBXCtrl, Graph, StdCtrls, ExtCtrls, Buttons, Mask;

#### type

TGrafica = class(TForm) Timer1: TTimer; GroupBox1: TGroupBox; BitBtn1: TBitBtn: BitBtn2: TBitBtn<sup>;</sup> botongrabar: TBitBtn; mensaje: TLabel; mensaje2: TLabel; Graph1: TGraph; procedure Timer1 Timer(Sender: TObject); procedure Button1 Click(Sender: TObject); procedure Button2Click(Sender: TObject); procedure FormClose(Sender: TObject; var Action: TCloseAction); procedure FormCreate(Sender: TObject); procedure BitBtn1Click(Sender: TObject); procedure BitBtn2Click(Sender: TObject); procedure FormActivate(Sender: TObject); procedure botongrabarClick(Sender: TObject); { Private declarations} public { Public declarations } end; var Grafica: TGrafica; implementation {\$R \*.DFM} uses main,lntDAO; var graba: boolean; archeeg: file; archhdr: textfile; cuenta: longint; ARR1 :ARRA Y[1 .. MaxChannels, 1 .. NumDeMuestras) OF byte; ARR2:ARRAY[1 .. MaxChannefs, 1 .. NumDeMuestras] OF byte; Sampling : Boolean; procedure TGrafica.Timer1Timer(Sender: TObject); var inicial.final: real; K,J,l,11,J1 :INTEGER; escritos: word; arr3:array(1 .. MaxChannels) of byte; EIBuffer : Plnteger; begin  $Incial: = time;$ (\*far l:=graph1 .numpoints downto 1 do begin graph1 .thispoint := 1;

A-44 Apéndice 4 Listado de Programas

```
for J = 1 to graph 1.numsets do
   beain
   graph1.thisset:= J;
   graph1.graphdata := arr1[J, I]+(15-J)-15;
   arr2[J, I] := random(10)end:
  end:
  graph1.drawmode := 3;")("comienza segundo ciclo de llenado de array")
StatusDAQ:=Transferir(NumDisp,@BufferDAQ[1]);
if statusDAQ \leq 0 Then
begin
  DisplayDAQError(StatusDAQ):
  Timer1.Enabled:=False;
  exit:
end;
EIBuffer:=@BufferDAQ[1]:
for I1:=graph1.numpoints downto 1 do
  beain
  graph1.thispoint := 11:
  for J1 := 1 to graph 1. numsets do
   begin
    graph1.thisset:= J1;
    arr2[J1.I1]:=lo(ElBuffer^):
    inc(EIBuffer);
    arr3[J1]:=arr2[J1.11]:
    graph1.graphdata := arr2[J1, 11]+(15*(graph1.numsets-J1+1))-15;end:
   if graba then
    blockwrite(archeeg, arr3, graph1.numsets, escritos);
  end;
  final:=(time-inicial)*86400:
  {mensaje2.caption:='tiempo usado: '+chr(13)+floattostr(final);}
  if graba = true then
  begin
  cuenta := cuenta+1:
  mensaje.caption:='muestra: '+inttostr(cuenta);
  end:
  graph1.drawmode := 3;
end:
procedure TGrafica.Button1Click(Sender: TObject);
begin
 Timer1.Enabled:=True;
end:
procedure TGrafica.Button2Click(Sender: TObject);
begin
 Timer1.Enabled:=False;
end:
procedure TGrafica.FormClose(Sender: TObject; var Action: TCloseAction);
begin
 if Sampling Then
  begin
   StatusDAQ:=DetenerDAQ(NumDisp):
```

```
if statusDAQ <> 0 Then
      DisplayDAQError(StatusDAO)
  end:
 Action:=caFree:
end:procedure TGrafica.FormCreate(Sender: TObject);
vark : word:begin
 if numdeactivos \leq 0 then
  begin
   graph1.numpoints := NumDeMuestras:
   graph1.numsets := numdeactivos:
   for k = 1 to 19 do
    begin
      if maskactivos[k] activo then
       graph1.legendtext:=maskactivos[k].nomreal:
    end:end
 else
  begin
   showmessage('Seleccione los Canales Activos primero');
   Close
  end:
 Sampling:=False:
end:
procedure TGrafica.BitBtn1Click(Sender: TObiect):
begin
 StatusDAQ:=ConfigEntAnalogica(NumDisp);
 if statusDAQ <> 0 Then
   begin
    DisplayDAQError(StatusDAQ):
    exit:end:
  StatusDAQ:=ConfigTipoMuestreo(NumDisp):
 if statusDAQ <> 0 Then
   begin
    DisplayDAQError(StatusDAQ):
    exit:end:
  StatusDAQ:=InicioDAQ(NumDisp,VelMuestreo);
 if statusDAQ <> 0 Then
   begin
    DisplayDAQError(StatusDAQ);
    exit:end:
 Sampling := True;
 Timer1.Enabled:=True:
 botongrabar.visible;=true;
end:
procedure TGrafica.BitBtn2Click(Sender: TObject);
beain
 if botongrabar.caption='Grabar' then
```
A-46 Apéndice 4 Listado de Programas

Begin Timer1 .Enabled:=False; StatusDAQ:=DetenerDAQ(NumDisp); if statusDAQ <> O Then DisplayDAQError(StatusDAQ); botongrabar. visibte:=false; end; end; procedure TGrafica.FormActivale(Sender: TObject); begin WindowState:=wsMaximized; end; procedure TGrafica.botongrabarClick(Sender: TObject); var Numestudio: string[B]; ClickedOK: Boolean; k: byte; begin if BotonGrabar.caption='FinGrabar" then begin BotonGrabar.caption:='Grabar"; closefile(archeeg); closefile(archhdr);  $q$ raba := false; MainForm.Procesos.Visible :=True; end else begin Numestudio := NomArchEEG; BotonGrabar.caption:='FinGrabar"; assignfile(archeeg,numestudio+'.eeg'); assignfile(archhdr.numestudio+'.hdr); rewrite(archeeg, 1); rewrite(archhdr); writeln(archhdr,NumdeActivos); For  $k := 1$  to 19 do begin writeln(archhdr,maskaclivos[k].nomreal); writeln(archhdr,MaskActivos[k].Activo); end; graba:=true; cuenta:=O end; end;

end.{unit graphi1}

1 {-Unidad de verificación de correcto montaje de los electrodos} unit Montaje;

inteñace

uses

SysUtils, WinTypes, WinProcs, Messages, Classes, Graphics, Controls, Forms. Dialogs. StdCtrls. ExtCtrls. Menus. Tabs:

type

TFormaMontaie = class(TForm) CabezaBMP: TImage: F1Led: Timage; F2Led: Timage: F7Led: Timage; r (Led: Timage;<br>F3Led: Timage;<br>FZLed: Timage;<br>F4Led: Timage;<br>F8Led: Timage; C3Led: Timage: Caled: Timage;<br>CZLed: Timage;<br>C4Led: Timage; T5Led: Timage;<br>P3Led: Timage; PZLed: Timage: P4Led: Timage;<br>T6Led: Timage; O1Led: Timage; O2Led: Timage: LedYellow: Timage; LedGreen: Timage; LedOff: Timage; Verifica: TTimer: procedure FormClose(Sender: TObject; var Action: TCloseAction); procedure VerificaTimer(Sender: TObiect); procedure FormCreate(Sender: TObject); private { Private declarations } procedure ActualizaLed(Led: Timage: Index, Posi: Byte); public { Public declarations } Minimizar : Boolean; end:

implementation

{\$R \*.DFM}

uses Main, IntDAQ;

#### Var

Voltajes: Array[1..MaxChannels] of Double; Blinkit: Array[1..MaxChannels] of Boolean; ĸ : Byte:

procedure TFormaMontaje.ActualizaLED(Led: TImage; Index, Posi: Byte); begin if MaskActivos[Posi].Activo Then begin if (Voltajes[Index] >= Umbral) Then

```
Led.Picture:=LedGreen.Picture 
    else 
      Led.Picture:=LedYellow.Picture; 
   end 
  else 
   begin 
    if (Voltajes[lndex] >= Umbral) Then 
      begin 
       if B!ir.k!t[!:1dex] Then 
        Led.Picture:=LedYellow.Picture 
       else 
         Led.Picture:=LedOff.Picture; 
       Blinklt[lndex):=Not(Blinklt[lndex]); 
      end 
     else 
       Led.Picture:=LedOff.Picture; 
    end; 
 end; 
procedure TFormaMontaje.FormClose(Sender: TObject; 
 var Action: TCloseAction); 
begin 
 Action:=caFree; 
end; 
procedure TFormaMontaje.VerificaTimer(Sender: TObject); 
begin 
 StatusDAO:=ConfigEntAnalogica(NumDisp); 
 if statusDAQ <> O Then 
  begin 
    Verifica.Enabled:=False; 
    DisplayDAQError(StatusDAQ); 
    exit; 
  end; 
 StatusDAO:=LeeValor(NumDisp,@Voltajes[1]); 
 if statusDAQ <> O Then 
  begin 
    DisplayDAQError(StatusDAQ); 
    Verifica.Enabled:=False; 
    exit; 
   end; 
 k:=1; 
 if MaskActivos[1).Disponible Then 
   begin 
    ActualizaLED(F1Led,K,1); 
    lnc(k); 
   end· 
 if MaskActivos[2].Disponible Then
   begin 
    ActualizaLED(F2Led,K,2); 
    lnc(k); 
   end· 
 if MaskActivos[3].Disponible Then
   begln
```
ActualizaLED(F7Led,K,3); lnc(k); **end;**  lf MaskActlvos[4].Dlsponlble Then begin ActualizaLED(F3Led.K.4); lnc(k); **end;**  if MaskActivos[5].Disponible Then begin ActualizaLED(FZLed,K,5); lnc(k); end; if MaskActivos(6].Disponible Then **begin**  ActualízaLED(F4Led,K,6); lnc(k); end; if MaskActívos(7].Disponible Then begin ActualizaLED(F8Led,K,7); lnc(k); **end·**  if MaskActivos[8].Disponible Then begin ActualizaLED(T3Led,K,8); lnc(k); **end;**  if MaskActivos[9].Disponible Then begin ActualizaLED(C3Led,K,9); lnc(k); **end;**  if MaskActivos[10].Disponible Then **begin**  ActualizaLED(CZLed,K,10); lnc(k); end· if MaskActivos[11].Disponible Then **begin**  ActualizaLED(C4Led.K, 11); lnc(k); end; if MaskActivos[12].Disponible Then begin ActualizaLED(T4Led,K,12); lnc(k); end: if MaskActivos[13].Disponible Then begin ActualizaLED(T5Led,K, 13); lnc(k); **end·**  if MaskActivos[14].Disponible Then begin ActuaiizaLED(P3Led,K, 14);

**A-50 Apéndice 4 Listado de Programas** 

```
lnc(k); 
 end; 
if MaskActivos[15].Disponible Then
  begin 
   ActualizaLED(PZLed,K,15);
   lnc(k); 
  end; 
if MaskActivos[16).Disponible Then 
  begin 
   ActualizaLED(P4Led,K, 16); 
   lnc(k); 
  end· 
 if MaskActivos[17].Disponible Then
  begin 
   ActualizaLED(T6Led,K, 17); 
   lnc(k); 
  end· 
 if MaskActivos[18].Disponible Then
                                                             nasti St
  begin 
   ActualizaLED(01Led,K,18); 
   lnc(k); 
  end; 
 if MaskActivos[19].Disponible Then 
  begin 
   ActualizaLED(02Led,K, 19); 
   lnc(k); 
  end; 
end; 
procedure TFormaMontaje.FormCreate(Sender: TObject); 
begin 
 For k:=1 to MaxChannels Do
  Blinklt[k]:=False; 
Far k:=1 to MaxChannels Do 
  begin 
   if k MOD 2 = 0 Then
     Voltajes[K]:=0.5 
   else 
  Voltajes[k]:=0.00001;<br>end;} { Esta p
                   end;} { Esta porci%n de c%digo solo es para probar} 
end; 
initialization 
 begin 
 end; 
end.{unit Montaje}
```
1 {-Unidad de Reproducción de la Sefial EEG}

unit Repro;

**inteñace** 

the property could be a consequence of the control

#### uses

SysUtils, WinTypes, WinProcs, Messages, Classes, Graphics, Controls, Forms, Dialogs, VBXCtrl, Graph, StdCtrls, Buttons, ExtCtrls, Mask, printers;

#### type

Tformrepro = class(TForm) Graphgra: TGraph; GroupBox2: TGroupBox; BitBtn1: TBitBtn; BitBtn2: TBitBtn: Botonimp: TBitBtn; Timer2: TTimer; mensaje3: TLabel; Label1: TLabel: MaskEdit1: TMaskEdit; procedure FormActivate(Sender: TObject); procedure FormClose(Sender: TObiect: var Action: TCloseAction); procedure FormCreate(Sender: TObject); procedure BitBtn1Click(Sender: TObject); procedure BitBtn2Click(Sender: TObject); procedure Timer2Timer(Sender: TObject); procedure BotonimpClick(Sender: TObject); private { Private declarations } public { Public declarations } end: var formrepro: Tformrepro; implementation  ${5R}$ . DFM) uses main intdag; var archeegname : file; muestra : word: procedure Tformrepro.FormActivate(Sender: TObject); beain WindowState:=wsMaximized; end: procedure Tformrepro.FormClose(Sender: TObject; var Action: TCloseAction); begin Action:=caFree: end: procedure Tformrepro.FormCreate(Sender: TObject); var k: word; begin assignfile(archeegname,mainform.opendialog.filename); reset(archeegname.1); graphgra.numpoints := NumdeMuestras; graphgra.numsets := numdeactivos;

end;

```
procedure Tformrepro.BitBtn1Click(Sender: TObject);
var
muest : word:
codig : word:
beain
val(maskedit1.text,muest.codig);
seek(archeegname.muest):
muestra:=muest:
timer2.enabled:=true:
end:
procedure Tformrepro.BitBtn2Click(Sender: TObiect);
begin
timer2.enabled:=false;
end:
procedure Tformrepro.Timer2Timer(Sender: TObject);
 var
   inicial final : real:
   11, J1: INTEGER:
   arr3:arrav[1..16] of byte:
begin
 Inicial:=time:
 for I1:=graphgra.numpoints downto 1 do
   begin
   graphgra.thispoint := 11;
   blockread(archeegname.arr3.graphgra.numsets);
   for J1:=1 to graphgra.numsets do
    begin
    graphgra.thisset := J1;
    graphgra.graphdata := arr3[J1]+(15*(graphgra.numsets-J1+1))-15;
    end:end:
   final:=(time-inicial)*86400;
   mensaje3.caption:='Muestra: '+inttostr(muestra);
   muestra := muestra+1;
   graphgra.drawmode := 3:
   if eof(archeegname) then
   timer2.enabled:=false:
end:
procedure Tformrepro.BotonimpClick(Sender: TObiect):
begin
groupbox2.visible:=false:
printer.orientation:=polandscape:
printscale:=poprinttofit;
print:
groupbox2.visible:=true;
end:
end.{unit Repro}
```
 $\sim$  1

#### **J <•-unidad para el cálculo del espectro de potencia de la señal EEG}**

**unit Spectrum: intertace** 

**uses** 

**SysUtils. WinTypes, WinProcs, Messages, Classes. Graphics, Controls,**  Forms, Dialogs, StdCtrls, Grids;

**const**   $DATASIZE = 256$ ;

POWERINDEX = 8;

type

```
TPotencia = class(TForm) 
ButtonFHT: TButton; 
procedure ButtonFHTClick(Sender: TObject); 
private 
{ Private declarations} 
public 
{ Public declaralions } 
end;
```

```
directionType = (directa, inversa); 
dataArrayType = array[1 .. DATASIZE] of real; 
dataArrayType2 = array[1..DATASIZE div 2 + 1] of real;
```

```
{ FHT - Fas! Hartley Transform }
```

```
{ transformDirection define si la transformada es directa o inversa} 
{ syze: Numero de elementos en el arreglo de datos de entrada } 
procedure fht (var dataArray: dataArrayType; 
         size,
```

```
powerlndex : integer; 
         transformDirection : directionType); 
procedure get_FFT(var data : dataArrayType; 
                 var parteR : dataArrayType: 
                 var partel : dataArrayType; 
                 size: integer); 
procedure getMod_FFT(var data : dataArrayType; 
        var fft : dataArrayType; 
         size: integer); 
procedure get_powerSpectrum(var data: dataArrayType; 
                        var powSpec : dataArrayType2; 
                        size: integer):
```
**implementation** 

```
{SR ".DFM}
```
**Uses Main;** 

procedure fht (var dataArray: dataArrayType;

**size, powerlndex : integer; transformDirection : directionType);** 

var

```
I, j, k, 
         trglnd, trglnc, 
         power, 
         t_a, 
         f_a, 
         iTemp, 
         section, 
         sStart, 
         sEnd 
         sno, ese 
         accum 
                       : integer; 
                          : array(1..DATASIZE] of real; 
                          : array(1 .. 2, 1 .. DATASIZE] of real; 
{Rutina de permutación} 
{Reordena los datos antes de que la transfonnaci%n mariposa sea llamada} 
function permuta(index: integer) : integer: 
var 
begin 
         1, j. s : integer; 
         j := Q;
         index := index-1: 
         for i:=1 to powerindex do
         begin 
         end; 
                 s := index div 2; 
                 j := j + j + \text{index} - s - s;
                 index := s 
         permuta := j + 1 
end; {permuta} 
{Calcula las funciones trigonometricas requiridas por la FHT y almacena sus} 
{valores. Para una transformada de N puntos, las funciones trigonometricas} 
{seran calculadas a intervalos de N} 
procedure trigaTabla(nPtos : integer); 
const 
var 
begin 
        PI = 3.14159265;
        i : integer; 
        angulo, 
        omega : real; 
        angulo:= 0;
        omega := 2 + P1 / nPtos;
        for i:= 1 to nPtos do
        begin 
        end 
                 sno(i) := sin(angulo); 
                 cse(i) := cos(angulo); 
                 angulo := angulo + omega 
end; {trigoTabla} 
{calcula la direccion del indice retrogrado para el termino seno para el algoritmo} 
{de localizacion dual, si se requiere} 
function modifica(power, sStart, sEnd, index: integer) : integer; 
begln 
        if (sStart = index) or (power < 3) then
       modifica := index
```
```
else
        modifica := sStart + sEnd - index + 1end; {modifica}
procedure mariposa(trigInd, i1, i2, i3; integer);
begin
        accum[t_a, i1] := accum[f_a, i1] +accum[f_a, i2] * cse[trigInd] +<br>accum[f_a, i3] * sno[trigInd];
        trigind := trigind + size div 2;
         accum[t_a, i2] := account[f_a, i1] +\frac{1}{2} accum[f_a, i2] * cse[trigInd] +<br>accum[f_a, i3] * sno[trigInd]
end; {mariposa}
{procedimiento principal FHT}
begin
         power := 1;
         f a := 1:
         t^-a := 2;
         trigoTabla(size):
         for i := 1 to size do
                  accum[f_a, permuta(i)] := dataArray[i];
         (inicia la transformacion mariposa)
         for i := 1 to powerIndex do
         begin
                  j := 1;
                  section = 1:
                  trginc := size div (power + power);repeat
                           trg1nd := 1;
                           sStart := section * power + 1;
                           sEnd := (\text{section} + 1) * power;
                           for k := 1 to power do
                           begin
                                    mariposa(trgInd, j, j + power,
                                             modifica(power, sStart, sEnd, j + power));
                                    trgind := trgind + trginc;
                                    j := j + 1end:
                           j := j + powersection := section + 2;
                  until j > size;
                  power := power + power;
                  iTemp := t_a;
                  t_a := f_a:
                  f_a := iTemp
end:
{fin de la mariposa de Hartley. El resultado es escalado si se necesita y luego}
{regresado en el arregio de datos}
         case transformDirection of
                  directa : for i:=1 to size do
```

```
dataArray[i] := accum[f_a,i]/size;
```

```
inversa : for i:= 1 to size do
```
general control of the

### dataArray[i] := accum[f\_a,i]

```
end 
end;{FHT} 
{Calculo de la transformada de Fourier a partir del algoritmo FHT}
procedure get_FFT(var data : dataArrayType; 
var 
begln 
        i: integer: 
        i := 2;
                         var parteR : dataArrayType; 
                         var parte! : dataArrayType; 
                         size: integer); 
     parteR[1] := data[1];parallel := 0;
        while i <= size do 
        begin 
                 parteR[i] := (data[i] + data[size-i+2])/2; 
                 partel[i] := (data[i] - data[size-i+2])/2;i := i + 1 
        end 
end;{get_FFT} 
{Calculo de la transfonnada de Fourier a partir del algoritmo FHT} 
procedure getMod_FFT(var data : dataArrayType; 
var 
begin 
         var fft : dataArrayType; 
                         size: integer); 
        i : integer; 
        i := 1;
        while i <= size do 
        begin 
       ft[i] := sqrt(sqr(data[i] + data[size-i+1]) + sqr(data[i] - data[size-i+1]));
       i := i + 1 
        end 
end;{getMod_FFT} 
{Calculo del espectro de potencia a partir del algoritmo FHT} 
procedure get_powerSpectrum(var data: dataArrayType; 
var 
begin 
                         var powSpec : dataArrayType2; 
                         size: integer); 
        i: integer; 
        i := 1;
        while i <= size DIV 2 + 1 da 
        begin 
                 powSpec[i] := (sqr(data[i]) + sqr(data[size - i + 1])) / 2;i = i + 1end 
end;{get_powerSpectrum} 
procedure TPotencia.ButtonFHTClick(Sender: Tobject); 
begin
```
Espectro

### end;

```
{Espectro: Calcula el espectro de potencia para todos los canales activos} 
Procedure Espectro: 
var i, k :shortint:
  indice : Array[1 .. 19] of shortint; 
  j,dumb : Byte; 
  dataArray : dataArrayType; 
  powerSp : dataArrayType2; 
  nameFile : string[11 ); 
  dFile : File of Byte; 
  ansFile : File of Real; 
begin 
 numDeActivos:= O; 
 for i:=1 to 19 do
 begin 
 {obtenemos cuBles y cuBntos son los canales activos} 
 if maskActivos[i].Activo then
   begin 
     numOeActivos:= numDeactivos + 1: 
     indice[numDeActivos] := i 
    end{if} 
  end;{for} 
 for i:=1 to numDeActivos do
 begin 
    AssignFile(dFile, NomArchEEG+'.eeg'); 
    Reset(dFile); 
    for j:=0 to DATASIZE-1 do
    begin 
     read(dFile, dumb); 
     dataArray[i+1] := dumb;
     for k:=2 to numDeActivos do
        read(dFile, dumb); 
    end;{for j} 
    fht (dataArray, DATASIZE, POWERINDEX, directa); 
    gct_PowerSpectrum(dataArray, powerSp, DATASIZE); 
    nameFile := nomArchEEG+'.P'+MaskActivoslindice(ii).NomInt;
    AssignFile( ansFile, nameFile ); 
    rewrite(ansFile); 
    for j = 1 to DATASIZE div 2 + 1 do
    begin 
      write(ansFile, powerSp[j])
    end{for j} 
  end{for i} 
end;{Espectro}
```
end.{Unit Spectrum}

## f <•-unidad que genera el mapero electroencefalográfico}

# unit Mapmain:

interface

uses

SysUtils, WinTypes, WinProcs, Messages, Classes, Graphics, Controls, Forms. Dialogs, ExtCtrts, StdCtrls, ColorGrd, Menus, Buttons;

type

TMapMainForm = class(TForm) MapColorBack: TGroupBox; MapColorTxt18: TLabel; MapColorTxt17: TLabel; MapColorTxt16: TLabel; MapColorTxt15: TLabel; MapColorTxt14: TLabel; MapColorTxt13: TLabel; MapColorTxt12: TLabel; MapColorTxt11: TLabel; MapColorTxt10: TLabel: MapColorTxt9: TLabel; MapColorTxt8: TLabel; MapColorTxt7: TLabel; MapColorTxt6: TLabel; MapColorTxt5: TLabel; MapColorTxt4: TLabel; MapColorTxt3: TLabel; MapColorTxt2: TLabel; MapColorTxt1: TLabel; MapColor18: TPanel; MapColor17: TPanel; MapColor16: TPanel; MapColor15: TPanel; MapColor14: TPanel; MapColor13: TPanel; MapColor12: TPanel; MapColor11: TPanel; MapColor10: TPanel; MapColor9: TPanel; MapColor8: TPanel; MapColor7: TPanel; MapColor6: TPanel; MapColor5: TPanel; MapColor4: TPanel; MapColor3: TPanel; MapColor2: TPanel; MapColor1: TPanel; MapCajaBeta: TGroupBox; MapCabezaBeta: Tlmage; MapCajaTeta: TGroupBox; MapCabezaTeta: Tlmage; MapCajaAlfa: TGroupBox; MapCabezaAlfa: Tlmage; MapCajaDelta: TGroupBox; MapCabezaDelta: Tlmage;

procedure FormCreate(Sender: TObject); procedure FormClose(Sender: TObject; var Action: TCloseAction);

**private** 

{ Prívate declarations }

```
procedure EstableceZonaPorCanal: 
  procedure EstableceEscalaColores; 
  procedure lnicializaTabla; 
  procedure LlenaCabezaAlfa(Color: TColor; Canal : lnteger); 
  procedure LlenaCabezaBeta(Color: TColor; Canal : lnteger); 
  procedure LlenaCabezaDelta(Color : TColor; Canal : lnteger); 
  procedure LlenaCabezaTeta(Color : TColor; Canal : lnteger); 
 public 
  { Public declarations }
 end; 
var 
 MapMainForm: TMapMainForm; 
implementation 
{$R •.DFM} 
uses 
  main; 
const 
  MaxPuntos = 17; 
  MaxColores = 18; 
  MaxRitmos = 4; 
type 
  ColorAmplitudType = Record 
      Color : TColor; 
      Amplitud : Real; 
  end; 
var 
  MapMatrizPuntos: Array[1 .. NumElectrodos, 1 .. MaxPuntos] of TPoint; 
  MapColores : Array[1 .. MaxColores] of ColorAmplitudType; 
  MapTabla : Array[1 .. MaxRitmos, 1 .. 4] of Real; 
procedure TMapMainForm.EstableceZonaPorCanal; 
begin 
   {Establece zona constante asociada al canal F1 
   MapMatrixPuntos[1,1] := Point(67,15);MapMatrixPuntos[1,2] := Point(63,24);MapMatrizPuntos[1,3] := Point(69,29); 
   MapMatrixPuntos[1,4] := Point(64,33);
   MapMatrixPuntos[1,5] := Point(60,39);MapMatrizPuntos[1,6] := Point(52,35); 
   MapMatrixPuntos[1,7] := Point(46,36);
   MapMatrizPuntos[1,8] := Point(43,29); 
   MapMatrizPuntos(1,9] := Point(38,25); 
   MapMatrizPuntos[1,10] := Point(46,21); 
   MapMatrixPuntos[1, 11] := Point(54, 18);MapMatrixPuntosi1, 121 := Point(60.16):
    MapMatrizPuntos[1.13] := Point(67, 15); 
    MapMatrizPuntos[1, 14] := Point(67, 15); 
    MapMatrizPuntos[1, 15] := Point(67,15); 
    MapMatrixPuntos[1, 16] := Point(67, 15);
    MapMatrizPuntos[1,17] := Point(67,15);
```
{ **Establece zona constante asociada al canal F2** }

A-E0 Apéndice 4 Listado de Programas

MapMatrizPuntos(2, **1]** := Point(67, 15); MapMatrizPuntos[2,2] := Point(63,24); MapMatrizPuntos[2,3] := Point(69,29);  $MapMatrixPuntos[2,4] := Point(76,39)$ ; MapMatrizPuntos[2,5] := Point(83,35);  $\mathsf{MapMatrixPuntos}[2,6] := \mathsf{Point}(91.35)$ ;  $\mathsf{MapMatrixPuntos}[2,7] := \mathsf{Point}(93,30)$ : MapMatrizPuntos(2,8] := Point(102,28);  $\text{ManMatrixPuntos}[2,0] := \text{Point}(97,24);$  $\mathsf{MapMatrixPuntos}[2,10] := \mathsf{Point}(91,21)$ ; MapMatrizPuntos[2, 11] := Point(86, 19); MapMatrizPuntos[2, 12] := Point(79, 17); MapMatrizPuntos[2, 13] := Point(67, 15);  $\textsf{MapMatrixPuntos}[2, 14] := \textsf{Point}(67, 15)$ : MapMatrizPuntos[2, 15} := Point(67, 15);  $\textsf{MapMatrixPuntos}[2, 16] := \textsf{Point}(67, 15)$ ; MapMatrizPuntos[2, 17] := Point(67, 15); **{Establece zona constante asociada al canal F7** } MapMatrizPuntos[3, 1] := Point(37,26); MapMatrizPuntos[3,2] := Point(43,29); MapMatrizPuntos[3,3] := Point(45,36);  $\mathsf{MapMatrixPuntos[3,4]} := \mathsf{Point}(42,41);$ MapMatrizPuntos[3,5] := Point(39,50); MapMatrizPuntos(3,6] := Point(33,54); MapMatrizPuntos[3,7] := Point(33,58); MapMatrizPuntos(3,8] := Point(26,52); MapMatrizPuntos[3,9] := Point(22,58); MapMatrizPuntos[3, **1** O] := Point(17 ,53); MapMatrizPuntos[3, 11] := Point(19 ,4 7); MapMatrizPuntos[3, 12] := Point(22,42); MapMatrizPuntos[3, 13} := Point(26,36); MapMatrizPuntos[3, 14} := Point(31,30); MapMatrizPuntos[3, 15] := Point(37,26); MapMatrizPuntos[3, 16] := Point(37 ,26); MapMatrizPuntos[3, 17] := Point(37 ,26); **{Establece zona constante asociada al canal F3** } MapMatrizPuntos[4, 1] := Point(45,36); MapMatrizPuntos(4,2] := Point(42,41 ); MapMatrizPuntos[4,3] := Point(39,50);  $\textsf{MapMatrixPuntos}[4,4] := \textsf{Point}(33,54);$ MapMatrizPuntos(4,5] := Point(33,58); MapMatrizPuntos[4,6] := Point(40,58); MapMatrizPuntos(4,7] := Point(44,55); MapMatrizPuntos(4,8] := Point(51,60); MapMatrizPuntos(4,9] := Point(58,62); MapMatrizPuntos[4,10]:= Point(60,57); MapMatrizPuntos(4, **11]** := Point(58 .49);  $MapMatrixPuntos[4, 12] := Point(60, 39);$  $MapMatrixPuntos[4, 13] := Point(52, 35);$ MapMatrizPuntos(4, **14]** := Point(45,36); MapMatrizPuntos(4, 15] := Point(45,36);  $MapMatrixPuntos[4, 16] = Point(45, 36)$ :  $\mathsf{MapMatrixPuntos[4,17]} = \mathsf{Point}(45,36)$ :

```
{ Establece zona constante asociada al canal FZ} 
MapMatrizPuntos[5,1] := Point(69.29);
MapMatrizPuntos(5,2) := Point(64,33);
MapMatrixPuntos[5,3] := Point(60,39);MapMatrixPuntos[5,4] := Point(58,49);MapMatrizPuntos[S,5) := Point(60,57); 
MapMatrixPuntos[5,6] := Point(67,61):
MapMatrizPuntos(S,7] := Point(70,59); 
MapMatrixPuntos[5,8] := Point(77,57);MapMatrixPuntos[5.9] := Point(74.52);
MapMatrixPuntos[5, 10] := Point(78, 47);MapMatrixPuntos[5, 11] := Point(76, 39);MapMatrizPuntos(S, 12) := Point(69,29); 
MapMatrixPuntos[5, 13] := Point(69, 29);MapMatrixPuntos[5, 14] := Point(69, 29);
MapMatrizPuntos(S,15] := Point(69,29); 
MapMatrixPuntos[5, 16] := Point(69, 29);
MapMatrixPuntos[5, 17] := Point(69, 29);{ Establece zona constante asociada al canal F4} 
MapMatrixPuntos[6, 1] := Point(76, 39);MapMatrizPuntos(6,2) := Point(78,47); 
MapMatrizPuntos(6,3] := Point(74,52); 
MapMatrizPuntos[6,4) := Point(77,57); 
MapMatrixPuntos[6,5] := Point(83,61);MapMatrizPuntos(6,6] := Point(88,56); 
MapMatrizPuntos(6,7] := Point(101,59); 
MapMatrizPuntos(6,8) := Point(97,56); 
MapMatrizPuntos(6,9] := Point(98,45); 
MapMatrixPuntos[6, 10] := Point(95, 40);MapMatrizPuntos[6,11] := Point(91 ,35); 
MapMatrizPuntos(6,12) := Point(83,35); 
MapMatrizPuntos[6, 13) := Point(76,39); 
MapMatrizPuntos[6,14) := Point(76,39); 
MapMatrizPuntos(6,15] := Point(76,39); 
MapMatrizPuntos[6,16] := Point(76,39); 
MapMatrixPuntos[6, 17] := Point(76, 39);{ Establece zona constante asociada al canal F8 } 
MapMatrizPuntos[7, 1) := Point(119,51); 
MapMatrizPuntos[7,2) := Point(114,62); 
MapMatrizPuntos(7 ,3] := Point(101,59); 
MapMatrizPuntos[7,4] := Point(97,56); 
MapMatrizPuntos(7,5] := Point(98,45); 
MapMatrizPuntos(7,6) := Point(95,40); 
MapMatrizPuntos[7,7] := Point(91 ,35); 
MapMatrizPuntos[7,8) := Point(93.30); 
MapMatrizPuntos[7,9] := Point(102,28); 
MapMatrixPuntos[7, 10] := Point(108, 33);MapMatrizPuntos(7, 11] := Point(113,39) 
MapMatrizPuntos[7,12) := Point(116,44) 
MapMatrixPuntos[7, 13] := Point(119, 51);MapMatrizPuntos(7, 14] := Point(119,51) 
MapMatrixPuntos[7, 15] := Point(119, 51);MapMatrizPuntos[7, 16] := Point(119,51) 
MapMatrizPuntos[7, 17] := Point(119,51)
```
{ **Establece zona constante asociada al canal T3** } MapMatrizPuntos[8,1] := Point(16,53); MapMatrizPuntos[8,2) := Point(22,58); MapMatrizPuntos[8,3) := Point(26,52); MapMatrizPuntos(8,4] := Point(33,58); MapMatrizPuntos[8,5] := Point(35,68); MapMatrizPuntos[8,6) := Point(33,72); MapMatrizPuntos[8,7] := Point(36,78); MapMatrizPuntos[8,8] := Point(30,82); MapMatrizPuntos[8,9] := Point(26,86);  $MapMatrixPuntos[8, 10] := Point(21, 84);$  $MapMatrixPuntos[8, 11] := Point(17, 90)$ ;  $MapMatrixPuntos[8, 12] := Point(15, 82)$ ; MapMatrizPuntos[8,13] := Point(14,74);  $MapMatrixPuntos[8, 14] := Point(14, 64);$  $MapMatrixPuntos[8, 15] := Point(16, 53)$ ; MapMatrizPuntos[8, 16] := Point(16,53);  $MapMatrixPuntos[8, 17] := Point(16, 53)$ ; { **Establece zona constante asociada al canal C3** } MapMatrizPuntos[9,1] := Point(33,58); MapMatrizPuntos[9,2) := Point(35,68); MapMatrizPuntos(9,3) := Point(33,72); MapMatrizPuntos[9,4] := Point(36,78); MapMatrizPuntos[9,5) := Point(43,81); MapMatrizPuntos[9,6] := Point(48,79); MapMatrizPuntos[9,7] := Point(53,82); MapMatrizPuntos[9,8] := Point(59,77); MapMatrizPuntos[9,9] := Point(55,71); MapMatrizPuntos[9,10] := Point(58,62); MapMatrizPuntos[9, 11] := Point(51,60);  $MapMatrixPuntos[9,12] := Point(44,55);$  $MapMatrixPuntos[9, 13] := Point(40, 58);$ MapMatrizPuntos[9,14] := Point(33,58); MapMatrizPuntos[9, 15] := Point(33,58); MapMatrizPuntos(9,16) := Point(33,58); MapMatrizPuntos[9,17) := Point(33,58); { **Establece zona constante asociada al canal CZ}**   $MapMatrixPuntos[10,1] := Point(60,57);$ MapMatrizPuntos[10,2) := Point(58,62); MapMatrizPuntos[10,3) := Point(55,71); MapMatrizPuntos[10,4] := Point(59,77); MapMatrizPuntos(10,5] := Point(65,79); MapMatrizPuntos[10,6) := Point(67,83); MapMatrizPuntos[10,7) := Point(73,81); MapMatrizPuntos(10,8) := Point(81,78); MapMatrizPuntos[10,9] := Point(82,72);  $MapMatrixPuntos[10, 10] := Point(81, 67)$ ; MapMatrizPuntos[1O,11] := Point(83,61) MapMatrizPuntos $[10,12]$  := Point $(77,57)$ ; MapMatrizPuntos[10,13] := Point(70,59) MapMatrizPuntos[10,14] := Point(67,61)  $MapMatrixPuntos[10, 15] := Point(60, 57)$ ; MapMatrizPuntos(10,16] := Point(60,57)

```
MapMatrizPuntos[10,17] := Point(60,57);
{Establece zona constante asociada al canal C4 } 
MapMatrizPuntos[11,1] := Point(83,61);
MapMatrixPuntos[11,2] := Point(81,67);MapMatrixPuntos[11,3] := Point(82,72);
MapMatrixPuntos[11,4] := Point(81,78);MapMatrizPuntos[11,5] := Point(87,82); 
MapMatrizPuntos[11,6] := Point(93,86); 
MapMatrizPuntos[11, 7) := Point(102,84); 
MapMatrixPuntos[11, 8] := Point(105, 78);MapMatrizPuntos[11,9] := Point(101,73); 
MapMatrixPuntos[11, 10] := Point(105, 65);\textsf{MapMatrixPuntos}[11, 11] := \textsf{Point}(101, 59);
\textsf{MapMatrixPuntos}[11, 12] := \textsf{Point}(88,56);\textsf{MapMatrixPuntos}[11, 13] := \textsf{Point}(83, 61);MapMatrizPuntos[11, 14] := Point(83,61);
MapMatrizPuntos[11, 15] := Point(83, 61);
MapMatrizPuntos[11, 16] := Point(83,61);
MapMatrizPuntos[11, 17] := Point(83,61); 
{ Establece zona constante asociada al canal T4} 
MapMatrixPuntos[12, 1] := Point(120, 88):
MapMatrizPuntos[12,2] := Point(114,83); 
MapMatrixPuntos[12,3] := Point(102,84);\textsf{MapMatrixPuntos}[12,4] := \textsf{Point}(105,78);\textsf{MapMatrixPuntos}[12,5] := \textsf{Point}(101,73);MapMatrizPuntos[12,6] := Point(105,65); 
MapMatrizPuntos[12, 7] := Point(101, 59);
\textsf{MapMatrixPuntos}[12,8] := \textsf{Point}(114,62);\textsf{MapMatrixPuntos}[12, 9] := \textsf{Point}(119, 51);\mathsf{MapMatrixPuntos[12, 10]} = \mathsf{Point}(122,60);MapMatrizPuntos[12, 11] := Point(123,65); 
\textsf{MapMatrixPuntos}[12,12] = \textsf{Point}(123,78);MapMatrizPuntos[12, 13) := Point(120,88); 
MapMatrixPuntos[12, 14] := Point(120,88);
MapMatrizPuntos[12, 15] := Point(120,88); 
MapMatrizPuntos[12, 16] := Point(120,88); 
MapMatrizPuntos[12, 17) := Point(120,88); 
{ Establece zona constante asociada al canal TS} 
MapMatrizPuntos[13,1] := Point(17,90); 
MapMatrizPuntos[13,2] := Point(21,84); 
MapMatrizPuntos[13,3] := Point(26,86); 
MapMatrizPuntos[13,4] := Point(30,82); 
MapMatrizPuntos[13,5] := Point(36,78); 
MapMatrizPuntos[13,6) := Point(39,86); 
MapMatrizPuntos[13,7] := Point(37,91); 
MapMatrizPuntos[13,8] := Point(41,95); 
MapMatrizPuntos[13,9) := Point(41,103); 
\textsf{MapMatrixPuntos}[13, 10] = \textsf{Point}(38, 107);
MapMatrizPuntos[13, 11) := Point(40, 113); 
MapMatrizPuntos[13, 12) := Point(37, 114); 
\textsf{MapMatrixPuntos}[13, 13] := \textsf{Point}(32, 110);MapMatrizPuntos[13,14] := Point(28,106);
MapMatrizPuntos[13,15) := Point(24, 101);
```
MapMatrizPuntos[13,16] := Point(20,95); MapMatrizPuntos(13, 17] := Point(17,90); { **Establece zona constante asociada al canal P3** } MapMatrizPuntos(14,1] := Point(36,78);  $MapMatrixPuntos[14,2] := Point(39,86)$ ; MapMatrizPuntos(14,3] := Point(37,91); MapMatrizPuntos(14.4] := Point(41,95); MapMatrizPuntos(14,5] := Point(41, 103);  $MapMatrixPuntos[14,6] := Point(48,106);$  $MapMatrixPuntos[14,7] := Point(56,106)$ :  $MapMatrixPuntos[14,8] := Point(60,103);$ MapMatrizPuntos(14,9] := Point(58,96); MapMatrizPuntos(14,10] := Point(56,90);  $MapMatrixPuntos[14.11] := Point(59.77)$ ;  $MapMatrixPuntos[14, 12] := Point(53, 82);$  $\textsf{MapMatrixPuntos}[14, 13] := \textsf{Point}(48, 79);$ MapMatrizPuntos[14,14] := Point(43,81); MapMatrizPuntos[14, 15] := Point(36, 78); MapMatrizPuntos[14, 16] := Point(36,78); MapMatrizPuntos[14, 17] := Point(36,78); { **Es1ablece zona constante asociada al canal PZ}**  MapMatrizPuntos[15, 1] := Point(59,77); MapMatrizPuntos[15,2] := Point(56,90); MapMatrizPuntos[15,3] := Point(58,96); MapMatrizPuntos[15,4] := Point(60, 103); MapMatrizPuntos(15,5] := Point(66, 107); MapMatrizPuntos(15,6] := Point(69, 108); MapMatrizPuntos(15,7] := Point(76, 106); MapMatrizPuntos[15,8] := Point(78, 100); MapMatrizPuntos(15,9] := Point(80,93);  $MapMatrixPuntos[15, 10] := Point(76, 88);$ MapMatrizPuntos(15,11] := Point(81,78); MapMatrizPuntos[15,12] := Point(73,81); MapMatrizPuntos[15, 13] := Point(67,83); MapMatrizPuntos(15,14] := Point(65,79); MapMatrizPuntos[15, 15] := Point(59,77); MapMatrizPuntos[15,16] := Point(59,77); MapMatrizPuntos(15,17] := Point(59,77); { **Establece zona constante asociada al canal P4}**  MapMatrizPuntos[16, 1] := Point(81, 78); MapMatrizPuntos(16,2] := Point(76,88); MapMatrizPuntos(16,3] := Point(80,93);  $MapMatrixPuntos[16,4] := Point(78,100);$ MapMatrizPuntos[16,5] := Point(B6, 104); MapMatrizPuntos(16,6] := Point(90,105); MapMatrizPuntos[16,7] := Point(95,101); MapMatrizPuntos(16,8] := Point(99,94); MapMatrizPuntos[16,9] := Point(105,88);  $MapMatrixPuntos[16, 10] := Point(102, 84);$ MapMatrizPuntos[16, 11] := Point(93,86); MapMatrizPuntos(16,12] := Point(B7,82); MapMatrizPuntos[16, 13] := Point(81, 78);

 $MapMatrixPuntos[16, 14] := Point(81, 78);$ 

 $MapMatrixPuntos[16, 15] := Point(81, 78);$  $M$ apMatrizPuntos[16,16] := Point(81,78);  $M$ apMatrizPuntos[16,17] := Point $(81, 78)$ ; **{Establece zona constante asociada al canal T6** } MapMatrizPuntos[17,1] := Point(102,112);  $\textsf{MapMatrixPuntos}[17,2] := \textsf{Point}(95,101);$  $\textsf{MapMatrixPuntos}[17,3] := \textsf{Point}(99,94);$  $\textsf{ManMatrixPuntos}[17,4] := \textsf{Point}(105,88);$  $\textsf{MapMatrixPuntos}[17.5] := \textsf{Point}(102.84)$ :  $\textsf{MapMatrixPuntos}[17,6] := \textsf{Point}(114,83);$  $\textsf{MapMatrixPuntos}[17,7] := \textsf{Point}(120,88)$ ;  $\textsf{MapMatrixPuntos}[17,8] := \textsf{Point}(117,95)$ ;  $\textsf{MapMatrixPuntos}[17, 9] := \textsf{Point}(113, 101)$ ;  $\textsf{MapMatrixPuntos}[17, 10] := \textsf{Point}(108, 107)$ ;  $\textsf{MapMatrixPuntos}[17, 11] := \textsf{Point}(102, 112)$ ; MapMatrizPuntos[17, 12] := Point(102, 112);  $\text{MapMatrixPuntos}[17, 13] := \text{Point}(102, 112)$  $\textsf{MapMatrixPuntos[17,14]} := \textsf{Point}(102,112);$ MapMatrizPuntos[17, 15] := Point(102, 112); MapMatrizPuntos[17,16] := Point(102,112); MapMatrizPuntos[17,17] := Point(102,112); **{Establece zona constante asociada al canal 01**  MapMatrizPuntos[18, 1) := Point(37, 114);  $MapMatrixPuntos[18,2] := Point(40,113);$  $MapMatrixPuntos[18,3] := Point(38, 107)$ ; MapMatrizPuntos[18,4] := Point(41, 103); MapMatrizPuntos[18,5] := Point(48, 106); MapMatrizPuntos[18,6] ;= Point(56, 106); MapMatrizPuntos[18,7] := Point(60, 103); MapMatrizPuntos[18,8] := Point(66,107); MapMatrizPuntos[18,9] := Point(69, 108); MapMatrizPuntos[18,10] := Point(69,116); MapMatrizPuntos[18, 11] := Point(73, 124); MapMatrizPuntos[18, 12] := Point(63, 124); MapMatrizPuntos[18, 13] := Point(54, 122); MapMatrizPuntos[18, 14] := Point(46, 119); MapMatrizPuntos[18, 15) := Point(37, 114); MapMatrizPuntos[18, 16] := Point(37, 114); MapMatrizPuntos[18, 17] ;= Point(37, 114); { **Establece zona constante asociada al canal 02** } MapMatrizPuntos[19, 1) := Point(73, 124); MapMatrizPuntos[19,2] := Point(69, 116);  $MapMatrixPuntos[19,3] := Point(69, 108);$  $MapMatrixPuntos[19,4] := Point(76, 106);$  $\textsf{MapMatrixPuntos}[19.5] := \textsf{Point}(78,100);$ MapMatrizPuntos[19,6] := Point(86, 104); MapMatrizPuntos[19,7] := Point(90, 105);  $\text{MapMatrixPuntos}[19,8] := \text{Point}(95,101);$ MapMatrizPuntos(19,9) := Point(102.112)  $MapMatrixPuntos[19, 10] := Point(97, 116);$ MapMatrizPuntos[19, 11) := Point(90, 120) MapMatrizPuntos(19, 12] := Point(83, 122) MapMatrizPuntos[19, 13] := Point(73, 124)

MapMatrizPuntos[19, 14] := Point(73, 124);  $MapMatrixPuntos[19, 15] := Point(73, 124);$ MapMatrizPuntos[19, 16] := Point(73, 124); MapMatrizPuntos[19, 17) := Point(73, 124); **end;** 

```
procedure TMapMainForm.EstableceEscalaColores: 
 begin 
    { Establece escala con colores vs amplitudes} 
    MapColores[1].Color:= clAqua;
    MapColores[1].Amplitud := 5; 
    MapColores[2).Color := clLime; 
    MapColores[2).Amplitud := 10; 
    MapColores[3).Color := clYellow; 
    MapColores(3].Amplitud := 15; 
    MapColores[4).Color := $000080FF; 
    MapColores[4].Amplitud := 20; 
    MapColores[5].Color := clRed; 
    MapColores[5].Amplitud := 25; 
    MapColores[6].Color := clFuchsia; 
    MapColores[6].Amplitud := 30; 
    MapColores[7].Color := $008000FF; 
    MapColores[7].Amplitud := 35; 
   MapColores[8].Color := clBlue; 
   MapColores(8].Amplitud := 40; 
   MapColores[9].Color := $00FF0080; 
   MapColores[9].Amplitud := 45; 
   MapColores[1 O]. Color:= $00004080; 
   MapColores[10].Amplitud := 50;
   MapColores[11].Color:= clGreen;
   MapColores[11].Amplitud := 55;
   MapColores[12].Color := $00408080; 
   MapColores[12].Amplitud := 60; 
   MapColores[13].Color := $00808040; 
   MapColores[13].Amplitud := 75; 
   MapColores[14].Color := $00828282; 
   MapColores[14].Amplitud := 100; 
   MapColores[15].Color := clMaroon; 
   MapColores(15].Amplitud := 125; 
   MapColores[16].Color := clPurple; 
   MapColores[16].Amplitud := 150; 
   MapColores[17].Color := clNavy; 
   MapColores[17].Amplitud := 175; 
   MapColores(18].Color := clBlack; 
   MapColores[18].Amplitud := 200; 
end;
```
**procedure TMapMainForm.lnicializaTabla;**  begin

{ Inicializa tabla formada por:

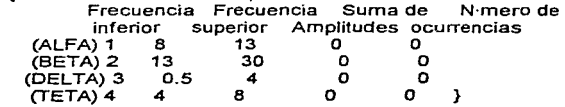

the second company of the

```
MapTablaf1,1] := 8;MapTablaf1,2i := 13;
MapTablaf1,3] := 0;
MapTable[1, 4] := 0;MapTabla[2,1] := 13;
MapTable12, 2] := 30;MapTable[2,3] := 0;
MaDTabla[2,4] := 0;
\text{MapTabl} = 0.5;
\text{MapTabl}_3,2\mathbf{i} := 4;
MapTablaj3,3] := 0;MaDTablaf3,4 := 0;
MapTablaf4,1] := 4;
MapTableA[4,2] := 8;
MapTaba[4,3] := 0;
MapTabla[4, 4] := 0;
```
**end;** 

procedure TMapMainForm.LlenaCabezaAlfa(Color: TColor; Canal: lnteger); begin

```
{Colorea un Brea especYfica para el ritmo Alfa } 
with MapCabezaAlfa.Canvas do 
begin 
   Pen.Color := Color; 
   Brush.Style := bsSolid; 
   Brush. Color := ColorPolygon(MapMatrizPuntos[Canal]);
```
end; **end;** 

```
procedure TMapMainForm.LlenaCabezaBeta(Color: TColor, Canal: lnteger); 
begin
```

```
{Colorea un l3.rea especYfica para el ritmo Beta } 
with MapCabezaBeta.Canvas do 
begin 
  Pen.Color := Color; 
  Brush.Style := bsSolid; 
  Brush.Color := Color;
```

```
Polygon(MapMatrizPuntos[Canal]);
```
**end;** 

**end;** 

```
procedure TMapMainForm.LlenaCabezaDelta(Color: TColor; Canal : lnteger); 
begin 
   {Colorea un 13.rea especYfica para el ritmo Delta}
```

```
with MapCabezaDelta.Canvas do 
begin 
  Pen.Color := Color: 
   Brush.Style := bsSolid; 
   Brush.Color := Color; 
   Polygon(MapMatrizPuntos[Canal]); 
end;
```
end;

procedure TMapMainForm.LlenaCabezaTeta(Color: TColor; Canal : lnteger); begin

```
{ Colorea un Brea especYfica para el ritmo Teta }
  with MapCabezaTeta.Canvas do
   begin
      Pen.Color := Color:
      Brush.Style := bsSolid:
      Brush.Color := Color:
      Polygon(MapMatrizPuntos[Canal]);
   end;
end:
procedure TMapMainForm.FormCreate(Sender: TObject);
var
  n. i. k : Integer:
  PunteroReales : File of Real;
  NumReal, FrecuenciaHz, IncrementoHz, AmplitudProm: Real;
  Archivo: String;
  Extension: String[4];
  RegActual, TamArchivo : Longint;
begin
   EstableceZonaPorCanal:
   EstableceEscalaColores:
   { Obtiene el no. de estudio que se desea visualizar }
   Archivo := MainForm.OpenDialog.FileName;
   {Revisa si ya se realiz% anßlisis espectral para todos los
    canales activos y de no ser asÝ, envÝa error }
   for n := 1 to NumElectrodos do
   begin
      if (MaskActivos[n].Activo = True) then
      begin
         Extension := '.P' + MaskActivos[n].NomInt:
         Archivo := ChangeFileExt(Archivo, Extension);
         if not FileExists(Archivo) then
         begin
             Application.MessageBox('Para realizar el mapeo EEG '+
                           'debe haber realizado y alma'+
                           'cenado antes el anßlisis esp'+
                           'ectral para todos los canales '+
                           'activos.', 'Error', MB_OK);
             Exit:
          end:
       end:
   end:
   {Barre matriz y aplica mapeo EEG s%lo con electrodos activos }
   for n := 1 to NumElectrodos do
   begin
       if (MaskActivos[n].Activo = True) then
       begin
         InicializaTabla;
         FrecuenciaHz := 0;
         RegActual := 0;
         { Lee archivo con anßlisis espectral para el canal n }
         Extension := '.P' + MaskActivos[n].NomInt;
```
Apéndice 4 Listado de Programas A-Es

```
Archivo := ChangeFileExt(Archivo. Extension); 
       AssignFile(PunteroReales, Archivo); 
       Reset(PunteroReales); 
       { Determina el incremento en Hz entre punto y punto } 
TamArchivo := FileSize(PunteroReales); 
       lncrementoHz := 100 / TamArchivo; 
       while not Eof(PunteroReales) do
       begin 
          Read(PunteroReales,NumReal); 
          FrecuenciaHz := FrecuenciaHz + lncrementoHz; 
          { Clasifica los ritmos que va leyendo } 
          far i := 1 to MaxRitmos do 
             if (FrecuenciaHz >= MapTabla[i, 1]) and 
               (FrecuenciaHz < MapTabla[i,2]) then 
             begin 
                 MapTabla[i,3] := MapTabla[i,3] + NumReal; 
                 MapTablai,4] := MapTablai,4] + 1;
                 break; 
             end; 
           RegActual := RegActual + 1; 
           Seek(PunteroReates,RegActual); 
        end; 
        CloseFile(PunteroReales); 
       { Calcula el promedio de amplitud para cada ritmo y en base 
         a úste le asigna un color a cada ritmo} 
        far i := 1 to MaxRitmos do 
        begin 
           if (MapTablafi.4] \leq 0) then
              AmplitudProm := MapTabta[i,3] / MapTabla[i,4] 
           else 
              continue; 
           far k := 1 to MaxColores do 
              if (AmplitudProm <= MapColores[k].Amplitud) then
              begin 
                 case i of 
                     1 : LlenaCabezaAlfa(MapColores[k].Color,n); 
                     2 : UenaCabezaBeta(MapColores[k].Cotor,n); 
                     3 : LlenaCabezaDetta(MapColores[k].Color,n); 
                     4 : UenaCabezaTeta(MapColores[k].Color,n); 
                 end; 
                 break; 
              end; 
        end; 
     end; 
  end; 
end; 
procedure TMapMainForm.FormClose(Sender: TObject;
 var Action: TCloseAction);
be gin 
 Action:=caFree; 
end; 
end.{Unit MapMain}
```
### (\*\*\*Manejo de las funciones asociadadas a la adquisición de la señal) unit Intelact

interface

Uses Main:

const

VMinimo = 0.0024414; { Escal%n mÝnimo de voltaie (2.4414 mV) } Umbral =  $0.003$ : { Arriba de este valor se considera que hay set al } NumDisp = 1:  $\{N \text{·mero de dispositivo asianado a la tarieta DAG }\}$ ModoEntrada = 2; { Indica que la se±al tiene su propia referencia } RangoEntrada = 10:  $\{DE\ 0\}$  a 10 Volts para se±al unipolar } Polaridad = 1; { Indica se±al de tipo unipolar }  $TipoDisparo = 0$ :  $\{ Disparo \ \forall a \ software \}$  $ReloER = 0$ : {Fuente de pulsos de reloi = interna (el de la tarieta) } ModoDB = 1:  $\overline{I}$  Modo de adquisici%n de datos en doble buffer habilitado } Unidades =  $0$ ; { Indica muestras / segundo } Ganancia = 50: { Ganancia de voltaje aplicada por la tarieta DAQ } NumDeMuestras = 100; { N mero de muestras a tomar en cada adquisici%n } VelMuestreo = 100; { Frecuencia de muestreo en muestras/s }

type

 $PDouble = 'Double'$  $Plnteger =  $l$ Inteder.$  $Plonoint = \Delta$ Longint:  $PByte = PByte$ :

var

BufferDAQ: Array[1..MaxChannels\*NumDeMuestras\*2] of Integer:

function ConfigEntAnalogica(xDevice; Integer) :integer;

function ConfigTipoMuestreo(xDevice: Integer); Integer;

function InicioDAQ(xDevice: Integer; xRate: Double): integer;

function Transferir(xDevice: Integer; xPBuffer: PInteger): Integer;

function DetenerDAQ(xDevice: Integer): Integer:

function LeeValor(xDevice: Integer: voltaie: PDouble): integer:

Procedure DisplayDAQError(NumError: Integer);

implementation

Uses SysUtils.Forms.WinTypes:

{\$I wdaq tp.inc}

function ConfigEntAnalogica(xDevice: Integer) :integer;

beain

ConfigEntAnalogica:=AI\_Configure(xDevice,-1,ModoEntrada,RangoEntrada, Polaridad.0):

Apéndice 4 Listado de Programas A-71

```
function ConfigTipoMuestreo(xDevice : lnteger) : lnteger; 
var 
 status : lnteger; 
begin 
 Status:=DAQ_Config(xDevice,TipoDisparo,ReloiExt);
 if Status = O Then 
  Status:=DAQ_DB_Config(xDevice,ModoDB);
 ConfigTipoMuestreo:=Status; 
end; 
function InicioDAQ(xDevice : Integer; xRate : Double) : integer;
 var<br>Status
   Status : Integer;<br>xTimeBase : Integ
                 : Integer;
   xSampleInterval : Word;<br>xNumChans : Integer:
   xNumChans
   xChanVector : Array[O .. MaxChannels-1] of lnteger; 
   xgainVector : Array(O..MaxChannels-1] of Integer;<br>xxgainVector : briteger;
              t integer;<br>erts = : Lonaint:
   NumConverts
begin 
 Status:=DAQ_Rate(xRate,Unidades,xTimeBase,xSampleInterval);
 if status = O Then 
  begin 
   xNumChans:=O: 
   for k:=O to MaxChannels-1 Do 
     begin 
      xChanVector(k]:=O; 
      xGainVector(k]:=O; 
     end; 
    For k:=1 To NumElectrodos Do 
     begin 
      if MaskActivos[k].Disponible and MaskActivos[k].Activo Then 
        begin 
         xNumChans:=xNumChans+1; 
         xChanVector[k-1]:=k-1;
         xGainVector[k-1 ]:=Ganancia; 
        end; 
     end; 
    Status:=SCAN_Setup(xDevice,xNumChans,@xChanVector[O],@xGainVector[O]); 
    if Status = 0 Then
     begin 
      NumConverts:=xNumChans•NumDeMuestras; 
      Status;=SCAN_Start(xDevice ,@bufferDA0[1] ,NumConverts, 
                   xTimeBase,xSamplelnterval,0,0); 
     end; 
   end; 
 lnicioDAQ:=Status; 
end; 
function Transferir(xDevice : Integer; xPBuffer : PInteger) : Integer;
 Var
```
end;

```
Status.
   DatosOK.
   xDAQStopped: Integer:
   κ.
   PisTfr
            : LongInt:
begin
 Repeat
  Status:=DAQ_DB_HalfReady(xDevice, DatosOK, xDAQStopped);
  if (xDAQStoped = 1) or (Status < 0) Then
   break:
 Until DatosOK = 1:
 if xDAQStonned = 0 Then
  Transferir:=DAQ_DB_Transfer(xDevice,@BufferDAQ[1],PtsTfr,xDAQStopped)
 else
  Transferir:=Status:
 For k:=1 to PtsTfr Do
  BufferDAQ[k]:=BufferDAQ[k] shr 4:
end<sup>+</sup>
function DetenerDAQ(xDevice: Integer): Integer;
begin
 DetenerDAQ:=DAQ Clear(xDevice);
end:
function LeeValor(xDevice: Integer; Voltaje: PDouble): integer:
 Var
   status : Integer;
   xChanVector
                  : Array[0..MaxChannels-1] of Integer;
   xgainVector
                : Array[0, MaxChannels-1] of Integer:
   \mathbf{k}: Integer:
 begin
  For k:=0 to MaxChannels-1 Do
   begin
     xChanVector[k]:=k:
     xgainVector(kl:=Ganancia:
    end:Status:=SCAN Setup(xDevice,MaxChannels,@xChanVector[0],@xGainVector[0]);
  if Status = 0 Then
    Status:=Al_VRead_Scan(xDevice,Voltaje);
  LeeValor:=Status;
 end:
Procedure DisplayDAQError(NumError: Integer);
 var
   stringError: Array[0..255] of Char:
 begin
  strPCopy(StringError,'Error de interfaz DAQ No. '+inttostr(NumError)+'.');
  Application.MessageBox(stringError,'Error DAQ',MB_OK);
 end:end. (Unit IntDaq)
```
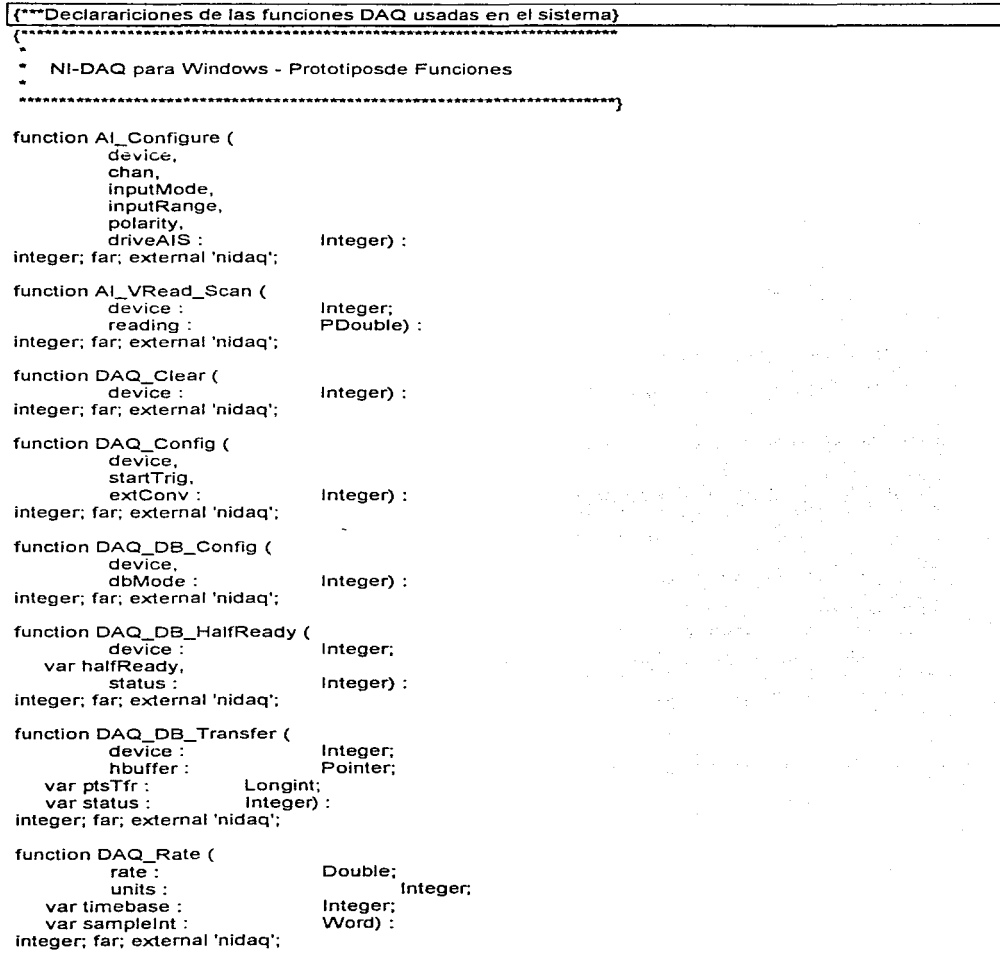

A-74 Apéndice 4 Listado de Programas

Integer:

Pointer:

Longint;

Integer;

Integer:

 $Word)$ :

{Fin de declaraciones de prototipos de funciones DAQ}

Word:

```
function SCAN_Setup (
         device,
         num_chans:
                              Integer;
         chans,
         gains:integer: far: external 'nidaq';
```
PInteger) :

function SCAN\_Start (<br>device :

buffer:  $ent:$  $t b1$ :  $s$ i1:  $\overline{1}$  $s\overline{12}$ :

integer; far; external 'nidaq';

Apéndice 4 - Listodo de Programas 3-75